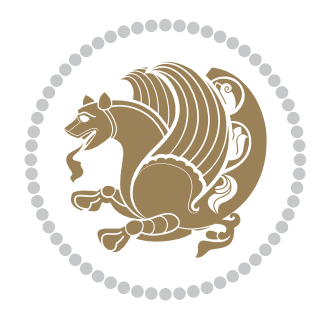

# The XePersian *Package* Documentation for version 15.7

*to my Master, Ferdowsi The Great*

If you want to report any bugs or typos and corrections in the documentation, or ask for any new features, or suggest any improvements, or ask any questions about the package, then please do not send any direct email to me; I will not answer any direct email. Instead please use the issue tracker:

<https://github.com/persian-tex/xepersian/issues>

In doing so, please always explain your issue well enough, always include a minimal working example showing the issue, and always choose the appropriate label for your query (i.e. if you are reporting any bugs, choose 'Bug' label).

Copyright © 2008–2014 Vafa Khalighi

Permission is granted to distribute and/or modify *both the documentation and the code* under the conditions of the ETEX Project Public License, either version 1.3c of this license or (at your option) any later version.

# The XePersian *Package*

Persian for LATEX 2ε, using XeTEX engine

Documentation for version 15.7

Vafa Khalighi

<persian-tex@tug.org>

December 28, 2014

# **Contents**

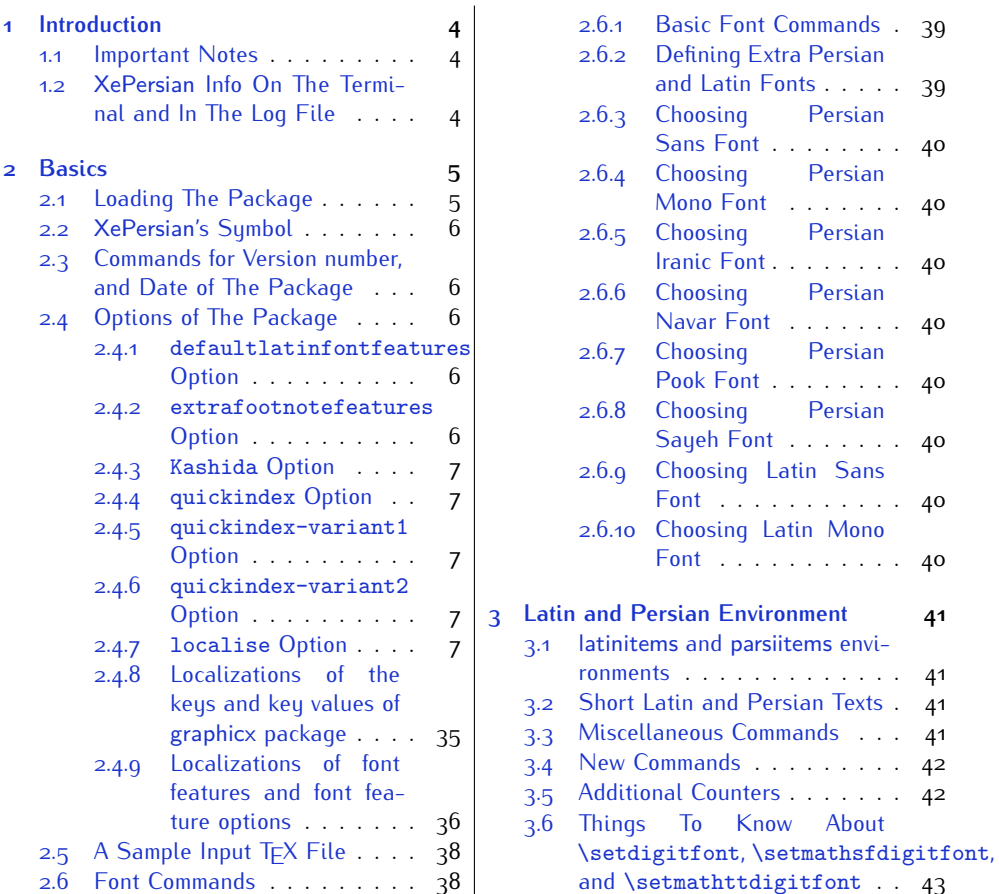

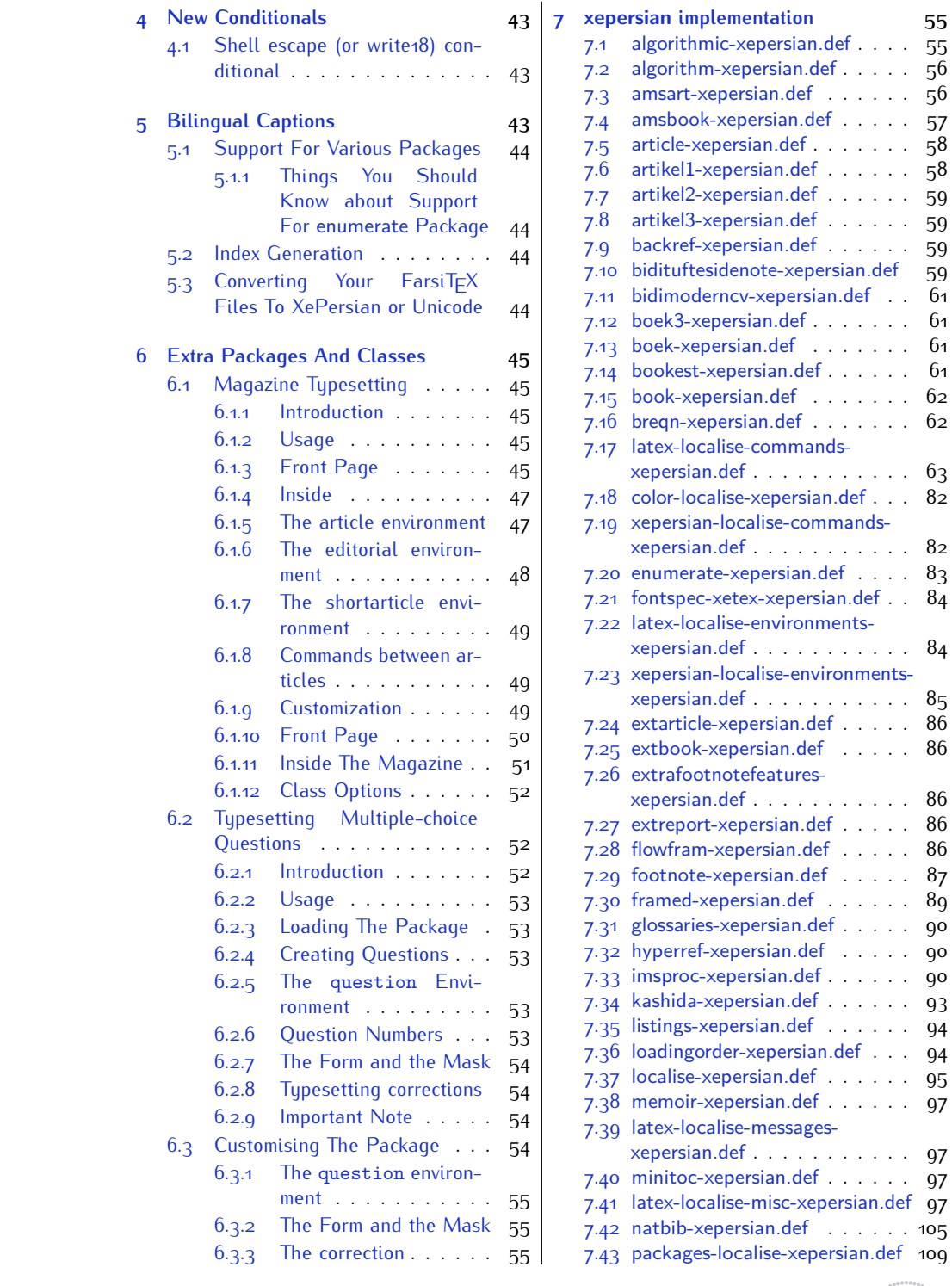

2

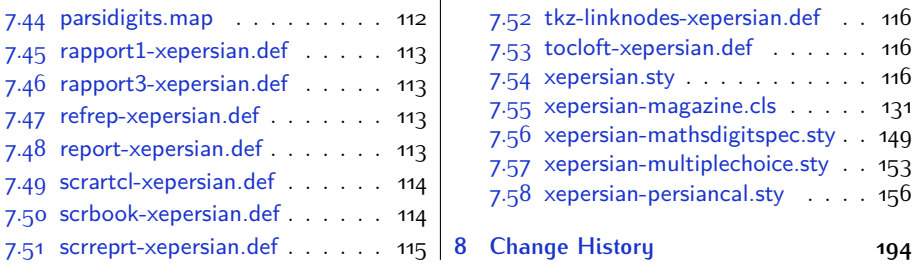

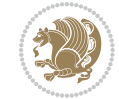

# <span id="page-4-0"></span>**1 Introduction**

XePersian is a package for typesetting Persian/English documents with XeLTFX. The package includes adaptations for use with many other commonly-used packages.

#### <span id="page-4-1"></span>**1.1 Important Notes**

- $\mathbb{F}$  The XePersian package only works with XeT $\mathop{\rm E}{\mathsf{X}}$  engine.
- $^{\mathbb{CP}}$  Before reading this documentation, you should have read the documentation of the bidi package. The XePersian package automatically loads bidi package with RTLdocument option enabled and hence any commands that bidi package offers, is also available in XePersian package. Here, in this documentation, we will not repeat any of bidi package's commands.
- KS. In previous versions (*≤* 1*.*0*.*3) of XePersian, a thesis class provided for typesetting thesis. As of version 1.0.4, we no longer provide this class because we are not familiar with specification of a thesis in Iran and even if we were, the specifications are different from University to University. XePersian is a general package like  $\mathbb{E}F[X]$  and should not provide any class for typesetting thesis. So if you really want to have a class file for typesetting thesis, then you should ask your University/department to write one for you.

## <span id="page-4-2"></span>**1.2 XePersian Info On The Terminal and In The Log File**

If you use XePersian package to write any input TFX document, and then run xelatex on your document, in addition to what bidi package writes to the terminal and to the log file, the XePersian package also writes some information about itself to the terminal and to the log file, too. The information is something like:

```
****************************************************
*
* xepersian package (Persian for LaTeX, using XeTeX engine)
*
* Description: The package supports Persian
* typesetting, using fonts provided in the
* distribution.
*
 Copyright © 2008-2014 Vafa Khalighi
*
* v15.7, 2014/12/28
*
* License: LaTeX Project Public License, version
* 1.3c or higher (your choice)
*
* Location on CTAN: /macros/xetex/latex/xepersian
*
* Issue tracker: https://github.com/persian-tex/xepersian/issues
```
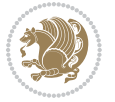

Introduction 4

```
*
* Support: persian-tex@tug.org
****************************************************
```
# <span id="page-5-0"></span>**2 Basics**

## <span id="page-5-1"></span>**2.1 Loading The Package**

You can load the package in the ordinary way;

\usepackage [Options] {*xepersian*}

Where options of the package are explained later in [subsection 2.4.](#page-6-2) When loading the package, it is important to know that:

- ➊ xepersian should be the last package that you load, because otherwise you are certainly going to overwrite bidi and XePersian package's definitions and consequently, you will not get the expected output.
- ➋ In fact, in addition to bidi, XePersian also makes sure that some specific packages are loaded before bidi and XePersian; these are those packages that bidi and XePersian modifies them for bidirectional and Persian/English typesetting.

If you load XePersian before any of these packages, then you will get an error saying that you should load XePersian or bidi as your last package. When it says that you should load bidi package as your last package, it really means that you should load XePersian as your last package as bidi package is loaded automatically by XePersian package.

For instance, consider the following minimal example:

```
\documentclass{minimal}
\usepackage{xepersian}
\usepackage{enumerate}
\settextfont{XB Niloofar}
\begin{document}
این فقط یک آزمایش است
\end{document}
```
Where enumerate is loaded after XePersian. If you run xelatex on this document, you will get an error which looks like this:

! Package xepersian Error: Oops! you have loaded package enumerate after xepersian package. Please load package enumerate before xepersian package, and then try to run xelatex on your document again.

See the xepersian package documentation for explanation. Type H <return> for immediate help.

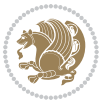

Basics<sub>5</sub>

```
...
l.5 \begin{document}
?
```
### <span id="page-6-0"></span>**2.2 XePersian's Symbol**

As you may know lion symbolizes TEX but lion does not symbolizes XePersian. **Simorgh**[1](#page-6-5) (shown on the first page of this documentation) symbolizes XePersian.

#### <span id="page-6-1"></span>**2.3 Commands for Version number, and Date of The Package**

\xepersianversion \xepersiandate

 $\mathbb{F}$  \xepersianversion gives the current version of the package.

 $\mathbb{F}$  \xepersiandate gives the current date of the package.

```
\documentclass{article}
\usepackage{xepersian}
\settextfont{XB Niloofar}
\begin{document}
\begin{latin}
This is typeset by \textsf{\XePersian} package, \xepersianversion,
\xepersiandate.
\end{latin}
\end{document}
```
#### <span id="page-6-2"></span>**2.4 Options of The Package**

There are few options:

```
2.4.1 defaultlatinfontfeatures Option
```
defaultlatinfontfeatures=*⟨value⟩*

The defaultlatinfontfeatures option allows you to pass font features to the main Latin font. *⟨value⟩* is a set of font features.

#### <span id="page-6-4"></span>**2.4.2 extrafootnotefeatures Option**

This is just the extrafootnotefeatures Option of bidi package. If you enable this option, you can typeset footnotes in paragraph form or in multi-columns (from twocolumns to ten-columns). For more details, please read the manual of bidi package.

<span id="page-6-5"></span><sup>1</sup>**Simorgh** is an Iranian benevolent, mythical flying creature which has been shown on the titlepage of this documentation. For more details see <http://en.wikipedia.org/wiki/Simurgh>

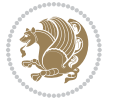

#### <span id="page-7-0"></span>**2.4.3 Kashida Option**

If you pass Kashida option to the package, you will use Kashida for stretching words for better output quality and getting rid of underfull or overfull \hbox messages. Note that you can not use Kashida option when you are using Nastaliq-like font (well, you still can use Kashida option when you use any Nastaliq-like font, but I can not guarantee high quality output!).

The following two commands are provided when you activate the Kashida option:

```
\KashidaOn \KashidaOff
```
- $\mathbb{F}$  \KashidaOn enables Kashida and is active by default when Kashida option is activated.
- $\n **W**\n  $\lambda$  14.14$

#### <span id="page-7-1"></span>**2.4.4 quickindex Option**

When you generally want to prepare index for your Persian documents, you need to first run xelatex, then xindy, and again xelatex on your document respectively, which is very time consuming. The quickindex option gives you the index with only and only one run of xelatex. To use this feature, you will need to run xelatex  $-$ shell-escape on your T $FX$  document; otherwise you get an error which indicates that shell scape (or write18) is not enabled.

This option is now obsolete and equivalent to quickindex-variant2 option.

#### <span id="page-7-2"></span>**2.4.5 quickindex-variant1 Option**

Same as quickindex Option but uses variant one (in which is grouped under I) for sorting Persian alphabets.

#### <span id="page-7-3"></span>**2.4.6 quickindex-variant2 Option**

Same as quickindex Option but uses variant two (in which آ is a separate letter) for sorting Persian alphabets.

#### <span id="page-7-4"></span>**2.4.7 localise Option**

This option allows you to use most frequently-used  $\mathbb{E} \mathbb{F} \times \mathbb{E}$  commands and environments in Persian, almost like what TFX-e-Parsi offers. This is still work in progress and we wish to add lots more Persian equivalents of  $E\mathsf{F}\!\mathsf{E}\mathsf{X}$  and  $\mathsf{F}\!\mathsf{E}\mathsf{X}$  commands and environments. The Persian equivalents of  $\mathbb{E} FX$  and  $\mathbb{F} FX$  commands are shown in [Ta](#page-8-0)[ble 1](#page-8-0), The Persian equivalents of XePersian commands are shown in [Table 2](#page-32-0), Persian equivalents of  $\mathbb{E} \mathbb{F}$  environments are shown in [Table 3](#page-33-0) and Persian equivalents of XePersian environments are shown in [Table 4](#page-34-0)

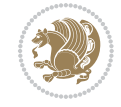

Please note that the Persian equivalents of  $\mathbb{E}$ T<sub>E</sub>X and T<sub>E</sub>X commands and environments are only available after loading xepersian package. This means that you have to write all commands or environments that come before \usepackage{*xepersian*}, in its original form, i.e. \documentclass.

Not only you can use Persian equivalents of ETEX and TEX commands and environments, but still original  $\mathbb{E} F[X]$  and  $T \in X$  commands and environments work too.

The TEX LATEX and XePersian commands and environments and their Persian equiv-alents listed in [Table 1](#page-8-0), [Table 2,](#page-32-0) [Table 3](#page-33-0) and [Table 4](#page-34-0) is not the whole story; If any command and environment in [Table 1,](#page-8-0) [Table 2,](#page-32-0) [Table 3](#page-33-0) and [Table 4](#page-34-0) have a starred version, their starred version also work. For example in [Table 1,](#page-8-0) the Persian equivalent of \chapter is فصل\. I know that \chapter has a starred version, so this means \*فصل) is also the Persian equivalent of \chapter\*. Is that clear?

However there is more; you can localise any other commands/environments you want. You can use the following commands to localise your own commands/environments:

<span id="page-8-0"></span>\eqcommand{*⟨command-name in Persian⟩*}{*⟨original LATEX command-name⟩*} \eqenvironment{*⟨environment-name in Persian⟩*}{*⟨original LATEX environment-name⟩*}

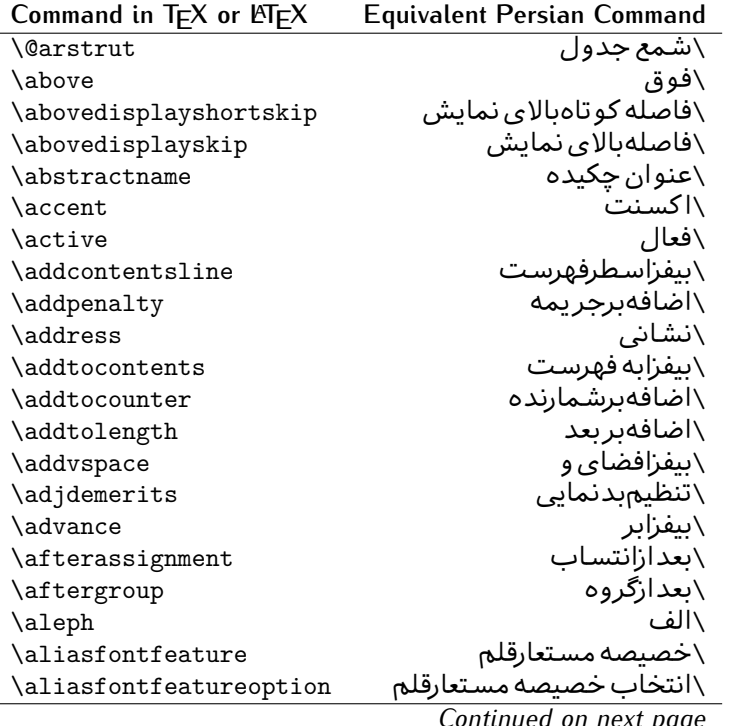

Table 1: The Equivalent LATEX and TEX Commands

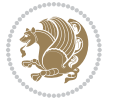

| Command in $TEX$ or $EEX$ | <b>Equivalent Persian Command</b> |
|---------------------------|-----------------------------------|
| \allowbreak               | \شکستن <i>ی</i>                   |
| \alloc@                   | \تخصى@                            |
| \allocationnumber         | \تخصي <i>ص</i> يافته              |
| \allowdisplaybreaks       | \شكست نمايش مجاز                  |
| \Alph                     | \حروفبزر <i>گ</i>                 |
| \alph                     | \حروف کوچک                        |
| \alsoname                 | \نام همچنین                       |
| \and                      | \و                                |
| \angle                    | \زاويه                            |
| \appendixname             | \عنوانپيوست                       |
| \approx                   | \تقريب                            |
| \arabic                   | \عربى                             |
| \arg                      | \آرگ                              |
| \arrayrulecolor           | \رنگ خط جدول                      |
| \arraycolsep              | \فاصله ستونهای آرایه              |
| \arrayrulewidth           | \ضخامت خط جدول                    |
| \arraystretch             | \کشیدگ <i>ی</i> آرایه             |
| \AtBeginDocument          | \در آغازنوشتار                    |
| \AtEndDocument            | \دریایان نوشتار                   |
| \AtEndOfClass             | \درانتها <i>ی</i> طبقه            |
| \AtEndOfPackage           | \درانتها <i>ی</i> سبک             |
| \author                   | \نويسنده                          |
| \backmatter               | \مطلبيشت                          |
| \backslash                | \شكافيشت                          |
| \badness                  | \بدنمای <i>ی</i>                  |
| \bar                      | \مىلە                             |
| \baselineskip             | \فاصله کرسی                       |
| \baselinestretch          | \کشش فاصله کرس <i>ی</i>           |
| \batchmode                | \پردازش <i>د</i> سته ای           |
| \begin                    | \شروع                             |
| \beginL                   | \شروع چپ                          |
| \beginR                   | \شروع راست                        |
| \begingroup               | \شروع <i>گر</i> وه                |
| \belowdisplayshortskip    | \فاصله کو تاهپایین نمایش          |
| \belowdisplayskip         | \فاصلەپايين نمايش                 |
| \bf                       | \سياه                             |
| \bfdefault                | \ييش فرض سياه                     |
| \bfseries                 | \شمایل سیاه                       |
| \bgroup                   | \شرگروه                           |
| \bibitem                  | \مرجوع                            |
|                           |                                   |

*Continued on next page*

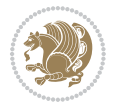

| Command in $TEX$ or $TEX$ | <b>Equivalent Persian Command</b> |
|---------------------------|-----------------------------------|
| \bibliography             | \كتاب نامه                        |
| \bibliographystyle        | \سبک کتاب نامه                    |
| \bibname                  | \عنوان كتاب نامه                  |
| \bigskip                  | \يرشµلند                          |
| \bigskipamount            | \مقداريرشµلند                     |
| \botfigrule               | \خطپایین شناور                    |
| \botmark                  | \علامتيايين                       |
| \bottompageskip           | \كادرتايايين                      |
| \bottomfraction           | \نسبتيايين                        |
| \box                      | \کادر                             |
| \boxmaxdepth              | \حداكثرعمق كادر                   |
| \break                    | \بشكن                             |
| \bullet                   | \گلوله                            |
| <b>\@cclv</b>             | \دوپن@پنج                         |
| \@cclvi                   | \دوپن@شش                          |
| \caption                  | ∖شرح                              |
| \catcode                  | \كدرده                            |
| $\setminus$ cc            | \رونوشت                           |
| $\c{c}$ cname             | \نام رونوشت                       |
| \cdot                     | \نقطه وسط                         |
| \cdots                    | \نقاط وسط                         |
| \centering                | \تنظيم ازوسط                      |
| \centerline               | \خط وسط                           |
| \ch@ck                    | ∖چک@ن                             |
| \chapter                  | \فصل                              |
| \chaptername              | \عنوان فصل                        |
| \char                     | \نويسه                            |
| \chardef                  | \تعريف نويسه                      |
| <b>\CheckCommand</b>      | \برس <i>ی فرم</i> ان              |
| \cite                     | \مرجع                             |
| <b>\ClassError</b>        | \خطا <i>ی ط</i> بقه               |
| \ClassInfo                | \اطلاع طبقه                       |
| \ClassWarning             | \هشدارطبقه                        |
| \ClassWarningNoLine       | \هشدارطبقهبی سطر                  |
| \cleaders                 | \نشانگرمر <i>ک</i> زی             |
| \cleardoublepage          | \دوصفحهیاک                        |
| \clearpage                | \صفحهیاک                          |
| \cline                    | \خط ناير                          |
| <b>\closein</b>           | \بېندورود <i>ى</i>                |
| \closeout                 | \ببندخروج <i>ی</i>                |
|                           | Contracted                        |

*Continued on next page*

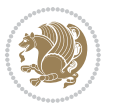

| Command in TEX or LTEX      | <b>Equivalent Persian Command</b> |
|-----------------------------|-----------------------------------|
| \closing                    | \بستن                             |
| \clubpenalty                | \جريمه سربند                      |
| \clubsuit                   | \خاج                              |
| \colbotmark                 | \علامتپایین ستون اول              |
| \colfirstmark               | \علامت اول ستون اول               |
| \color                      | \رنگ                              |
| \colorbox                   | ∖کادررنگ                          |
| \coltopmark                 | \علامتبالای ستون اول              |
| \columncolor                | \رنگ ستون                         |
| \columnsep                  | \بين ستون                         |
| \columnwidth                | \پهنا <i>ی</i> ستون               |
| \columnseprule              | \خطبين ستون                       |
| \contentsline               | \سطرفهرست                         |
| \contentsname               | \عنوان فهرست مطالب                |
| $\c{copy}$                  | \كيى                              |
| \copyright                  | \حق تاليف                         |
| \count                      | \شمار                             |
| \count@                     | ∖شمار@                            |
| \countdef                   | \تعريف شمار                       |
| \cr                         | \سخ                               |
| \crcr                       | \سخ سخ                            |
| \csname                     | \نام فرمان                        |
| \Current0ption              | \گزینه <i>ج</i> اری               |
| \dashbox                    | \کادر بینابین                     |
| <b>\dashv</b>               | \بينابي <i>ن ع</i>                |
| <i><u><b>Nedate</b></u></i> | \@تاريخ                           |
| \date                       | \تاريخ                            |
| \day                        | \روز                              |
| \dblbotfigrule              | \خطيايين شناورپهن                 |
| \dblbottomfraction          | \نسبتڥهنپایین                     |
| \dblfigrule                 | \خطبالای شناورپهن                 |
| \dblfloatpagefraction       | \نسبت صفحه شناوريهن               |
| \dblfloatsep                | \فاصلەبين شناورپھن                |
| \dblfntlocatecode           | \كدمكان غيرهمانطور                |
| \dbltextfloatsep            | \فاصله متن وشناوريهن              |
| \dbltopfraction             | \نسبتيهنبالا                      |
| \DeclareFixedFont           | \اعلان قلم ثابت                   |
| \DeclareGraphicsExtensions  | \اعلان يسوندگرافيک                |
| \DeclareGraphicsRule        | \اعلان دستورگرافیک                |
| \Declare01dFontCommand      | \اعلان فرمان قلم قديم <i>ي</i>    |

*Continued on next page*

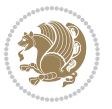

| Command in $TEX$ or $EFTEX$ | <b>Equivalent Persian Command</b> |
|-----------------------------|-----------------------------------|
| \Declare0ption              | \اعلان <i>گ</i> زينه              |
| \DeclareRobustCommand       | \اعلان فرمان قوى                  |
| \DeclareSymbolFont          | \اعلان قلم علائم                  |
| \deadcycles                 | \دوربسته                          |
| \def                        | \تر                               |
| \define@key                 | ∖تعریف@کلید                       |
| \definecolor                | \تعريف رنگ                        |
| \deg                        | \درجه                             |
| \delcode                    | \كدجداساز                         |
| \delimiter                  | \جداساز                           |
| \delimiterfactor            | \ضريب جداساز                      |
| \depth                      | \گودی                             |
| \diamondsuit                | \خشت                              |
| \dim                        | \ابعاد                            |
| \dimen                      | \بعد                              |
| \dimen@                     | \بعد@                             |
| \dimen@i                    | \بعد@یک                           |
| \dimen@ii                   | \بعد@دو                           |
| \dimendef                   | \تعريف بعد                        |
| \discretionary              | \تیرہ <i>گ</i> ذار <i>ی</i>       |
| \displaybreak               | \شكست نماىش                       |
| \displayindent              | \تورفتگ <i>ی</i> نمایش            |
| \displaystyle               | \سبک نمایش                        |
| \displaywidth               | \عرض نمايش                        |
| \divide                     | \تقسيم                            |
| \documentclass              | \طبقه نوشتار                      |
| \do                         | \كن                               |
| \dospecials                 | ∖تعو <i>ً</i> يض <i>كد</i> ها     |
| \dot                        | \نقطه                             |
| \doteq                      | انقطه مساوی $\setminus$           |
| \dotfill                    | \يرنقطه ا                         |
| \dots                       | \نقاط                             |
| \doublebox                  | \كادردولا                         |
| \doublerulesepcolor         | رنگ فاصله دوخط جدول $\wedge$      |
| \doublerulesep              | \فاصلهبين دوخط                    |
| \downarrow                  | \فلش¢ياي <u>ين</u>                |
| $\qquad q$                  | \عمق                              |
| \dump                       | \تخلىه                            |
| \edef                       | \ترگ                              |
| \egroup                     | \يا <i>گر</i> وه                  |

*Continued on next page*

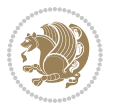

| Command in $TEX$ or $EEX$ | <b>Equivalent Persian Command</b> |
|---------------------------|-----------------------------------|
| \eject                    | انتهای فاصله $\wedge$             |
| \else                     | \گرنه                             |
| $\textdegree$             | \تاكىد                            |
| \emergencystretch         | \كشش لاجرم                        |
| \emph                     | \موكد                             |
| \@empty                   | \@پوچ                             |
| \empty                    | \پو چ                             |
| \emptyset                 | \مجموعهپوچ                        |
| \end                      | \پايان                            |
| \endL                     | \پايان چپ                         |
| $\end{R}$                 | \يايان راست                       |
| \endcsname                | \پایان نام فرمان                  |
| \endfirsthead             | \پایان اولین سر                   |
| \endfoot                  | \پايانپا                          |
| \endgraf                  | \تەبند                            |
| \endgroup                 | \یایان <i>گر</i> وه               |
| \endhead                  | \پايان سر                         |
| \endinput                 | \پایان ورودی                      |
| \endlastfoot              | \پايان آخرينپا                    |
| \enlargethispage          | \گسترش این صفحه                   |
| \endline                  | \ته سطر                           |
| \endlinechar              | \نویسه ته سطر                     |
| \enspace                  | \ان <i>د</i> وری                  |
| \enskip                   | \ان فاصله                         |
| \eqcommand                | \فرمان جانشين                     |
| \eqenvironment            | \محيط جانشين                      |
| \eqref                    | \ارجاع فر                         |
| \errhelp                  | \كمک خطا                          |
| \errmessage               | \ييام خطا                         |
| \errorcontextlines        | \سطرمتن خطا                       |
| \errorstopmode            | \پردازش توقف خطا                  |
| \escapechar               | \نويسه ويژه                       |
| \euro                     | \يورو                             |
| \evensidemargin           | \حاشيه زوج                        |
| \everycr                  | \هرسخ                             |
| \everydisplay             | \هرنمايش                          |
| \everyhbox                | ∖هرکادرا                          |
| \everyjob                 | ∖هر <i>ک</i> ار                   |
| \everymath                | \هررياض <i>ی</i>                  |
| \everypar                 | \هربند                            |

*Continued on next page*

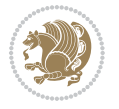

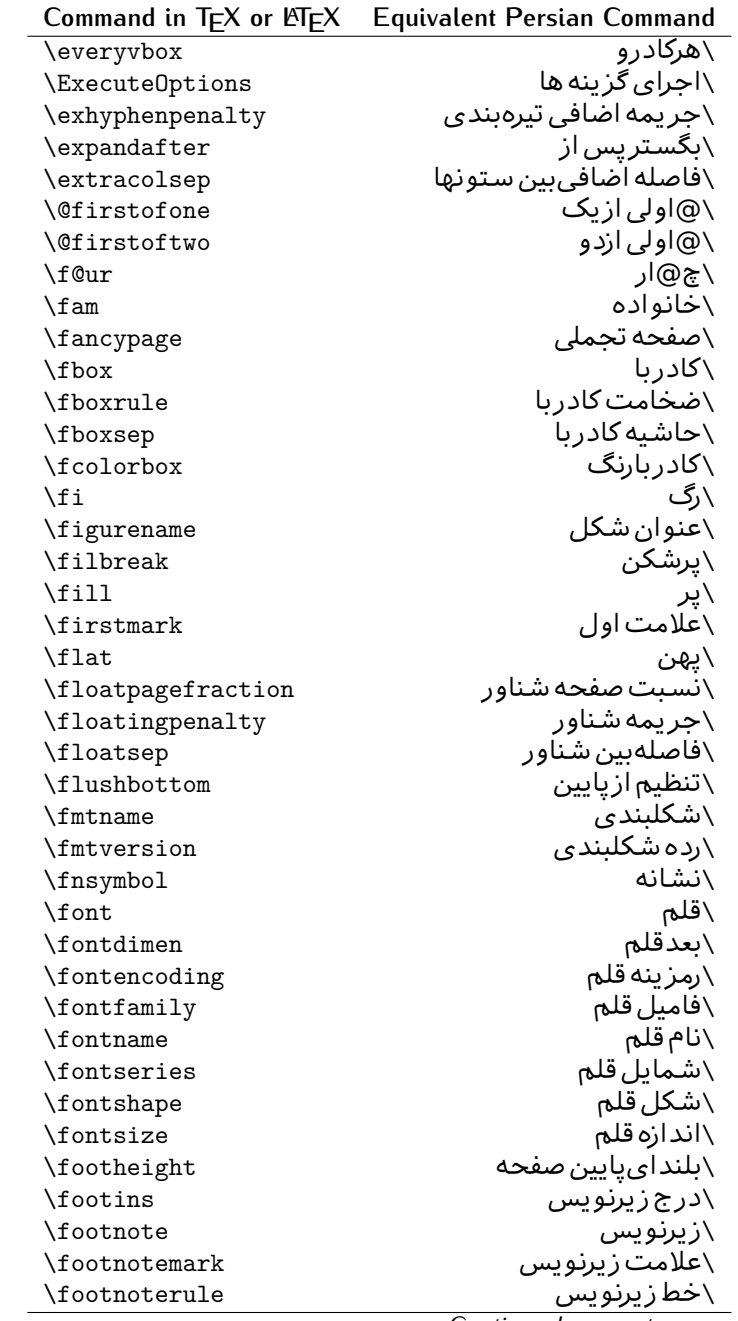

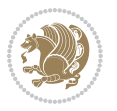

| Command in T <sub>E</sub> X or LAT <sub>E</sub> X | <b>Equivalent Persian Command</b> |
|---------------------------------------------------|-----------------------------------|
| \footnotesep                                      | \فاصله تازیرنویس                  |
| \footnotesize                                     | \اندازه زیرنویس                   |
| \footnotetext                                     | \مت <i>ن ز</i> یرنویس             |
| \footskip                                         | \فاصله تايايين <i>ص</i> فحه       |
| \frame                                            | \فريم                             |
| $\frac{1}{2}$                                     | \كادرباخط                         |
| \frenchspacing                                    | \فواصل يكنواخت لاتين              |
| \frontmatter                                      | \مطلب پیش                         |
| \futurelet                                        | \بعدبگذار                         |
| <b>\@gobble</b>                                   | \@خورحريصانه                      |
| \@gobbletwo                                       | \@خورحريصانه دو                   |
| \@gobblefour                                      | \@خورحر يصانه چهار                |
| <b>\@gtempa</b>                                   | \@عاقت آ                          |
| <b>\@gtempb</b>                                   | ∖@عاقتب                           |
| \gdef                                             | \ترع                              |
| <b>\GenericInfo</b>                               | \الگوی اطلاع)                     |
| <b>\GenericWarning</b>                            | \الگوی هشدار                      |
| \GenericError                                     | \الگوی <i>خ</i> طا                |
| \global                                           | \عام                              |
| \globaldefs                                       | \تعاريف عام                       |
| \glossary                                         | \لغت نامه                         |
| \glossaryentry                                    | \فقره فرهنگ                       |
| \goodbreak                                        | \خوش شکن                          |
| $\verb \graphpaper $                              | \كاغذگراف                         |
| \guillemotleft                                    | \گیومه چپ                         |
| \guillemotright                                   | \گیومه راست                       |
| \guilsinglleft                                    | \گیومه تک <i>ی چ</i> پ            |
| \guilsinglright                                   | \گیومه تک <i>ی</i> راست           |
| \halign                                           | \رديف ا                           |
| \hang                                             | \بروتو                            |
| \hangafter                                        | \بعدارسطر                         |
| \hangindent                                       | \تورفتگ <i>ی</i> ثابت             |
| \hbadness                                         | \بدنمایی۱                         |
| \hbox                                             | \كادرا                            |
| \headheight                                       | \بلنداي سرصفحه                    |
| \headsep                                          | \فاصله ازسرصفحه                   |
| \headtoname                                       | \سربه نام                         |
| \heartsuit                                        | \دل                               |
| \height                                           | \ىلندا                            |
| \hfil                                             | \پرا                              |

*Continued on next page*

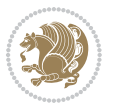

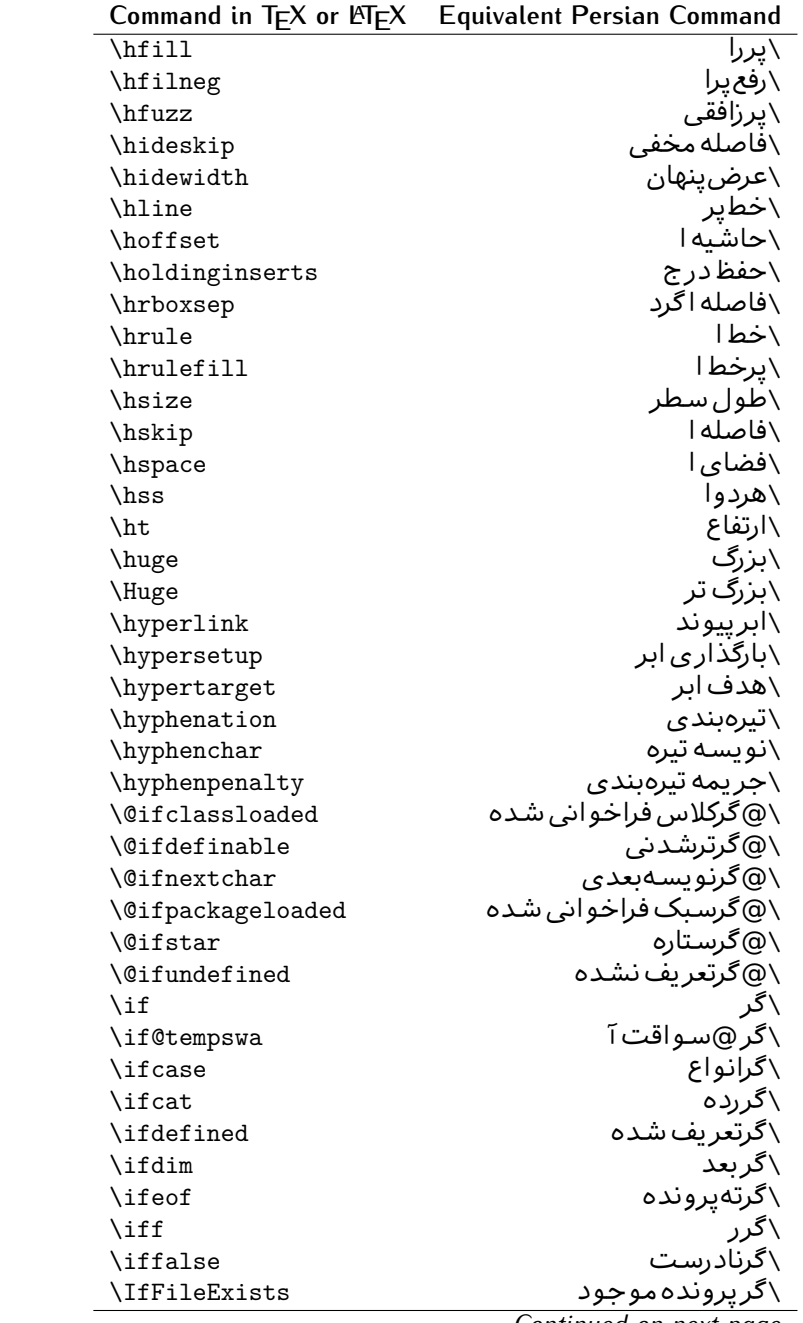

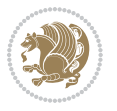

| Command in $TEX$ or $EEX$ | <b>Equivalent Persian Command</b> |
|---------------------------|-----------------------------------|
| \ifhbox                   | ∖گرکادرا                          |
| \ifhmode                  | \گرحالت ا                         |
| $\inf_{i}$                | \گردرونی                          |
| \ifmmode                  | \گرحالت رياض <i>ي</i>             |
| \ifnum                    | \گرعدد                            |
| \ifodd                    | \گرفرد                            |
| \ifthenelse               | \گر آنگاه دیگر                    |
| \iftrue                   | \گردرست                           |
| \ifvbox                   | \گرکادرو                          |
| \ifvmode                  | \گرحالت و                         |
| \ifvoid                   | \گرتھی                            |
| \ifx                      | \گرتام                            |
| \ignorespaces             | \فاصله خالی راندیدەبگیر           |
| $\verb \immediate $       | \فور <i>ى</i>                     |
| \include                  | \شامل                             |
| \includegraphics          | \درج تصوير                        |
| \includeonly              | \مشمولين                          |
| \indent                   | \تورفتگ <i>ی</i>                  |
| \index                    | \درنمایه                          |
| \indexentry               | \استعلام                          |
| $\langle$ indexname       | \عنوان نمايه                      |
| \indexspace               | \فاصله رهنما                      |
| \input                    | \ورودی                            |
| \InputIfFileExists        | \ورودپرونده گرموجود               |
| \inputlineno              | \شماره سطرورود <i>ی</i>           |
| \insert                   | \درج                              |
| \insertpenalties          | \جريمه درج                        |
| \interfootnotelinepenalty | \جریمهبین سطرهای زیرنویس          |
| \interdisplaylinepenalty  | \جریمەبین سطرهای نمایش            |
| \interlinepenalty         | \جريمەبين سطرها                   |
| \intertext                | \متن داخل <i>ی</i>                |
| \intertextsep             | \فاصله شناوردرمتن                 |
| \invisible                | \مخفى                             |
| \itdefault                | \ییش فرض ای                       |
| \itshape                  | \شکل ایتالیک                      |
| \item                     | \فقره                             |
| \itemindent               | \تورفتگ <i>ی</i> فقره             |
| \itemsep                  | \فاصله فقره                       |
| \iterate                  | \تكراركن                          |
| \itshape                  | \شک <i>ل</i> ای                   |
|                           |                                   |

*Continued on next page*

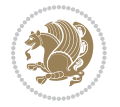

| Command in $TEX$ or $\cancel{E}TEX$ | <b>Equivalent Persian Command</b> |
|-------------------------------------|-----------------------------------|
| \jobname                            | ∖نام کار                          |
| \jot                                | \قلپ                              |
| \kern                               | \دوری                             |
| \kill                               | \الگو                             |
| \label                              | \برچسب                            |
| \labelenumi                         | \برچسب شمارش <u>ی</u> ک           |
| \labelenumii                        | \برچسب شمارش <i>د</i> و           |
| \labelenumiii                       | \برچسب شمارش سه                   |
| \labelenumiv                        | \برچسب شمارش چهار                 |
| \labelitemi                         | \برچسب فقرهیک                     |
| \labelitemii                        | \برچسب فقره دو                    |
| \labelitemiii                       | \برچسب فقره سه                    |
| \labelitemiv                        | \برچسب فقره چهار                  |
| \labelsep                           | \فاصله ازبرچسب                    |
| \labelwidth                         | \پهنا <i>ی</i> برچسب              |
| \language                           | \زبان                             |
| \large                              | \درشت                             |
| \Large                              | \درشت تر                          |
| \LARGE                              | \درشت درشت                        |
| \lastbox                            | \آخرین <i>ک</i> ادر               |
| <b>\lastkern</b>                    | \آخرین دوری                       |
| \lastpenalty                        | \آخرين جريمه                      |
| \lastskip                           | \آخرين فاصله                      |
| \LaTeX                              | ∖لاتک                             |
| \LaTeXe                             | \لاتک ای                          |
| \lccode                             | \کدکوچک                           |
| \ldots                              | \نقاط خ                           |
| \leaders                            | \نشانگر                           |
| <b>\leavevmode</b>                  | \ترک و                            |
| \left                               | \چپ                               |
| \leftmargin                         | \حاشيه چپ                         |
| \leftmargini                        | \حاشيه <i>چپ</i> يک               |
| <b>\leftmarginii</b>                | \حاشيه <i>چپ د</i> و              |
| \leftmarginiii                      | \حاشيه چپ سه                      |
| \leftmarginiv                       | \حاشيه چپ چهار                    |
| \leftmarginv                        | \حاشيه چپپنج                      |
| \leftmarginvi                       | \حاشيه <i>چ</i> پ شش              |
| <b>\leftmark</b>                    | \علامت چپ                         |
| \leftpageskip                       | \كادرتاچپ                         |
| \leftskip                           | \فاصله ابتدای سطر                 |

*Continued on next page*

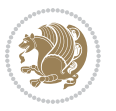

| Command in $TEX$ or $TEX$ | <b>Equivalent Persian Command</b> |
|---------------------------|-----------------------------------|
| \let                      | \بگذار<br>\                       |
| <b>\line</b>              | \سطر                              |
| \linebreak                | \سطرشكن                           |
| \linepenalty              | \جريمه سطر                        |
| \lineskip                 | \فاصله سطرها                      |
| \lineskiplimit            | \حدفاصله سطر                      |
| \linespread               | \كشش فاصله سطر                    |
| \linethickness            | \ضخامت خط                         |
| \linewidth                | \یهنا <i>ی</i> سطر                |
| \listfigurename           | \عنوان فهرست اشكال                |
| \listfiles                | \ليستيرونده ها                    |
| \listoffigures            | \فهرست اشكال                      |
| \listoftables             | \فهرست جداول                      |
| \listparindent            | \تورفتگىبندليست                   |
| \listtablename            | \عنوان فهرست جداول                |
| \LoadClass                | \باركن طبقه                       |
| \LoadClassWithOptions     | \باركن طبقەبا گزينە               |
| \location                 | \مكان                             |
| \long                     | \بلند                             |
| \loop                     | \حلقه                             |
| \looseness                | \گسىختگى                          |
| \lower                    | \انتقالبيايين                     |
| <b>\@makeother</b>        | ∖@دیگر                            |
| \@m                       | \@زار                             |
| \@M                       | ∖ده@زار                           |
| \@Mi                      | \دە@زارىک                         |
| \@Mii                     | \دە@زاردو                         |
| \@Miii                    | \دە@زارسە                         |
| \@Miv                     | ∖ده@زارچهار                       |
| \@MM                      | \بيس@زار                          |
| \m@ne                     | \من@ا                             |
| \mag                      | \بزر <i>گ</i> نمای <i>ی</i>       |
| \magstep                  | \گام                              |
| \magstephalf              | \نيم گام                          |
| \mainmatter               | \مطلب اصلى                        |
| \makeatletter             | \ات حرف                           |
| \makeatother              | \ات دیگر                          |
| \makebox                  | \کادر ب <i>ی</i> خط               |
| \makeglossary             |                                   |
|                           | \ساخت فرهنگ                       |

*Continued on next page*

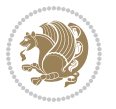

| Command in $TEX$ or $EEX$ | <b>Equivalent Persian Command</b>  |
|---------------------------|------------------------------------|
| \makelabel                | ∖ساخت <u>بر</u> چسب                |
| \makelabels               | \ساختبرچسب ها                      |
| \MakeLowercase            | \ساخت حروف کوچک                    |
| \maketitle                | \عنوان ساز                         |
| \MakeUppercase            | \ساخت حروفبزرگ                     |
| \marginpar                | \درحاشىه                           |
| \marginparpush            | \فاصله دوحاشيه                     |
| \marginparsep             | \فاصله تاحاشيه                     |
| \marginparwidth           | \يهنا <i>ى ح</i> اشيه              |
| $\text{mark}$             | \علامت                             |
| \markboth                 | \علامت دردوطرف                     |
| \markright                | \علامت درراست                      |
| \mathaccent               | \اعراب رياض <i>ي</i>               |
| \mathchar                 | \نویسه٫ریاض <i>ی</i>               |
| \mathchardef              | \تعريف نويسه رياض <i>ى</i>         |
| \mathcode                 | \کدریاض <i>ی</i>                   |
| \mathrm                   | \رياض <i>ی ر</i> ومن               |
| \maxdeadcycles            | \حداكثرتكرار                       |
| \maxdepth                 | \حداكثرعمق صفحه                    |
| \maxdimen                 | \بعدبيشين                          |
| $\n$                      | \كادربى                            |
| \mdseries                 | \شما <u>َیل</u> ؔنار <i>ُک</i>     |
| $\n\text{meaning}$        | \معنا                              |
| \mediumseries             | \نازک                              |
| \medmuskip                | \فاصله متوسط <i>ر</i> یاض <i>ی</i> |
| \medskip                  | \يرش متوسط                         |
| \medskipamount            | \مقداريرش متوسط                    |
| \medspace                 | \فضا <i>ی</i> متوسط                |
| \message                  | \پيام                              |
| \MessageBreak             | \ييام شكن                          |
| \minrowclearance          | \حداقل فاصله رديف                  |
| \mkern                    | \ <i>د</i> وری ریاض <i>ی</i>       |
| \month                    | \ماه                               |
| \moveleft                 | \انتقالبچپ                         |
| \moveright                | \انتقالبراست                       |
| \mskip                    | \فاصله رياض <i>ي</i>               |
| \m@th                     | ∖ر <i>ی</i> @ض <i>ی</i>            |
| \multicolumn              | \چندستون <i>ی</i>                  |
| \multiply                 | \ضرب                               |
| \multispan                | \چندادغام                          |

*Continued on next page*

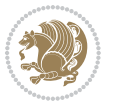

| Command in $TEX$ or $EEX$ | <b>Equivalent Persian Command</b> |
|---------------------------|-----------------------------------|
| \muskip                   | $\overline{\lambda}$ میوفاصله     |
| \muskipdef                | \تعريف ميوفاصله                   |
| <b>\@namedef</b>          | \@ترنام                           |
| <b>\@nameuse</b>          | \@كاربردنام                       |
| \@ne                      | ∖یک@                              |
| \name                     | \نام                              |
| \natural                  | \طبيعي                            |
| \nearrow                  | \باریک                            |
| \nearrower                | \باریکتر                          |
| <b>\NeedsTeXFormat</b>    | \شکلبند <i>ی</i> موردنیاز         |
| $\neq$                    | \منفى                             |
| \negmedspace              | \فضای متوسط منف <i>ی</i>          |
| \negthickspace            | \فضای ضخیم منف <i>ی</i>           |
| \negthinspace             | \ <i>د</i> وری کوچک منفی          |
| \newboolean               | بولی نو $\wedge$                  |
| \newbox                   | \كادرجديد                         |
| \newcommand               | \فرمان نو                         |
| \newcount                 | \شمارجديد                         |
| \newcounter               | \شمارنده جدید                     |
| \newdimen                 | \بعدجديد                          |
| \newenvironment           | \محيط نو                          |
| \newfam                   | \خانواده جدید                     |
| \newfont                  | \قلم نو                           |
| \newhelp                  | \كمک حدىد                         |
| \newif                    | \گرجدید                           |
| \newinsert                | \درج جديد                         |
| \newlabel                 | \برچسب جديد                       |
| \newlength                | \تعريفڢعدجديد                     |
| \newline                  | \سطرجديد                          |
| \newlinechar              | \نويسه سطرجديد                    |
| \newmuskip                | \ميوفاصله جديد                    |
| \newpage                  | \صفحه جديد                        |
| \newread                  | \بخوان جديد                       |
| \newsavebox               | \تعريف كادرجديد                   |
| \newskip                  | \فاصله جديد                       |
| \newtheorem               | \قضيه جديد                        |
| \newtoks                  | \جزءجديد                          |
| \newwrite                 | \بنويس <i>ج</i> ديد               |
| \noalign                  | \ب <i>ی</i> ردیف                  |
| \nobreak                  | \نشكن                             |
|                           |                                   |

*Continued on next page*

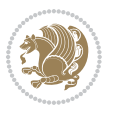

| Command in $TEX$ or $EEX$ | <b>Equivalent Persian Command</b> |
|---------------------------|-----------------------------------|
| \nobreakspace             | \فاصله نشکستنی                    |
| \nocite                   | \بدون سند                         |
| \noexpand                 | \نگستر                            |
| \nofiles                  | \بدونپرونده                       |
| \noindent                 | \بدون تورفتگ <i>ی</i>             |
| \nointerlineskip          | \ب <i>ي</i> فاصله سطر             |
| \nolimits                 | \بدون حد                          |
| \nolinebreak              | \سطرنشكن                          |
| \nonstopmode              | \پردازشبدون توقف                  |
| \nonfrenchspacing         | \فواصل متعارف لاتين               |
| \nonumber                 | \بدون شماره                       |
| \nopagebreak              | \صفحه نشكن                        |
| \normalbaselines          | \کرسیهای متعارف                   |
| \normalbaselineskip       | \فاصله کرس <i>ی</i> متعارف        |
| \normalcolor              | \رنگ عاد <i>ی</i>                 |
| \normalfont               | \قلم عادي                         |
| \normallineskip           | \فاصله سطرمتعارف                  |
| \normallineskiplimit      | \حدفاصله سطرمتعارف                |
| \normalmarginpar          | \درحاشیه <i>ع</i> ادی             |
| \normalsize               | \اندازه عادی                      |
| \notag                    | \بدون اتيكت                       |
| \null                     | \نول                              |
| \nullfont                 | \قلم تھ <i>ی</i>                  |
| \number                   | \عدد                              |
| \numberline               | \سطرعددي                          |
| \numberwithin             | \شماره مطابق                      |
| <b>\@evenfoot</b>         | \پایین <i>ص</i> فحه زو ج          |
| <b>\@evenhead</b>         | \بالاي صفحه زوج                   |
| \@oddfoot                 | \يايين <i>ص</i> فحه فرد           |
| \@oddhead                 | \بالای صفحه فرد                   |
| <i><b>Nouteqntrue</b></i> | \شمارەبیرون درست                  |
| \@outeqnfalse             | \شمارەبیرون نادرست                |
| \obeylines                | \سطربه سطر                        |
| \obeyspaces               | \فضافعال                          |
| \oddsidemargin            | \حاشيه فرد                        |
| \offinterlineskip         | \سطوربي فاصله                     |
| \omit                     | \حذف                              |
| \@onlypreamble            | ∖@تنهادرپیش در آمد                |
| \onecolumn                | \یک ستون                          |
| \onlynotes                | \تنهايادداشت ها                   |

*Continued on next page*

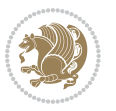

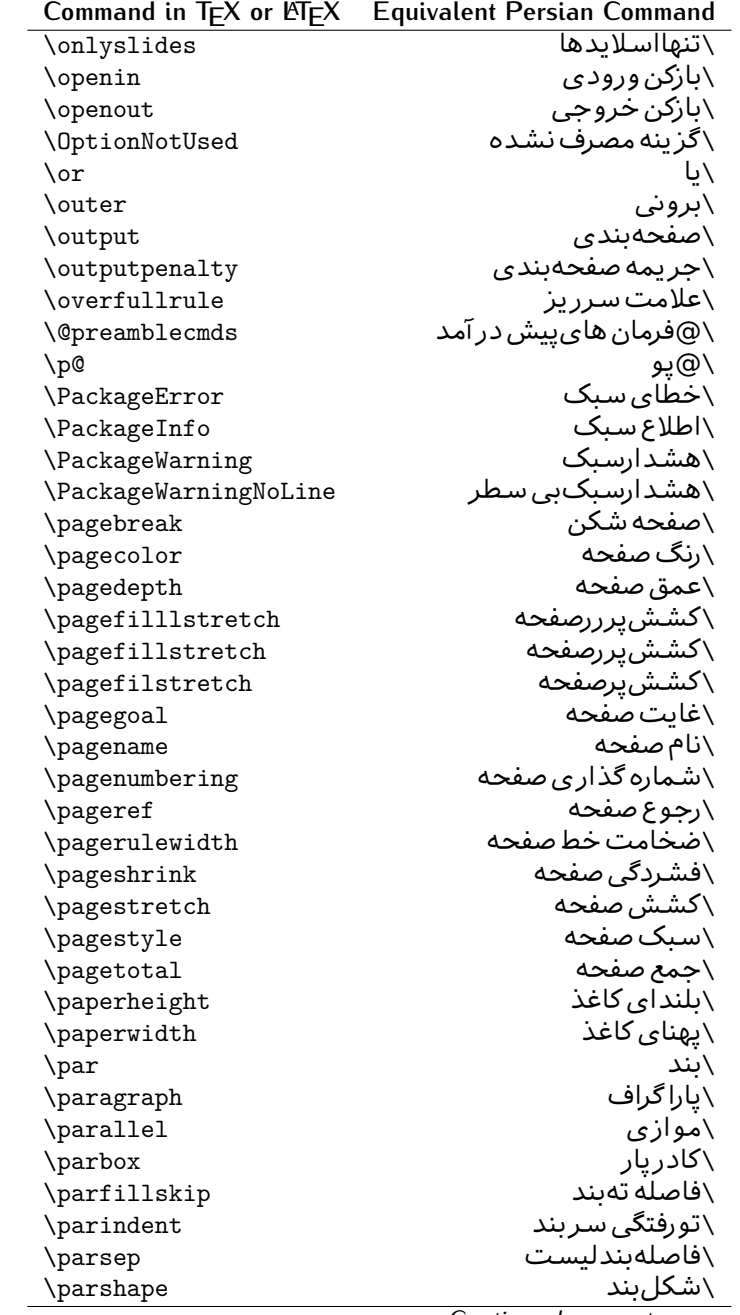

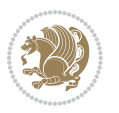

| Command in $TEX$ or $EEX$               | <b>Equivalent Persian Command</b> |
|-----------------------------------------|-----------------------------------|
| \parskip                                | \فاصلهبند                         |
| \part                                   | \بخش                              |
| \partname                               | \عنوانبخش                         |
| \partopsep                              | \فاصلەبالای لیستبند               |
| \Pass0ptionToClass                      | \ارسال <i>گ</i> زینهبه کلاس       |
| \Pass0ptionToPackage                    | \ارسال گزینهبهیکیج                |
| \path                                   | \مسير                             |
| \patterns                               | \الگوها                           |
| \pausing                                | \مكث                              |
| \penalty                                | \جريمه                            |
| \phantom                                | \غيب                              |
| \poptabs                                | \الگوی قبل <i>ی</i> \             |
| \postdisplaypenalty                     | \جریمەیس نمایش                    |
| \predisplaydirection                    | \جهت پیش نمایش                    |
| \predisplaypenalty                      | \جریمەپیش نمایش                   |
| \predisplaysize                         | \اندازەپىش نمايش                  |
| \pretolerance                           | \ييش <i>ح</i> دبدنماي <i>ي</i>    |
| \prevdepth                              | \عمق قبل <i>ي</i>                 |
| \prevgraf                               | \بندقبل <i>ى</i>                  |
| \printindex                             | \نمايه دراينجا                    |
| \Process0ptions                         | \يردارش گزينه ها                  |
| \protect                                | \تامين                            |
| \providecommand                         | \تهيه فرمان                       |
| \ProvidesClass                          | \آماده سازی طبقه                  |
| <b>\ProvidesFile</b>                    | \آماده سازىپرونده                 |
| \ProvidesPackage                        | \آماده سازی سبک                   |
| \pushtabs                               | \ثبت الگو                         |
| \quad                                   | \کواد                             |
| \qquad                                  | \کوکواد                           |
| <i><u><b>Noutputpagerestore</b></u></i> | \@باز آی <i>ی خر</i> وج صفحه      |
| \radical                                | \رادیکال                          |
| \raggedbottom                           | \پایینب <i>ی</i> تنظیم            |
| \raggedleft                             | \تنظيم ازراست                     |
| \raggedright                            | \تنظيم ازچپ                       |
| \raise                                  | \انتقالببالا                      |
| \raisebox                               | \بالابر                           |
| \raisetag                               | \ترفيع اتيكت                      |
| \rangle                                 | \زاویه ر                          |
| \rceil                                  | ∖سقف ر                            |
| \read                                   | \بخوان                            |

*Continued on next page*

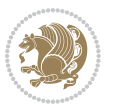

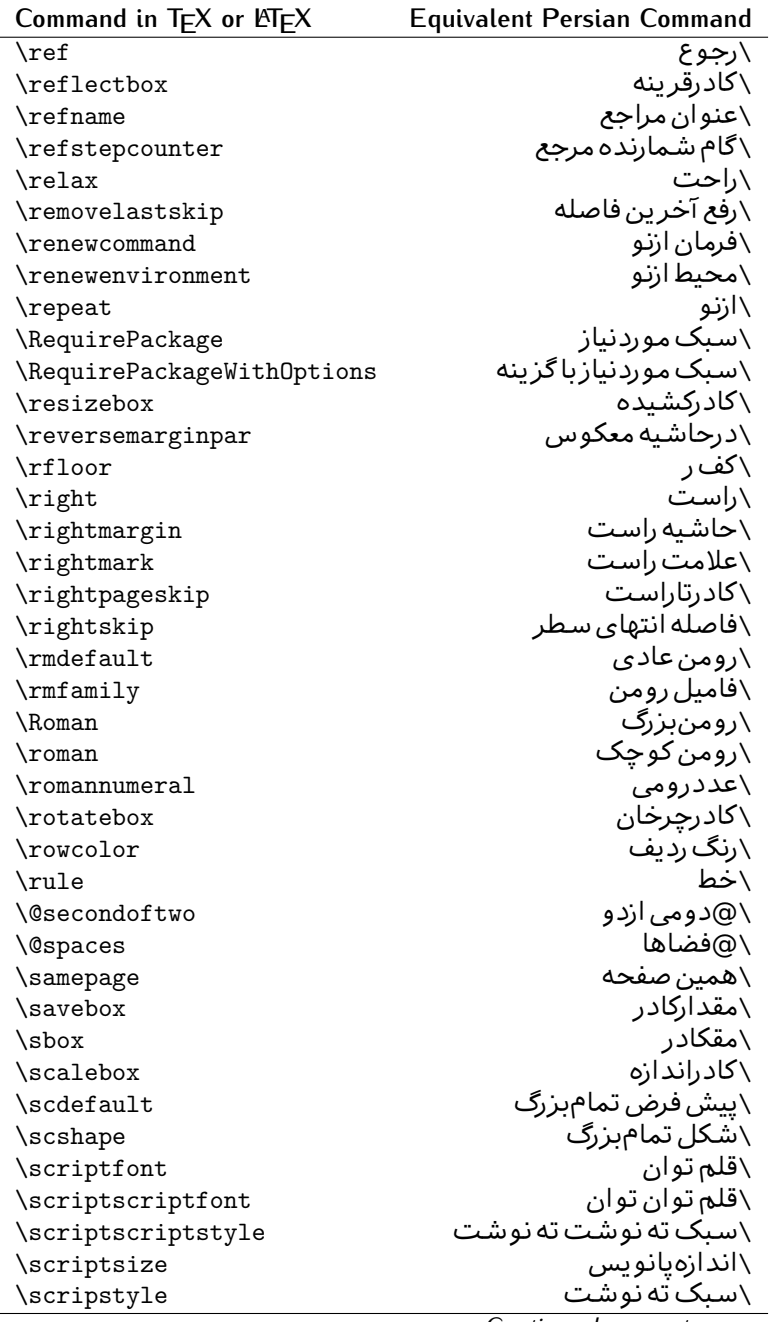

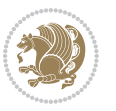

| Command in TEX or $\mathbb{P}$ EX | Equivalent Persian Command |
|-----------------------------------|----------------------------|
| \scrollmode                       | ∖پردازش <i>گ</i> ذری       |
| \section                          | \قسمت                      |
| \secdef                           | \تعريف قسمت                |
| \see                              | \ببينيد                    |
| \seealso                          | \نيزببينيد                 |
| \seename                          | \نام,ببينيد                |
| \selectfont                       | \قلمېردار                  |
| \setboolean                       | \تنظیمبول <i>ی</i>         |
| \setbox                           | \دركادر                    |
| \setcounter                       | \مقدارشمارنده              |
| \setkeys                          | \مقداركليدها               |
| \setlength                        | \مقداربعد                  |
| \setminus                         | \تنظيم منها                |
| \SetSymbolFont                    | \تعريف قلم علائم           |
| \settodepth                       | \تنظيمٖبه عمق              |
| \settoheight                      | \تنظيمٖبه ارتفاع           |
| \settowidth                       | \مقداربعدبه اندازه         |
| \sfcode                           | \كدضريب فاصله              |
| \sfdefault                        | \ييش فرض س ف               |
| \sffamily                         | \فاميل سن سر يف            |
| \shadowbox                        | \كادرسايه دار              |
| \sharp                            | \تيز                       |
| \shipout                          | \بفرست                     |
| \shortstack                       | \يشته كوتاه                |
| \show                             | \نمايشµده                  |
| \showbox                          | \نمایشبده کادر             |
| \showboxbreadth                   | \میزان نمایش <i>ک</i> ادر  |
| \showboxdepth                     | \عمق نمایش <i>ک</i> ادر    |
| \showlists                        | \نمايشبده ليستها           |
| \showthe                          | \نمایشبده محتوا <i>ی</i>   |
| \simplefontmode                   | \حالت ساده قلم             |
| \sixt@@n                          | \شانزد@                    |
| \skewchar                         | \نویسه اریب                |
| \skip                             | \فاصله                     |
| \skip@                            | \فاصل@                     |
| \skipdef                          | \تعريف فاصله               |
| \sl                               | \خوابيده                   |
| \sldefault                        | \ييش فرض خو                |
| \slshape                          | \شک <i>ل خ</i> وابیده      |
| \sloppy                           | \راحت چین                  |

**Command in TEX or LATEX Equivalent Persian Command**

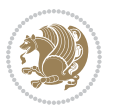

| Command in $TEX$ or $EEX$ | <b>Equivalent Persian Command</b> |
|---------------------------|-----------------------------------|
| \slshape                  | \شمایل <i>خ</i> و                 |
| \small                    | \کوچک                             |
| \smallskip                | \پرش کو تاه                       |
| \smallskipamount          | \مقدار پرش <i>ک</i> و تاه         |
| \smash                    | \کوب                              |
| \smile                    | \لبخند                            |
| \snglfntlocatecode        | \كدمكان همانطور                   |
| \space                    | \فضا                              |
| \spacefactor              | \ضريب فاصله                       |
| $\verb \spaceskip $       | \فاصله كلمات                      |
| \spadesuit                | \يىک                              |
| \span                     | ∖اٰدغام                           |
| \special                  | \ويژه                             |
| \splitmaxdepth            | \حداكثرعمق ستون                   |
| \splittopskip             | \فاصلەبالا <i>ى</i> ستون          |
| \star                     | \ستاره                            |
| \stepcounter              | \گام شمارنده                      |
| \stretch                  | \كشى                              |
| \string                   | \رشته                             |
| \strut                    | \شمع                              |
| \strutbox                 | \كادرشمع                          |
| \subitem                  | \زیربند                           |
| \subparagraph             | \زيرپاراگراف                      |
| \subsection               | \زیرقسمت                          |
| \substack                 | \زيرپشته                          |
| \subsubitem               | \زیرزیربند                        |
| \subsubsection            | ∖زیرزیرقسمت                       |
| \subset                   | \زیرمجموعه                        |
| \subseteq                 | \زیرمجموعه مس                     |
| \supereject               | \منتها <i>ی ص</i> فحه             |
| \suppressfloats           | \حذف مكان شناور                   |
| <b>\@tempa</b>            | \@موقت آ                          |
| <b>\@tempb</b>            | \@موقتٻ                           |
| <b>\@tempc</b>            | \@موقت پ                          |
| <b>\@tempd</b>            | \@موقت ت <mark>ْ</mark>           |
| <b>\@tempe</b>            | \@موقتث                           |
| <b>\@tempboxa</b>         | \@كادرقت آ                        |
| <b>\@tempcnta</b>         | \@شماقت آ                         |
| <b>\@tempcntb</b>         | \@شماقتب                          |
| <b>\@tempdima</b>         | \@بعدقت آ                         |

*Continued on next page*

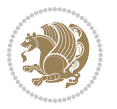

| Command in $TEX$ or $TEX$           | <b>Equivalent Persian Command</b> |
|-------------------------------------|-----------------------------------|
| \@tempdimb                          | \@بعدقت ب                         |
| <b>\@tempdimc</b>                   | \@بعدقت پ                         |
| <b>\@tempskipa</b>                  | \@فاقت آ                          |
| <b>\@tempskipb</b>                  | \@فاقتب                           |
| <i><b>\@tempswafalse</b></i>        | \@سواقت آنادرست                   |
| <b>\@tempswatrue</b>                | \@سواقت آدرست                     |
| <b>\@temptokena</b>                 | \@جزقت آ                          |
| $\Diamond$ thefnmark                | \انگ زیرنویس                      |
| <b><i><u>Nethirdofthree</u></i></b> | \@سـو م <i>ی</i> ارسـه            |
| \tabbingsep                         | \فاصله <i>ج</i> اگذار <i>ی</i>    |
| \tabcolsep                          | \فاصلهبين ستونها                  |
| \tableofcontents                    | \فهرست مطالب                      |
| \tablename                          | \عنوان جدول                       |
| \tabskip                            | \فاصله ستونها                     |
| \tabularnewline                     | \ته سطرجدول                       |
| \tag                                | \اتىكت                            |
| \telephone                          | \تلفن                             |
| \TeX                                | \تک                               |
| \text                               | \متن                              |
| \textbullet                         | \گلوله متن <i>ی</i>               |
| \textfont                           | \قلم متن                          |
| <b>\textemdash</b>                  | \ام د ش متن <i>ی</i>              |
| \textendash                         | \ان دش متن <i>ی</i>               |
| \textexclamdown                     | \تعجب وارونه متن <i>ی</i>         |
| \textperiodcentered                 | \نقطه وسط متن <i>ی</i>            |
| \textquestiondown                   | \سـوال وارونه متن <i>ی</i>        |
| \textquotedblleft                   | \نقل چپ متن <i>ی د</i> ولا        |
| \textquotedblright                  | \نقل راست متني دولا               |
| \textquoteleft                      | \نقل متن <i>ی چ</i> پ             |
| \textquoteright                     | \نقل متن <i>ی</i> راست            |
| \textvisiblespace                   | \فضا <i>ی</i> نمایان متن <i>ی</i> |
| \textbackslash                      | \شكافت يشت متن <i>ى</i>           |
| \textbar                            | \میله متن <i>ی</i>                |
| \textgreater                        | \بزر <i>گ</i> ترمتنی              |
| \textless                           | \ <i>ك</i> مترمتن <i>ى</i>        |
| \textbf                             | \متن سياه                         |
| \textcircled                        | \مدورمتن <i>ی</i>                 |
| \textcolor                          | \رنگ متن                          |
| \textcompwordmark                   | \نشان کلمه مرکب متن               |
| \textfloatsep                       | \فاصله متن وشناور                 |
|                                     |                                   |

*Continued on next page*

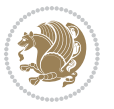

| Command in T $EX$ or $EEX$       | <b>Equivalent Persian Command</b>  |
|----------------------------------|------------------------------------|
| \textfraction                    | \نسبت متن                          |
| \textheight                      | \بلندا <i>ی</i> متن                |
| \textindent                      | \متن تورفته                        |
| \textit                          | \متن ایتالیک                       |
| \textmd                          | \متن ناز <i>ک</i>                  |
| \textnormal                      | \متن نرمال                         |
| \textregistered                  | \ثبت <i>ى</i> متن <i>ى</i>         |
| \textrm                          | \مت <i>ن ر</i> ومن                 |
| \textsc                          | \متن تما <sup>م</sup> بزر <i>گ</i> |
| \textsf                          | \متن سن سر يف                      |
| \textsl                          | \متن خوابيده                       |
| \textstyle                       | \سبک متن <i>ی</i>                  |
| \textsuperscript                 | \بالانويس متن <i>ى</i>             |
| \texttrademark                   | \علامت تجاری متنی                  |
| \texttt                          | \متن تايپ                          |
| \textup                          | \متن ایستاده                       |
| \textwidth                       | \یهنا <i>ی</i> متن                 |
| \thanks                          | \زیرنویس <i>ع</i> نوان             |
| $\hbox{\scriptsize\textsf{the}}$ | \محتوا <i>ی</i>                    |
| \thempfn                         | \این زیرنویس                       |
| \thicklines                      | \خط هاضخيم                         |
| \thickmuskip                     | \فاصلە زيادرياض <i>ى</i>           |
| \thinmuskip                      | \فاصله کم ریاض <i>ی</i>            |
| \thickspace                      | \فضاضخيم                           |
| \thinlines                       | \خط هانارک                         |
| \thinspace                       | \ <i>د</i> وری <i>ک</i> وچک        |
| \thisfancypage                   | \این صفحه تجمل <i>ی</i>            |
| \thispagestyle                   | \سبک این صفحه                      |
| \thr@@                           | \سە@                               |
| \tilde                           | \مد                                |
| \tiny                            | ∖ظریف                              |
| \time                            | \زمان                              |
| \times                           | \ضرب در                            |
| \title                           | \عنوان                             |
| \to                              | \يه                                |
| \today                           | \امروز                             |
| \toks                            | \جزء                               |
| \toksdef                         | \تعريف جزء                         |
| \tolerance                       | \حدبدنمای <i>ی</i>                 |
| \top                             | \بالا                              |
|                                  | Continued on next nage             |

*Continued on next page*

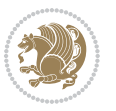

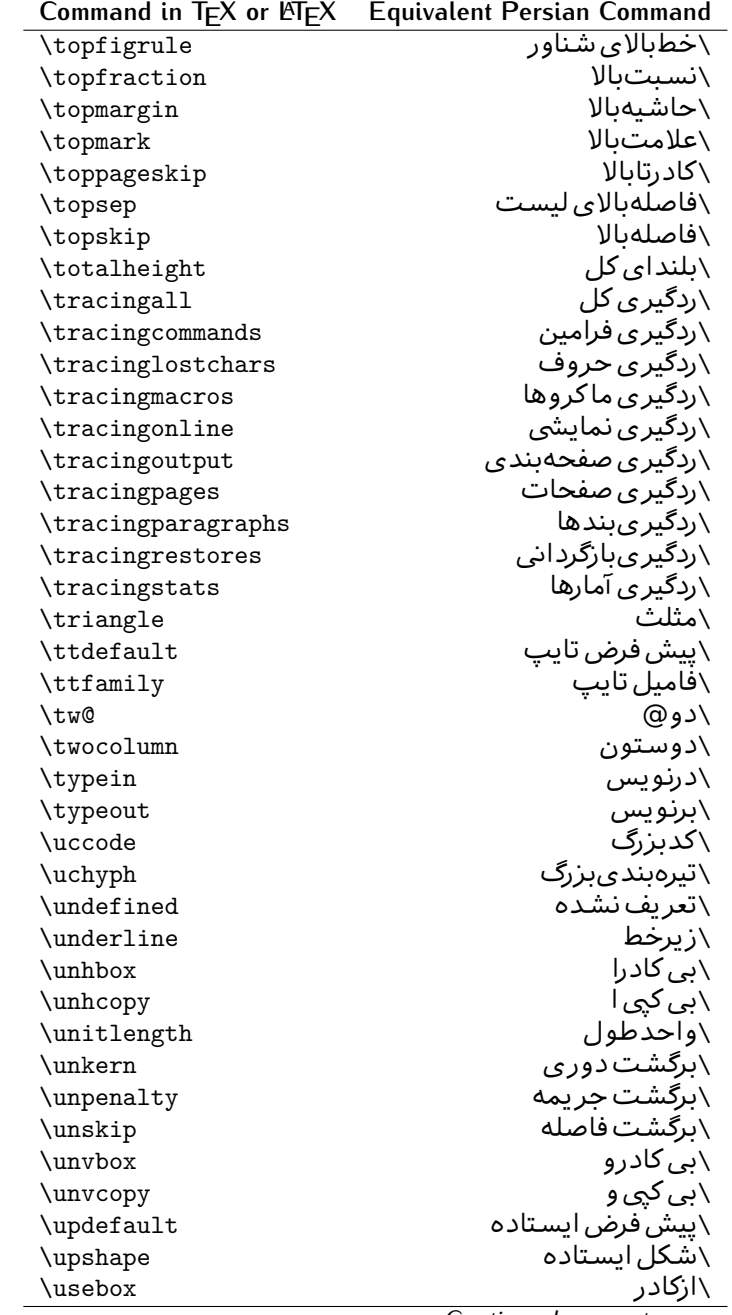

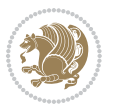

| Command in $TEX$ or $EEX$ | <b>Equivalent Persian Command</b> |
|---------------------------|-----------------------------------|
| $\verb \usecounter $      | <mark>∖باشمارشگر</mark>           |
| \usefont                  | \گزينش قلم                        |
| \usepackage               | \سبک لازم                         |
| \@vobeyspaces             | \@فضاهای فعال                     |
| <b>\@void</b>             | ∖@تهی                             |
| \vadjust                  | \تنظيم و                          |
| \valign                   | \ردیف و                           |
| \value                    | \محتوای شمارنده                   |
| \vbadness                 | \بدنمای <i>ی</i> و                |
| \vbox                     | \کادرو                            |
| \vcenter                  | \كادروسط                          |
| \verb                     | \همانطور                          |
| \vfil                     | \پرو                              |
| \vfill                    | \پررو                             |
| \vfilneg                  | \رفعپرو                           |
| \vfuzz                    | \پرز <i>عم</i> ود <i>ی</i>        |
| \visible                  | \نمايان                           |
| \vline                    | \خط عمود                          |
| \voffset                  | \حاشيه و                          |
| \voidb@x                  | ∖ک@درتهی                          |
| \vpageref                 | \ارجاع صفحه ع                     |
| \vrboxsep                 | \فاصله وگرد                       |
| $\forall$ ref             | \ارجاع ع                          |
| \vrule                    | \خط و                             |
| \vsize                    | \طول صفحه                         |
| \vskip                    | \فاصله و                          |
| \vspace                   | \فضا <i>ی</i> و                   |
| \vsplit                   | \شكست و                           |
| $\sqrt{vs}$               | \هردوو                            |
| \vtop                     | \کادرگود                          |
| \wd                       | ∖عرض                              |
| \whiledo                  | \مادام <sub>ا</sub> بكن           |
| \widehat                  | \كلاەپھن                          |
| \widetilde                | \مدپهن                            |
| \widowpenalty             | \جريمه تەبند                      |
| \width                    | \پهنا                             |
| \wlog                     | \دركارنامه                        |
| \write                    | \بنويس                            |
| \@xobeysp                 | \@فضا <i>ی</i> لاتین              |
| \@xxxii                   | \س <i>ی</i> @دو                   |
|                           | Continued on novt nago            |

*Continued on next page*

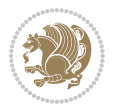

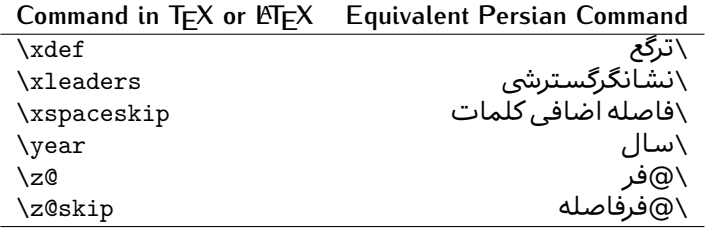

Table 2: The Equivalent XePersian Commands

<span id="page-32-0"></span>

| <b>Command in XePersian</b>    | <b>Equivalent Persian Command</b>  |
|--------------------------------|------------------------------------|
| \autofootnoterule              | \خط ز پرنو پس خو دکار              |
| \AutoMathsDigits               | \اعدادفرمولهاخودكار                |
| \DefaultMathsDigits            | \اعدادفرمولهالاتين                 |
| \deflatinfont                  | \تعريف قلم لاتين                   |
| \defpersianfont                | \ت <b>ى</b> ر يف قلم پارس <i>ى</i> |
| \hboxL                         | \كادراچپ                           |
| \hboxR                         | \كادراست                           |
| \keyval@eq@alias@key           | ∖معادل@کلید                        |
| <i><u><b>Latincite</b></u></i> | \مرحح لاتين                        |
| \latinfont                     | \قلم لاتين                         |
| \latintoday                    | \امروزلاتين                        |
| \leftfootnoterule              | \خط ز پرنويس <i>چ</i> پ            |
| \lr                            | \متن لاتين                         |
| <b>LRE</b>                     | \چپبراست                           |
| <b>\LTRdblcol</b>              | \ <i>د</i> وستون <i>ی چ</i> پ      |
| <b>LTRfootnote</b>             | \يانويس                            |
| <b>\LTRfootnotetext</b>        | \متنيانويس                         |
| <b>\LTRthanks</b>              | \پانویس <i>ع</i> نوان              |
| \persianday                    | \روزپارس <i>ی</i>                  |
| \persianfont                   | \قلم،يارس <i>ى</i>                 |
| \PersianMathsDigits            | \اعدادفرمولهاپارس <i>ی</i>         |
| \persianmonth                  | \ماەيارس <i>ى</i>                  |
| \persianyear                   | \ساليارسى                          |
| $\pi$                          | \علامت چپ نقل قولپارس <i>ی</i>     |
| \prq                           | \علامت راست نقل قولپارسی           |
| \rightfootnoterule             | \خط زیرنویس راست                   |
| \rl                            | \متنuٍارس <i>ى</i>                 |
| \RLE                           | \راستبچپ                           |
| \RTLdblcol                     | \ <i>د</i> وستون <i>ی ر</i> است    |
| \RTLfootnote                   | \يانوشت                            |

*Continued on next page*

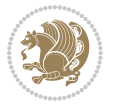

| <b>Command in XePersian</b> | <b>Equivalent Persian Command</b>    |
|-----------------------------|--------------------------------------|
| \RTLfootnotetext            | \متنيانوشت                           |
| <b>\RTLthanks</b>           | \يانوشت عنوان                        |
| <b>\@SepMark</b>            | \@علامتبين                           |
| \SepMark                    | \علامتسن                             |
| \setdefaultbibitems         | \بگذارمرجوعات عادی                   |
| \setdefaultmarginpar        | \ىگذاردرحاشىه عادى                   |
| \setdigitfont               | \گزينش قلم اعدادفرمولها              |
| \setfootnoteLR              | \بگذارزيرنويس <i>چ</i> پ             |
| \setfootnoteRL              | \بگذارزیرنویس راست                   |
| \setlatintextfont           | \گر پنش قلم لاتین متن                |
| \setLTR                     | \ىگذارمتن چپ                         |
| \setLTRbibitems             | \بگذارمرجوعات چپ                     |
| \setLTRmarginpar            | \بگذاردرحاشيه چپ                     |
| \setRTL                     | \بگذارمتن راست                       |
| \setRTLbibitems             | \ىگذارمرحوعات راست                   |
| \setRTLmarginpar            | \بگذاردرحاشیه راست                   |
| \settextfont                | \گزينش قلم متن                       |
| \textwidthfootnoterule      | \خط زیرنویسیهنا <i>ی</i> مت <i>ن</i> |
| \twocolumnstableofcontents  | \فهرست مطالب دوستون <i>ي</i>         |
| \unsetfootnoteRL            | \نگذارزپرنویس راست                   |
| $\unset$ LTR                | \نگذارمتن چپ                         |
| \unsetRTL                   | \نگذارمتن راست                       |
| \vboxL                      | \كادروازچپ                           |
| \vboxR                      | \کادروازراست                         |
| <b>\XeLaTeX</b>             | \ز <i>ی لا</i> تک                    |
| <b>\XePersian</b>           | \ز <i>ی</i> یرشین                    |
| \xepersianversion           | \گونه <i>ٰ زی</i> یرشین              |
| \xepersiandate              | \تاریخ <i>گ</i> ونه زی پرشین         |
| \XeTeX                      | زی تک $\setminus$                    |

Table  $3:$  The Equivalent  $\mathbb{M}_{\mathsf{F}}\mathsf{X}$  Environments

<span id="page-33-0"></span>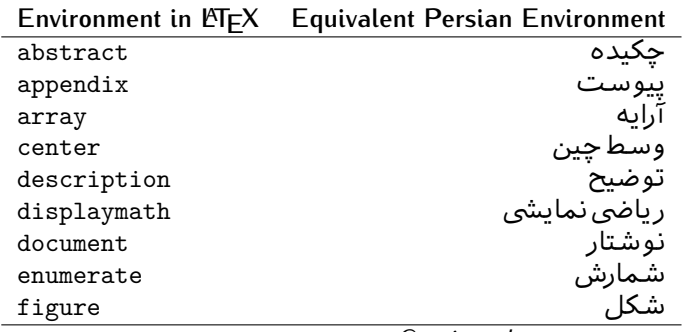

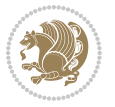

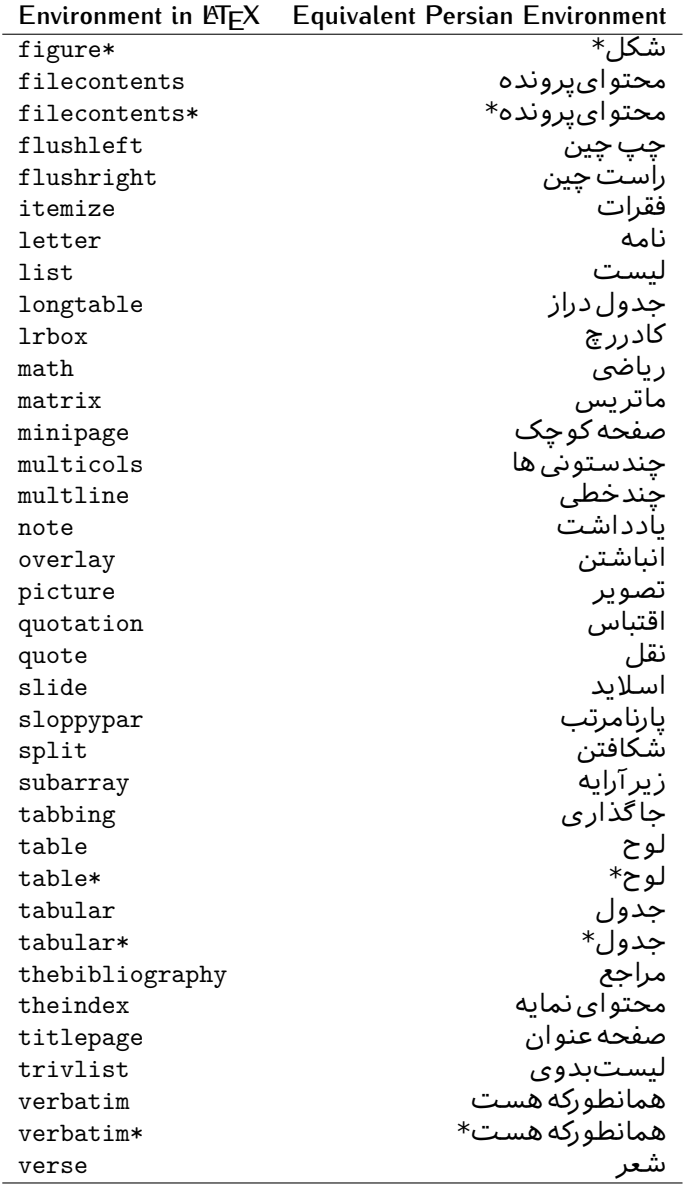

Table 4: The Equivalent XePersian Environments

<span id="page-34-0"></span>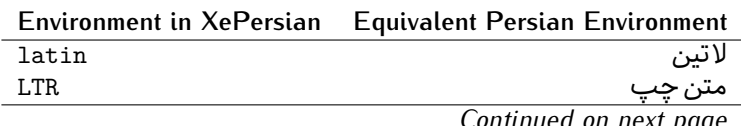

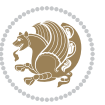

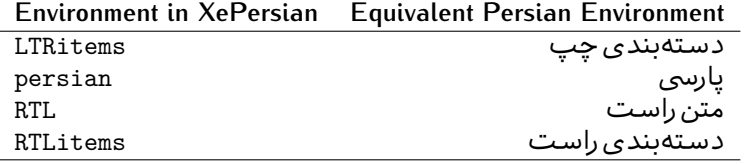

**Localisation of postion arguments.** Some environments like tabular and some commands like \parbox have an argument which specifies the position. Table [Table 5](#page-35-1) shows their localisations.

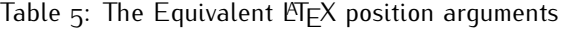

<span id="page-35-1"></span>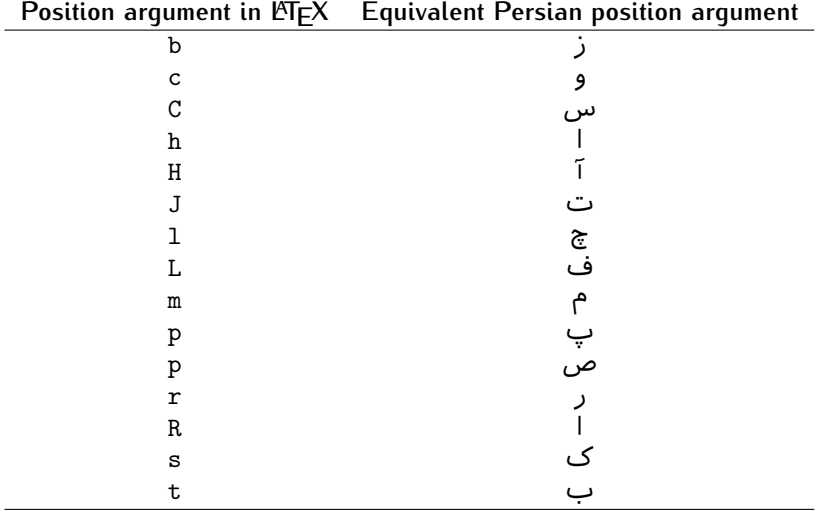

 $\widehat{\mathbb{F}}$  There are two ps in [Table 5](#page-35-1), first p and its Persian equivalent  $\bm{\mathop{\mathsf{L}}}$  stand for paragraph (used in tabular and similar environments) and the second p and its Persian equivalent ص stand for page (used in float-like environments).

#### <span id="page-35-0"></span>**2.4.8 Localizations of the keys and key values of graphicx package**

<span id="page-35-2"></span>The equivalent Persian keys and key values of graphicx package is shown in [Table 6](#page-35-2) and [Table 7](#page-36-1) respectively.

Table 6: Persian Equivalent keys of graphicx package

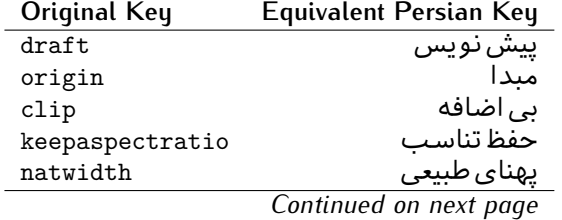

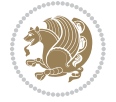
| Original Key | Equivalent Persian Key   |
|--------------|--------------------------|
| natheight    | ىلنداي طىيى <sub>ي</sub> |
| bb           | مختصات                   |
| viewport     | محدوده نمایش             |
| trim         | حذف اطراف                |
| angle        | زاويه                    |
| width        | يهنا                     |
| height       | ىلندا                    |
| totalheight  | ىلندا <i>ى كل</i>        |
| scale        | ضر ىب                    |
| type         | نو ع                     |
| ext          | يسوند                    |
| read         | خواندني                  |
| command      | فرمان                    |
| $\mathbf x$  | طول                      |
| y            | عرص                      |
| units        | واحد                     |
|              |                          |

Table 7: Persian Equivalent key values of graphicx package

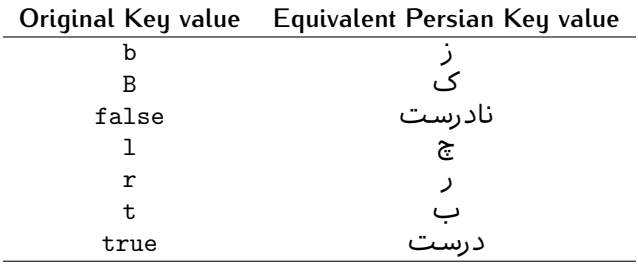

## **2.4.9 Localizations of font features and font feature options**

<span id="page-36-0"></span>The equivalent Persian font features and font feature options is shown in [Table 8](#page-36-0) and [Table 9](#page-38-0) respectively.

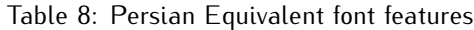

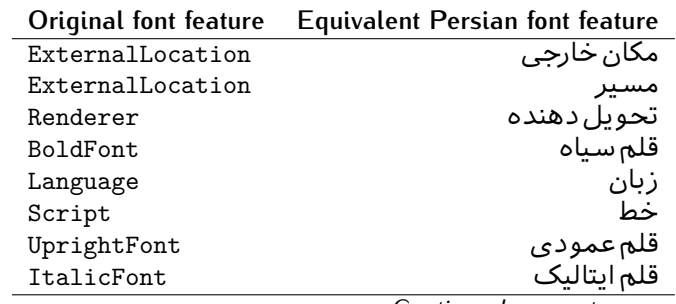

*Continued on next page*

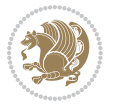

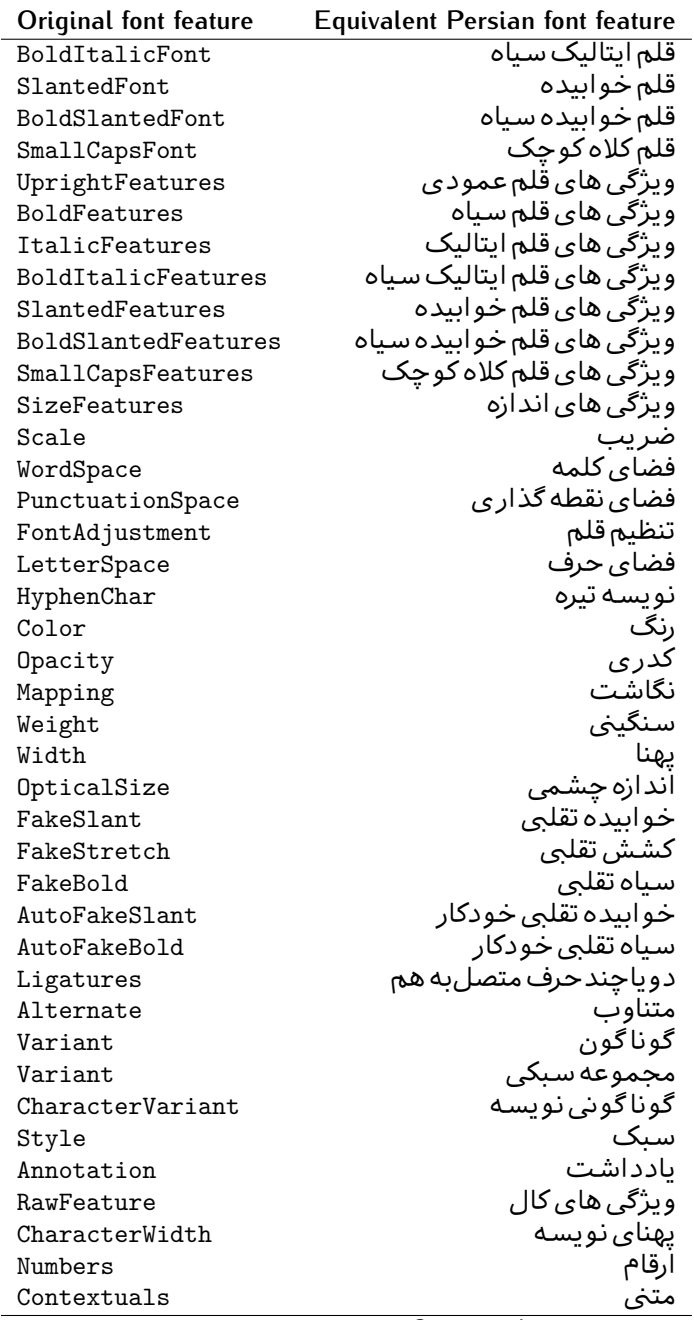

*Continued on next page*

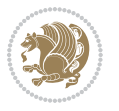

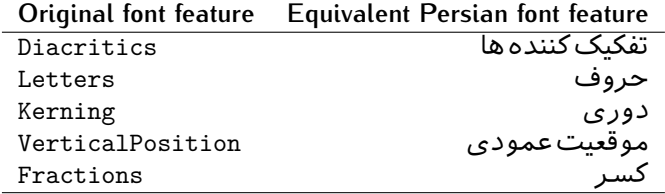

Table 9: Persian Equivalent font feature options

<span id="page-38-0"></span>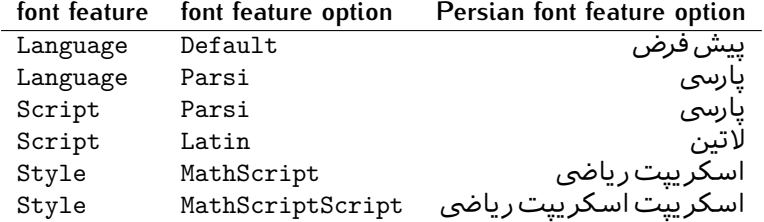

# 2.5 A Sample Input T<sub>E</sub>X File

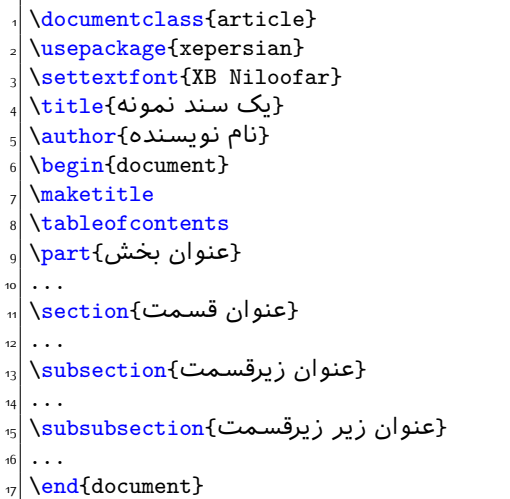

# **2.6 Font Commands**

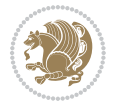

## **2.6.1 Basic Font Commands**

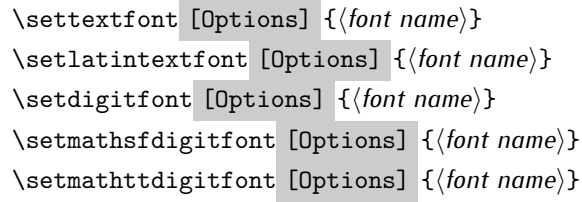

- $^{\mathbb{CP}}$  Options in any font command in this documentation are anything that fontspec package provides as the option of loading fonts, except Script and Mapping.
- $^{\mathbb{CP}}$  \settextfont will choose the default font for Persian texts of your document.
- $\mathbb{P}$  \setlatintextfont will choose the font for Latin texts of your document. If you do not use this command at all, the default TEX font (fonts used in this documentation) will be used for Latin texts of your document.
- $\mathbb{F}$  \setdigitfont will choose the Persian font for digits in math mode. By default, digits in math mode will appear in Persian form.
- $\mathbb{F}$  \setmathsfdigitfont will choose the Persian font for digits in math mode inside \mathsf. By using this command, digits in math mode inside \mathsf will appear in Persian form and if you do not use this command at all, you will get default TEX font for digits in math mode inside \mathsf and digits appear in their original form (Western).
- $\mathbb{P}$  \setmathttdigitfont will choose the Persian font for digits in math mode inside \mathtt. By using this command, digits in math mode inside \mathtt will appear in Persian form and if you do not use this command at all, you will get default TEX font for digits in math mode inside \mathtt and digits appear in their original form (Western).

## **2.6.2 Defining Extra Persian and Latin Fonts**

\defpersianfont\CS [Options] {*⟨font name⟩*} \deflatinfont\CS [Options] {*⟨font name⟩*}

<sup>☞</sup> With \defpersianfont, you can define extra Persian fonts.

\defpersianfont\Nastaliq[Scale=1]{IranNastaliq}

In this example, we define \Nastaliq to stand for IranNastaliq font.

<sup>138</sup> With \deflatinfont, you can define extra Latin fonts.

\deflatinfont\junicode[Scale=1]{Junicode}

In this example, we define \junicode to stand for Junicode font.

Basics 39

## **2.6.3 Choosing Persian Sans Font**

```
\setpersiansansfont [Options] {⟨font name⟩}
\persiansffamily \textpersiansf{⟨text⟩}
```
**2.6.4 Choosing Persian Mono Font**

```
\setpersianmonofont [Options] {⟨font name⟩}
\persianttfamily \textpersiantt{⟨text⟩}
```
**2.6.5 Choosing Persian Iranic Font**

```
\setiranicfont [Options] {⟨font name⟩}
\iranicfamily \textiranic{⟨text⟩}
```
**2.6.6 Choosing Persian Navar Font**

```
\setnavarfont [Options] {⟨font name⟩}
\navarfamily \textnavar{⟨text⟩}
```
**2.6.7 Choosing Persian Pook Font**

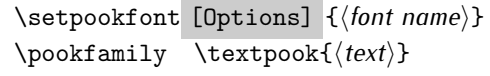

## **2.6.8 Choosing Persian Sayeh Font**

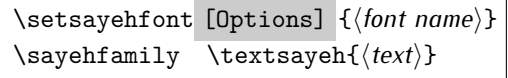

```
2.6.9 Choosing Latin Sans Font
```
\setlatinsansfont [Options] {*⟨font name⟩*} \sffamily \textsf{*⟨text⟩*}

## **2.6.10 Choosing Latin Mono Font**

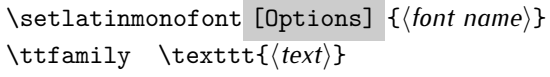

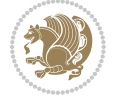

# **3 Latin and Persian Environment**

\begin{latin} *⟨text⟩* \end{latin}  $\begin{subarray}{c} \text{begin} \text{right} \end{subarray}$ 

- $^{\mathbb{H}\overline{\mathbb{F}}}$  latin environment both changes direction of the paragraphs to LTR and font to Latin font.
- $^{\mathbb{RF}}$  persian environment both changes direction of the Paragraphs to RTL and font to Persian font.

# **3.1 latinitems and parsiitems environments**

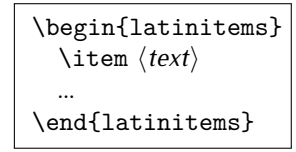

 $^{\mathbb{CP}}$  latinitems environment is similar to LTRitems environment but changes the font to Latin font.

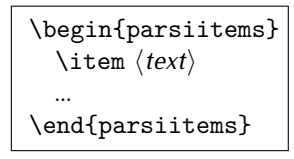

K) parsiitems environment is similar to RTLitems environment but changes the font to Persian font.

# **3.2 Short Latin and Persian Texts**

\lr{*⟨text⟩*} \rl{*⟨text⟩*}

- $\mathbb{F}$  With \1r command, you can typeset short LTR texts.
- With \rl command, you can typeset short RTL texts.

## **3.3 Miscellaneous Commands**

```
\persianyear \persianmonth \persianday
\today \latintoday \twocolumnstableofcontents \XePersian
\plq \prq
```
 $\n <sup>137</sup> \quad \ \ \text{persianyear is Persian equivalent of } \text{year}.$ 

Latin and Persian Environment 41

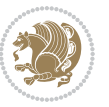

- **B** \persianmonth is Persian equivalent of \month.
- $\mathbb{P}$  \persianday is Persian equivalent of \day.
- $^{\textrm{\tiny{I\AA\AA}}\textrm{}}$  \today typesets current Persian date and \1atintoday typesets current <code>Latin</code> date.
- $^{\mathbb{IF}}$  \twocolumnstableofcontents typesets table of contents in two columns. This requires that you have loaded multicol package before XePersian package, otherwise an error will be issued.
- $\mathbb{F}$  \XePersian typesets XePersian's logo.
- $\mathbb{P}$  \p1q and \prq typeset Persian left quote and Persian right quote respectively.

## **3.4 New Commands**

\Latincite

 $\mathbb{P}$  \Latincite functions exactly like \cite command with only one difference; the reference to biblabel item is printed in Latin font in the text.

# **3.5 Additional Counters**

XePersian defines several additional counters to what already LTFX offers. These counters are harfi, adadi, and tartibi. In addition, the following commands are also provided:

```
\harfinumeral{⟨integer⟩} \adadinumeral{⟨integer⟩} \tartibinumeral{⟨integer⟩}
```
- $^{\mathbb{CP}}$  The range of  $^{\text{h}}$  harfi counter is integers between 1 and 32 (number of the Persian alphabets) and adadi and tartibi counters, are integers between 0 and 999,999,999.
- $^{\mathbb{RF}}$  For harfi counter, if you give an integer bigger than 32 or a negative integer (if you give integer 0, it returns nothing), then you get error and for adadi and tartibi counters, if you give an integer bigger than 999,999,999, then you get an error message.
- $^{\mathbb{IF}}$  For adadi and tartibi counters, if you give an integer less than o (a negative integer), then adadi and tartibi counters return **adadi** and **tartibi** form of the integer 0, respectively.
- $\text{Example 3: } \mathbb{F} \text{ is a function of } \left( \text{integer} \right) \text{ and } \left( \text{upper} \right) \text{ is a function of } \left( \text{upper} \right) \text{ and } \left( \text{upper} \right) \text{ is a function of } \left( \text{upper} \right) \text{ and } \left( \text{lower} \right) \text{ is a function of } \left( \text{lower} \right) \text{ is a function of } \left( \text{lower} \right) \text{ is a function of } \left( \text{lower} \right) \text{ is a function of } \left( \text{lower} \right) \text{ is a function of } \left( \text{lower} \right) \text{ is a function$ and \adadinumeral, and \tartibinumeral return **adadi**, and **tartibi** form of *⟨integer⟩* respectively, where 0 *≤ integer ≤* 999*,* 999*,* 999.

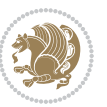

# **3.6 Things To Know About \setdigitfont, \setmathsfdigitfont, and \setmathttdigitfont**

\DefaultMathsDigits \PersianMathsDigits \AutoMathsDigits

- $^{\mathbb{IF}}$  As we discussed before, \setdigitfont will choose the Persian font for digits in math mode. By default, digits in math mode will appear in Persian form.
- $^{\mathbb{IF}}$  As we discussed before, \setmathsfdigitfont, and \setmathttdigitfont will choose the Persian sans serif and typewriter fonts for digits in math mode. By using this command, digits in math mode will appear in Persian form and if you do not use this command at all, you will get default  $TFX$  font for digits in math mode and digits appear in their original form (Western).

If you use \setdigitfont, \setmathsfdigitfont, and \setmathttdigitfont, then you should know that:

- $\mathscr{G}$  By default, \AutoMathsDigits is active, which means that in Persian mode, you get Persian digits in math mode and in Latin mode, you get T<sub>E</sub>X's default font and digits in math mode.
- $\operatorname{\mathscr{B}}$  If you use \PersianMathsDigits anywhere, you will overwrite XePersian's default behaviour and you will always get Persian digits in math mode.
- $\mathscr{\mathscr{B}}$  If you use \DefaultMathsDigits anywhere, again you will overwrite XePersian's default behaviour and you will always get TEX's default font and digits in math mode.

# **4 New Conditionals**

## **4.1 Shell escape (or write18) conditional**

```
\ifwritexviii
    ⟨material when Shell escape (or write18) is enabled⟩
\else
     ⟨material when Shell escape (or write18) is not enabled⟩
\fi
```
# **5 Bilingual Captions**

XePersian sets caption bilingually. This means if you are in RTL mode, you get Persian caption and if you are in LTR mode, you get English caption.

Bilingual Captions 43

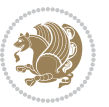

## **5.1 Support For Various Packages**

In addition to what bidi package supports, XePersian also support a few packages. This support is more about language aspect rather than directionality. These packages are algorithmic, algorithm,enumerate, and backref packages.

## **5.1.1 Things You Should Know about Support For enumerate Package**

The enumerate package gives the enumerate environment an optional argument which determines the style in which the counter is printed.

An occurrence of one of the tokens A, a, I, i, or 1 produces the value of the counter printed with (respectively)  $\Lambda$ ,  $\lambda$ ,  $\Gamma$ ,  $\gamma$  or  $\arabic$ .

In addition with the extra support that XePersian provides, an occurrence of one of the tokens ا, ی, or ت produces the value of the counter printed with (respectively) \harfi, \adadi, or \tartibi.

These letters may be surrounded by any strings involving any other  $T_FX$  expressions, however the tokens A, a, I, i, 1, l,  $\zeta$ ,  $\zeta$  must be inside a {} group if they are not to be taken as special.

To see an Example, please look at enumerate package documentation.

## **5.2 Index Generation**

For generating index, you are advised to use xindy program, any other program such as makeindex is not recommended.

# **5.3 Converting Your FarsiTEX Files To XePersian or Unicode**

There is a python program written by Mostafa Vahedi that enables you to convert FarsiTEX files to XePersian or unicode. This program can be found in doc folder with the name ftxe-0.12.py. To convert your FarsiTFX files to XePersian, put ftxe-0.12.py in the same directory that your FarsiTEX file is, and then open a terminal/command prompt and do the following:

```
python ftxe-0.12.py file.ftx file.tex
```
This will convert your file.ftx (FarsiT<sub>F</sub>X file) to file.tex (XePersian file). The general syntax of using the python script is as follow:

python ftxe-0.12.py [-r] [-s] [-x] [-u] input-filename1 input-filename2

Where

- **-r** (DEFAULT) recursively consider files included in the given files
- **-s** do not recursively consider files
- **-x** (DEFAULT) insert XePersian related commands

Bilingual Captions 44

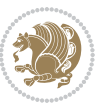

**-u** only convert to unicode (and not to XePersian)

Please note that the python script will not work with versions of python later than 2.6. So you are encouraged to use version 2.6 of python to benefit from this python script.

# **6 Extra Packages And Classes**

### **6.1 Magazine Typesetting**

#### **6.1.1 Introduction**

xepersian-magazine class allows you to create magazines, newspapers and any other types of papers. The output document has a front page and as many inner pages as desired. Articles appear one after another, telling the type, number of columns, heading, subheading, images, author and so forth. It is possible to change the aspect of (almost) everything therefore it is highly customisable. Commands to add different titles, headings and footers are also provided.

#### **6.1.2 Usage**

To create<sup>[2](#page-45-0)</sup> a magazine just load the class as usual<sup>[3](#page-45-1)</sup>, with

\documentclass [Options] {*xepersian-magazine*}

at the beginning of your source file. The class options are described in [subsubsec](#page-52-0)[tion 6.1.12](#page-52-0).

From this point it is possible to include packages and renew class commands described in [subsubsection 6.1.9](#page-49-0).

#### **6.1.3 Front Page**

As every magazine, xepersian-magazine has its own front page. It includes main headings, an index, the magazine logo and other useful information. This environment should be the first you use within xepersian-magazine class but it is not mandatory.

```
\firstimage \firstarticle
```
The first two commands you can use inside the frontpage environment are \firstimage and \firstarticle which include, respectively, the main image and the main heading in the front page. The first one takes two arguments *⟨image⟩* and *⟨description⟩*. Notice that second argument is optional and it declares the image

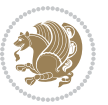

<span id="page-45-1"></span><span id="page-45-0"></span><sup>2</sup>For a sample file, please look at magazine-sample.tex in the doc folder

<sup>3</sup>You also need to load graphicx, xunicode and xepersian packages respectively, after loading the document class and choose fonts for the main text, Latin text and digits in maths formulas. For more detail see [section 2](#page-5-0) of the documentation.

caption; *⟨image⟩* defines the relative path to the image. In order to include the first piece of article use

\firstarticle{*⟨title⟩*}{*⟨opening⟩*}{*⟨time⟩*}

first two arguments are mandatory and represent heading and the opening paragraph. Last argument is optional (you can leave it blank) and indicates the time when article happened.

\secondarticle

The second piece of article is included using the command \secondarticle just as the first article. The main difference are that this second piece has two more arguments and it does not include an image.

\secondarticle{*⟨title⟩*}{*⟨subtitle⟩*}{*⟨opening⟩*}{*⟨pagesof⟩*}{*⟨time⟩*}

The new arguments *⟨subtitle⟩* and *⟨pagesof⟩* define a subtitle and the name of the section for this piece of article.

\thirdarticle

The third piece of article is the last one in the xepersian-magazine front page. It works like the \secondarticle.

```
\thirdarticle{⟨title⟩}{⟨subtitle⟩}{⟨opening⟩} {⟨pagesof⟩}{⟨time⟩}
```
The arguments meaning is the same as \secondarticle command.

The front page includes three information blocks besides the news: indexblock which contains the index, authorblock which includes information about the author and a weatherblock containing a weather forecast. All these three environments are mostly a frame in the front page therefore they can be redefined to fit your personal wishes but I kept them to give an example and to respec the original xepersian-magazine format.

\indexitem

The indexblock environment contains a manually editted index of xepersianmagazine. It takes one optional argument *⟨title⟩* and places a title over the index block. To add entries inside the index just type

\indexitem{*⟨title⟩*}{*⟨reference⟩*}

inside the environment. The *⟨title⟩* is the index entry text and the *⟨reference⟩* points to a article inside xepersian-magazine. It will be more clear when you read [subsub-](#page-47-0)

[Extra Packages And Classes 46](#page-47-0)

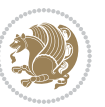

[section 6.1.4](#page-47-0). In order to get a correct output, it is necessary to leave a blank line between index items.

The authorblock environment can include whatever you would like. I called it authorblock because I think it is nice to include some author reference in the front page: who you are, why are you doing this... This environment creates a frame box in the bottom right corner of the front page with your own logo at the top.

### \weatheritem

Finally, the weatherblock lets you include a weather forecast. It takes one optional argument *⟨title⟩* that places a title over the weather block. It can fit up to three weather icons with maximum and minimum temperatures, description and name. To add each of the weather entries type the following

```
\weatheritem{⟨image⟩}{⟨day-name⟩}{⟨max⟩} {⟨min⟩}{⟨short-des⟩}
```
The first argument includes the path to the weather icon (i.e. sunny or rainy), *⟨dayname⟩* like Monday, *⟨max⟩* and *⟨min⟩* are the highest and lowest day temperatures and *⟨short-des⟩* is a brief description of the weather condition: partly cloudy, sunny and windy …

### <span id="page-47-0"></span>**6.1.4 Inside**

Once we have created the front page we should include all articles inside our magazine. xepersian-magazine arranges all articles one after each other, expanding headings all over the page and splitting the article text in the number of columns we wish. There are three different environments to define a piece of article: the article environment described in [subsubsection 6.1.5](#page-47-1), the editorial environment [subsub](#page-48-0)[section 6.1.6](#page-48-0) for opinion articles and the shortarticle environment explained in [subsubsection 6.1.7](#page-49-1).

#### <span id="page-47-1"></span>**6.1.5 The article environment**

The main environment to include a piece of article is called article. It takes four arguments that set up the headings and structure of the article.

```
\begin{article}{⟨num-of-columns⟩}{⟨title⟩}{⟨subtitle⟩} {⟨pagesof⟩}{⟨label⟩}
…⟨text⟩…
\end{article}
```
The first argument *⟨num-of-columns⟩* sets the number of columns the article will be divided whereas *⟨label⟩* is used when pointing an article from the index in the front page. The rest of the arguments are easy to understand.

Inside the article environment, besides the main text of the article, it is possible to include additional information using several class commands.

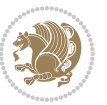

### \authorandplace \timestamp

The \authorandplace{*⟨author⟩*}{*⟨place⟩*} inserts the name of the editor and the place where the article happened in the way many magazines do. Another useful command is \timestamp{*⟨time⟩*} which includes the time and a separator just before the text. These two commands should be used before the text because they type the text as the same place they are executed.

# \image

To include images within the text of an article, xepersian-magazine provides an \image command. Since multicol package does not provide any float support for its multicols environment, I created a macro that includes an image only if that is possible, calculating if there is enough space for the image.It is not the best solution but it works quite well and I could not find a better one. To include an image use the command and its two arguments: the relative path to the image and a short description.

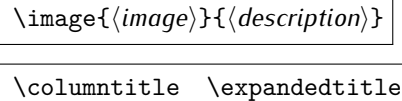

Within the text of the article, it is possible to add column and expanded titles. The main difference between them is that the first one keeps inside the width of an article column whereas the second expands all over the width of the page, breaking all the columns. Their use is analogous, as follows

\columntitle{*⟨type⟩*}{*⟨text⟩*} \expandedtitle{*⟨type⟩*}{*⟨text⟩*}

These two commands use fancybox package features. That is why there are five different types of titles which correspond mainly with fancybox ones: shadowbox, doublebox, ovalbox, Ovalbox and lines.

#### <span id="page-48-0"></span>**6.1.6 The editorial environment**

In addition to the editorial article environment, one can use the editorial environment to create editorial or opinion texts. The main feature is that it transforms the style of the heading. Although this environment accepts all the commands article takes, it does not make any sense to use the \authorandplace command within it since it includes an author argument. To create an editorial text use

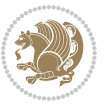

```
\begin{editorial}{⟨num-of-columns⟩}{⟨title⟩}{⟨author⟩}{⟨label⟩}
…⟨text⟩…
\end{editorial}
```
All arguments have the same meaning as article environment (see [subsubsec](#page-47-1)tion  $6.1.5$ ).

### <span id="page-49-1"></span>**6.1.7 The shortarticle environment**

The shortarticle environment creates a block of short article. Althought it has its own title and subtitle, each piece of article within it may have a title. To use it just type:

```
\begin{shortarticle}{⟨num-of-columns⟩}{⟨title⟩}{⟨subtitle⟩}{⟨label⟩}
…⟨text⟩…
\shortarticleitem{⟨title⟩}{⟨text⟩}
\end{shortarticle}
```
You can also specify the number of columns of the block like editorial and article environments. To add a piece of article inside the shortarticle use the \shortarticleitem, indicating a title and the text of the issue.

## **6.1.8 Commands between articles**

\articlesep \newsection

There are two commands you can use among the articles inside xepersian-magazine: \articlesep and \newsection. The first one does not take any parameter and just draws a line between two articles. The second changes the content of \xepersian@section to the new *⟨section name⟩*. From the point it is used, all articles which follow will be grouped within the new section.

\newsection{*⟨section name⟩*}

#### <span id="page-49-0"></span>**6.1.9 Customization**

xepersian-magazine includes many commands which can be used to customize its aspect, from the front page to the last page. I will list them grouped so it is easy to find them. Treat them as standard  $\langle \text{E} \rangle$  commands, using \renewcommand to change their behaviour.

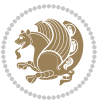

## **6.1.10 Front Page**

\customlogo \customminilogo \custommagazinename

When creating a magazine, everyone wants to show its own logo instead of xepersianmagazine default heading. To achieve this, you need to put the following command at the preamble of your document:

```
\customlogo{⟨text⟩}
\customminilogo{⟨text⟩}
\custommagazinename{⟨text⟩}
\edition \editionformat
```
The edition text has to be declared in the preamble of the document. One important thing to know is that \author, \date and \title have no effect inside xepersianmagazine since the magazine date is taken from \today command and the other two are only for the title page (if using \maketitle).

```
\indexFormat \indexEntryFormat \indexEntryPageTxt
\indexEntryPageFormat \indexEntrySeparator
```
When defining the index in the front page, there are several commands to customize the final index style. \indexFormat sets the format of the title; \indexEntryFormat, the format of each index entry; \indexEntryPageTxt and \indexEntryPageFormat lets you define which is the text that goes with the page number and its format. Finally, xepersian-magazine creates a thin line between index entries, you can redefine it using \indexEntrySeparator. To get the index with \xepersian@indexwidth is provided.

\weatherFormat \weatherTempFormat \weatherUnits

Relating to the weather block, the title format can be changed redefining \weatherFormat. In order to customize the format of the temperature numbers and their units it is necessary to redefine \weatherTempFormat and \weatherUnits respectively.

\\*TitleFormat \\*SubtitleFormat \\*TextFormat

The main article that appear in the front page can change their formats. To obtain that there are three standard commands to modify the title, subtitle and text style. You just have to replace the star (\*) with first, second or third depending on which article you are editing. Note that first piece of article has no subtitle therefore it does not make any sense to use the non-existent command \firstSubtitleFormat.

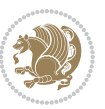

\pictureCaptionFormat \pagesFormat

Two other elements to configure are the picture captions and the pages or section format in the entire document. To proceed just redefine the macros \pictureCaptionFormat and \pagesFormat.

## **6.1.11 Inside The Magazine**

```
\innerTitleFormat \innerSubtitleFormat \innerAuthorFormat
\innerPlaceFormat
```
The articles inside xepersian-magazine may have a different format from the ones in the front page. To change their title or subtitle format redefine \innerTitleFormat and \innerSubtitleFormat. The article text format matches the document general definition. When using the \authorandplace command, you might want to change the default style. Just renew \innerAuthorFormat and \innerPlaceFormat to get the results.

```
\timestampTxt \timestampSeparator \timestampFormat
```
The \timestamp command described in [subsubsection 6.1.5](#page-47-1) lets you introduce the time of the event before the article text. You can configure its appearance by altering several commands: \timestampTxt which means the text after the timestamp; \timestampSeparator which defines the element between the actual timestamp and the beginning of the text and, finally, \timestampFormat to change the entire timestamp format.

#### \innerTextFinalMark

xepersian-magazine puts a small black square at the end of the article. As I wanted to create a highly customizable ETEX class I added the macro \innerTextFinalMark to change this black square. This item will appear always following the last character of the text with the *character*.

```
\minraggedcols \raggedFormat
```
The \minraggedcols counter is used to tell xepersian-magazine when article text should be ragged instead of justified. The counter represents the minimum number of columns that are needed in order to use ragged texts. For example, if \minraggedcols is set to 3, all articles with 3 columns or more will be ragged. Articles with 1, 2 columns will have justified text. By default, \minraggedcols is set to 4.

The \raggedFormat macro can be redefined to fit user ragged style. Default value is \RaggedLeft.

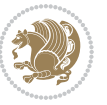

# \heading \foot

xepersian-magazine includes package fancyhdr for changing headings and footers. Although it is possible to use its own commands to modify xepersian-magazine style, there are two commands to change headings and foot appearance. Place them in the preamble of your xepersian-magazine document.

```
\heading{⟨left⟩}{⟨center⟩}{⟨right⟩}
\foot{⟨left⟩}{⟨center⟩}{⟨right⟩}
```
If you still prefer to use fancyhdr macros, use them after the frontpage environment. xepersian-magazine by default places no headers and footers. If you want headers and foooters, then after loading xepersian package, you should write \pagestyle{*fancy*} at the preamble of your document.

## <span id="page-52-0"></span>**6.1.12 Class Options**

The xepersian-magazine class is in itself an alteration of the standard article class, thus it inherits most of its class options but twoside, twocolumn, notitlepage and a4paper. If you find problems when loading other article features, please let me know to fix it. There are also five own options that xepersian-magazine implements.

- **a3paper** (false) This option makes xepersian-magazine 297 mm width by 420 mm height. This option is implemented because the standard article class does not allow this document size.
- **9pt** (false) Allows the 9pt font size that article class does not include (default is 10pt).
- **columnlines** columnlines (false) Adds lines between columns in the entire xepersianmagazine. The default line width is 0.1pt but it is possible to change this by setting length \columnlines in the preamble.
- **showgrid** (false) This option is only for developing purposes. Because the front page has a personal design using the textpos package, I created this grid to make easier the lay out.

# **6.2 Typesetting Multiple-choice Questions**

## **6.2.1 Introduction**

xepersian-multiplechoice is a package for making multiple choices questionnaires under  $\mathbb{E}T$   $\vdash$   $\mathbb{E}T$ . A special environment allows you to define questions and possible answers. You can specify which answers are correct and which are not. xepersianmultiplechoice not only formats the questions for you, but also generates a "form" (a grid that your students will have to fill in), and a "mask" (the same grid, only with correct answers properly checked in). You can then print the mask on a slide and correct the questionnaires more easily by superimposing the mask on top of students' forms.

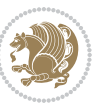

#### **6.2.2 Usage**

Here we now explain the usage of this package, however there are four example files, namely test-question-only.tex, test-solution-form.tex, test-empty-form.tex and test-correction.tex, available in doc folder that you may want to look at.

### **6.2.3 Loading The Package**

You can load the package as usual by:

\usepackage [Options] {*xepersian-multiplechoice*}

The available options are described along the text, where appropriate.

### **6.2.4 Creating Questions**

Here's a simple example demonstrating how to produce a new question:

<sup>1</sup> \begin{question}{سؤال{ جواب ۱ false \<sup>2</sup> جواب ٢ true جواب ۳ false) جواب ۴ false\ \end{question} \begin{correction} جواب واقعی و علت اینکه این جواب، جواب واقعی هست \end{correction}

### **6.2.5 The question Environment**

The question environment allows you to insert questions into your document. It takes one mandatory argument which specifies the actual question's text. The question will be displayed in a frame box, the size of the line.

\true \false

The proposed answers are displayed below the question in a list fashion (the question environment is a list-based one). Instead of using \item however, use either \true or \false to insert a possible answer.

#### **6.2.6 Question Numbers**

The question environment is associated with a  $E/FX$  counter named question. This counter stores the number of the next (or current) question. It is initialized to 1, and automatically incremented at the end of question environments. You might want to use it to format question titles. For instance, you could decide that each question belongs to a subsection in the article class, and use something like this before each question: \subsection\*{*Question \thequestion*}

Extra Packages And Classes 53

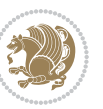

#### **6.2.7 The Form and the Mask**

\makeform \makemask

Based on the questions appearing in your document, xepersian-multiplechoice has the ability to generate a "form" (a grid that your students will have to fill in), and a "mask" (the same grid, only with correct answers properly checked in). This can make the correction process easier.

To generate a form and a mask, use the macros \makeform and \makemask. xepersianmultiplechoice uses two auxiliary files to build them. These files have respectively an extension of frm and msk. If you use these macros, you will need two passes of  $\mathbb{E}$ F $\vdash$ X in order to get a correctly formatted document.

#### **6.2.8 Typesetting corrections**

The "correction" mode allows you to automatically typeset and distribute corrections to your students. These corrections are slightly modified versions of your questionnaire: each possible answer is prefixed with a small symbol (a visual clue) indicating whether the answer was correct or wrong. In addition, you can typeset explanations below each question.

To activate the correction mode, use the correction option. It is off by default.

To typeset explanations below the questions, use the correction environment (no argument). The contents of this environment is displayed only in correction mode. In normal mode, it is simply discarded.

In addition, note that xepersian-multiplechoice cancels the actions performed by \makeform and \makemask in correction mode. This is to avoid further edition of the source when typesetting a correction.

#### **6.2.9 Important Note**

Currently, xepersian-multiplechoice requires that you provide a constant number of proposed answers across all questions in your xepersian-multiplechoice. This is something natural when you want to build forms, but this might me too restrictive otherwise, I'm not sure, so it is possible that this restriction will be removed in future versions.

Currently, there is a built-in mechanism for checking that the number of proposed answers remains constant: when xepersian-multiplechoice encounters the first occurrence of the question environment, it remembers the number of proposed answers from there. Afterwards, any noticed difference in subsequent occurrences will generate an error. As a consequence, you never have to tell xepersian-multiplechoice explicitly what that number is.

## **6.3 Customising The Package**

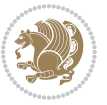

### **6.3.1 The question environment**

\questionspace \answerstitlefont \answernumberfont

\questionspace is the amount of extra vertical space to put under the question, before the list of proposed answers. This is a  $\mathbb{E} F[X]$  length that defaults to Opt. Before the list of possible answers, a short title is displayed (for English, it reads "Possible answers:"). The \answerstitlefont macro takes one mandatory argument which redefines the font to use for the answers title. By default, \bfseries is used. Each proposed answer in the list is numbered automatically (and alphabetically). The \answernumberfont macro takes one mandatory argument which redefines the font to use for displaying the answer number. By default, \bfseries is used.

#### **6.3.2 The Form and the Mask**

\headerfont \X

The \headerfont macro takes one mandatory argument which redefines the font to use for the headers (first line and first column) of the form and mask arrays. By default, \bfseries is used.

In the mask, correct answers are checked in by filling the corresponding cell with an "X" character. If you want to change this, call the \X macro with one (mandatory) argument.

#### **6.3.3 The correction**

\truesymbol \falsesymbol

In correction mode, labels in front of answers are modified to give a visual clue about whether the answer was correct or wrong. By default, a cross and a small arrow are used. You can change these symbols by using the \truesymbol and

\falsesymbol macros. For instance, you could give a fancier look to your correction by using the pifont package and issuing:

```
\truesymbol{\ding{'063}~}
\falsesymbol{\ding{'067}~}
```
#### \correctionstyle

The appearance of the contents of the correction environment can be adjusted by using the \correctionstyle macro. By default, \itshape is used.

# **7 xepersian implementation**

## **7.1 algorithmic-xepersian.def**

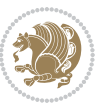

```
1 \ProvidesFile{algorithmic-xepersian.def}[2010/07/25 v0.2 adaptations for algorithmic package]
```

```
2 \def\algorithmicrequire{\if@RTL\textbf{:}\else\textbf{Require:}\fi}
```

```
_3 \def\algorithmicensure{\\if@RTL\textbf{ : }\els\textbf{Ensure: }\fi}
```
## **7.2 algorithm-xepersian.def**

```
4 \ProvidesFile{algorithm-xepersian.def}[2010/07/25 v0.2 adaptations for algorithm package]
  5 \def\ALG@name{\if@RTL else\ Algorithm\fi}
  6 \def\ALGS@name{ }
  7 \def\listalgorithmname{\if@RTL  \ALGS@name\else List of \ALG@name s\fi}
7.3 amsart-xepersian.def
```

```
8 \ProvidesFile{amsart-xepersian.def}[2013/04/26 v0.3 adaptations for amsart class]
9 \renewcommand \thepart {\@tartibi\c@part}
10 \def\appendix{\par\c@section\z@ \c@subsection\z@
11 \let\sectionname\appendixname
12 \def\thesection{\@harfi\c@section}}
13
14 \long\def\@footnotetext#1{%
15 \insert\footins{%
16 \if@RTL@footnote\@RTLtrue\else\@RTLfalse\fi%
17 \normalfont\footnotesize
18 \interlinepenalty\interfootnotelinepenalty
19 \splittopskip\footnotesep \splitmaxdepth \dp\strutbox
20 \floatingpenalty\@MM \hsize\columnwidth
21 \@parboxrestore \parindent\normalparindent \sloppy
22 \protected@edef\@currentlabel{%
23 \csname p@footnote\endcsname\@thefnmark}%
24 \@makefntext{%
25 \rule\z@\footnotesep\ignorespaces\if@RTL@footnote#1\else\latinfont#1\fi\unskip\strut\par}}}
26
27
28
29
30
31 \long\def\@RTLfootnotetext#1{%
32 \insert\footins{%
33 \@RTLtrue%
34 \normalfont\footnotesize
35 \interlinepenalty\interfootnotelinepenalty
36 \splittopskip\footnotesep \splitmaxdepth \dp\strutbox
37 \floatingpenalty\@MM \hsize\columnwidth
38 \@parboxrestore \parindent\normalparindent \sloppy
39 \protected@edef\@currentlabel{%
40 \csname p@footnote\endcsname\@thefnmark}%
41 \@makefntext{%
42 \rule\z@\footnotesep\ignorespaces\persianfont #1\unskip\strut\par}}}
43
44
45
```

```
46
47
48
49
50 \long\def\@LTRfootnotetext#1{%
51 \insert\footins{%
52 \@RTLfalse%
53 \normalfont\footnotesize
54 \interlinepenalty\interfootnotelinepenalty
55 \splittopskip\footnotesep \splitmaxdepth \dp\strutbox
56 \floatingpenalty\@MM \hsize\columnwidth
57 \@parboxrestore \parindent\normalparindent \sloppy
58 \protected@edef\@currentlabel{%
59 \csname p@footnote\endcsname\@thefnmark}%
60 \@makefntext{%
61 \rule\z@\footnotesep\ignorespaces\latinfont #1\unskip\strut\par}}}
6263
64 \footdir@temp\footdir@ORG@xepersian@amsart@footnotetext\@footnotetext{\bidi@footdir@footnote}%
65 \footdir@temp\footdir@ORG@xepersian@amsart@RTLfootnotetext\@RTLfootnotetext{R}%
66 \footdir@temp\footdir@ORG@xepersian@amsart@LTRfootnotetext\@LTRfootnotetext{L}%
67
```
### **7.4 amsbook-xepersian.def**

```
68 \ProvidesFile{amsbook-xepersian.def}[2013/04/26 v0.4 adaptations for amsbook class]
```

```
69 \def\frontmatter{\cleardoublepage\pagenumbering{harfi}}
```

```
70 \renewcommand \thepart {\@tartibi\c@part}
```

```
71 \def\appendix{\par
```
- \c@chapter\z@ \c@section\z@
- \let\chaptername\appendixname
- 74 \def\thechapter{\@harfi\c@chapter}}
- 

\long\def\@footnotetext#1{%

- \insert\footins{%
- \if@RTL@footnote\@RTLtrue\else\@RTLfalse\fi%
- \normalfont\footnotesize
- \interlinepenalty\interfootnotelinepenalty
- 81 \splittopskip\footnotesep \splitmaxdepth \dp\strutbox
- \floatingpenalty\@MM \hsize\columnwidth
- \@parboxrestore \parindent\normalparindent \sloppy
- \protected@edef\@currentlabel{%

```
85 \csname p@footnote\endcsname\@thefnmark}%
```
\@makefntext{%

```
87 \rule\z@\footnotesep\ignorespaces\if@RTL@footnote#1\else\latinfont#1\fi\unskip\strut\par}}}
```

```
89
```
- 
- **Q1**
- 

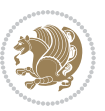

```
93 \long\def\@RTLfootnotetext#1{%
94 \insert\footins{%
95 \@RTLtrue%
96 \normalfont\footnotesize
97 \interlinepenalty\interfootnotelinepenalty
98 \splittopskip\footnotesep \splitmaxdepth \dp\strutbox
99 \floatingpenalty\@MM \hsize\columnwidth
100 \@parboxrestore \parindent\normalparindent \sloppy
101 \protected@edef\@currentlabel{%
102 \csname p@footnote\endcsname\@thefnmark}%
103 \@makefntext{%
104 \rule\z@\footnotesep\ignorespaces\persianfont #1\unskip\strut\par}}}
105
106
107
108
109
110
111
112 \long\def\@LTRfootnotetext#1{%
113 \insert\footins{%
114 \@RTLfalse%
115 \normalfont\footnotesize
116 \interlinepenalty\interfootnotelinepenalty
117 \splittopskip\footnotesep \splitmaxdepth \dp\strutbox
118 \floatingpenalty\@MM \hsize\columnwidth
119 \@parboxrestore \parindent\normalparindent \sloppy
120 \protected@edef\@currentlabel{%
121 \csname p@footnote\endcsname\@thefnmark}%
122 \@makefntext{%
123 \rule\z@\footnotesep\ignorespaces\latinfont #1\unskip\strut\par}}}
124
125 \footdir@temp\footdir@ORG@xepersian@amsbook@footnotetext\@footnotetext{\bidi@footdir@footnote}
126 \footdir@temp\footdir@ORG@xepersian@amsbook@RTLfootnotetext\@RTLfootnotetext{R}%
127 \footdir@temp\footdir@ORG@xepersian@amsbook@LTRfootnotetext\@LTRfootnotetext{L}%
128
```
## **7.5 article-xepersian.def**

 \ProvidesFile{article-xepersian.def}[2010/07/25 v0.2 adaptations for standard article class] 130 \renewcommand \thepart {\@tartibi\c@part}

```
131 \renewcommand\appendix{\par
```

```
132 \setcounter{section}{0}%
```

```
133 \setcounter{subsection}{0}%
```
\gdef\thesection{\@harfi\c@section}}

# **7.6 artikel1-xepersian.def**

```
135 \ProvidesFile{artikel1-xepersian.def}[2010/07/25 v0.1 adaptations for artikel1 class]
```

```
136 \renewcommand*\thepart{\@tartibi\c@part}
```

```
137 \renewcommand*\appendix{\par
```
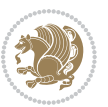

- \setcounter{section}{0}%
- \setcounter{subsection}{0}%
- \gdef\thesection{\@harfi\c@section}}

## **7.7 artikel2-xepersian.def**

```
141 \ProvidesFile{artikel2-xepersian.def}[2010/07/25 v0.1 adaptations for artikel2 class]
142 \renewcommand*\thepart{\@tartibi\c@part}
```
- 143 \renewcommand\*\appendix{\par
- \setcounter{section}{0}%
- \setcounter{subsection}{0}%
- \gdef\thesection{\@harfi\c@section}}

### **7.8 artikel3-xepersian.def**

```
147 \ProvidesFile{artikel3-xepersian.def}[2010/07/25 v0.1 adaptations for artikel3 class]
148 \renewcommand*\thepart{\@tartibi\c@part}
```

```
149 \renewcommand*\appendix{\par
```
- \setcounter{section}{0}%
- \setcounter{subsection}{0}%
- \gdef\thesection{\@harfi\c@section}}

## **7.9 backref-xepersian.def**

```
153 \ProvidesFile{backref-xepersian.def}[2010/07/25 v0.1 adaptations for backref package]
154 \def\backrefpagesname{\if@RTL else\ pages\fi}
155 \def\BR@Latincitex[#1]#2{%
156 \BRorg@Latincitex[{#1}]{#2}%
157 \ifBR@verbose
158 \PackageInfo{backref}{back Latin cite \string`#2\string'}%
159 \quad \text{ifi}160 \Hy@backout{#2}%
161 }
162 \AtBeginDocument{%
163 \@ifundefined{NAT@parse}{%
164 \global\let\BRorg@Latincitex\@Latincitex
165 \global\let\@Latincitex\BR@Latincitex
166 }{%
167 \@ifpackageloaded{hyperref}{}{%
168 \def\hyper@natlinkstart#1{\Hy@backout{#1}}%
169 }%
170 \PackageInfo{backref}{** backref set up for natbib **}%
171 }%
172 }%
```
## **7.10 bidituftesidenote-xepersian.def**

```
173 \ProvidesFile{bidituftesidenote-xepersian.def}[2014/12/28 v0.2 xepersian changes to bidituftesid
174 \setLTRcitationfont{\@bidituftesidenote@marginfont\latinfont}
```

```
175 \long\def\@LTRbidituftesidenote@sidenote[#1][#2]#3{%
```

```
176 \let\cite\@bidituftesidenote@infootnote@cite% use the in-sidenote \cite command
```

```
177 \gdef\@bidituftesidenote@citations{}% clear out any old citations
```

```
178 \ifthenelse{\NOT\isempty{#2}}{%
```
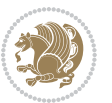

```
179 \gsetlength{\@bidituftesidenote@sidenote@vertical@offset}{#2}%
180 }{%
181 \gsetlength{\@bidituftesidenote@sidenote@vertical@offset}{0pt}%
182 }%
183 \ifthenelse{\isempty{#1}}{%
184 % no specific footnote number provided
185 \stepcounter\@mpfn%
186 \protected@xdef\@thefnmark{\thempfn}%
\label{thm:1} $$\@footnotesize\@for\normalsize\@Inf{outnotetext}\\@bidituftesidenote@sidenote@vertical@offset}\\ \latinfont#3\}188 }{%
189 % specific footnote number provided
190 \begingroup%
191 \csname c@\@mpfn\endcsname #1\relax%
192 \unrestored@protected@xdef\@thefnmark{\thempfn}%
193 \endgroup%
194 \@footnotemark\@LTRfootnotetext[\@bidituftesidenote@sidenote@vertical@offset]{\latinfont#3}%
195 }%
196 \@bidituftesidenote@print@citations% print any citations
197 \let\cite\@bidituftesidenote@normal@cite% go back to using normal in-text \cite command
198 \unskip\ignorespaces% remove extra white space
199 \kern-\multiplefootnotemarker% remove \kern left behind by sidenote
200 \kern\multiplefootnotemarker\relax% add new \kern here to replace the one we yanked
201 }
202 \long\def\@RTLbidituftesidenote@sidenote[#1][#2]#3{%
203 \let\cite\@bidituftesidenote@infootnote@cite% use the in-sidenote \cite command
204 \gdef\@bidituftesidenote@citations{}% clear out any old citations
205 \ifthenelse{\NOT\isempty{#2}}{%
206 \gsetlength{\@bidituftesidenote@sidenote@vertical@offset}{#2}%
207 }{%
208 \gsetlength{\@bidituftesidenote@sidenote@vertical@offset}{0pt}%
209 \frac{1}{6}210 \ifthenelse{\isempty{#1}}{%
211 % no specific footnote number provided
212 \stepcounter\@mpfn%
213 \protected@xdef\@thefnmark{\thempfn}%
214 \@footnotemark\@RTLfootnotetext[\@bidituftesidenote@sidenote@vertical@offset]{\persianfont#
215 }{%
216 % specific footnote number provided
217 \begingroup%
218 \csname c@\@mpfn\endcsname #1\relax%
219 \unrestored@protected@xdef\@thefnmark{\thempfn}%
220 \endgroup%
221 \@footnotemark\@RTLfootnotetext[\@bidituftesidenote@sidenote@vertical@offset]{\persianfont#
222 \frac{1}{6}223 \@bidituftesidenote@print@citations% print any citations
224 \let\cite\@bidituftesidenote@normal@cite% go back to using normal in-text \cite command
225 \unskip\ignorespaces% remove extra white space
226 \kern-\multiplefootnotemarker% remove \kern left behind by sidenote
227 \kern\multiplefootnotemarker\relax% add new \kern here to replace the one we yanked
228 }
```
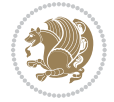

```
229 \renewcommand\LTRmarginnote[2][0pt]{%
```
\let\cite\@bidituftesidenote@infootnote@cite% use the in-sidenote \cite command

```
231 \gdef\@bidituftesidenote@citations{}% clear out any old citations
```

```
232 \LTRbidituftesidenotemarginpar{\hbox{}\vspace*{#1}\@bidituftesidenote@marginnote@font\latinf
```

```
233 \@bidituftesidenote@print@citations% print any citations
```

```
234 \let\cite\@bidituftesidenote@normal@cite% go back to using normal in-text \cite command
```

```
235 }
```

```
236 \renewcommand\RTLmarginnote[2][0pt]{%
```

```
237 \let\cite\@bidituftesidenote@infootnote@cite% use the in-sidenote \cite command
```

```
238 \gdef\@bidituftesidenote@citations{}% clear out any old citations
```

```
239 \RTLbidituftesidenotemarginpar{\hbox{}\vspace*{#1}\@bidituftesidenote@marginnote@font\persian
```

```
240 \@bidituftesidenote@print@citations% print any citations
```

```
241 \let\cite\@bidituftesidenote@normal@cite% go back to using normal in-text \cite command
```

```
242 }
```
# **7.11 bidimoderncv-xepersian.def**

```
243 \ProvidesFile{bidimoderncv-xepersian.def}[2010/07/25 v0.1 adaptations for bidimoderncv class]
_{244} \def\refname{\if@RTL else\ Publications\fi}
```
# **7.12 boek3-xepersian.def**

```
245 \ProvidesFile{boek3-xepersian.def}[2010/07/25 v0.1 adaptations for boek3 class]
```

```
246 \renewcommand*\thepart{\@tartibi\c@part}
```

```
247 \renewcommand*\frontmatter{%
```

```
248 \cleardoublepage
```

```
249 \@mainmatterfalse
```

```
250 \pagenumbering{harfi}}
```

```
251 \renewcommand*\appendix{\par
```

```
252 \setcounter{chapter}{0}%
```

```
253 \setcounter{section}{0}%
```

```
254 \gdef\@chapapp{\appendixname}%
```

```
255 \gdef\thechapter{\@harfi\c@chapter}}
```
# **7.13 boek-xepersian.def**

```
256 \ProvidesFile{boek-xepersian.def}[2010/07/25 v0.1 adaptations for boek class]
```

```
257 \renewcommand*\thepart{\@tartibi\c@part}
```

```
258 \renewcommand*\frontmatter{%
```

```
259 \cleardoublepage
```

```
260 \@mainmatterfalse
```

```
261 \pagenumbering{harfi}}
```

```
262 \renewcommand*\appendix{\par
```

```
263 \setcounter{chapter}{0}%
```

```
264 \setcounter{section}{0}%
```

```
265 \gdef\@chapapp{\appendixname}%
```

```
266 \gdef\thechapter{\@harfi\c@chapter}}
```
# **7.14 bookest-xepersian.def**

```
267 \ProvidesFile{bookest-xepersian.def}[2010/07/25 v0.1 adaptations for bookest class]
```

```
268 \renewcommand \thepart {\@tartibi\c@part}
```

```
269 \renewcommand\appendix{\par
```
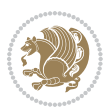

```
270 \setcounter{chapter}{0}%
```

```
271 \setcounter{section}{0}%
```

```
272 \gdef\@chapapp{\appendixname}%
```

```
273 \gdef\thechapter{\@harfi\c@chapter}
```

```
274 }%end appendix
```
## **7.15 book-xepersian.def**

```
275 \ProvidesFile{book-xepersian.def}[2010/07/25 v0.2 adaptations for standard book class]
276 \renewcommand\frontmatter{%
```

```
277 \cleardoublepage
```

```
278 \@mainmatterfalse
```

```
279 \pagenumbering{harfi}}
```

```
280 \renewcommand \thepart {\@tartibi\c@part}
```

```
281 \renewcommand\appendix{\par
```

```
282 \setcounter{chapter}{0}%
```

```
283 \setcounter{section}{0}%
```

```
284 \gdef\@chapapp{\appendixname}%
```

```
285 \gdef\thechapter{\@harfi\c@chapter}
```

```
286 }%end appendix
```
# **7.16 breqn-xepersian.def**

```
287 \ProvidesFile{breqn-xepersian.def}[2010/07/25 v0.1 adaptations for breqn package]
288 \def\@dmath[#1]{\if@RTL\@RTLfalse\addfontfeatures{Mapping=farsidigits}\fi%
289 \everydisplay\expandafter{\the\everydisplay \display@setup}%
290 \if@noskipsec \leavevmode \fi
291 \if@inlabel \leavevmode \global\@inlabelfalse \fi
292 \if\eq@group\else\eq@prelim\fi
293 \setkeys{breqn}{#1}%
294 \the\eqstyle
295 \eq@setnumber
296 \begingroup
297 \eq@setup@a
298 \eq@startup
299 }
300 \def\@dgroup[#1]{\if@RTL\@RTLfalse\addfontfeatures{Mapping=farsidigits}\fi%
301 \let\eq@group\@True \global\let\eq@GRP@first@dmath\@True
302 \global\GRP@queue\@emptytoks \global\setbox\GRP@box\box\voidb@x
303 \global\let\GRP@label\@empty
304 \global\grp@wdL\z@\global\grp@wdR\z@\global\grp@wdT\z@
305 \global\grp@linewidth\z@\global\grp@wdNum\z@
306 \global\let\grp@eqs@numbered\@False
307 \global\let\grp@aligned\@True
308 \global\let\grp@shiftnumber\@False
309 \eq@prelim
310 \setkeys{breqn}{#1}%
311 \if\grp@hasNumber \grp@setnumber \fi
312 }
313 \def\@dseries[#1]{\if@RTL\@RTLfalse\addfontfeatures{Mapping=farsidigits}\fi%
314 \let\display@setup\dseries@display@setup
```

```
xepersian implementation 62
```
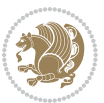

```
315 % Question: should this be the default for dseries???
```

```
316 \global\eq@wdCond\z@
```

```
317 \@dmath[layout={M},#1]%
```

```
318 \mathsurround\z@\@@math \penalty\@Mi
```
319 \let\endmath\ends@math

```
320 \def\premath{%
```

```
321 \ifdim\lastskip<.3em \unskip
```

```
322 \else\ifnum\lastpenalty<\@M \dquad\fi\fi
```

```
323 }%
```
324 \def\postmath{\unpenalty\eq@addpunct \penalty\intermath@penalty \dquad \@ignoretrue}%

```
325 \ignorespaces
```
326 }

# **7.17 latex-localise-commands-xepersian.def**

```
327 \ProvidesFile{latex-localise-commands-xepersian.def}[2014/02/05 v0.3 Persian localisation of LaTeX2
328 \eqcommand{ }{@arstrut}
329 \eqcommand{}{above}
330 \eqcommand{    }{abovedisplayshortskip}
331 \eqcommand{ }{abovedisplayskip}
332 \eqcommand{ }{abstractname}
333 \eqcommand{ }{accent}
334 \eqcommand{ }{active}
335 \eqcommand{ }{addcontentsline}
336 \eqcommand{ }{addpenalty}
337 \eqcommand{ }{address}
338 \eqcommand{ }{addtocontents}
339 \eqcommand{ }{addtocounter}
340 \eqcommand{ }{addtolength}
341 \eqcommand{ }{addvspace}
342 \eqcommand{ }{adjdemerits}
343 \eqcommand{ }{advance}
344 \eqcommand{ }{afterassignment}
345 \eqcommand{ }{aftergroup}
346 \eqcommand{ }{aleph}
347 \eqcommand{ }{aliasfontfeature}
348 \eqcommand{ }{aliasfontfeatureoption}
349 \eqcommand{ }{allowbreak}
350 \eqcommand{ @}{alloc@}
351 \eqcommand{ }{allocationnumber}
352 \eqcommand{  }{allowdisplaybreaks}
353 \eqcommand{ }{Alph}
354 \eqcommand{ }{alph}
355 \eqcommand{ }{alsoname}
356 \eqcommand{ }{and}
357 \eqcommand{}{angle}
358 \eqcommand{ }{appendixname}
359 \eqcommand{ }{approx}
360 \eqcommand{ }{arabic}
361 \eqcommand{ }{arg}
```
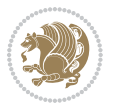

```
362 \eqcommand{  }{arrayrulecolor}
363 \eqcommand{  }{arraycolsep}
364 \eqcommand{  }{arrayrulewidth}
365 \eqcommand{ }{arraystretch}
366 \eqcommand{ }{AtBeginDocument}
367 \eqcommand{ }{AtEndDocument}
368 \eqcommand{ }{AtEndOfClass}
369 \eqcommand{ }{AtEndOfPackage}
370 \eqcommand{ }{author}
371 \eqcommand{ }{backmatter}
372 \eqcommand{ }{backslash}
373 \eqcommand{ }{badness}
374 \eqcommand{}{bar}
375 \begin{cases} 375 \begin{pmatrix} 375 \end{pmatrix} & \text{H} \end{cases}<br>376 \begin{cases} 376 \begin{pmatrix} 376 \end{pmatrix} & \text{H} \end{cases}}{baselinestretch}
377 \eqcommand{ }{batchmode}
378 \eqcommand{}{begin}
379 \eqcommand{ }{beginL}
380 \eqcommand{ }{beginR}
381 \eqcommand{ }{begingroup}
382 \eqcommand{    }{belowdisplayshortskip}
383 \eqcommand{ }{belowdisplayskip}
384 \eqcommand{}{bf}
385 \eqcommand{  }{bfdefault}
386 \eqcommand{ }{bfseries}
387 \eqcommand{ }{bgroup}
388 \eqcommand{ }{bibitem}
389 \eqcommand{ }{bibliography}
390 \eqcommand{  }{bibliographystyle}
391 \eqcommand{  }{bibname}
392 \eqcommand{ }{bigskip}
393 \eqcommand{ }{bigskipamount}
394 \eqcommand{  }{botfigrule}
395 \eqcommand{ }{botmark}
396 \eqcommand{ }{bottompageskip}<br>397 \eqcommand{ }{bottomfraction}
                   }{bottomfraction}
398 \eqcommand{}{box}
399 \eqcommand{ }{boxmaxdepth}
400 \eqcommand{}{break}
401 \eqcommand{}{bullet}
402 \eqcommand{@}{@cclv}
403 \eqcommand{@}{@cclvi}
404 \eqcommand{}{caption}
405 \eqcommand{}{catcode}
406 \eqcommand{}{cc}
407 \eqcommand{ }{ccname}
408 \eqcommand{ }{cdot}
409 \eqcommand{ }{cdots}
410 \eqcommand{ }{centering}
411 \eqcommand{ }{centerline}
```
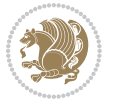

```
412 \eqcommand{@}{ch@ck}
413 \eqcommand{}{chapter}
414 \eqcommand{ }{chaptername}
415 \eqcommand{}{char}
416 \eqcommand{ }{chardef}
417 \eqcommand{ }{CheckCommand}
418 \eqcommand{}{cite}
419 \eqcommand{ }{ClassError}
420 \eqcommand{ }{ClassInfo}
421 \eqcommand{}{ClassWarning}
422 \eqcommand{  }{ClassWarningNoLine}
423 \eqcommand{ }{cleaders}
424 \eqcommand{ }{cleardoublepage}
425 \eqcommand{ }{clearpage}
426 \eqcommand{ }{cline}
427 \eqcommand{ }{closein}
428 \eqcommand{}{closeout}
429 \eqcommand{}{closing}
430 \eqcommand{ }{clubpenalty}
431 \eqcommand{}{clubsuit}
432 \eqcommand{    }{colbotmark}
433 \eqcommand{    }{colfirstmark}
434 \eqcommand{}{color}
435 \eqcommand{}{colorbox}
436 \eqcommand{   }{coltopmark}
437 \eqcommand{ }{columncolor}
438 \eqcommand{ }{columnsep}
439 \eqcommand{ }{columnwidth}
440 \eqcommand{  }{columnseprule}
441 \eqcommand{}{contentsline}
442 \eqcommand{  }{contentsname}
443 \eqcommand{}{copy}
444 \eqcommand{ }{copyright}
445 \eqcommand{ }{count}
446 \eqcommand{@}{count@}
447 \eqcommand{ }{countdef}
448 \eqcommand{}{cr}
449 \eqcommand{ }{crcr}
450 \eqcommand{ }{csname}
451 \eqcommand{ }{CurrentOption}
452 \eqcommand{}{dashbox}
453 \eqcommand{ }{dashv}
454 \eqcommand{@}{@date}
455 \eqcommand{}{date}
456 \eqcommand{}{day}
457 \eqcommand{ }{dblbotfigrule}
458 \eqcommand{  }{dblbottomfraction}
459 \eqcommand{  }{dblfigrule}
460 \eqcommand{  }{dblfloatpagefraction}
461 \eqcommand{  }{dblfloatsep}
```
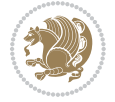

```
462 \neq 462 \neq 463 \neq 463 \neq 463 \neq 463 \neq 463 \neq 463 \neq 463 \neq 463 \neq 463 \neq 463 \neq 463 \neq 463 \neq 463 \neq 463 \neq 463 \neq 463 \neq 463 \neq 463 \neq 463 \neq 463 \neq 463 \neq 463 \neq 463 \neq 463 \neq 463 \neq 463 \neq 463 \neq 463 \neq 463 \neq 463}{dbltextfloatsep}
464 \eqcommand{  }{dbltopfraction}
465 \eqcommand{  }{DeclareFixedFont}
466 \eqcommand{ }{DeclareGraphicsExtensions}
467 \eqcommand{ }{DeclareGraphicsRule}
468 \eqcommand{ {}}{DeclareOldFontCommand}
469 \eqcommand{ }{DeclareOption}
470 \eqcommand{  }{DeclareRobustCommand}
471 \eqcommand{  }{DeclareSymbolFont}
472 \eqcommand{}{deadcycles}
473 \eqcommand{}{def}
474 \eqcommand{@}{define@key}
475 \eqcommand{ }{definecolor}
476 \eqcommand{}{deg}
477 \eqcommand{ }{delcode}
478 \eqcommand{}{delimiter}
479 \eqcommand{ }{delimiterfactor}
480 \eqcommand{}{depth}
481 \eqcommand{}{diamondsuit}
482 \eqcommand{}{dim}
483 \eqcommand{}{dimen}
484 \eqcommand{@}{dimen@}
485 \eqcommand{@}{dimen@i}
486 \eqcommand{@}{dimen@ii}
487 \eqcommand{ }{dimendef}
488 \eqcommand{ }{discretionary}
489 \eqcommand{ }{displaybreak}
490 \eqcommand{ }{displayindent}
491 \eqcommand{ }{displaystyle}
492 \eqcommand{ }{displaywidth}
493 \eqcommand{}{divide}
494 \eqcommand{ }{documentclass}
495 \eqcommand{}{do}
496 \eqcommand{ }{dospecials}
497 \eqcommand{}{dot}
498 \eqcommand{ }{doteq}
499 \eqcommand{ }{dotfill}
500 \eqcommand{}{dots}
501 \eqcommand{}{doublebox}
502 \eqcommand{   }{doublerulesepcolor}
503 \eqcommand{  }{doublerulesep}
504 \eqcommand{ }{downarrow}
505 \eqcommand{}{dp}
506 \eqcommand{}{dump}
507 \eqcommand{}{edef}
508 \eqcommand{}{egroup}
509 \eqcommand{ }{eject}
510 \eqcommand{ }{else}
511 \eqcommand{}{em}
```

```
xepersian implementation 66
```

```
512 \eqcommand{ }{emergencystretch}
513 \eqcommand{}{emph}
514 \eqcommand{@}{@empty}
515 \eqcommand{}{empty}
516 \eqcommand{ }{emptyset}
517 \eqcommand{}{end}
518 \eqcommand{ }{endL}
519 \eqcommand{ }{endR}
520 \eqcommand{  }{endcsname}
521 \eqcommand{  }{endfirsthead}
522 \eqcommand{ }{endfoot}
523 \eqcommand{ }{endgraf}
524 \eqcommand{ }{endgroup}
525 \eqcommand{ }{endhead}
526 \eqcommand{ }{endinput}
527 \eqcommand{  }{endlastfoot}
528 \eqcommand{  }{enlargethispage}
529 \eqcommand{ }{endline}
530 \eqcommand{  }{endlinechar}
531 \eqcommand{ }{enspace}
532 \eqcommand{ }{enskip}
533 \eqcommand{ }{eqcommand}
534 \eqcommand{ }{eqenvironment}
535 \eqcommand{ }{eqref}
536 \eqcommand{ }{errhelp}
537 \eqcommand{ }{errmessage}
538 \eqcommand{ }{errorcontextlines}
539 \eqcommand{  }{errorstopmode}
540 \eqcommand{ }{escapechar}
541 \eqcommand{}{euro}
542 \eqcommand{ }{evensidemargin}
543 \eqcommand{}{everycr}
544 \eqcommand{}{everydisplay}
545 \eqcommand{}{everyhbox}
546 \eqcommand{}{everyjob}
547 \eqcommand{}{everymath}
548 \eqcommand{}{everypar}
549 \eqcommand{}{everyvbox}
550 \eqcommand{  }{ExecuteOptions}
551 \eqcommand{   }{exhyphenpenalty}
552 \eqcommand{ }{expandafter}
553 \eqcommand{   }{extracolsep}
554 \eqcommand{@ }{@firstofone}
555 \eqcommand{@ }{@firstoftwo}
556 \eqcommand{@}{f@ur}
557 \eqcommand{}{fam}
558 \eqcommand{ }{fancypage}
559 \eqcommand{}{fbox}
560 \eqcommand{ }{fboxrule}
561 \eqcommand{ }{fboxsep}
```
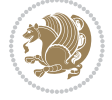

```
562 \eqcommand{}{fcolorbox}
563 \eqcommand{ }{fi}
564 \eqcommand{ }{figurename}
565 \eqcommand{}{filbreak}
566 \eqcommand{}{fill}
567 \eqcommand{ }{firstmark}
568 \eqcommand{}{flat}
569 \eqcommand{  }{floatpagefraction}
570 \eqcommand{ }{floatingpenalty}
571 \eqcommand{  }{floatsep}
572 \eqcommand{ }{flushbottom}
573 \eqcommand{}{fmtname}
574 \eqcommand{ }{fmtversion}
575 \eqcommand{}{fnsymbol}
576 \eqcommand{}{font}
577 \eqcommand{}{fontdimen}
578 \eqcommand{ }{fontencoding}
579 \eqcommand{ }{fontfamily}
580 \eqcommand{ }{fontname}
581 \eqcommand{ }{fontseries}
582 \eqcommand{ }{fontshape}
583 \eqcommand{ }{fontsize}
584 \eqcommand{  }{footheight}
585 \eqcommand{ }{footins}
586 \eqcommand{ }{footnote}
587 \eqcommand{ }{footnotemark}
588 \eqcommand{ }{footnoterule}
589 \eqcommand{ }{footnotesep}
590 \eqcommand{ }{footnotesize}
591 \eqcommand{ }{footnotetext}
592 \eqcommand{  }{footskip}
593 \eqcommand{}{frame}
594 \eqcommand{}{framebox}
595 \eqcommand{  }{frenchspacing}
596 \eqcommand{ }{frontmatter}
597 \eqcommand{}{futurelet}
598 \eqcommand{@}{@gobble}
599 \eqcommand{@ }{@gobbletwo}
600 \eqcommand{@ }{@gobblefour}
601 \eqcommand{@ }{@gtempa}
602 \eqcommand{@ }{@gtempb}
603 \eqcommand{}{gdef}
604 \eqcommand{ }{GenericInfo}
605 \eqcommand{ }{GenericWarning}
606 \eqcommand{ }{GenericError}
607 \eqcommand{}{global}
608 \eqcommand{ }{globaldefs}
609 \eqcommand{ }{glossary}
610 \eqcommand{ }{glossaryentry}
611 \eqcommand{ }{goodbreak}
```
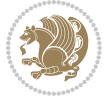

```
612 \eqcommand{}{graphpaper}
613 \eqcommand{ }{guillemotleft}
614 \eqcommand{ }{guillemotright}
615 \eqcommand{  }{guilsinglleft}
616 \eqcommand{  }{guilsinglright}
617 \eqcommand{ }{halign}
618 \eqcommand{}{hang}
619 \eqcommand{}{hangafter}
620 \eqcommand{ }{hangindent}
621 \eqcommand{ }{hbadness}
622 \eqcommand{}{hbox}
623 \eqcommand{ }{headheight}
624 \eqcommand{ }{headsep}
625 \eqcommand{ }{headtoname}
626 \eqcommand{}{heartsuit}
627 \eqcommand{}{height}
628 \eqcommand{}{hfil}
629 \eqcommand{}{hfill}
630 \eqcommand{ }{hfilneg}
631 \eqcommand{}{hfuzz}
632 \eqcommand{ }{hideskip}
633 \eqcommand{ }{hidewidth}
634 \bidi@csletcs{ }{hline}% this is an exception
635 \eqcommand{ }{hoffset}
636 \eqcommand{ }{holdinginserts}
637 \eqcommand{ }{hrboxsep}
638 \eqcommand{ }{hrule}
639 \eqcommand{ }{hrulefill}
640 \eqcommand{ }{hsize}
641 \eqcommand{ }{hskip}
642 \eqcommand{ }{hspace}
643 \eqcommand{}{hss}
644 \text{deqcommand}{ht}
645 \eqcommand{}{huge}
646 \eqcommand{ }{Huge}
647 \eqcommand{}{hyperlink}
648 \eqcommand{ }{hypersetup}
649 \eqcommand{ }{hypertarget}
650 \eqcommand{ }{hyphenation}
651 \eqcommand{ }{hyphenchar}
652 \eqcommand{  }{hyphenpenalty}
653 \eqcommand{@  }{@ifclassloaded}
654 \eqcommand{@}{@ifdefinable}
655 \eqcommand{@ }{@ifnextchar}
656 \eqcommand{@  }{@ifpackageloaded}
657 \eqcommand{@}{@ifstar}
658 \eqcommand{@ }{@ifundefined}
659 \eqcommand{}{if}
660 \eqcommand{ @}{if@tempswa}
661 \eqcommand{}{ifcase}
```
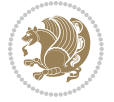

```
662 \eqcommand{}{ifcat}
663 \eqcommand{ }{ifdefined}
664 \eqcommand{}{ifdim}
665 \eqcommand{ }{ifeof}
666 \eqcommand{}{iff}
667 \eqcommand{}{iffalse}
668 \eqcommand{ }{IfFileExists}
669 \eqcommand{}{ifhbox}
670 \eqcommand{ }{ifhmode}
671 \eqcommand{}{ifinner}
672 \eqcommand{ }{ifmmode}
673 \eqcommand{}{ifnum}
674 \eqcommand{}{ifodd}
675 \eqcommand{ }{ifthenelse}
676 \eqcommand{}{iftrue}
677 \eqcommand{}{ifvbox}
678 \eqcommand{ }{ifvmode}
679 \eqcommand{}{ifvoid}
680 \eqcommand{}{ifx}
681 \eqcommand{   }{ignorespaces}
682 \eqcommand{}{immediate}
683 \eqcommand{}{include}
684 \eqcommand{ }{includegraphics}
685 \eqcommand{}{includeonly}
686 \eqcommand{}{indent}
687 \eqcommand{}{index}
688 \eqcommand{}{indexentry}
689 \eqcommand{ }{indexname}
690 \eqcommand{ }{indexspace}
691 \eqcommand{}{input}
692 \eqcommand{ }{InputIfFileExists}
693 \eqcommand{ }{inputlineno}
694 \eqcommand{}{insert}
695 \eqcommand{ }{insertpenalties}
696 \eqcommand{   }{interfootnotelinepenalty}
697 \eqcommand{   }{interdisplaylinepenalty}
698 \eqcommand{  }{interlinepenalty}
699 \eqcommand{ }{intertext}
700 \eqcommand{ }{intertextsep}
701 \eqcommand{}{invisible}
702 \eqcommand{  }{itdefault}
703 \eqcommand{ }{itshape}
704 \eqcommand{}{item}
705 \eqcommand{ }{itemindent}
706 \eqcommand{ }{itemsep}
707 \eqcommand{ }{iterate}
708 \eqcommand{ }{itshape}
709 \eqcommand{ }{jobname}
710 \eqcommand{}{jot}
711 \eqcommand{}{kern}
```
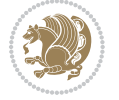

```
712 \eqcommand{}{kill}
713 \eqcommand{}{label}
714 \eqcommand{  }{labelenumi}
715 \eqcommand{  }{labelenumii}
716 \eqcommand{  }{labelenumiii}
717 \eqcommand{  }{labelenumiv}
718 \eqcommand{  }{labelitemi}
719 \eqcommand{  }{labelitemii}
720 \eqcommand{  }{labelitemiii}
721 \eqcommand{  }{labelitemiv}
722 \eqcommand{ }{labelsep}
723 \eqcommand{ }{labelwidth}
724 \eqcommand{}{language}
725 \eqcommand{}{large}
726 \eqcommand{ }{Large}
727 \eqcommand{ }{LARGE}
728 \eqcommand{ }{lastbox}
729 \eqcommand{ }{lastkern}
730 \eqcommand{ }{lastpenalty}
731 \eqcommand{ }{lastskip}
732 \eqcommand{}{LaTeX}
733 \eqcommand{ }{LaTeXe}
734 \eqcommand{}{lccode}
735 \eqcommand{ }{ldots}
736 \eqcommand{}{leaders}
737 \eqcommand{ }{leavevmode}
738 \eqcommand{}{left}
739 \eqcommand{ }{leftmargin}
740 \eqcommand{  }{leftmargini}
741 \eqcommand{  }{leftmarginii}
742 \eqcommand{  }{leftmarginiii}
743 \eqcommand{  }{leftmarginiv}
744 \eqcommand{  }{leftmarginv}
745 \eqcommand{  }{leftmarginvi}
746 \eqcommand{ }{leftmark}<br>747 \eqcommand{ }{leftpages
                 }{leftpageskip}
748 \eqcommand{  }{leftskip}
749 \eqcommand{ }{let}
750 \eqcommand{}{line}
751 \eqcommand{}{linebreak}
752 \eqcommand{ }{linepenalty}
753 \eqcommand{ }{lineskip}
754 \eqcommand{ }{lineskiplimit}
755 \eqcommand{  }{linespread}
756 \eqcommand{ }{linethickness}
757 \eqcommand{ }{linewidth}
758 \eqcommand{  }{listfigurename}
759 \eqcommand{  }{listfiles}
760 \eqcommand{ }{listoffigures}
761 \eqcommand{ }{listoftables}
```
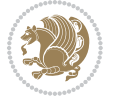
```
762 \eqcommand{ }{listparindent}
763 \eqcommand{  }{listtablename}
764 \eqcommand{ }{LoadClass}
765 \eqcommand{  }{LoadClassWithOptions}
766 \eqcommand{}{location}
767 \eqcommand{}{long}
768 \eqcommand{}{looseness}
769 \eqcommand{ }{lower}
770 \eqcommand{@}{@makeother}
771 \eqcommand{@}{@m}
772 \eqcommand{@}{@M}
773 \eqcommand{@}{@Mi}
774 \eqcommand{@}{@Mii}
775 \eqcommand{@}{@Miii}
776 \eqcommand{@}{@Miv}
777 \eqcommand{@}{@MM}
778 \eqcommand{@}{m@ne}
779 \eqcommand{ }{mag}
780 \eqcommand{}{magstep}
781 \eqcommand{ }{magstephalf}
782 \eqcommand{ }{mainmatter}
783 \eqcommand{ }{makeatletter}
784 \eqcommand{ }{makeatother}
785 \eqcommand{ }{makebox}
786 \eqcommand{ }{makeglossary}
787 \eqcommand{ }{makeindex}
788 \eqcommand{ }{makelabel}
789 \eqcommand{  }{makelabels}
790 \eqcommand{  }{MakeLowercase}
791 \eqcommand{ }{maketitle}
792 \eqcommand{  }{MakeUppercase}
793 \eqcommand{}{marginpar}
794 \eqcommand{ }{marginparpush}
795 \eqcommand{ }{marginparsep}
796 \eqcommand{ }{marginparwidth}
797 \eqcommand{}{mark}
798 \eqcommand{ }{markboth}
799 \eqcommand{ }{markright}
800 \eqcommand{ }{mathaccent}
801 \eqcommand{ }{mathchar}
802 \eqcommand{  }{mathchardef}
803 \eqcommand{ }{mathcode}<br>804 \eqcommand{ }{mathrm}
804 \eqcommand{
805 \eqcommand{}{maxdeadcycles}
806 \eqcommand{ }{maxdepth}
807 \eqcommand{}{maxdimen}
808 \eqcommand{}{mbox}
809 \eqcommand{ }{mdseries}
810 \eqcommand{ }{meaning}
811 \eqcommand{}{mediumseries}
```
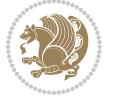

```
812 \eqcommand{  }{medmuskip}
813 \eqcommand{ }{medskip}
814 \eqcommand{ }{medskipamount}
815 \eqcommand{ }{medspace}
816 \eqcommand{}{message}
817 \eqcommand{ }{MessageBreak}
818 \eqcommand{  }{minrowclearance}
819 \eqcommand{ }{mkern}
820 \eqcommand{}{month}
821 \eqcommand{ }{moveleft}
822 \eqcommand{ }{moveright}
823 \eqcommand{ }{mskip}
824 \eqcommand{@}{m@th}
825 \eqcommand{}{multicolumn}
826 \eqcommand{ }{multiply}
827 \eqcommand{}{multispan}
828 \eqcommand{ }{muskip}
829 \eqcommand{ }{muskipdef}
830 \eqcommand{@ }{@namedef}
831 \eqcommand{0 }{@nameuse}
832 \eqcommand{@}{@ne}
833 \eqcommand{ }{name}
834 \eqcommand{ }{natural}
835 \eqcommand{ }{nearrow}
836 \eqcommand{ }{nearrower}
837 \eqcommand{ }{NeedsTeXFormat}
838 \eqcommand{ }{neg}
839 \eqcommand{  }{negmedspace}
840 \eqcommand{  }{negthickspace}
841 \eqcommand{  }{negthinspace}
842 \eqcommand{ }{newboolean}
843 \eqcommand{ }{newbox}
844 \eqcommand{ }{newcommand}
845 \eqcommand{ }{newcount}
846 \eqcommand{ }{newcounter}
847 \eqcommand{}{newdimen}
848 \eqcommand{ }{newenvironment}
849 \eqcommand{ }{newfam}
850 \eqcommand{ }{newfont}
851 \eqcommand{ }{newhelp}
852 \eqcommand{ }{newinsert}
853 \eqcommand{ }{newlabel}
854 \eqcommand{ }{newlength}
8<sub>55</sub> \eqcommand{ }{newline}
856 \eqcommand{ }{newlinechar}
857 \eqcommand{ }{newmuskip}
858 \eqcommand{ }{newpage}
859 \eqcommand{ }{newread}
860 \eqcommand{ }{newsavebox}
861 \eqcommand{ }{newskip}
```
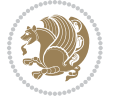

```
862 \eqcommand{ }{newtheorem}
863 \eqcommand{ }{newtoks}
864 \eqcommand{ }{newwrite}
865 \eqcommand{ }{noalign}
866 \eqcommand{ }{nobreak}
867 \eqcommand{ }{nobreakspace}
868 \eqcommand{ }{nocite}
869 \eqcommand{ }{noexpand}
870 \eqcommand{ }{nofiles}
871 \eqcommand{ }{noindent}
872 \eqcommand{  }{nointerlineskip}
873 \eqcommand{ }{nolimits}
874 \eqcommand{}{nolinebreak}
875 \eqcommand{  }{nonstopmode}
                     }{nonfrenchspacing}
877 \eqcommand{ }{nonumber}
878 \eqcommand{ }{nopagebreak}
879 \eqcommand{ }{normalbaselines}
880 \eqcommand{ }{normalbaselineskip}
881 \eqcommand{ }{normalcolor}
882 \eqcommand{ }{normalfont}
{883} \eqno{1} \label{83} $$ 884 \eqcommand{\n3} {normallineskip} $${}{normallineskiplimit}
885 \eqcommand{ }{normalmarginpar}
886 \eqcommand{ }{normalsize}
887 \eqcommand{ }{notag}
888 \eqcommand{ }{null}
889 \eqcommand{ }{nullfont}
890 \eqcommand{ }{number}
891 \eqcommand{}{numberline}
892 \eqcommand{ }{numberwithin}
893 \eqcommand{  }{@evenfoot}
894 \eqcommand{  }{@evenhead}
895 \eqcommand{  }{@oddfoot}
896 \eqcommand{  }{@oddhead}
897 \eqcommand{  }{@outeqntrue}
898 \eqcommand{ }{Couteqnfalse}
899 \eqcommand{ }{obeylines}
900 \eqcommand{}{obeyspaces}
901 \eqcommand{ }{oddsidemargin}
902 \eqcommand{ }{offinterlineskip}
903 \eqcommand{}{omit}
904 \eqcommand{@ }{@onlypreamble}
905 \eqcommand{ }{onecolumn}
906 \eqcommand{  }{onlynotes}
907 \eqcommand{}{onlyslides}
908 \eqcommand{ }{openin}
909 \eqcommand{ }{openout}
910 \eqcommand{  }{OptionNotUsed}
911 \eqcommand{}{or}
```
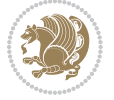

```
912 \eqcommand{}{outer}
913 \eqcommand{ }{output}
914 \eqcommand{  }{outputpenalty}
915 \eqcommand{ }{overfullrule}
916 \eqcommand{@   }{@preamblecmds}
917 \eqcommand{@}{p@}
918 \eqcommand{ }{PackageError}
919 \eqcommand{ }{PackageInfo}
920 \eqcommand{}{PackageWarning}
921 \eqcommand{  }{PackageWarningNoLine}
922 \eqcommand{ }{pagebreak}
923 \eqcommand{ }{pagecolor}
924 \eqcommand{ }{pagedepth}
925 \eqcommand{ }{pagefilllstretch}
926 \eqcommand{ }{pagefillstretch}
927 \eqcommand{ }{pagefilstretch}
928 \eqcommand{ }{pagegoal}
929 \eqcommand{ }{pagename}
930 \eqcommand{  }{pagenumbering}
931 \eqcommand{ }{pageref}
932 \eqcommand{  }{pagerulewidth}
933 \eqcommand{ }{pageshrink}
934 \eqcommand{ }{pagestretch}
935 \eqcommand{ }{pagestyle}
936 \eqcommand{ }{pagetotal}
937 \eqcommand{ }{paperheight}
938 \eqcommand{ }{paperwidth}
939 \bidi@csdefcs{}{par}% this is an exception since \par is redefined only in some circumstances
940 \eqcommand{}{paragraph}
941 \eqcommand{}{parallel}
942 \eqcommand{}{parbox}
943 \eqcommand{  }{parfillskip}
944 \eqcommand{ }{parindent}
945 \eqcommand{ }{parsep}
946 \eqcommand{ }{parshape}
947 \eqcommand{ }{parskip}
948 \eqcommand{}{part}
949 \eqcommand{ }{partname}
950 \eqcommand{   }{partopsep}
951 \eqcommand{   }{PassOptionToClass}
952 \eqcommand{   }{PassOptionToPackage}
953 \eqcommand{}{path}
954 \eqcommand{}{patterns}
955 \eqcommand{}{pausing}
956 \eqcommand{}{penalty}
957 \eqcommand{}{phantom}
958 \eqcommand{ }{poptabs}
959 \eqcommand{  }{postdisplaypenalty}
960 \eqcommand{  }{predisplaydirection}
961 \eqcommand{  }{predisplaypenalty}
```
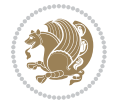

g62\eqcommand{ }{predisplaysize}<br>g63\eqcommand{ }{pretolerance} }{pretolerance} \eqcommand{ }{prevdepth} \eqcommand{}{prevgraf} \eqcommand{ }{printindex} \eqcommand{ }{ProcessOptions} \eqcommand{}{protect} \eqcommand{ }{providecommand} \eqcommand{ }{ProvidesClass} \eqcommand{ }{ProvidesFile} \eqcommand{ }{ProvidesPackage} \eqcommand{ }{pushtabs} \eqcommand{}{quad} 975 \eqcommand{ }{qquad}<br>976 \eqcommand{@ }{@ }{@ outputpagerestore} 977 \eqcommand{ }{radical} \eqcommand{ }{raggedbottom} \eqcommand{ }{raggedleft} \eqcommand{ }{raggedright} \eqcommand{ }{raise} \eqcommand{}{raisebox} 983 \eqcommand{ }{raisetag}<br>984 \eqcommand{ }{rangle}  $_{984}$  \eqcommand{  $\,$  \eqcommand{ }{rceil} \eqcommand{}{read} \eqcommand{}{ref} \eqcommand{}{reflectbox} \eqcommand{ }{refname} \eqcommand{ }{refstepcounter} 991 \eqcommand{ }{relax} \eqcommand{ }{removelastskip} \eqcommand{ }{renewcommand} \eqcommand{ }{renewenvironment} \eqcommand{ }{RequirePackage} \eqcommand{ }{RequirePackageWithOptions} \eqcommand{}{resizebox} \eqcommand{ }{reversemarginpar} \eqcommand{ }{rfloor} 1000 \eqcommand{ }{right} \eqcommand{ }{rightmargin} \eqcommand{ }{rightmark} 1003 \eqcommand{ }{rightpageskip} 1004 \eqcommand{ }{rightskip} 1005 \eqcommand{ }{rmdefault} \eqcommand{ }{rmfamily} 1007 \eqcommand{ }{Roman} \eqcommand{ }{roman} \eqcommand{}{romannumeral} 1010 \eqcommand{ }{rotatebox} \eqcommand{ }{rowcolor}

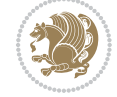

```
1012 \eqcommand{ }{rule}
1013 \eqcommand{@ }{@secondoftwo}
1014 \eqcommand{@}{@spaces}
1015 \eqcommand{ }{samepage}
1016 \eqcommand{ }{savebox}
1017 \eqcommand{ }{sbox}
1018 \eqcommand{ }{scalebox}
1019 \eqcommand{   }{scdefault}
1020 \eqcommand{  }{scshape}
1021 \eqcommand{ }{setkeys}
1022 \eqcommand{ }{scriptfont}
1023 \eqcommand{  }{scriptscriptfont}
1024 \eqcommand{    }{scriptscriptstyle}
1025 \eqcommand{ }{scriptsize}
1026 \eqcommand{  }{scripstyle}
1027 \eqcommand{ }{scrollmode}
1028 \eqcommand{}{section}
1029 \eqcommand{ } {secdef}
1030 \eqcommand{ }{see}
1031 \eqcommand{ }{seealso}
1032 \eqcommand{ }{seename}
1033 \eqcommand{ }{selectfont}
1034 \eqcommand{ }{setboolean}
1035 \eqcommand{ }{setbox}
1036 \eqcommand{ }{setcounter}
1037 \eqcommand{ }{setlength}
1038 \eqcommand{ }{setminus}
1039 \eqcommand{    }{SetSymbolFont}
1040 \eqcommand{  }{settodepth}
1041 \eqcommand{  }{settoheight}
1042 \eqcommand{ }{settowidth}
1043 \eqcommand{ }{sfcode}
1044 \eqcommand{   }{sfdefault}
1045 \eqcommand{  }{sffamily}
1046 \eqcommand{ }{shadowbox}
1047 \eqcommand{ }{sharp}
1048 \eqcommand{}{shipout}
1049 \eqcommand{ }{shortstack}
1050 \eqcommand{ }{show}
1051 \eqcommand{  }{showbox}
1052 \eqcommand{ }{showboxbreadth}
1053 \eqcommand{  }{showboxdepth}
1054 \eqcommand{  }{showlists}
1055 \eqcommand{  }{showthe}
1056 \eqcommand{  }{simplefontmode}
1057 \eqcommand{@}{sixt@@n}
1058 \eqcommand{ }{skewchar}
1059 \eqcommand{ }{skip}
1060 \eqcommand{@}{skip@}
1061 \eqcommand{ }{skipdef}
```

```
1062 \eqcommand{ }{sl}
1063 \eqcommand{ }{sldefault}
1064 \eqcommand{ }{slshape}
1065 \eqcommand{ }{sloppy}
1066 \eqcommand{ }{slshape}
1067 \eqcommand{ }{small}
1068 \eqcommand{ }{smallskip}
1069 \eqcommand{ }{smallskipamount}
1070 \eqcommand{ }{smash}
1071 \eqcommand{ }{smile}
1072 \eqcommand{ }{snglfntlocatecode}
1073 \eqcommand{ }{space}
1074 \eqcommand{ }{spacefactor}
1075 \eqcommand{ }{spaceskip}
1076 \eqcommand{ }{spadesuit}
1077 \eqcommand{ }{span}
1078 \eqcommand{ }{special}
1079 \eqcommand{ }{splitmaxdepth}
1080 \eqcommand{  }{splittopskip}
1081 \eqcommand{}{star}
1082 \eqcommand{ }{stepcounter}
1083 \eqcommand{}{stretch}
1084 \eqcommand{}{string}
1085 \eqcommand{ }{strut}
1086 \eqcommand{}{strutbox}
1087 \eqcommand{ }{subitem}
1088 \eqcommand{}{subparagraph}
1089 \eqcommand{ }{subsection}
1090 \eqcommand{ }{substack}
1091 \eqcommand{ }{subsubitem}
1092 \eqcommand{ }{subsubsection}
1093 \eqcommand{ }{subset}
1094 \eqcommand{ }{subseteq}
1095 \eqcommand{ }{supereject}
1096 \eqcommand{  }{suppressfloats}
1097 \eqcommand{@ }{@tempa}
1098 \eqcommand{@ }{@tempb}
1099 \eqcommand{@ }{@tempc}
1100 \eqcommand{@ }{@tempd}
1101 \eqcommand{@ }{@tempe}
1102 \eqcommand{@ }{@tempboxa}
1103 \eqcommand{@ }{@tempcnta}
1104 \eqcommand{@ }{@tempcntb}
1105 \eqcommand{@ }{@tempdima}
1106 \eqcommand{@ }{@tempdimb}
1107 \eqcommand{@ }{@tempdimc}
1108 \eqcommand{@ }{@tempskipa}
1109 \eqcommand{@ }{@tempskipb}
1110 \eqcommand{@ }{@tempswafalse}
1111 \eqcommand{@ }{@tempswatrue}
```
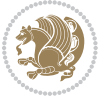

```
1112 \eqcommand{@ }{@temptokena}
1113 \eqcommand{ }{@thefnmark}
1114 \eqcommand{@ }{@thirdofthree}
1115 \eqcommand{ }{tabbingsep}
1116 \eqcommand{  }{tabcolsep}
1117 \eqcommand{ }{tableofcontents}
1118 \eqcommand{ }{tablename}
1119 \eqcommand{ }{tabskip}
1120 \eqcommand{ }{tabularnewline}
1121 \eqcommand{ }{tag}
1122 \eqcommand{ }{telephone}
1123 \eqcommand{ }{TeX}
1124 \eqcommand{ }{text}
1125 \eqcommand{ }{textbullet}
1126 \eqcommand{ }{textfont}
1127 \eqcommand{ } {textemdash}
1128 \eqcommand{  }{textendash}
1129 \eqcommand{ }{textexclamdown}
1130 \eqcommand{  }{textperiodcentered}
1131 \eqcommand{ }{textquestiondown}
1132 \eqcommand{ }{textquotedblleft}
1133 \eqcommand{   }{textquotedblright}
1134 \eqcommand{  }{textquoteleft}
1135 \eqcommand{  }{textquoteright}
1136 \eqcommand{   }{textvisiblespace}
1137 \eqcommand{ }{textbackslash}
1138 \eqcommand{ }{textbar}
1139 \eqcommand{  }{textgreater}
1140 \eqcommand{ }{textless}
1141 \eqcommand{ }{textbf}
1142 \eqcommand{ }{textcircled}
1143 \eqcommand{ }{textcolor}
1144 \eqcommand{   }{textcompwordmark}
1145 \eqcommand{ }{textfloatsep}
1146 \eqcommand{ }{textfraction}
1147 \eqcommand{ }{textheight}
1148 \eqcommand{ }{textindent}
1149 \eqcommand{ }{textit}
1150 \eqcommand{ }{textmd}
1151 \eqcommand{ }{textnormal}
1152 \eqcommand{ }{textregistered}
1153 \eqcommand{ }{textrm}
1154 \eqcommand{    }{textsc}
1155 \eqcommand{  }{textsf}
1156 \eqcommand{ }{textsl}
1157 \eqcommand{ }{textstyle}
1158 \eqcommand{ }{textsuperscript}
1159 \eqcommand{ }{texttrademark}
1160 \eqcommand{ }{texttt}
1161 \eqcommand{ }{textup}
```
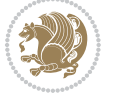

```
1162 \eqcommand{ }{textwidth}
1163 \eqcommand{ }{thanks}
1164 \eqcommand{ }{the}
1165 \eqcommand{ }{thempfn}
1166 \eqcommand{ }{thicklines}
1167 \eqcommand{ }{thickmuskip}
1168 \eqcommand{  }{thinmuskip}
1169 \eqcommand{ }{thickspace}
1170 \eqcommand{ }{thinlines}
1171 \eqcommand{ }{thinspace}
1172 \eqcommand{  }{thisfancypage}
1173 \eqcommand{  }{thispagestyle}
1174 \eqcommand{@}{thr@@}
1175 \eqcommand{ }{tilde}
1176 \eqcommand{ }{tiny}
1177 \eqcommand{ }{time}
1178 \eqcommand{ }{times}
1179 \eqcommand{ }{title}
1180 \eqcommand{}{to}
1181 \eqcommand{ }{today}
1182 \eqcommand{ }{toks}
1183 \eqcommand{ }{toksdef}
1184 \eqcommand{}{tolerance}
118<sub>5</sub> \eqcommand{ }{top}
1186 \eqcommand{  }{topfigrule}
1187 \eqcommand{ }{topfraction}
1188 \eqcommand{ }{topmargin}
1189 \eqcommand{ }{topmark}
1190 \eqcommand{ }{toppageskip}
1191 \eqcommand{  }{topsep}
1192 \eqcommand{ }{topskip}
1193 \eqcommand{ }{totalheight}
1194 \eqcommand{ }{tracingall}
1195 \eqcommand{ }{tracingcommands}
1196 \eqcommand{ }{tracinglostchars}
1197 \eqcommand{ }{tracingmacros}
1198 \eqcommand{ }{tracingonline}
1199 \eqcommand{ }{tracingoutput}
1200 \eqcommand{ }{tracingpages}
1201 \eqcommand{ }{tracingparagraphs}
1202 \eqcommand{ }{tracingrestores}
1203 \eqcommand{ }{tracingstats}
1204 \eqcommand{ }{triangle}
1205 \eqcommand{ }{ttdefault}
1206 \eqcommand{ }{ttfamily}
1207 \eqcommand{@}{tw@}
1208 \eqcommand{ }{twocolumn}
1209 \eqcommand{ }{typein}
1210 \eqcommand{ }{typeout}
1211 \eqcommand{ }{uccode}
```
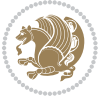

```
1212 \eqcommand{ } {uchyph}
1213 \eqcommand{ }{underline}
1214 \eqcommand{ }{unhbox}
1215 \eqcommand{  }{unhcopy}
1216 \eqcommand{ }{unitlength}
1217 \eqcommand{ }{unkern}
1218 \eqcommand{ } {unpenalty}
1219 \eqcommand{ }{unskip}
1220 \eqcommand{ }{unvbox}
1221 \eqcommand{  }{unvcopy}
1222 \eqcommand{  }{updefault}
1223 \eqcommand{ }{upshape}
1224 \eqcommand{ }{usebox}
1225 \eqcommand{ } {usecounter}
1226 \eqcommand{ }{usefont}
1227 \eqcommand{ }{usepackage}
1228 \eqcommand{@ }{@vobeyspaces}
1229 \eqcommand{@ }{@void}
1230 \eqcommand{ }{vadjust}
1231 \eqcommand{ }{valign}
1232 \eqcommand{ } {value}
1233 \eqcommand{ }{vbadness}
1234 \eqcommand{ }{vbox}
1235 \eqcommand{ } {vcenter}
1236 \eqcommand{ }{verb}
1237 \eqcommand{ }{vfil}
1238 \eqcommand{ }{vfill}
1239 \eqcommand{ }{vfilneg}
1240 \eqcommand{ } {vfuzz}
1241 \eqcommand{ }{visible}
1242 \eqcommand{ }{vline}
1243 \eqcommand{ }{voffset}
1244 \eqcommand{@}{voidb@x}
1245 \eqcommand{  }{vpageref}
1246 \eqcommand{ }{vrboxsep}
1247 \eqcommand{ }{vref}
1248 \eqcommand{ }{vrule}
1249 \eqcommand{ }{vsize}
1250 \eqcommand{ }{vskip}
1251 \eqcommand{ }{vspace}
1252 \eqcommand{ }{vsplit}
1253 \eqcommand{ }{vss}
1254 \eqcommand{ }{vtop}
1255 \eqcommand{ }{wd}
1256 \eqcommand{ }{whiledo}
1257 \eqcommand{ } {widehat}
1258 \eqcommand{}{widetilde}
1259 \eqcommand{  }{widowpenalty}
1260 \eqcommand{ }{width}
1261 \eqcommand{ }{wlog}
```

```
1262 \eqcommand{ }{write}
1263 \eqcommand{@ }{@xobeysp}
1264 \eqcommand{@}{@xxxii}
1265 \eqcommand{ }{xdef}
1266 \eqcommand{ }{xleaders}
1267 \eqcommand{    }{xspaceskip}
1268 \eqcommand{ }{year}
1269 \eqcommand{@}{z@}
1270 \eqcommand{@ }{z@skip}
```
## **7.18 color-localise-xepersian.def**

1271 color} \-localise-xepersian.def}[2011/03/01 v0.1 localising color package] 1272 0}{rgb}{ } \0,,0}  $1273$  1}{rgb}{ } \1,,1} 1274 1} $\{rgb\}$ { } \0,,0}  $1275$  0} {rgb} { } \1,,0}  $1276$  0} {rgb} { } \0,,1}  $1277 \text{ 1}$ {cmyk}{ } \0,,0,0} 1278 0}{cmyk}{ } \1,,0,0}  $1279$  0}{cmyk}{ } \0,,1,0}

#### **7.19 xepersian-localise-commands-xepersian.def**

1280 \ProvidesFile{xepersian-localise-commands-xepersian.def}[2012/07/25 v0.2 Persian localisation o

```
1281 \eqcommand{  }{autofootnoterule}
1282 \eqcommand{<br>}{AutoMathsDigits}
1283 \eqcommand{ }{DefaultMathsDigits}
1284 \eqcommand{@}{keyval@eq@alias@key}
128<sub>5</sub> \eqcommand{    }{deflatinfont}
1286 \eqcommand{ }{defpersianfont}
1287 \eqcommand{ }{hboxL}
1288 \eqcommand{ }{hboxR}
1289 \eqcommand{ }{Latincite}
1290 \eqcommand{ }{latinfont}
1291 \eqcommand{ }{latintoday}
1292 \eqcommand{ }{leftfootnoterule}
1293 \eqcommand{ }{lr}
1294 \eqcommand{ }{LRE}
1295 \eqcommand{ }{LTRdblcol}
1296 \eqcommand{}{LTRfootnote}
1297 \eqcommand{ }{LTRfootnotetext}
1298 \eqcommand{ }{LTRthanks}
1299 \eqcommand{ } {persianday}
1300 \eqcommand{ }{persianfont}
1301 \eqcommand{ }{PersianMathsDigits}
1302 \eqcommand{ }{persianmonth}
1303 \eqcommand{ }{persianyear}
1304 \eqcommand{    }{plq}
1305 \eqcommand{    }{prq}
1306 \eqcommand{  }{rightfootnoterule}
```

```
1307 \eqcommand{ }{rl}
1308 \eqcommand{ }{RLE}
1309 \eqcommand{ }{RTLdblcol}
1310 \eqcommand{}{RTLfootnote}
1311 \eqcommand{ }{RTLfootnotetext}
1312 \eqcommand{ }{RTLthanks}
1313 \eqcommand{@ }{@SepMark}
1314 \eqcommand{ }{SepMark}
1315 \eqcommand{ }{setdefaultbibitems}
1316 \eqcommand{ }{setdefaultmarginpar}
1317 \eqcommand{    }{setdigitfont}
1318 \eqcommand{ }{setfootnoteLR}
1319 \eqcommand{ }{setfootnoteRL}
1320 \eqcommand{    }{setlatintextfont}
1321 \eqcommand{ }{setLTR}
1322 \eqcommand{ }{setLTRbibitems}
1323 \eqcommand{ }{setLTRmarginpar}
1324 \eqcommand{ }{setRTL}
1325 \eqcommand{ }{setRTLbibitems}
1326 \eqcommand{ }{setRTLmarginpar}
1327 \eqcommand{  }{settextfont}
1328 \eqcommand{    }{textwidthfootnoterule}
1329 \eqcommand{  }{twocolumnstableofcontents}
1330 \eqcommand{ }{unsetfootnoteRL}
1331 \eqcommand{ }{unsetLTR}
1332 \eqcommand{ }{unsetRTL}
1333 \eqcommand{}{vboxL}
1334 \eqcommand{}{vboxR}
1335 \eqcommand{ }{XeLaTeX}
1336 \eqcommand{ }{XePersian}
1337 \eqcommand{  }{xepersianversion}
1338 \eqcommand{    }{xepersiandate}
1339 \eqcommand{ }{XeTeX}
```
## **7.20 enumerate-xepersian.def**

 \ProvidesFile{enumerate-xepersian.def}[2010/07/25 v0.1 adaptations for enumerate package] \def\@enloop@{%

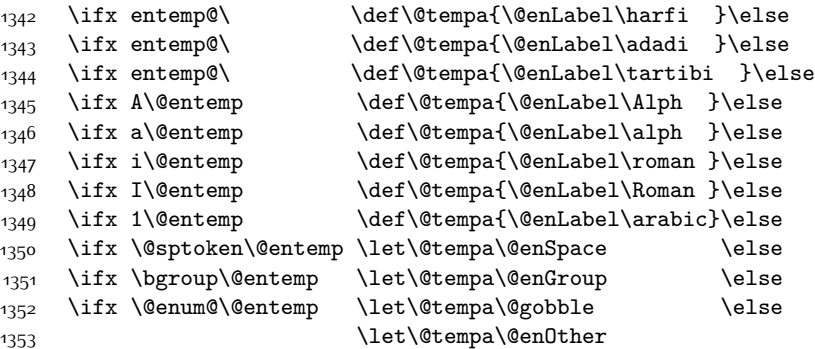

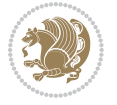

1354 \@enhook \fi\fi\fi\fi\fi\fi\fi\fi\fi\fi\fi \@tempa}

#### **7.21 fontspec-xetex-xepersian.def**

```
1357 \ProvidesFile{fontspec-xetex-xepersian.def}[2014/07/10 v0.1 fixes for fontspec-xetex package]
1358 \ExplSyntaxOn
1359 \DeclareDocumentCommand \aliasfontfeature {mm}
1360 {
1361 \keys_if_exist:nnTF {fontspec} {#1}
1362 {
1363 \keys_define:nn {fontspec}
1364 { #2 .code:n = { \keys_set:nn {fontspec} { #1 = {##1} } } }
1365 }
1366 {
1367 \keys_if_exist:nnTF {fontspec-renderer} {#1}
1368 {
1369 \keys_define:nn {fontspec-renderer}
1370 \{ #2 \cdot code:n = {\ \keys\_set:nn \ {fontspec-renderer} \ { #1 = {##1}} \ } }1371 }
1372 {
1373 \keys_if_exist:nnTF {fontspec-preparse} {#1}
1374 {
1375 \keys_define:nn {fontspec-preparse}
1376 \{ #2 \cdot code:n = {\ \keys_set:nn \; fontspec-preparse} \{ #1 = {##1} \} \}1377 }
1378 {
1379 \keys_if_exist:nnTF {fontspec-preparse-external} {#1}
1380 {
1381 \keys_define:nn {fontspec-preparse-external}
1382 \{1383 #2 .code:n =
1384 { \keys_set:nn {fontspec-preparse-external} { #1 = {##1} } }
1385 }
1386 }
1387 {
1388 \__fontspec_warning:nx {rename-feature-not-exist} {#1}
1389 }
1390 }
1391 }
1392 }
1393 }
1394 \ExplSyntaxOff
```
#### **7.22 latex-localise-environments-xepersian.def**

```
_{1395}\ProvidesFile{latex-localise-environments-xepersian.def}[2010/07/25 v0.2 Persian localisation o
1396 \eqenvironment{ }{abstract}
1397 \eqenvironment{}{appendix}
1398 \eqenvironment{}{array}
```
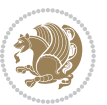

```
1399 \eqenvironment{ }{center}
1400 \eqenvironment{}{description}
1401 \eqenvironment{ }{displaymath}
1402 \eqenvironment{}{document}
1403 \eqenvironment{}{enumerate}
1404 \eqenvironment{}{figure}
1405 \eqenvironment{*}{figure*}
1406 \eqenvironment{ }{filecontents}
1407 \eqenvironment{ *}{filecontents*}
1408 \eqenvironment{ }{flushleft}
1409 \eqenvironment{ }{flushright}
1410 \eqenvironment{ }{itemize}
1411 \eqenvironment{ }{letter}
1412 \eqenvironment{}{list}
1413 \eqenvironment{ }{longtable}
1414 \eqenvironment{ }{lrbox}
1415 \eqenvironment{ }{math}
1416 \eqenvironment{ }{matrix}
1417 \eqenvironment{ }{minipage}
1418 \eqenvironment{ }{multline}
1419 \eqenvironment{ }{note}
1420 \eqenvironment{ }{overlay}
1421 \eqenvironment{}{picture}
1422 \eqenvironment{ }{quotation}
1423 \eqenvironment{}{quote}
1424 \eqenvironment{ }{slide}
1425 \eqenvironment{}{sloppypar}
1426 \eqenvironment{ }{split}
1427 \eqenvironment{}{subarray}
1428 \eqenvironment{ }{tabbing}
1429 \eqenvironment{ }{table}
1430 \eqenvironment{*}{table*}
1431 \eqenvironment{ }{tabular}
1432 \eqenvironment{*}{tabular*}
1433 \eqenvironment{ }{thebibliography}
1434 \eqenvironment{ }{theindex}
1435 \eqenvironment{ }{titlepage}
1436 \eqenvironment{ }{trivlist}
1437 \eqenvironment{}{verse}
```
#### **7.23 xepersian-localise-environments-xepersian.def**

1438 \ProvidesFile{xepersian-localise-environments-xepersian.def}[2010/07/25 v0.1 Persian localisati 1439 \eqenvironment{ }{latin} \eqenvironment{ }{LTR} \eqenvironment{ }{LTRitems} \eqenvironment{}{modernpoem} \eqenvironment{\*}{modernpoem\*} 1444 \eqenvironment{ }{persian} \eqenvironment{ }{RTL}

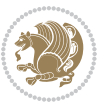

```
1446 \eqenvironment{  }{RTLitems}
1447 \eqenvironment{ }{traditionalpoem}
1448 \eqenvironment{*}{traditionalpoem*}
```
### **7.24 extarticle-xepersian.def**

```
1449 \ProvidesFile{extarticle-xepersian.def}[2010/07/25 v0.1 adaptations for extarticle class]
1450 \renewcommand \thepart {\@tartibi\c@part}
1451 \renewcommand\appendix{\par
1452 \setcounter{section}{0}%
1453 \setcounter{subsection}{0}%
1454 \gdef\thesection{\@harfi\c@section}}
```
## **7.25 extbook-xepersian.def**

```
1455 \ProvidesFile{extbook-xepersian.def}[2010/07/25 v0.1 adaptations for extbook class]
1456 \renewcommand\frontmatter{%
1457 \cleardoublepage
1458 \@mainmatterfalse
1459 \pagenumbering{harfi}}
1460 \renewcommand \thepart {\@tartibi\c@part}
1461 \renewcommand\appendix{\par
1462 \setcounter{chapter}{0}%
1463 \setcounter{section}{0}%
1464 \gdef\@chapapp{\appendixname}%
1465 \gdef\thechapter{\@harfi\c@chapter}
1466 }%end appendix
```
#### **7.26 extrafootnotefeatures-xepersian.def**

```
1467 \ProvidesFile{extrafootnotefeatures-xepersian.def}[2012/01/01 v0.2 footnote macros for extrafoot
1468 \renewcommand{\foottextfont}{\footnotesize\if@RTL@footnote\else\latinfont\fi}
1469 \renewcommand{\LTRfoottextfont}{\footnotesize\latinfont}
1470 \renewcommand{\RTLfoottextfont}{\footnotesize\persianfont}
```
#### **7.27 extreport-xepersian.def**

```
1471 \ProvidesFile{extreport-xepersian.def}[2010/07/25 v0.1 adaptations for extreport class]
```

```
1472 \renewcommand\thepart {\@tartibi\c@part}
```

```
1473 \renewcommand\appendix{\par
```
- 1474 \setcounter{chapter}{0}%
- \setcounter{section}{0}%
- \gdef\@chapapp{\appendixname}%
- \gdef\thechapter{\@harfi\c@chapter}}

## **7.28 flowfram-xepersian.def**

```
1478 \ProvidesFile{flowfram-xepersian.def}[2010/07/25 v0.1 adaptations for flowfram package]
1479 \def\@outputpage{%
1480 \begingroup
```

```
1481 \let\protect\noexpand
```

```
1482 \@resetactivechars
```

```
1483 \global\let\@@if@newlist\if@newlist
```
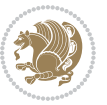

```
1484 \global\@newlistfalse\@parboxrestore
1485 \shipout\vbox{\set@typeset@protect
1486 \aftergroup
1487 \endgroup
1488 \aftergroup
1489 \set@typeset@protect
1490 \reset@font\normalsize\normalsfcodes
1491 \let\label\@gobble
1492 \let\index\@gobble
1493 \let\glossary\@gobble
1494 \baselineskip\z@skip
1495 \lineskip\z@skip
1496 \lineskiplimit\z@
1497 \vskip\topmargin\moveright\@themargin
1498 \vbox{%
1499 \vskip\headheight
1500 \vskip\headsep
1501 \box\@outputbox
1502 }}%
1503 \global\let\if@newlist\@@if@newlist
1504 \stepcounter{page}%
1505 \setcounter{displayedframe}{0}%
1506 \let\firstmark\botmark}
```
# **7.29 footnote-xepersian.def**

```
1507 \ProvidesFile{footnote-xepersian.def}[2013/04/26 v0.4 footnote macros for xepersian package]
1508
1509
1510
1511 \long\def\@footnotetext#1{\insert\footins{%
1512 \if@RTL@footnote\@RTLtrue\else\@RTLfalse\fi%
1513 \reset@font\footnotesize
1514 \interlinepenalty\interfootnotelinepenalty
1515 \splittopskip\footnotesep
1516 \splitmaxdepth \dp\strutbox \floatingpenalty \@MM
1517 \hsize\columnwidth \@parboxrestore
1518 \protected@edef\@currentlabel{%
1519 \csname p@footnote\endcsname\@thefnmark
1520 }%
1521 \color@begingroup
1522 \@makefntext{%
1523 \rule\z@\footnotesep\ignorespaces\if@RTL@footnote#1\else\latinfont#1\fi\@finalstrut\strut
1524 \color@endgroup}}%
1525
1526
1527
1528
1529
1530 \long\def\@RTLfootnotetext#1{\insert\footins{%
```
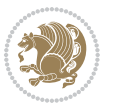

```
1531 \@RTLtrue%
1532 \reset@font\footnotesize
1533 \interlinepenalty\interfootnotelinepenalty
1534 \splittopskip\footnotesep
1535 \splitmaxdepth \dp\strutbox \floatingpenalty \@MM
1536 \hsize\columnwidth \@parboxrestore
1537 \protected@edef\@currentlabel{%
1538 \csname p@footnote\endcsname\@thefnmark
1539 }%
1540 \color@begingroup
1541 \@makefntext{%
1542 \rule\z@\footnotesep\ignorespaces\persianfont #1\@finalstrut\strutbox}%
1543 \color@endgroup}}%
1544
1545
1546
1547
1548
1549 \long\def\@LTRfootnotetext#1{\insert\footins{%
1550 \@RTLfalse%
1551 \reset@font\footnotesize
1552 \interlinepenalty\interfootnotelinepenalty
1553 \splittopskip\footnotesep
1554 \splitmaxdepth \dp\strutbox \floatingpenalty \@MM
1555 \hsize\columnwidth \@parboxrestore
1556 \protected@edef\@currentlabel{%
1557 \csname p@footnote\endcsname\@thefnmark
1558 }%
1559 \color@begingroup
1560 \@makefntext{%
1561 \rule\z@\footnotesep\ignorespaces\latinfont #1\@finalstrut\strutbox}%
1562 \color@endgroup}}%
1563
1564 \footdir@temp\footdir@ORG@xepersian@footnotetext\@footnotetext{\bidi@footdir@footnote}%
1565 \footdir@temp\footdir@ORG@xepersian@RTLfootnotetext\@RTLfootnotetext{R}%
1566 \footdir@temp\footdir@ORG@xepersian@LTRfootnotetext\@LTRfootnotetext{L}%
1567
1568
1569
1570 \long\def\@mpfootnotetext#1{%
1571 \ifbidi@autofootnoterule\ifnum\c@mpfootnote=\@ne\if@RTL@footnote\global\let\bidi@mpfootnoterule\right@footnoterule\else\global\let\bidi@mpfootnoterule\left@footnoterule\fi\fi\fi%
1572 \global\setbox\@mpfootins\vbox{\if@RTL@footnote\@RTLtrue\else\@RTLfalse\fi%
1573 \unvbox\@mpfootins
1574 \reset@font\footnotesize
1575 \hsize\columnwidth
1576 \@parboxrestore
1577 \protected@edef\@currentlabel
1578 {\csname p@mpfootnote\endcsname\@thefnmark}%
1579 \color@begingroup
1580 \@makefntext{%
```
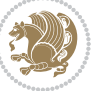

```
1581 \rule\z@\footnotesep\ignorespaces\if@RTL@footnote#1\else\latinfont#1\fi\@finalstrut\strut
1582 \color@endgroup}}
1583
1584
1585
1586
1587
1588 \long\def\@mpRTLfootnotetext#1{%
1589 \ifbidi@autofootnoterule\ifnum\c@mpfootnote=\@ne\global\let\bidi@mpfootnoterule\right@footnoterule\fi\fi%
1590 \global\setbox\@mpfootins\vbox{\@RTLtrue%
1591 \unvbox\@mpfootins
1592 \reset@font\footnotesize
1593 \hsize\columnwidth
1594 \@parboxrestore
1595 \protected@edef\@currentlabel
1596 {\csname p@mpfootnote\endcsname\@thefnmark}%
1597 \color@begingroup
1598 \@makefntext{%
1599 \rule\z@\footnotesep\ignorespaces\persianfont #1\@finalstrut\strutbox}%
1600 \color@endgroup}}
1601
1602
1603 \long\def\@mpLTRfootnotetext#1{%
1604 \ifbidi@autofootnoterule\ifnum\c@mpfootnote=\@ne\global\let\bidi@mpfootnoterule\left@footnoterule\fi\fi%
1605 \global\setbox\@mpfootins\vbox{\@RTLfalse%
1606 \unvbox\@mpfootins
1607 \reset@font\footnotesize
1608 \hsize\columnwidth
1609 \@parboxrestore
1610 \protected@edef\@currentlabel
1611 {\csname p@mpfootnote\endcsname\@thefnmark}%
1612 \color@begingroup
1613 \@makefntext{%
1614 \rule\z@\footnotesep\ignorespaces\latinfont #1\@finalstrut\strutbox}%
1615 \color@endgroup}}
7.30 framed-xepersian.def
```

```
1616 \ProvidesFile{framed-xepersian.def}[2012/06/05 v0.1 xepersian adaptations for framed package for
1617 \renewenvironment{titled-frame}[1]{%
```

```
1618 \def\FrameCommand{\fboxsep8pt\fboxrule2pt
```

```
1619 \TitleBarFrame{\textbf{#1}}}%
```

```
1620 \def\FirstFrameCommand{\fboxsep8pt\fboxrule2pt
```
- \TitleBarFrame[\$\if@RTL\blacktriangleleft\else\blacktriangleright\fi\$]{\textbf{#1}}}%
- \def\MidFrameCommand{\fboxsep8pt\fboxrule2pt
- \TitleBarFrame[\$\if@RTL\blacktriangleleft\else\blacktriangleright\fi\$]{\textbf{#1\(\if@RTL\fi

```
1624 \def\LastFrameCommand{\fboxsep8pt\fboxrule2pt
```

```
1625 \TitleBarFrame{\textbf{#1\ (\if@RTL else\ cont\fi)}}}%
```

```
1626 \MakeFramed{\advance\hsize-20pt \FrameRestore}}%
```

```
1627% note: 8 + 2 + 8 + 2 = 20. Don't use \width because the frame title
```
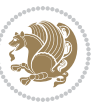

 % could interfere with the width measurement. {\endMakeFramed}

## **7.31 glossaries-xepersian.def**

\ProvidesFile{glossaries-xepersian.def}[2014/09/04 v0.4 xepersian adaptations for glossaries package for

```
1631 \glsaddprotectedpagefmt{@harfi}
```
\glsaddprotectedpagefmt{@tartibi}

\glsaddprotectedpagefmt{@adadi}

## **7.32 hyperref-xepersian.def**

```
1634 \ProvidesFile{hyperref-xepersian.def}[2013/04/09 v0.5 bilingual captions for hyperref package]
1635 \def\equationautorefname{\if@RTL else\ Equation\fi}%
```

```
1636 \def\footnoteautorefname{\if@RTL else\ footnote\fi}%
```

```
1637 \def\itemautorefname{\if@RTL else\ item\fi}%
```

```
1638 \def\figureautorefname{\if@RTL else\ Figure\fi}%
```

```
1639 \def\tableautorefname{\if@RTL else\ Table\fi}%
```

```
1640 \def\partautorefname{\if@RTL else\ Part\fi}%
```
\def\appendixautorefname{\if@RTL else\ Appendix\fi}%

```
1642 \def\chapterautorefname{\if@RTL else\ chapter\fi}%
```
\def\sectionautorefname{\if@RTL else\ section\fi}%

```
1644 \def\subsectionautorefname{\if@RTL else\ subsection\fi}%
```
\def\subsubsectionautorefname{\if@RTL else\ subsubsection\fi}%

\def\paragraphautorefname{\if@RTL else\ paragraph\fi}%

```
1647 \def\subparagraphautorefname{\if@RTL else\ subparagraph\fi}%
```

```
1648 \def\FancyVerbLineautorefname{\if@RTL else\ line\fi}%
```

```
1649 \def\theoremautorefname{\if@RTL else\ Theorem\fi}%
```

```
1650 \def\pageautorefname{\if@RTL else\ page\fi}%
```

```
1651 \AtBeginDocument{%
```

```
1652 \let\HyOrg@appendix\appendix
```

```
1653 \def\appendix{%
```

```
1654 \ltx@IfUndefined{chapter}%
```

```
1655 {\gdef\theHsection{\Alph{section}}}%
```

```
1656 {\gdef\theHchapter{\Alph{chapter}}}%
```

```
1657 \xdef\Hy@chapapp{\Hy@appendixstring}%
```

```
1658 \HyOrg@appendix
```

```
1659 }
```

```
1660 }
```

```
1661 \pdfstringdefDisableCommands{%
```

```
1662 \let\lr\@firstofone
```

```
1663 \let\rl\@firstofone
```

```
1664 \def\XePersian{XePersian}
```

```
1665 }
```
## **7.33 imsproc-xepersian.def**

1666 \ProvidesFile{imsproc-xepersian.def}[2013/04/26 v0.3 implementation of imsproc class for xepersi \newenvironment{thebibliography}[1]{%

```
1668 \@bibtitlestyle
```

```
1669 \normalfont\bibliofont\labelsep .5em\relax
```

```
1670 \renewcommand\theenumiv{\arabic{enumiv}}\let\p@enumiv\@empty
```
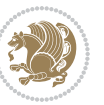

```
1671 \if@RTL\if@LTRbibitems\@RTLfalse\else\fi\else\if@RTLbibitems\@RTLtrue\else\fi\fi
1672 \list{\@biblabel{\theenumiv}}{\settowidth\labelwidth{\@biblabel{#1}}%
1673 \leftmargin\labelwidth \advance\leftmargin\labelsep
1674 \usecounter{enumiv}}%
1675 \sloppy \clubpenalty\@M \widowpenalty\clubpenalty
1676 \sfcode`\.=\@m
1677 }{%
1678 \def\@noitemerr{\@latex@warning{Empty `thebibliography' environment}}%
1679 \endlist
1680 }
1681 \def\theindex{\@restonecoltrue\if@twocolumn\@restonecolfalse\fi
1682 \columnseprule\z@ \columnsep 35\p@
1683 \@indextitlestyle
1684 \thispagestyle{plain}%
1685 \let\item\@idxitem
1686 \parindent\z@ \parskip\z@\@plus.3\p@\relax
1687 \if@RTL\raggedleft\else\raggedright\fi
1688 \hyphenpenalty\@M
1689 \footnotesize}
1690 \def\@idxitem{\par\hangindent \if@RTL-\fi2em}
1691 \def\subitem{\par\hangindent \if@RTL-\fi2em\hspace*{1em}}
1692 \def\subsubitem{\par\hangindent \if@RTL-\fi3em\hspace*{2em}}
1693 \renewcommand \thepart {\@tartibi\c@part}
1694 \def\appendix{\par\c@section\z@ \c@subsection\z@
1695 \let\sectionname\appendixname
1696 \def\thesection{\@harfi\c@section}}
1697 \def\right@footnoterule{%
1698 \hbox to \columnwidth
1699 {\beginR \vbox{\kern-.4\p@
1700 \hrule\@width 5pc\kern11\p@\kern-\footnotesep}\hfil\endR}}
1701 \def\left@footnoterule{\kern-.4\p@
1702 \hrule\@width 5pc\kern11\p@\kern-\footnotesep}
1703 \def\@makefnmark{%
1704 \leavevmode
1705 \raise.9ex\hbox{\fontsize\sf@size\z@\normalfont\@thefnmark}%
1706 }
1707
1708
1709
1710 \long\def\@footnotetext#1{%
1711 \insert\footins{%
1712 \if@RTL@footnote\@RTLtrue\else\@RTLfalse\fi%
1713 \normalfont\footnotesize
1714 \interlinepenalty\interfootnotelinepenalty
1715 \splittopskip\footnotesep \splitmaxdepth \dp\strutbox
1716 \floatingpenalty\@MM \hsize\columnwidth
1717 \@parboxrestore \parindent\normalparindent \sloppy
1718 \protected@edef\@currentlabel{%
1719 \csname p@footnote\endcsname\@thefnmark}%
1720 \@makefntext{%
```
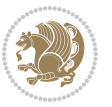

```
1721 \rule\z@\footnotesep\ignorespaces\if@RTL@footnote#1\else\latinfont#1\fi\unskip\strut\par}}}
1722
1723
1724
1725
1726
1727 \long\def\@RTLfootnotetext#1{%
1728 \insert\footins{%
1729 \@RTLtrue%
1730 \normalfont\footnotesize
1731 \interlinepenalty\interfootnotelinepenalty
1732 \splittopskip\footnotesep \splitmaxdepth \dp\strutbox
1733 \floatingpenalty\@MM \hsize\columnwidth
1734 \@parboxrestore \parindent\normalparindent \sloppy
1735 \protected@edef\@currentlabel{%
1736 \csname p@footnote\endcsname\@thefnmark}%
1737 \@makefntext{%
1738 \rule\z@\footnotesep\ignorespaces\persianfont #1\unskip\strut\par}}}
1739
1740
1741
1742
1743
1744
1745
1746 \long\def\@LTRfootnotetext#1{%
1747 \insert\footins{%
1748 \@RTLfalse%
1749 \normalfont\footnotesize
1750 \interlinepenalty\interfootnotelinepenalty
1751 \splittopskip\footnotesep \splitmaxdepth \dp\strutbox
1752 \floatingpenalty\@MM \hsize\columnwidth
1753 \@parboxrestore \parindent\normalparindent \sloppy
1754 \protected@edef\@currentlabel{%
1755 \csname p@footnote\endcsname\@thefnmark}%
1756 \@makefntext{%
1757 \rule\z@\footnotesep\ignorespaces\latinfont #1\unskip\strut\par}}}
1758
1759 \footdir@temp\footdir@ORG@xepersian@imsproc@footnotetext\@footnotetext{\bidi@footdir@footnote}%
1760 \footdir@temp\footdir@ORG@xepersian@imsproc@RTLfootnotetext\@RTLfootnotetext{R}%
1761 \footdir@temp\footdir@ORG@xepersian@imsproc@LTRfootnotetext\@LTRfootnotetext{L}%
1762
1763 \def\part{\@startsection{part}{0}%
1764 \z@{\linespacing\@plus\linespacing}{.5\linespacing}%
1765 {\normalfont\bfseries\if@RTL\raggedleft\else\raggedright\fi}}
1766 \def\@tocline#1#2#3#4#5#6#7{\relax
1767 \ifnum #1>\c@tocdepth % then omit
1768 \else
1769 \par \addpenalty\@secpenalty\addvspace{#2}%
1770 \begingroup \hyphenpenalty\@M
```
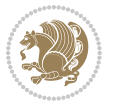

```
1771 \@ifempty{#4}{%
1772 \@tempdima\csname r@tocindent\number#1\endcsname\relax
1773 }{%
1774 \@tempdima#4\relax
1775 }%
1776 \parindent\z@\if@RTL\rightskip\else\leftskip\fi#3\relax \advance\if@RTL\rightskip\else\left
1777 \if@RTL\leftskip\else\rightskip\fi\@pnumwidth plus4em \parfillskip-\@pnumwidth
1778 #5\leavevmode\hskip-\@tempdima #6\nobreak\relax
1779 \hfil\hbox to\@pnumwidth{\@tocpagenum{#7}}\par
1780 \nobreak
1781 \endgroup
1782 \quad \text{if} \; 11783 \renewcommand\thesubsection {\thesection\@SepMark\arabic{subsection}}
1784 \renewcommand\thesubsubsection {\thesubsection \@SepMark\arabic{subsubsection}}
1785 \renewcommand\theparagraph {\thesubsubsection\@SepMark\arabic{paragraph}}
1786 \renewcommand\thesubparagraph {\theparagraph\@SepMark\arabic{subparagraph}}
1787 \def\maketitle{\par
1788 \@topnum\z@ % this prevents figures from falling at the top of page 1
1789 \@setcopyright
1790 \thispagestyle{firstpage}% this sets first page specifications
1791 \uppercasenonmath\shorttitle
1792 \ifx\@empty\shortauthors \let\shortauthors\shorttitle
1793 \else \andify\shortauthors
1794 \fi
1795 \@maketitle@hook
1796 \begingroup
1797 \@maketitle
1798 \toks@\@xp{\shortauthors}\@temptokena\@xp{\shorttitle}%
1799 \toks4{\def\\{ \ignorespaces}}% defend against questionable usage
1800 \edef\@tempa{%
1801 \@nx\markboth{\the\toks4
1802 \@nx\MakeUppercase{\the\toks@}}{\the\@temptokena}}%
1803 \@tempa
1804 \endgroup
1805 \c@footnote\z@
1806 \@cleartopmattertags
```

```
1807 }
```
## **7.34 kashida-xepersian.def**

```
1808 \ProvidesFile{kashida-xepersian.def}[2013/11/15 v0.3 implementation of Kashida for xepersian package]
1809 \chardef\xepersian@zwj="200D % zero-width joiner
1810
1811 \chardef\xepersian@D=10 % dual-joiner class
1812 \chardef\xepersian@L=11 % lam
1813 \chardef\xepersian@R=12 % right-joiner
1814 \chardef\xepersian@A=13 % alef
1815 \chardef\xepersian@V=256 % vowel or other combining mark (to be ignored)
1816 \def\xepersian@kashida{\xepersian@zwj\nobreak%
1817 \leaders\hrule height \XeTeXglyphbounds2 \the\XeTeXcharglyph"0640 depth \XeTeXglyphbounds4 \the
```
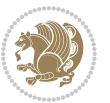

```
1818
1819 \def\setclass#1#2{\def\theclass{#1}\def\charlist{#2}%
1820 \expandafter\dosetclass\charlist,\end}
1821 \def\dosetclass#1,#2\end{%
1822 \def\test{#1}\def\charlist{#2}%
1823 \ifx\test\empty\let\next\finishsetclass
1824 \else \XeTeXcharclass "\test = \theclass
1825 \let\next\dosetclass \fi
1826 \expandafter\next\charlist,,\end}
1827 \def\finishsetclass#1,,\end{}
1828
1829 \setclass \xepersian@A {0622,0623,0625,0627}
1830 \setclass \xepersian@R {0624,0629,062F,0630,0631,0632,0648,0698}
1831 \setclass \xepersian@D {0626,0628,062A,062B,062C,062D,062E}
1832 \setclass \xepersian@D {0633,0634,0635,0636,0637,0638,0639,063A}
1833 \setclass \xepersian@D {0640,0641,0642,0643,0645,0646,0647,0649,064A}
1834 \setclass \xepersian@D {067E,0686,06A9,06AF,06CC}
1835 \setclass \xepersian@L {0644}
1836 \setclass \xepersian@V {064B,064C,064D,064E,064F,0650,0651,0652}
1837
1838 \XeTeXinterchartoks \xepersian@D \xepersian@D = {\xepersian@kashida}
1839 \XeTeXinterchartoks \xepersian@L \xepersian@D = {\xepersian@kashida}
1840 \XeTeXinterchartoks \xepersian@D \xepersian@L = {\xepersian@kashida}
1841 \XeTeXinterchartoks \xepersian@L \xepersian@L = {\xepersian@kashida}
1842 \XeTeXinterchartoks \xepersian@D \xepersian@R = {\xepersian@kashida}
1843 \XeTeXinterchartoks \xepersian@D \xepersian@A = {\xepersian@kashida}
1844 \XeTeXinterchartoks \xepersian@L \xepersian@R = {\xepersian@kashida}
1845 \XeTeXinterchartoks \xepersian@L \xepersian@A = {}
1846
1847 \newcommand{\KashidaOn}{\XeTeXinterchartokenstate=1}
1848 \newcommand{\KashidaOff}{\XeTeXinterchartokenstate=0}
1849 \KashidaOn
```
## **7.35 listings-xepersian.def**

```
1850 \ProvidesFile{listings-xepersian.def}[2014/07/17 v0.3 bilingual captions for listings package]
1851\def\lstlistingname{\if@RTL else\ Listing\fi}
1852 \def\lstlistlistingname{\if@RTL  else\  Listings\fi}
```
## **7.36 loadingorder-xepersian.def**

```
1853 \ProvidesFile{loadingorder-xepersian.def}[2012/01/01 v0.3 making sure that xepersian is the last
1854 \bidi@isloaded{algorithmic}
1855 \bidi@isloaded{algorithm}
1856 \bidi@isloaded{backref}
1857 \bidi@isloaded{enumerate}
1858 \bidi@isloaded{tocloft}
1859 \bidi@isloaded{url}
1860 \AtBeginDocument{
1861 \if@bidi@algorithmicloaded@\else
1862 \bidi@isloaded[\PackageError{xepersian}{Oops! you have loaded package algorithmic after xeper:
```
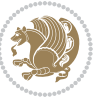

- \fi%
- \if@bidi@algorithmloaded@\else
- 1865 \bidi@isloaded[\PackageError{xepersian}{Oops! you have loaded package algorithm after xepersia \fi%
- \if@bidi@backrefloaded@\else
- 1868 \bidi@isloaded[\PackageError{xepersian}{Oops! you have loaded package backref after xepersian \fi%
- \if@bidi@enumerateloaded@\else
- 1871 \bidi@isloaded[\PackageError{xepersian}{Oops! you have loaded package enumerate after xepersia \fi%
- 1873 \if@bidi@tocloftloaded@\else
- <sup>1874</sup> \bidi@isloaded[\PackageError{xepersian}{0ops! you have loaded package tocloft after xepersian \fi%
- \if@bidi@urlloaded@\else

```
1877 \bidi@isloaded[\PackageError{xepersian}{Oops! you have loaded package url after xepersian pack
1878 \fi%
```

```
1879 }
```
#### **7.37 localise-xepersian.def**

```
1880 \ProvidesFile{localise-xepersian.def}[2014/07/10 v0.2b Persian localisation of LaTeX2e]
```

```
1881 \newcommand{\makezwnjletter}{\catcode` =11\relax}
```

```
1882 \makezwnjletter
```

```
1883 \newcommand*{\eqcommand}[2]{\if@bidi@csprimitive{#2}{\bidi@csletcs{#1}{#2}}{\bidi@csdefcs{#1}{#2}}}
```

```
1884 \newcommand*{\eqenvironment}[2]{\newenvironment{#1}{\csname#2\endcsname}{\csname end#2\endcsna
```

```
1885 \@ifpackageloaded{keyval}{%
```

```
1886 \newcommand*\keyval@eq@alias@key[4][KV]{%
```
\bidi@csletcs{#1@#2@#3}{#1@#2@#4}%

```
1888 \bidi@csletcs{#1@#2@#3@default}{#1@#2@#4@default}}%
```

```
1889 }{\@ifpackageloaded{xkeyval}{%
```

```
1890 \newcommand*\keyval@eq@alias@key[4][KV]{%
```

```
1891 \bidi@csletcs{#1@#2@#3}{#1@#2@#4}%
```

```
1892 \bidi@csletcs{#1@#2@#3@default}{#1@#2@#4@default}}%
```

```
1893 }{}}
```

```
1894 \input{latex-localise-commands-xepersian.def}
```

```
1895 \input{xepersian-localise-commands-xepersian.def}
```

```
1896 \input{latex-localise-environments-xepersian.def}
```

```
1897 \input{xepersian-localise-environments-xepersian.def}
```

```
1898 \input{latex-localise-messages-xepersian.def}
```

```
1899 \input{latex-localise-misc-xepersian.def}
```

```
1900 \input{packages-localise-xepersian.def}
```

```
1901 \aliasfontfeature{ExternalLocation}{ }
```

```
1902 \aliasfontfeature{ExternalLocation}{}
```

```
1903 \aliasfontfeature{Renderer}{ }
```

```
1904 \aliasfontfeature{BoldFont}{ }
```

```
1905 \aliasfontfeature{Language}{}
```

```
1906 \aliasfontfeature{Script}{ }
```

```
1907 \aliasfontfeature{UprightFont}{ }
```

```
1908 \aliasfontfeature{ItalicFont}{ }
```

```
1909 \aliasfontfeature{BoldItalicFont}{  }
```

```
xepersian implementation 95
```
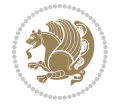

1910 \aliasfontfeature{SlantedFont}{ } 1911 \aliasfontfeature{BoldSlantedFont}{ } 1912 \aliasfontfeature{SmallCapsFont}{ } 1913 \aliasfontfeature{UprightFeatures}{  $\}$ 1914 \aliasfontfeature{BoldFeatures}{ } 1915 \aliasfontfeature{ItalicFeatures}{  $\}$ 1916 \aliasfontfeature{BoldItalicFeatures}{  $\}$ 1917 \aliasfontfeature{SlantedFeatures}{  $\}$ 1918 \aliasfontfeature{BoldSlantedFeatures}{ } 1919 \aliasfontfeature{SmallCapsFeatures}{ } 1920 \aliasfontfeature{SizeFeatures}{ } 1921 \aliasfontfeature{Scale}{ } 1922 \aliasfontfeature{WordSpace}{ } 1923 \aliasfontfeature{PunctuationSpace}{ } 1924 \aliasfontfeature{FontAdjustment}{ } 1925 \aliasfontfeature{LetterSpace}{ } 1926 \aliasfontfeature{HyphenChar}{ } 1927 \aliasfontfeature{Color}{ } 1928 \aliasfontfeature{Opacity}{} 1929 \aliasfontfeature{Mapping}{} 1930 \aliasfontfeature{Weight}{ } 1931 \aliasfontfeature{Width}{ } 1932 \aliasfontfeature{OpticalSize}{ } 1933 \aliasfontfeature{FakeSlant}{ } 1934 \aliasfontfeature{FakeStretch}{ } 1935 \aliasfontfeature{FakeBold}{ } 1936 \aliasfontfeature{AutoFakeSlant}{ } 1937 \aliasfontfeature{AutoFakeBold}{ } 1938 \aliasfontfeature{Ligatures}{  $\}$ 1939 \aliasfontfeature{Alternate}{ } 1940 \aliasfontfeature{Variant}{ } 1941 \aliasfontfeature{Variant}{ } 1942 \aliasfontfeature{CharacterVariant}{ } 1943 \aliasfontfeature{Style}{} 1944 \aliasfontfeature{Annotation}{} 1945 \aliasfontfeature{RawFeature}{ } 1946 \aliasfontfeature{CharacterWidth}{ } 1947 \aliasfontfeature{Numbers}{} 1948 \aliasfontfeature{Contextuals}{} 1949 \aliasfontfeature{Diacritics}{ } 1950 \aliasfontfeature{Letters}{ } 1951 \aliasfontfeature{Kerning}{ } 1952 \aliasfontfeature{VerticalPosition}{ } 1953 \aliasfontfeature{Fractions}{} 1954 \aliasfontfeatureoption{Language}{Default}{ } 1955 \aliasfontfeatureoption{Language}{Parsi}{} 1956 \aliasfontfeatureoption{Script}{Parsi}{} 1957 \aliasfontfeatureoption{Script}{Latin}{} 1958 \aliasfontfeatureoption{Style}{MathScript}{ } 1959 \aliasfontfeatureoption{Style}{MathScriptScript}{ }

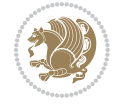

## **7.38 memoir-xepersian.def**

```
1960 \ProvidesFile{memoir-xepersian.def}[2010/07/25 v0.1 adaptations for memoir class]
1961 \renewcommand{\@memfront}{%
1962 \@smemfront\pagenumbering{harfi}}
1963 \renewcommand{\setthesection}{\thechapter\@SepMark\harfi{section}}
1964 \renewcommand*{\thebook}{\@tartibi\c@book}
1965 \renewcommand*{\thepart}{\@tartibi\c@part}
1966 \renewcommand{\appendix}{\par
1967 \setcounter{chapter}{0}%
1968 \setcounter{section}{0}%
1969 \gdef\@chapapp{\appendixname}%
1970 \gdef\thechapter{\@harfi\c@chapter}%
```

```
1971 \anappendixtrue}
```
#### **7.39 latex-localise-messages-xepersian.def**

latex} \-localise-messages-xepersian.def}[2011/03/01 v0.1 localising LaTeX2e messages]

# **7.40 minitoc-xepersian.def**

```
1973 \ProvidesFile{minitoc-xepersian.def}[2010/07/25 v0.1 bilingual captions for minitoc package]
1974 \def\ptctitle{\if@RTL  else\  Table of Contents\fi}%
1975 \def\plftitle{\if@RTL  else\ List of Figures\fi}%
1976 \def\plttitle{\if@RTL  else\ List of Tables\fi}%
1977 \def\mtctitle{\if@RTL else\ Contents\fi}%
1978 \def\mlftitle{\if@RTL else\ Figures\fi}%
1979 \def\mlttitle{\if@RTL else\ Tables\fi}%
1980 \def\stctitle{\if@RTL else\ Contents\fi}%
1981 \def\slftitle{\if@RTL else\ Figures\fi}%
1982 \def\slttitle{\if@RTL else\ Tables\fi}%
```
## **7.41 latex-localise-misc-xepersian.def**

```
1983\PerovidesFile{later-localise-misc-xepersian.def}[2012/01/01 v0.2 miscellaneous Persian localisation of LaTeX ensumediation of LaTeX ensumediation of \overline{\text{2012}/01/01}1984 % } 1# \\
1985 \C \ C \ \
1986 \1# \
1987 \1#@\
1988 \1#@\
1989 {@\ \
1990 %}2#1#@\\
1991 %1#\ @\ \ \\ \
1992 \sqrt{2#} \sqrt{6}1993 \{ {2\#1\#} \quad \}1994 undefined\ \ \
1995
1996 %{\ \ \ \ \1#} \ \} \1# \ \
```

```
1998 \\\\
1999
2000
```
1997 \ { \ \ \ \

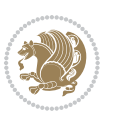

```
2001 \ \ \ \ %} \#1
2002 \1#}\\ % \ 
2003 \longrightarrow2004 }%
2005 \
2006 \\\\
2007 }
2008 \leftarrow \leftarrow \leftarrow2009
2010
2011 \@ifdefinitionfileloaded{latex-xetex-bidi}{%
2012 \def\@xfloat #1[#2]{%
2013 \@nodocument
2014 \def \@captype {#1}%
2015 \def \@fps {#2}%
2016 \@onelevel@sanitize \@fps
2017 \def \reserved@b {!}%
2018 \ifx \reserved@b \@fps
2019 \@fpsadddefault
2020 \else
2021 \ifx \@fps \@empty
2022 \@fpsadddefault
2023 \fi
2024 \fi
2025 \ifhmode
2026 \@bsphack
2027 \@floatpenalty -\@Mii
2028 \else
2029 \@floatpenalty-\@Miii
2030 \fi
2031 \ifinner
2032 \@parmoderr\@floatpenalty\z@
2033 \else
2034 \@next\@currbox\@freelist
2035 {%
2036 \@tempcnta \sixt@@n
_{2037} \verb|\expandafter \expandafter \expandafter \reserved@a2038 \expandafter :\expandafter =\@fps
2039 \do
2040 {%
2041 \if \r \text{ } \if \r \text{ } \if \r2042 \ifodd \@tempcnta
2043 \else
2044 \dvance \@tempcnta \@ne
2045 \fi
2046 \fi
2047 \if \reserved@a %
2048 \ifodd \@tempcnta
2049 \else
2050 \dvance \@tempcnta \@ne
```
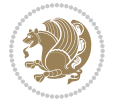

```
2051 \int f i
2052 \fi
2053 \if \reserved@a t%
2054 \@setfpsbit \tw@
2055 \fi
2056 \if \reserved@a %
2057 \@setfpsbit \tw@
2058 \setminusfi
2059 \if \reserved@a b%
2060 \@setfpsbit 4%
2061 \fi
2062 \if \reserved@a %
2063 \@setfpsbit 4%
2064 \fi
2065 \if \reserved@a p%
2066 \@setfpsbit 8%
2067 \fi
2068 \if \reserved@a %
2069 \@setfpsbit 8%
2070 \fi
2071 \if \cscv and \if \cscv and \if \cscv and \if \cscv and \if \cscv and \if \cscv and \if \cscv and \if \cscv and \if \cscv and \if \cscv and \if \cscv and \if \cscv and \if \cscv and \if \cscv and \if \cscv and \if \cscv and \if \csc2072 \ifnum \@tempcnta>15
2073 \dvance\@tempcnta -\sixt@@n\relax
2074 \fi
2075 \fi
2076 }%
2077 \@tempcntb \csname ftype@\@captype \endcsname
2078 \multiply \@tempcntb \@xxxii
2079 \advance \@tempcnta \@tempcntb
2080 \global \count\@currbox \@tempcnta
2081 }%
2082 \@fltovf
2083 \fi
2084 \global \setbox\@currbox
2085 \color@vbox
2086 \normalcolor
2087 \vbox \bgroup
2088 \hsize\columnwidth
2089 \@parboxrestore
2090 \@floatboxreset
2091 }
2092 \let\bm@\bm@c
2093 \let\bm@\bm@l
2094 \let\bm@\bm@r
2095 \let\bm@\bm@b
2096 \let\bm@\bm@t
2097 \let\bm@\bm@s
2098 \long\def\@iiiparbox#1#2[#3]#4#5{%
2099 \leavevmode
2100 \@pboxswfalse
```
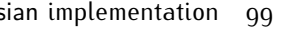

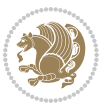

```
2101 \if@RTLtab\@bidi@list@minipage@parbox@not@nobtrue\fi
2102 \if@RTL\if#1t\@bidi@list@minipage@parboxtrue\else\if#1b\@bidi@list@minipage@parboxtrue\else\if#1\@bidi@list@minipage@parboxtrue\else\if#1\@bidi@list@minipage@parboxtrue\fi\fi\fi\fi\fi
2103 \setlength\@tempdima{#4}%
2104 \@begin@tempboxa\vbox{\hsize\@tempdima\@parboxrestore#5\@@par}%
2105 \ifx\relax#2\else
2106 \setlength\@tempdimb{#2}%
2107 \edef\@parboxto{to\the\@tempdimb}%
2108 \fi
2109 \if#1b\vbox
2110 \else\if#1\vbox
2111 \else\if #1t\vtop
2112 \else\if vtop\#1
2113 \else\ifmmode\vcenter
2114 \else\@pboxswtrue $\vcenter
2115 \fi\fi\fi\fi\fi
2116 \@parboxto{\let\hss\vss\let\unhbox\unvbox
2117 \csname bm@#3\endcsname}%
2118 \if@pboxsw \m@th$\fi
2119 \@end@tempboxa}
2120 \def\@iiiminipage#1#2[#3]#4{%
2121 \leavevmode
2122 \@pboxswfalse
2123 \if@RTLtab\@bidi@list@minipage@parbox@not@nobtrue\fi
2124 \if@RTL\if#1t\@bidi@list@minipage@parboxtrue\else\if#1b\@bidi@list@minipage@parboxtrue\else\if#1\@bidi@list@minipage@parboxtrue\else\if#1\@bidi@list@minipage@parboxtrue\fi\fi\fi\fi\fi
2125 \setlength\@tempdima{#4}%
2126 \def\@mpargs{{#1}{#2}[#3]{#4}}%
2127 \setbox\@tempboxa\vbox\bgroup
2128 \color@begingroup
2129 \hsize\@tempdima
2130 \textwidth\hsize \columnwidth\hsize
2131 \@parboxrestore
2132 \def\@mpfn{mpfootnote}\def\thempfn{\thempfootnote}\c@mpfootnote\z@
2133 \let\@footnotetext\@mpfootnotetext
2134 \let\@LTRfootnotetext\@mpLTRfootnotetext
2135 \let\@RTLfootnotetext\@mpRTLfootnotetext
2136 \let\@listdepth\@mplistdepth \@mplistdepth\z@
2137 \@minipagerestore
2138 \@setminipage}
2139 \def\@testpach#1{\@chclass \ifnum \@lastchclass=\tw@ 4 \else
2140 \ifnum \@lastchclass=3 5 \else
2141 \Z© \if #1c\@chnum \z@ \else
2142 \if chnum@\#1 \z@ \else
\iint \if{@RTLtab#1r\leq#1l\fi}\2143 \if \if@RTLtab#1r\leq#1l\fi\label{thm:main} $$2144 $$2145 \if \if@RTLtab#1l\else#1r\fi\@chnum \tw@ \else
\if \if \ell\leq\#1 \leq\#1 \iff \if \ell\leq\#1 \leq\#1 \iff \ell\leq\ell\leq\#12147 \Qchclass \iff \fl \Qen \leq \fl \leq \lceil2148 \if #1@\tw@ \else
2149 \{if #1p3 \} \{else2150 \if 3 #1 \le \zeta \zeta \ge \qquad \qquad \zeta
```

```
2151 \fi \fi \fi \fi \fi \fi \fi \fi \fi \fi
2152 \fi}%
2153 }{}
2154 \@ifdefinitionfileloaded{array-xetex-bidi}{%
2155 \def\@testpach{\@chclass
2156 \ifnum \@lastchclass=6 \@ne \@chnum \@ne \else
2157 \ifnum \@lastchclass=7 5 \else
2158 \ifnum \@lastchclass=8 \tw@ \else
2159 \ifnum \@lastchclass=9 \thr@@
2160 \else \z@
2161 \ifnum \@lastchclass = 10 \else
2162 \edef\@nextchar{\expandafter\string\@nextchar}%
2163 \@chnum
2164 \if \@nextchar c\z@ \else
2165 \if \@nextchar @z\ \else
2166 \if \@nextchar \if@RTLtab r\else l\fi\@ne \else
2167 \if \@nextchar \if@RTLtab else\ fi\@ne\ \else
2168 \if \@nextchar \if@RTLtab l\else r\fi\tw@ \else
2169 \if \@nextchar \if@RTLtab else\ @fi\tw\ \else
2170 \z@ \@chclass
2171 \if\@nextchar |\@ne \else
2172 \if \@nextchar !6 \else
2173 \if \@nextchar @7 \else
2174 \if \@nextchar <8 \else
2175 \if \@nextchar >9 \else
2176 10
2177 \@chnum
2178 \if \@nextchar m\thr@@\else
2179 \if \@nextchar thr@@\else\
2180 \if \@nextchar p4 \else
2181 \if \@nextchar 4 \else
2182 \if \@nextchar b5 \else
2183 \if \@nextchar 5 \else
2184 \z@ \@chclass \z@ \@preamerr \z@ \fi \fi \fi \fi \fi \fi \fi
2185 \fi \fi \fi \fi \fi \fi \fi \fi \fi \fi \fi \fi \fi \fi \fi}%
2186 }{}
2187 \@ifdefinitionfileloaded{arydshln-xetex-bidi}{
2188 \ifadl@usingarypkg
2189 \def\@testpach{\@chclass
2190 \ifnum \@lastchclass=6 \@ne \@chnum \@ne \else
2191 \ifnum \@lastchclass=7 5 \else
2192 \ifnum \@lastchclass=8 \tw@ \else
2193 \ifnum \@lastchclass=9 \thr@@
2194 \else \z@
2195 \ifnum \@lastchclass = 10 \else
2196 \edef\@nextchar{\expandafter\string\@nextchar}%
2197 \@chnum
2198 \if \@nextchar c\z@ \else
2199 \if \@nextchar @z\ \else
2200 \if \@nextchar \if@RTLtab r\else l\fi\@ne \else
```
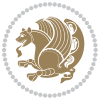

```
2201 \if \@nextchar \if@RTLtab else\ fi\@ne\ \else
2202 \if \@nextchar \if@RTLtab l\else r\fi\tw@ \else
2203 \if \@nextchar \if@RTLtab else\ @fi\tw\ \else
2204 \z@ \@chclass
2205 \if\@nextchar |\@ne \let\@arrayrule\adl@arrayrule \else
2206 \if\@nextchar :\@ne \let\@arrayrule\adl@arraydashrule \else
2207 \if\@nextchar ;\@ne \let\@arrayrule\adl@argarraydashrule \else
2208 \if \@nextchar !6 \else
2209 \if \@nextchar @7 \else
2210 \if \@nextchar <8 \else
2211 \if \@nextchar >9 \else
2212 10
2213 \@chnum
2214 \if \@nextchar m\thr@@\else
2215 \if \@nextchar thr@@\else\
2216 \if \@nextchar p4 \else
2217 \if \@nextchar 4 \else
2218 \if \@nextchar b5 \else
2219 \if \@nextchar 5 \else
2220 \z@ \@chclass \z@ \@preamerr \z@ \fi \fi \fi \fi \fi \fi \fi \fi \fi
2221 \fi \fi \fi \fi \fi \fi \fi \fi \fi \fi \fi \fi \fi \fi \fi}
2222
2223 \def\@classz{\@classx
2224 \@tempcnta \count@
2225 \prepnext@tok
2226 \@addtopreamble{\ifcase \@chnum
2227 \hfil
2228 \adl@putlrc{\d@llarbegin \insert@column \d@llarend}\hfil \or
2229 \hskip1sp\adl@putlrc{\d@llarbegin \insert@column \d@llarend}\hfil \or
2230 \hfil\hskip1sp\adl@putlrc{\d@llarbegin \insert@column \d@llarend}\or
2231 \setbox\adl@box\hbox \adl@startmbox{\@nextchar}\insert@column
2232 \adl@endmbox\or
2233 \setbox\adl@box\vtop \@startpbox{\@nextchar}\insert@column \@endpbox \or
2234 \setbox\adl@box\vbox \@startpbox{\@nextchar}\insert@column \@endpbox
2235 \fi}\prepnext@tok}
2236 \def\adl@class@start{4}
2237 \def\adl@class@iiiorvii{7}
2238
2239 \else
2240 \def\@testpach#1{\@chclass \ifnum \@lastchclass=\tw@ 4\relax \else
2241 \ifnum \@lastchclass=\thr@@ 5\relax \else
2242 \overline{\zeta} \zeta \frac{1}{\cosh num} \zeta else
2243 \if  @chnum\z0 \#1 \leqslant2244 \if \if@RTLtab#1r\else#1l\fi\@chnum \@ne \else
2245 \if \if@RTLtab#1\else#1\fi\@chnum \@ne \else
2246 \if \if@RTLtab#1l\else#1r\fi\@chnum \tw@ \else
2247 \if \if@RTLtab#1\else#1\fi\@chnum \tw@ \else
2248 \qquad \qquad \qquad \qquad \qquad \qquad \qquad \qquad \qquad \qquad \qquad \qquad \qquad \qquad \qquad \qquad \qquad \qquad \qquad \qquad \qquad \qquad \qquad \qquad \qquad \qquad \qquad \qquad \qquad \qquad \qquad \qquad \qquad \qquad \qquad \qquad \qquad2249 \if #1|\@ne \let\@arrayrule\adl@arrayrule \else
2250 \if #1:\@ne \let\@arrayrule\adl@arraydashrule \else
```
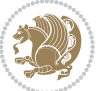

```
2251 \if #1;\@ne \let\@arrayrule\adl@argarraydashrule \else
2252 \if #1@\tw@ \else
2253 \if #1p\thr@@ \else
2254 \if  @thr \#1 \le \le \zeta \ @preamerr 0 \if 2255 \fi \fi \fi \fi \fi \fi \fi \fi \fi \fi \fi \fi \fi}
2256
2257 \def\@arrayclassz{\ifcase \@lastchclass \@acolampacol \or \@ampacol \or
2258 \or \or \@addamp \or
2259 \@acolampacol \or \@firstampfalse \@acol \fi
2260 \edef\@preamble{\@preamble
2261 \{if \text{case } \& \text{chnum}\}2262 \hfil\adl@putlrc{$\relax\@sharp$}\hfil
2263 \or \adl@putlrc{$\relax\@sharp$}\hfil
2264 \or \hfil\adl@putlrc{$\relax\@sharp$}\fi}}
2265 \def\@tabclassz{\ifcase \@lastchclass \@acolampacol \or \@ampacol \or
2266 \or \or \@addamp \or
2267 \@acolampacol \or \@firstampfalse \@acol \fi
2268 \edef\@preamble{\@preamble
2269 \ifcase \@chnum
2270 \hfil\adl@putlrc{\@sharp\unskip}\hfil
2271 \or \adl@putlrc{\@sharp\unskip}\hfil
2272 \or \hbox{\hbox{sub}z@} \adl@putlrc{\@sharp\unskip}\fi)2273 \def\adl@class@start{6}
2274 \def\adl@class@iiiorvii{3}
2275 \fi
2276 }{}
2277 \@ifdefinitionfileloaded{tabulary-xetex-bidi}{%
2278 \def\@testpach{\@chclass
2279 \ifnum \@lastchclass=6 \@ne \@chnum \@ne \else
2280 \ifnum \@lastchclass=7 5 \else
2281 \ifnum \@lastchclass=8 \tw@ \else
2282 \ifnum \@lastchclass=9 \thr@@
2283 \else \z@
2284 \ifnum \@lastchclass = 10 \else
2285 \edef\@nextchar{\expandafter\string\@nextchar}%
2286 \@chnum
2287 \if \@nextchar c\z@ \else
2288 \if \@nextchar @z\ \else
2289 \if \@nextchar \if@RTLtab r\else l\fi\@ne \else
2290 \if \@nextchar \if@RTLtab else\ fi\@ne\ \else
2291 \if \@nextchar \if@RTLtab l\else r\fi\tw@ \else
2292 \if \@nextchar \if@RTLtab else\ @fi\tw\ \else
2293 \if \@nextchar C7 \else
2294 \if \@nextchar 7 \else
2295 \if \@nextchar L8 \else
2296 \if \@nextchar 8 \else
2297 \if \@nextchar R9 \else
2298 \if \@nextchar 9 \else
2299 \if \@nextchar J10 \else
2300 \if \@nextchar 10 \else
```
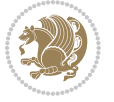

```
2301 \{Z@ \text{Cchclass}\}2302 \if\@nextchar |\@ne \else
2303 \if \@nextchar !6 \else
2304 \if \@nextchar @7 \else
2305 \if \@nextchar <8 \else
2306 \if \@nextchar >9 \else
2307 10
2308 \@chnum
2309 \if \@nextchar m\thr@@\else
2310 \if \@nextchar thr@@\else\
2311 \if \@nextchar p4 \else
2312 \if \@nextchar4 \else
2313 \if \@nextchar b5 \else
2314 \if \@nextchar 5 \else
2315 \z@ \@chclass \z@ \@preamerr \z@ \fi \fi \fi \fi\fi \fi \fi\fi \fi \fi \fi \fi \fi \fi \fi \fi
2316 \fi \fi \fi \fi \fi \fi \fi \fi \fi \fi \fi \fi \fi \fi}%
2317 }{}
2318 \@ifdefinitionfileloaded{float-xetex-bidi}{%
2319 \let\@float@Hx\@xfloat
2320 \def\@xfloat#1[{\@ifnextchar{H}{\@float@HH{#1}[}{\@ifnextchar{}{\@float@{1#}[}{\@float@Hx{#1}[}}}
2321 \def\@float@HH#1[H]{%
2322 \expandafter\let\csname end#1\endcsname\float@endH
2323 \let\@currbox\float@box
2324 \def\@captype{#1}\setbox\@floatcapt=\vbox{}%
2325 \expandafter\ifx\csname fst@#1\endcsname\relax
2326 \@flstylefalse\else\@flstyletrue\fi
2327 \setbox\@currbox\color@vbox\normalcolor
2328 \vbox\bgroup \hsize\columnwidth \@parboxrestore
2329 \@floatboxreset \@setnobreak
2330 \ignorespaces}
2331 \def\@float@[]1#{%
2332 \expandafter\let\csname end#1\endcsname\float@endH
2333 \let\@currbox\float@box
2334 \def\@captype{#1}\setbox\@floatcapt=\vbox{}%
2335 \expandafter\ifx\csname fst@#1\endcsname\relax
2336 \@flstylefalse\else\@flstyletrue\fi
2337 \setbox\@currbox\color@vbox\normalcolor
2338 \vbox\bgroup \hsize\columnwidth \@parboxrestore
2339 \@floatboxreset \@setnobreak
2340 \ignorespaces}
2341 }{}
2342 \begingroup \catcode `|=0 \catcode `[= 1
_{2343} \catcode ]=2 \catcode `\{=12 \catcode `\}=12
2344 \text{ } \text{catcode'} \ =12 |gdef|@x@xepersian@localize@verbatim#1\[[ ] |1#]{ }
2345 |gdef|@sx@xepersian@localize@verbatim#1\[[* ] |1#]{* }
2346 |endgroup
2347\def\ {\@verbatim \frenchspacing\@vobeyspaces \@x@xepersian@localize@verbatim}
2348 \def\end {\if@newlist \leavevmode\fi\endtrivlist}
2349 \ExplSyntaxOn
2350 \AtBeginDocument{\@namedef{ *}{\@verbatim \fontspec_print_visible_spaces: \@sx@xepersian@
```
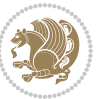

 \ExplSyntaxOff  $2352 \text{ } \text{ }$  > 2352 \expandafter\let\csname end \*\endcsname =\end

# **7.42 natbib-xepersian.def**

```
2353 \ProvidesFile{natbib-xepersian.def}[2011/08/01 v0.1 adaptations for natbib package]
2354 \renewcommand\NAT@set@cites{%
2355 \ifNAT@numbers
2356 \ifNAT@super \let\@cite\NAT@citesuper
2357 \def\NAT@mbox##1{\unskip\nobreak\textsuperscript{##1}}%
2358 \let\citeyearpar=\citeyear
2359 \let\NAT@space\relax
2360 \def\NAT@super@kern{\kern\p@}%
2361 \else
2362 \let\NAT@mbox=\mbox
2363 \let\@cite\NAT@citenum
2364 \let\NAT@space\NAT@spacechar
2365 \let\NAT@super@kern\relax
2366 \fi
2367 \let\@citex\NAT@citexnum
2368 \let\@Latincitex\NAT@Latin@citexnum
2369 \let\@biblabel\NAT@biblabelnum
2370 \let\@bibsetup\NAT@bibsetnum
2371 \renewcommand\NAT@idxtxt{\NAT@name\NAT@spacechar\NAT@open\NAT@num\NAT@close}%
2372 \def\natexlab##1{}%
2373 \def\NAT@penalty{\penalty\@m}%
2374 \else
2375 \let\@cite\NAT@cite
2376 \let\@citex\NAT@citex
2377 \let\@Latincitex\NAT@Latin@citex
2378 \let\@biblabel\NAT@biblabel
2379 \let\@bibsetup\NAT@bibsetup
2380 \let\NAT@space\NAT@spacechar
2381 \let\NAT@penalty\@empty
2382 \renewcommand\NAT@idxtxt{\NAT@name\NAT@spacechar\NAT@open\NAT@date\NAT@close}%
2383 \def\natexlab##1{##1}%
2384 \fi}
2385 \newcommand\NAT@Latin@citex{}
2386 \def\NAT@Latin@citex%
2387 [#1][#2]#3{%
2388 \NAT@reset@parser
2389 \NAT@sort@cites{#3}%
2390 \NAT@reset@citea
2391 \@cite{\lr{\let\NAT@nm\@empty\let\NAT@year\@empty
2392 \@for\@citeb:=\NAT@cite@list\do
2393 {\@safe@activestrue
2394 \edef\@citeb{\expandafter\@firstofone\@citeb\@empty}%
2395 \@safe@activesfalse
2396 \@ifundefined{b@\@citeb\@extra@b@citeb}{\@citea%
2397 {\reset@font\bfseries ?}\NAT@citeundefined
```
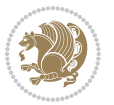

```
2398 \PackageWarning{natbib}%
2399 {Citation `\@citeb' on page \thepage \space undefined}\def\NAT@date{}}%
2400 {\let\NAT@last@nm=\NAT@nm\let\NAT@last@yr=\NAT@year
2401 \NAT@parse{\@citeb}%
2402 \ifNAT@longnames\@ifundefined{bv@\@citeb\@extra@b@citeb}{%
2403 \let\NAT@name=\NAT@all@names
2404 \global\@namedef{bv@\@citeb\@extra@b@citeb}{}}{}%
2405 \fi
2406 \ifNAT@full\let\NAT@nm\NAT@all@names\else
2407 \let\NAT@nm\NAT@name\fi
2408 \ifNAT@swa\ifcase\NAT@ctype
2409 \if\relax\NAT@date\relax
2410 \@citea\NAT@hyper@{\NAT@nmfmt{\NAT@nm}\NAT@date}%
2411 \else
2412 \ifx\NAT@last@nm\NAT@nm\NAT@yrsep
2413 \ifx\NAT@last@yr\NAT@year
2414 \def\NAT@temp{{?}}%
2415 \ifx\NAT@temp\NAT@exlab\PackageWarningNoLine{natbib}%
2416 {Multiple citation on page \thepage: same authors and
2417 year\MessageBreak without distinguishing extra
2418 letter,\MessageBreak appears as question mark}\fi
2419 \NAT@hyper@{\NAT@exlab}%
2420 \else\unskip\NAT@spacechar
2421 \NAT@hyper@{\NAT@date}%
2422 \fi
2423 \else
2424 \@citea\NAT@hyper@{%
2425 \NAT@nmfmt{\NAT@nm}%
2426 \hyper@natlinkbreak{%
2427 \NAT@aysep\NAT@spacechar}{\@citeb\@extra@b@citeb
2428 }%
2429 \NAT@date
2430 }%
2431 \fi
2432 \fi
2433 \or\@citea\NAT@hyper@{\NAT@nmfmt{\NAT@nm}}%
2434 \or\@citea\NAT@hyper@{\NAT@date}%
2435 \or\@citea\NAT@hyper@{\NAT@alias}%
2436 \fi \NAT@def@citea
2437 \else
2438 \ifcase\NAT@ctype
2439 \if\relax\NAT@date\relax
2440 \@citea\NAT@hyper@{\NAT@nmfmt{\NAT@nm}}%
2441 \else
2442 \ifx\NAT@last@nm\NAT@nm\NAT@yrsep
2443 \ifx\NAT@last@yr\NAT@year
2444 \text{def}\M{Cemp}{?}2445 \ifx\NAT@temp\NAT@exlab\PackageWarningNoLine{natbib}%
2446 {Multiple citation on page \thepage: same authors and
2447 year\MessageBreak without distinguishing extra
```
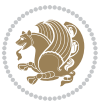

```
2448 letter,\MessageBreak appears as question mark}\fi
2449 \NAT@hyper@{\NAT@exlab}%
2450 \else
2451 \unskip\NAT@spacechar
2452 \NAT@hyper@{\NAT@date}%
2453 \fi
2454 \else
2455 \@citea\NAT@hyper@{%
2456 \NAT@nmfmt{\NAT@nm}%
2457 \hyper@natlinkbreak{\NAT@spacechar\NAT@@open\if*#1*\else#1\NAT@spacechar\fi}%
2458 {\@citeb\@extra@b@citeb}%
2459 \NAT@date
2460 }%
2461 \fi
2462 \fi
2463 \or\@citea\NAT@hyper@{\NAT@nmfmt{\NAT@nm}}%
2464 \or\@citea\NAT@hyper@{\NAT@date}%
2465 \or\@citea\NAT@hyper@{\NAT@alias}%
2466 \fi
2467 \if\relax\NAT@date\relax
2468 \NAT@def@citea
2469 \else
2470 \NAT@def@citea@close
2471 \fi
2472 \fi
2473 }}\ifNAT@swa\else\if*#2*\else\NAT@cmt#2\fi
_{2474} \if\relax\NAT@date\relax\else\NAT@@close\fi\fi}}{#1}{#2}}
2475 \newcommand\NAT@Latin@citexnum{}
2476 \def\NAT@Latin@citexnum[#1][#2]#3{%
2477 \NAT@reset@parser
2478 \NAT@sort@cites{#3}%
2479 \NAT@reset@citea
2480 \@cite{\lr{\def\NAT@num{-1}\let\NAT@last@yr\relax\let\NAT@nm\@empty
2481 \@for\@citeb:=\NAT@cite@list\do
2482 {\@safe@activestrue
2483 \edef\@citeb{\expandafter\@firstofone\@citeb\@empty}%
2484 \@safe@activesfalse
2485 \@ifundefined{b@\@citeb\@extra@b@citeb}{%
2486 {\reset@font\bfseries?}
2487 \NAT@citeundefined\PackageWarning{natbib}%
2488 {Citation `\@citeb' on page \thepage \space undefined}}%
2489 {\let\NAT@last@num\NAT@num\let\NAT@last@nm\NAT@nm
2490 \NAT@parse{\@citeb}%
2491 \ifNAT@longnames\@ifundefined{bv@\@citeb\@extra@b@citeb}{%
2492 \let\NAT@name=\NAT@all@names
2493 \global\@namedef{bv@\@citeb\@extra@b@citeb}{}}{}%
2494 \fi
2495 \ifNAT@full\let\NAT@nm\NAT@all@names\else
2496 \let\NAT@nm\NAT@name\fi
2497 \ifNAT@swa
```
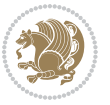
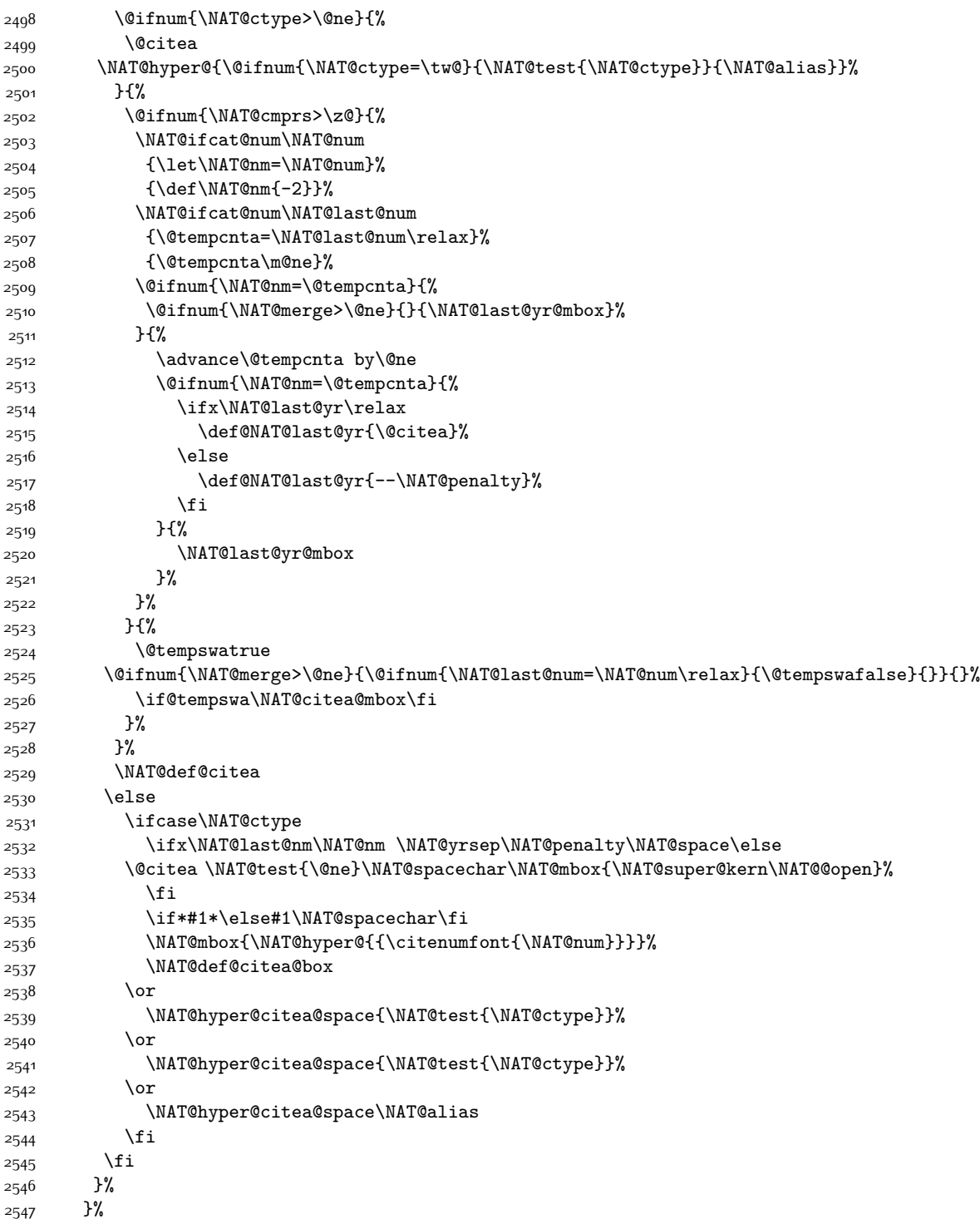

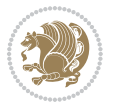

```
2548 \@ifnum{\NAT@cmprs>\z@}{\NAT@last@yr}{}%
2549 \ifNAT@swa\else
2550 \@ifnum{\NAT@ctype=\z@}{%
2551 \if*#2*\else\NAT@cmt#2\fi
2552 }{}%
2553 \NAT@mbox{\NAT@@close}%
2554 \fi
2555 }}{#1}{#2}%
2556 }%
2557 \AtBeginDocument{\NAT@set@cites}
2558 \DeclareRobustCommand\Latincite
2559 {\begingroup\let\NAT@ctype\z@\NAT@partrue\NAT@swatrue
2560 \@ifstar{\NAT@fulltrue\NAT@Latin@cites}{\NAT@fullfalse\NAT@Latin@cites}}
2561 \newcommand\NAT@Latin@cites{\@ifnextchar [{\NAT@@Latin@@citetp}{%
2562 \ifNAT@numbers\else
2563 \NAT@swafalse
2564 \fi
2565 \NAT@@Latin@@citetp[]}}
2566 \newcommand\NAT@@Latin@@citetp{}
2567 \def\NAT@@Latin@@citetp[#1]{\@ifnextchar[{\@Latincitex[#1]}{\@Latincitex[][#1]}}
```
## **7.43 packages-localise-xepersian.def**

```
2568 packages}  \-localise-xepersian.def}[2013/04/24 v0.2 localising LaTeX2e Packages]
_{2569} color} \}{color} \&\-localise-xepersian.def}}{}
2570 \@ifpackageloaded{multicol}{%
2571\newenvironment{ }{\begin{multicols}}{\end{multicols}}%
2572 \newenvironment{ *}{\begin{multicols*}}{\end{multicols*}}%
2573 }{}
2574 \@ifpackageloaded{verbatim}{%
2575 \begingroup
2576 \vrb@catcodes
_{2577} \lccode`\!=`\\ \lccode`\[=`\{ \lccode`\]=`\}
2578 \catcode`\~=\active \lccode`\~=`\^^M
2579 \lccode \C= \C
2580 \lowercase{\endgroup
2581 \def\xepersian@localize@verbatim@start#1{%
2582 \verbatim@startline
2583 \if\noexpand#1\noexpand~%
2584 \let\next\xepersian@localize@verbatim@
2585 \else \def\next{\xepersian@localize@verbatim@#1}\fi
2586 \next}%
2587 \def\xepersian@localize@verbatim@#1~{\xepersian@localize@verbatim@@#1!\@nil}%
2588 \def\xepersian@localize@verbatim@@#1! {%
2589 \verbatim@addtoline{#1}%
2590 \futurelet\next\xepersian@localize@verbatim@@@}%
2591 \def\xepersian@localize@verbatim@@@#1\@nil{%
2592 \ifx\next\@nil
2593 \verbatim@processline
2594 \verbatim@startline
```

$$
\mathbf{Z}^{\prime\prime}
$$

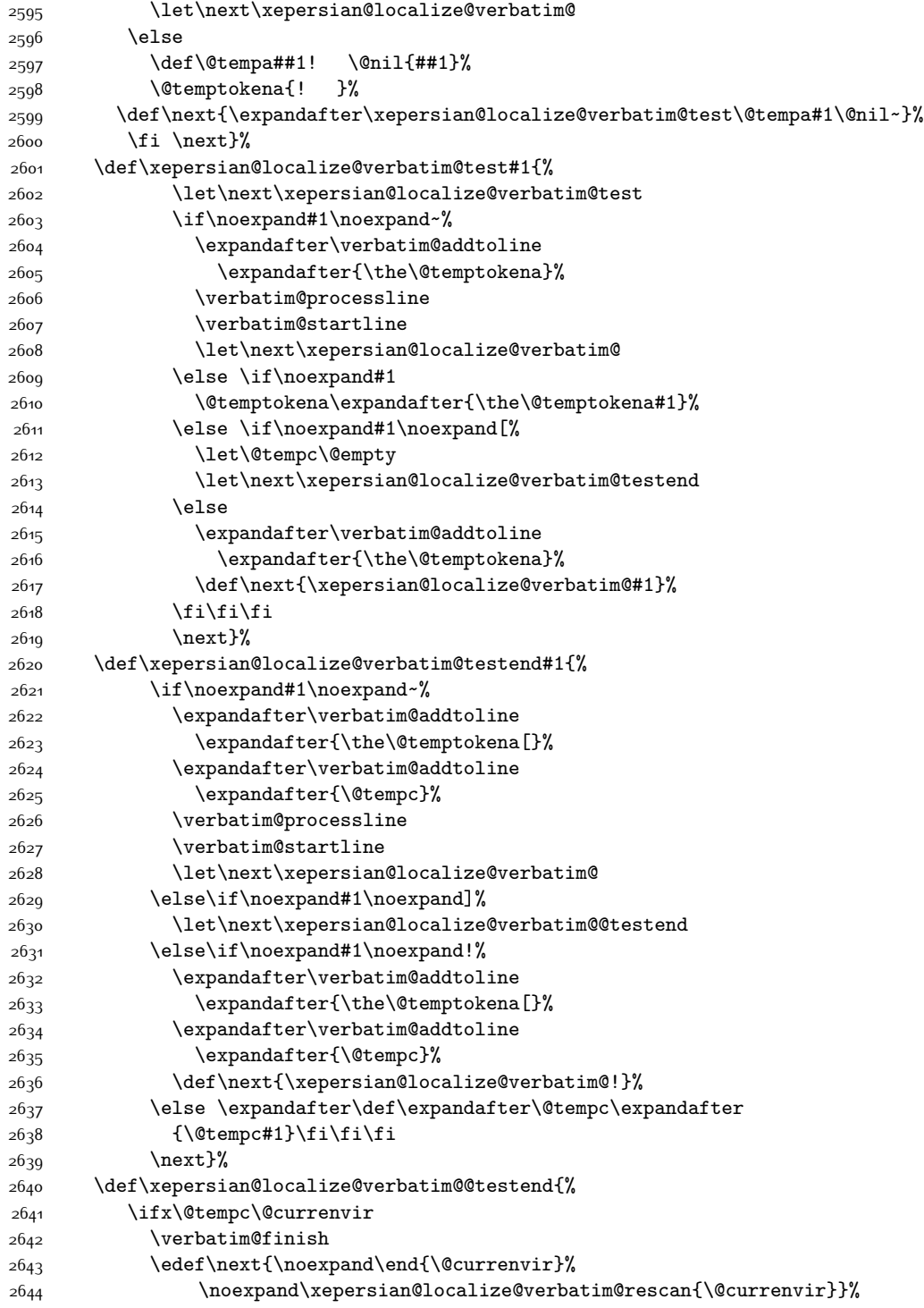

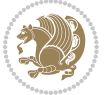

```
2645 \else
2646 \expandafter\verbatim@addtoline
2647 \expandafter{\the\@temptokena[}%
2648 \expandafter\verbatim@addtoline
2649 \expandafter{\@tempc]}%
2650 \let\next\xepersian@localize@verbatim@
2651 \fi
2652 \next}%
2653 \def\xepersian@localize@verbatim@rescan#1#2~{\if\noexpand~\noexpand#2~\else
2654 \@warning{Characters dropped after `\string\end{#1}'}\fi}}%
2655 \def\ {\begingroup\@verbatim \frenchspacing\@vobeyspaces
2656 \xepersian@localize@verbatim@start}
2657 \@namedef{ *}{\begingroup\@verbatim\xepersian@localize@verbatim@start}
2658 \def\end {\endtrivlist\endgroup\@doendpe}
2659 \expandafter\let\csname end *\endcsname =\end
2660 }{}
2661 \ExplSyntaxOn
2662 \AtBeginDocument{
2663 \xepersian_localize_patch_verbatim:
2664 }
2665 \cs_set:Npn \xepersian_localize_patch_verbatim: {
2666 \@ifpackageloaded{verbatim}{
2667 \cs_set:cpn {* } }
2668 \group_begin: \@verbatim \fontspec_print_visible_spaces: \xepersian@localize@verbatim@start
2669 }
2670 }{
2671 }
2672 }
2673 \ExplSyntaxOff
2674 \@ifpackageloaded{graphicx}{%
2675 \def\Gin@boolkey#1#2{%
2676 \expandafter\@ifdefinable \csname Gin@#2\endcsname{%
2677 \expandafter\let\csname Gin@#2\expandafter\endcsname\csname Gin@#2true\endcsname}%
2678 \expandafter\@ifdefinable \csname Gin@#2\endcsname{%
2679 \expandafter\let\csname Gin@#2\expandafter\endcsname\csname Gin@#2false\endcsname}%
2680 \csname Gin@#2\ifx\relax#1\relax true\else#1\fi\endcsname}
2681 \define@key{Grot}{origin}[c]{%
2682 \@tfor\@tempa:=#1\do{%
2683 \if l\@tempa \Grot@x\z@\else
2684 \if tempa@\ \Grot@x\z@\else
2685 \if r\@tempa \Grot@x\width\else
2686 \if tempa@\ \Grot@x\width\else
2687 \if t\@tempa \Grot@y\height\else
2688 \if tempa@\ \Grot@y\height\else
2689 \if b\@tempa \Grot@y-\depth\else
2690 \if tempa@\ \Grot@y-\depth\else
2691 \if B\@tempa \Grot@y\z@\else
2692 \if tempa@\ \Grot@y\z@\fi\fi\fi\fi\fi\fi\fi\fi\fi\fi\fi\fi}}
2693 {draft}{ }{Gin} @ \setminus2694 {origin}{ }{Gin} @ \setminus
```
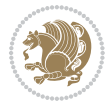

```
2695 {origin}{ }{Grot} @ \
2696 {clip}{ }{Gin} @ \setminus2697 {keepaspectratio}{ }{Gin} @ \
2698 {natwidth}{ }{Gin} @ \setminus2699 {natheight}{ }{Gin} @ \
2700 {bb}{ }{Gin} @ \setminus2701 {viewport}{ }{Gin} @ \setminus_{2702} {trim} { }{Gin} @ \setminus2703 {angle}{ }{Gin} @{\longrightarrow}2704 {width}{ }{Gin} @{\longrightarrow}2705 {height}{ }{Gin} @{\longrightarrow}2706 {totalheight}{ }{Gin} @ \setminus2707 {scale}{ }{Gin} @ \setminus2708 {type}{}{Gin}@\
2709 {ext}{ }{Gin} @ \
2710 {read}{ }{Gin} @ \setminus2711 {command}{ }{Gin} @ \setminus2712 {x} { Grot} @ \
2713 {y}{ }{Grot} @ \setminus2714 {units}{ }{Grot} @ \setminus2715 }{}
```
# **7.44 parsidigits.map**

```
2716 LHSName "Digits"
2717 RHSName "ParsiDigits"
2718
2719 pass(Unicode)
2720 U+0030 <> U+06F0 ;
2721 U+0031 <> U+06F1 ;
2722 U+0032 <> U+06F2 ;
2723 U+0033 <> U+06F3 ;
2724 U+0034 <> U+06F4 ;
2725 U+0035 <> U+06F5 ;
2726 U+0036 <> U+06F6 ;
2727 U+0037 <> U+06F7 ;
2728 U+0038 <> U+06F8 ;
2729 U+0039 <> U+06F9 ;
2730
2731
2732 U+002C <> U+060C ; comma > arabic comma
2733 U+003F <> U+061F ; question mark -> arabic qm
2734 U+003B <> U+061B ; semicolon -> arabic semicolon
2735
2736 ; ligatures from Knuth's original CMR fonts
2737 U+002D U+002D <> U+2013 ; -- -> en dash
2738 U+002D U+002D U+002D <> U+2014 ; --- -> em dash
2739
2740 U+0027 <> U+2019 ; ' -> right single quote
2741 U+0027 U+0027 <> U+201D ; '' -> right double quote
```
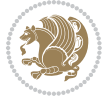

```
2742 U+0022 > U+201D ; " -> right double quote
2743
2744 U+0060 <> U+2018 ; ` -> left single quote
2745 U+0060 U+0060 <> U+201C ; `` -> left double quote
2746
2747 U+0021 U+0060 <> U+00A1 ; !` -> inverted exclam
2748 U+003F U+0060 <> U+00BF ; ?` -> inverted question
2749
2750 ; additions supported in T1 encoding
2751 U+002C U+002C <> U+201E ; ,, -> DOUBLE LOW-9 QUOTATION MARK
2752 U+003C U+003C <> U+00AB ; << -> LEFT POINTING GUILLEMET
2753 U+003E U+003E <> U+00BB ; >> -> RIGHT POINTING GUILLEMET
```
#### **7.45 rapport1-xepersian.def**

```
2754 \ProvidesFile{rapport1-xepersian.def}[2010/07/25 v0.1 adaptations for rapport1 class]
2755 \renewcommand*\thepart{\@tartibi\c@part}
```

```
2756 \renewcommand*\appendix{\par
```

```
2757 \setcounter{chapter}{0}%
```

```
2758 \setcounter{section}{0}%
```

```
2759 \gdef\@chapapp{\appendixname}%
```
\gdef\thechapter{\@harfi\c@chapter}}

#### **7.46 rapport3-xepersian.def**

```
2761 \ProvidesFile{rapport3-xepersian.def}[2010/07/25 v0.2 adaptations for rapport3 class]
2762 \renewcommand*\thepart{\@tartibi\c@part}
```

```
2763 \renewcommand*\appendix{\par
```

```
2764 \setcounter{chapter}{0}%
```

```
2765 \setcounter{section}{0}%
```

```
2766 \gdef\@chapapp{\appendixname}%
```

```
2767 \gdef\thechapter{\@harfi\c@chapter}}
```
# **7.47 refrep-xepersian.def**

```
2768 \ProvidesFile{refrep-xepersian.def}[2010/07/25 v0.2 adaptations for refrep class]
2769 \renewcommand \thepart {\@tartibi\c@part}
2770 \renewcommand\appendix{\par
2771 \setcounter{chapter}{0}%
2772 \setcounter{section}{0}%
2773 \gdef\@chapapp{\appendixname}%
```

```
2774 \gdef\thechapter{\@harfi\c@chapter}
```
}%end appendix

## **7.48 report-xepersian.def**

```
2776 \ProvidesFile{report-xepersian.def}[2010/07/25 v0.2 adaptations for standard report class]
```

```
2777 \renewcommand \thepart {\@tartibi\c@part}
```
- \renewcommand\appendix{\par
- \setcounter{chapter}{0}%

```
2780 \setcounter{section}{0}%
```
- \gdef\@chapapp{\appendixname}%
- \gdef\thechapter{\@harfi\c@chapter}

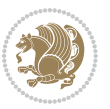

}%end appendix

## **7.49 scrartcl-xepersian.def**

```
2784 \ProvidesFile{scrartcl-xepersian.def}[2010/07/25 v0.2 adaptations for scrartcl class]
2785 \renewcommand*{\thepart}{\@tartibi\c@part}
2786 \renewcommand*\appendix{\par%
2787 \setcounter{section}{0}%
2788 \setcounter{subsection}{0}%
2789 \gdef\thesection{\@harfi\c@section}%
2790 \csname appendixmore\endcsname
2791 }
2792 \renewcommand*{\@@maybeautodot}[1]{%
2793 \ifx #1\@stop\let\@@maybeautodot\relax
2794 \else
2795 \ifx #1\harfi \@autodottrue\fi
2796 \ifx #1\adadi \@autodottrue\fi
2797 \ifx #1\tartibi \@autodottrue\fi
2798 \ifx #1\Alph \@autodottrue\fi
2799 \ifx #1\alph \@autodottrue\fi
2800 \ifx #1\Roman \@autodottrue\fi
2801 \ifx #1\roman \@autodottrue\fi
2802 \ifx #1\@harfi \@autodottrue\fi
2803 \ifx #1\@adadi \@autodottrue\fi
2804 \ifx #1\@tartibi \@autodottrue\fi
2805 \ifx #1\@Alph \@autodottrue\fi
2806 \ifx #1\@alph \@autodottrue\fi
2807 \ifx #1\@Roman \@autodottrue\fi
2808 \ifx #1\@roman \@autodottrue\fi
2809 \ifx #1\romannumeral \@autodottrue\fi
2810 \foralli
2811 \@@maybeautodot
2812 }
```
#### **7.50 scrbook-xepersian.def**

```
2813 \ProvidesFile{scrbook-xepersian.def}[2010/07/25 v0.2 adaptations for scrbook class]
2814 \renewcommand*\frontmatter{%
2815 \if@twoside\cleardoubleoddpage\else\clearpage\fi
2816 \@mainmatterfalse\pagenumbering{harfi}%
2817 }
2818 \renewcommand*{\thepart}{\@tartibi\c@part}
2819 \renewcommand*\appendix{\par%
2820 \setcounter{chapter}{0}%
2821 \setcounter{section}{0}%
2822 \gdef\@chapapp{\appendixname}%
2823 \gdef\thechapter{\@harfi\c@chapter}%
2824 \csname appendixmore\endcsname
2825 }
2826 \renewcommand*{\@@maybeautodot}[1]{%
```

```
2827 \ifx #1\@stop\let\@@maybeautodot\relax
```
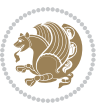

```
2828 \else
2829 \ifx #1\harfi \@autodottrue\fi
2830 \ifx #1\adadi \@autodottrue\fi
2831 \ifx #1\tartibi \@autodottrue\fi
2832 \ifx #1\Alph \@autodottrue\fi
2833 \ifx #1\alph \@autodottrue\fi
2834 \ifx #1\Roman \@autodottrue\fi
2835 \ifx #1\roman \@autodottrue\fi
2836 \ifx #1\@harfi \@autodottrue\fi
2837 \ifx #1\@adadi \@autodottrue\fi
2838 \ifx #1\@tartibi \@autodottrue\fi
2839 \ifx #1\@Alph \@autodottrue\fi
2840 \ifx #1\@alph \@autodottrue\fi
2841 \ifx #1\@Roman \@autodottrue\fi
2842 \ifx #1\@roman \@autodottrue\fi
2843 \ifx #1\romannumeral \@autodottrue\fi
2844 \fi
2845 \@@maybeautodot
2846 }
```
## **7.51 scrreprt-xepersian.def**

```
2847 \ProvidesFile{scrreprt-xepersian.def}[2010/07/25 v0.2 adaptations for scrreprt class]
2848\renewcommand*{\thepart}{\@tartibi\c@part}
2849 \renewcommand*\appendix{\par%
2850 \setcounter{chapter}{0}%
2851 \setcounter{section}{0}%
2852 \gdef\@chapapp{\appendixname}%
2853 \gdef\thechapter{\@harfi\c@chapter}%
2854 \csname appendixmore\endcsname
2855 }
2856 \renewcommand*{\@@maybeautodot}[1]{%
2857 \ifx #1\@stop\let\@@maybeautodot\relax
2858 \else
2859 \ifx #1\harfi \@autodottrue\fi
2860 \ifx #1\adadi \@autodottrue\fi
2861 \ifx #1\tartibi \@autodottrue\fi
2862 \ifx #1\Alph \@autodottrue\fi
2863 \ifx #1\alph \@autodottrue\fi
2864 \ifx #1\Roman \@autodottrue\fi
2865 \ifx #1\roman \@autodottrue\fi
2866 \ifx #1\@harfi \@autodottrue\fi
2867 \ifx #1\@adadi \@autodottrue\fi
2868 \ifx #1\@tartibi \@autodottrue\fi
2869 \ifx #1\@Alph \@autodottrue\fi
2870 \ifx #1\@alph \@autodottrue\fi
2871 \ifx #1\@Roman \@autodottrue\fi
2872 \ifx #1\@roman \@autodottrue\fi
2873 \ifx #1\romannumeral \@autodottrue\fi
2874 \fi
```
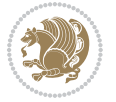

 \@@maybeautodot }

# **7.52 tkz-linknodes-xepersian.def**

```
2877 \ProvidesFile{tkz-linknodes-xepersian.def}[2012/06/13 v0.1 adaptations for tkz-linknodes package]
2878 \renewcommand*{\@SetTab}{%
2879 \let\@alph\@latinalph%
2880 \ifnum \value{C@NumTab}>25\relax%
2881 \setcounter{C@NumTab}{1}%
2882 \else%
2883 \stepcounter{C@NumTab}%
2884 \fi%
2885 \setcounter{C@NumGroup}{0}%
2886 \newcommand*{\PrefixCurrentTab}{\alph{C@NumTab}}
2887 \setboolean{B@FirstLink}{true}
2888 \setboolean{B@NewGroup}{false}
2889 \setcounter{C@NumGroup}{0}
2890 \setcounter{C@CurrentGroup}{0}
2891 \setcounter{NumC@Node}{0}
2892 \setcounter{NumC@Stop}{0}
2893 \setcounter{C@NextNode}{0}
2894 \setcounter{C@CurrentStop}{0}
2895 \setcounter{C@CurrentNode}{0}
2896 }%
7.53 tocloft-xepersian.def
```

```
2897 \ProvidesFile{tocloft-xepersian.def}[2010/07/25 v0.1 bilingual captions for tocloft package]
2898 \renewcommand*{\cftchapname}{\if@RTL else\ chapter\fi}
2899 \renewcommand*{\cftsecname}{\if@RTL else\ section\fi}
2900 \renewcommand*{\cftsubsecname}{\if@RTL else\ subsection\fi}
2901\renewcommand*{\cftsubsubsecname}{\if@RTL else\ subsubsection\fi}
2902 \renewcommand*{\cftparaname}{\if@RTL else\ paragraph\fi}
2903 \renewcommand*{\cftsubparaname}{\if@RTL else\ subparagraph\fi}
2904 \renewcommand*{\cftfigname}{\if@RTL else\ figure\fi}
2905\renewcommand*{\cftsubfigname}{\if@RTL else\ subfigure\fi}
2906\renewcommand*{\cfttabname}{\if@RTL else\ table\fi}
{\label{thm:main} {\sf \bf a} {\sf \bf b} {\sf \bf c} {\sf \bf c} {\sf \bf c} {\sf \bf d} {\sf \bf c} {\sf \bf d} {\sf \bf c} {\sf \bf d} {\sf \bf c} {\sf \bf d} {\sf \bf c} {\sf \bf d} {\sf \bf c} {\sf \bf d} {\sf \bf c} {\sf \bf d} {\sf \bf c} {\sf \bf d} {\sf \bf c} {\sf \bf d} {\sf \bf c} {\sf \bf c} {\sf \bf d} {\sf \bf c} {\sf \bf d} {\sf \bf c} {\sf \bf d} {\sf \bf c} {\sf \bf d} {\sf \bf c} {\sf \bf d} {\sf \bf d} {\sf \bf d} {\sf
```
# **7.54 xepersian.sty**

```
2908 \NeedsTeXFormat{LaTeX2e}
2909 \def\xepersianversion{v15.7}
2910 \def\xepersiandate{2014/12/28}
2911 \ProvidesPackage{xepersian}[\xepersiandate\space \xepersianversion\space
2912 Persian typesetting in XeLaTeX]
2913 \RequirePackage{fontspec}
2914 \RequirePackage{xepersian-persiancal}
2915 \RequirePackage{xepersian-mathsdigitspec}
2916 \RequirePackage{bidi}
2917 \edef\@xepersian@info{****************************************************^^J%
```
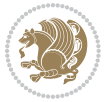

```
2918 * ^^J%
2919 * xepersian package (Persian for LaTeX, using XeTeX engine)^^J%
2920 * \sim J\%2921 * Description: The package supports Persian^^J%
2922 * typesetting, using fonts provided in the^^J%
2923 * distribution.^^J%
2924 * ^^J%
2925 * Copyright © 2008–2014 Vafa Khalighi^^J%
2926 * ^^J%
2927 * \xepersianversion, \xepersiandate^^J%
2928 * \sim J\%2929 * License: LaTeX Project Public License, version^^J%
2930 * 1.3c or higher (your choice)^^J%
2931 * ^^J%
2932 * Location on CTAN: /macros/xetex/latex/xepersian^^J%
2933 * ^^J%
2934 * Issue tracker: https://github.com/persian-tex/xepersian/issues^^J%
2935 * \sim J%
2936 * Support: persian-tex@tug.org^^J%
2937 ****************************************************}
2938 \typeout{\@xepersian@info}
2939 \edef\xepersian@everyjob{\the\everyjob}
2940 \everyjob{\xepersian@everyjob\typeout{\@xepersian@info}}
2941 \def\prq{«}
2942 \def\plq{»}
2943 \def\xepersian@cmds@temp#1{%
2944 \begingroup\expandafter\expandafter\expandafter\endgroup
2945 \expandafter\ifx\csname xepersian@#1\endcsname\relax
2946 \begingroup
2947 \escapechar=-1 %
2948 \label{cor:1} $$2949 \def\y{#1}%
2950 \def\z##1->{}%
2951 \edef\y{\expandafter\z\meaning\y}%
2952 \expandafter\endgroup
2953 \ifx\x\y
2954 \expandafter\def\csname xepersian@#1\expandafter\endcsname
2955 \expandafter{%
2956 \csname#1\endcsname
2957 }%
2958 \fi
2959 \fi
2960 }%
2961 \xepersian@cmds@temp{shellescape}
2962 \newif\ifwritexviii
2963 \ifnum\xepersian@shellescape=1\relax
2964 \writexviiitrue
2965 \else
2966 \writexviiifalse
2967 \fi
```
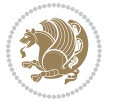

```
2968 \newfontscript{Parsi}{arab}
2969 \newfontlanguage{Parsi}{FAR}
2970 \ExplSyntaxOn
2971 \DeclareDocumentCommand \settextfont { O{} m O{} }
2972 \text{ }2973 \fontspec_set_family:cnn { g__fontspec_ \cs_to_str:N \persianfont _family } {Script=Parsi, Lang
2974 \use:x
2975 {
2976 \exp_not:N \DeclareRobustCommand \exp_not:N \persianfont
2977 {
2978 \exp_not:N \fontencoding {\g_fontspec_encoding_tl}
2979 \exp_not:N \fontfamily { \use:c {g__fontspec_ \cs_to_str:N \persianfont _family} } \exp_not:N
2980 }
2981 }
2982 \cs_set_eq:NN \rmdefault \l_fontspec_family_tl
2983 \normalfont
2984 }
2985 \DeclareDocumentCommand \setlatintextfont { O{} m O{} }
2986 {
2987 \fontspec_set_family:cnn { g_{10}torspec_ \cs_to_str:N \latinfont _family } {Mapping=tex-text,#1,
2988 \use:x
2989 {
2990 \exp_not:N \DeclareRobustCommand \exp_not:N \latinfont
2991 {
2992 \exp_not:N \fontencoding {\g_fontspec_encoding_tl}
2993 \exp_not:N \fontfamily { \use:c {g__fontspec_ \cs_to_str:N \latinfont _family} } \exp_not:N \
2994 }
2995 }
2996 }
2997 \cs_set_eq:NN \setlatinsansfont \setsansfont
2998 \cs_set_eq:NN \setlatinmonofont \setmonofont
2999 \DeclareDocumentCommand \defpersianfont { m O{} m O{} }
3000 {
3001 \fontspec_set_family:cnn { g__fontspec_ \cs_to_str:N #1 _family } {Script=Parsi, Language=Parsi,
3002 \use:x
3003 {
3004 \exp_not:N \DeclareRobustCommand \exp_not:N #1
3005 {
3006 \exp_not:N \fontencoding {\g_fontspec_encoding_tl}
3007 \exp_not:N\fontfamily {\use:c {g__fontspec_\cs_to_str:N #1 _family} } \exp_not:N\selectfo
3008 }
3009 }
3010 }
3011 \DeclareDocumentCommand \deflatinfont { m O{} m O{} }
3012 {
3013 \fontspec_set_family:cnn { g__fontspec_ \cs_to_str:N #1 _family } {Mapping=tex-text,#2,#4} {#3}
3014 \use:x
3015 {
3016 \exp_not:N \DeclareRobustCommand \exp_not:N #1
3017 {
```
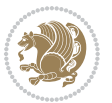

```
3018 \exp_not:N \fontencoding {\g_fontspec_encoding_tl}
3019 \exp_not:N \fontfamily { \use:c {g__fontspec_ \cs_to_str:N #1 _family} } \exp_not:N \selectfo
3020 }
3021 }
3022 }
3023 \newcommand\persiansfdefault{}
3024 \newcommand\persianttdefault{}
3025 \newcommand\iranicdefault{}
3026 \newcommand\navardefault{}
3027 \newcommand\pookdefault{}
3028 \newcommand\sayehdefault{}
3029 \DeclareRobustCommand\persiansffamily
3030 {\not@math@alphabet\persiansffamily\mathpersiansf
3031 \fontfamily\persiansfdefault\selectfont}
3032 \DeclareRobustCommand\persianttfamily
3033 {\not@math@alphabet\persianttfamily\mathpersiantt
3034 \fontfamily\persianttdefault\selectfont}
3035 \DeclareRobustCommand\iranicfamily
3036 {\not@math@alphabet\iranicfamily\mathiranic
3037 \fontfamily\iranicdefault\selectfont}
3038 \DeclareRobustCommand\navarfamily
3039 {\not@math@alphabet\navarfamily\mathnavar
3040 \fontfamily\navardefault\selectfont}
3041 \DeclareRobustCommand\pookfamily
3042 {\not@math@alphabet\pookfamily\mathpook
3043 \fontfamily\pookdefault\selectfont}
3044 \DeclareRobustCommand\sayehfamily
3045 {\not@math@alphabet\sayehfamily\mathsayeh
3046 \fontfamily\sayehdefault\selectfont}
3047 \DeclareTextFontCommand{\textpersiansf}{\persiansffamily}
3048 \DeclareTextFontCommand{\textpersiantt}{\persianttfamily}
3049 \DeclareTextFontCommand{\textiranic}{\iranicfamily}
3050 \DeclareTextFontCommand{\textnavar}{\navarfamily}
3051 \DeclareTextFontCommand{\textpook}{\pookfamily}
3052 \DeclareTextFontCommand{\textsayeh}{\sayehfamily}
3053 \DeclareDocumentCommand \setpersiansansfont { O{} m O{} }
3054 {
3055 \fontspec_set_family:Nnn \persiansfdefault {Script=Parsi,Language=Parsi,Mapping=parsidigits,#1,#3}{#2}
3056 \normalfont
3057 \ignorespaces
3058 }
3059 \DeclareDocumentCommand \setpersianmonofont { O{} m O{} }
3060 {
3061 \fontspec_set_family:Nnn \persianttdefault {Script=Parsi,Language=Parsi,Mapping=parsidigits,#1,#3}{#2}
3062 \normalfont
3063 \ignorespaces
3064 }
3065 \DeclareDocumentCommand \setnavarfont { O{} m O{} }
3066 {
3067 \fontspec_set_family:Nnn \navardefault {Script=Parsi,Language=Parsi,Mapping=parsidigits,#1,#3}{#2}
```
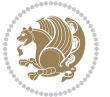

```
3068 \normalfont
3069 \ignorespaces
3070 }
3071 \DeclareDocumentCommand \setpookfont { O{} m O{} }
3072 {
3073 \fontspec_set_family:Nnn \pookdefault {Script=Parsi,Language=Parsi,Mapping=parsidigits,#1,#3}{#2}
3074 \normalfont
3075 \ignorespaces
3076 }
3077 \DeclareDocumentCommand \setsayehfont { O{} m O{} }
3078 {
3079 \fontspec_set_family:Nnn \sayehdefault {Script=Parsi,Language=Parsi,Mapping=parsidigits,#1,#3}{#2}
3080 \normalfont
3081 \ignorespaces
3082 }
3083 \DeclareDocumentCommand \setiranicfont { O{} m O{} }
3084 {
3085 \fontspec_set_family:Nnn \iranicdefault {Script=Parsi,Language=Parsi,Mapping=parsidigits,#1,#3}{#2}
3086 \normalfont
3087 \ignorespaces
3088 }
3089 \ExplSyntaxOff
3090 \def\resetlatinfont{%
3091 \let\normalfont\latinfont%
3092 \let\reset@font\normalfont%
3093 \latinfont}
3094 \def\setpersianfont{%
3095 \let\normalfont\persianfont%
3096 \let\reset@font\normalfont%
3097 \persianfont}
3098 \bidi@newrobustcmd*{\lr}[1]{\LRE{\@Latintrue\latinfont#1}}
3099 \bidi@newrobustcmd*{\rl}[1]{\RLE{\@Latinfalse\persianfont#1}}
3100 \def\latin{\LTR\LatinAlphs\@Latintrue\@RTL@footnotefalse\resetlatinfont}
3101 \def\endlatin{\endLTR}
3102 \def\persian{\RTL\PersianAlphs\@RTL@footnotetrue\setpersianfont}
3103 \def\endpersian{\endRTL}
3104 \newenvironment{latinitems}{\begin{LTRitems}\LatinAlphs\@Latintrue\@RTL@footnotefalse\resetlat
3105\newenvironment{parsiitems}{\begin{RTLitems}\PersianAlphs\@RTL@footnotetrue\setpersianfont}{\end{RTLitems}}
3106 \let\originaltoday=\today
3107 \def\latintoday{\lr{\originaltoday}}
3108 \def\today{\rl{\persiantoday}}
3109 \def \@LTRmarginparreset {%
3110 \reset@font
3111 \latinfont
3112 \normalsize
3113 \@minipagetrue
3114 \everypar{\@minipagefalse\everypar{}\beginL}%
3115 }
3116 \DeclareRobustCommand\Latincite{%
3117 \@ifnextchar [{\@tempswatrue\@Latincitex}{\@tempswafalse\@Latincitex[]}}
```
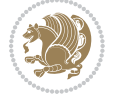

```
3118 \def\@Latincitex[#1]#2{\leavevmode
3119 \let\@citea\@empty
3120 \@cite{\lr{\@for\@citeb:=#2\do
3121 {\@citea\def\@citea{,\penalty\@m\ }%
3122 \edef\@citeb{\expandafter\@firstofone\@citeb\@empty}%
3123 \if@filesw\immediate\write\@auxout{\string\citation{\@citeb}}\fi
3124 \@ifundefined{b@\@citeb}{\hbox{\reset@font\bfseries ?}%
3<sup>125</sup> \G@refundefinedtrue
3126 \@latex@warning
3127 {Citation `\@citeb' on page \thepage \space undefined}}%
3128 {\@cite@ofmt{\csname b@\@citeb\endcsname}}}}}{#1}}
3129 \def\@outputpage{%
3130 \begingroup \phantom{a} % the \endgroup is put in by \aftergroup
3131 \let \protect \noexpand
3132 \@resetactivechars
3133 \global\let\@@if@newlist\if@newlist
3134 \global\@newlistfalse
3135 \@parboxrestore
3136 \shipout \vbox{%
3137 \set@typeset@protect
3138 \aftergroup \endgroup
3139 \aftergroup \set@typeset@protect
3140 % correct? or just restore by ending
3141 % the group?
3142 \if@specialpage
3143 \global\@specialpagefalse\@nameuse{ps@\@specialstyle}%
3144 \fi
3<sup>145</sup> \if@twoside
3146 \ifodd\count\z@ \let\@thehead\@oddhead \let\@thefoot\@oddfoot
3147 \let\@themargin\oddsidemargin
3148 \else \let\@thehead\@evenhead
3149 \let\@thefoot\@evenfoot \let\@themargin\evensidemargin
3150 \fi
3151 \ifx\@thehead\@empty \let\@thehead\hfil \fi
3152 \ifx\@thefoot\@empty \let\@thefoot\hfil \fil
3153 \else %% not @twoside
3154 \ifx\@oddhead\@empty \let\@thehead\hfil \fi
3155 \ifx\@oddfoot\@empty \let\@thefoot\hfil \fi
3156 \fi
3157 \reset@font
3158 \normalsize
3159 \if@RTLmain\setpersianfont\else\resetlatinfont\fi
3160 \normalsfcodes
3161 \let\label\@gobble
3162 \let\index\@gobble
3<sup>163</sup> \let\glossary\@gobble
3164 \baselineskip\z@skip \lineskip\z@skip \lineskiplimit\z@
3165 \@begindvi
3166 \vskip \topmargin
3167 \moveright\@themargin \vbox {%
```
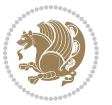

```
3168 \setbox\@tempboxa \vbox to\headheight{%
3<sup>169</sup> \vfil
3170 \color@hbox
3171 \normalcolor
3172 \hb@xt@\textwidth{\if@RTLmain\@RTLtrue\beginR\else\@RTLfalse\beginL\fi\@thehead\if@RTLm
3173 \color@endbox
3174 }% %% 22 Feb 87
3175 \dp\@tempboxa \z@
3176 \box\@tempboxa
3177 \vskip \headsep
3178 \box\@outputbox
3179 \baselineskip \footskip
3<sup>180</sup> \color@hbox
3181 \normalcolor
3182 \hb@xt@\textwidth{\if@RTLmain\@RTLtrue\beginR\else\@RTLfalse\beginL\fi\@thefoot\if@RTLmain\
3<sup>183</sup> \color@endbox
3184 }%
3185 }%
3186 \global\let\if@newlist\@@if@newlist
3187 \global \@colht \textheight
3<sup>188</sup> \stepcounter{page}%
3189 \let\firstmark\botmark
3190 }
3191 \newcommand\twocolumnstableofcontents{%
3192 \@ifpackageloaded{multicol}{%
3193 \begin{multicols}{2}[\section*{\contentsname}]%
3194 \small
3195 \@starttoc{toc}%
3196 \end{multicols}}
3197 {\PackageError{xepersian}{Oops! you should load multicol package before xepersian package for bei
3198 \def\XePersian{\leavevmode$\smash{\hbox{X\lower.5ex
3199 \hbox{\kern-.125em\bidi@reflect@box{E}}Persian}}$}
3200 \def\figurename{\if@RTL else\ Figure\fi}
3201\def\tablename{\if@RTL else\ Table\fi}
3202 \def\contentsname{\if@RTL else\ Contents\fi}
3203 \def\listfigurename{\if@RTL  else\ List of Figures\fi}
3204 \def\listtablename{\if@RTL  else\    List of Tables\fi}
3205 \def\appendixname{\if@RTL else\ Appendix\fi}
3206 \def\indexname{\if@RTL else\ Index\fi}
3207\def\refname{\if@RTL else\ References\fi}
3208 \def\abstractname{\if@RTL else\ Abstract\fi}
3209 \def\partname{\if@RTL else\ Part\fi}
3210 \def\datename{\if@RTL else\: Date:\fi}
3211\def\@@and{\if@RTL else\ and\fi}
3212 \def\bibname{\if@RTL else\ Bibliography\fi}
3213 \def\chaptername{\if@RTL else\ Chapter\fi}
3214 \def\c{right} and \{ \if{RTL else} \ cc\fi3215 \def\enclname{\if@RTL else\ encl\fi}
3216 \def\pagename{\if@RTL else\ Page\fi}
```
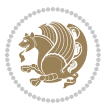

```
3217 \def\headtoname{\if@RTL else\ To\fi}
3218 \def\proofname{\if@RTL else\ Proof\fi}
3219 \def\@Abjad#1{%
3220 \ifcase#1\or or\ or\ or\ %
3221 \or or\ or\ or\ or\ \sqrt{8}3222 \or or\ or\ or\ or\ %
3223 \or or\ or\ or\ %
3^{224} \or or\ or\ or\ or\ %
3225 \overline{\ar} \cdot \overline{\ar} \cdot \overline{\ar} \cdot \overline{\ar} \cdot \overline{\ar} \cdot \overline{\ar} \cdot \overline{\ar} \cdot \overline{\ar}3226 \else\@ctrerr\fi}
3227 \def\Abjad#1{\expandafter\@Abjad\csname c@#1\endcsname}
3228 \let\Abjadnumeral\@Abjad
3229 \def\@harfi#1{\ifcase#1\or or\  or\ or\ or\ or\
3230 or\ or\ or\ or\ or\ or\ or\ or\ or\ or\ or\ or\ or\ or\ or\ or\ or\
3231 or\ or\ or\ or\ or\ or\ or\ or\ or\ felse\@ctrerr\fi\
3232 \def\harfi#1{\expandafter\@harfi\csname c@#1\endcsname}
3233 \let\harfinumeral\@harfi
3234 \newcommand{\adadi}[1]{%
3235 \expandafter\@adadi\csname c@#1\endcsname%
3236 }
3237 \newcommand{\@adadi}[1]{%
3238\xepersian@numberstring{#1}\xepersian@yekanii{}{}%
3239 }
3240 \let\adadinumeral\@adadi%
3241 \def\xepersian@numberoutofrange#1#2{%
3242 \PackageError{xepersian}{The number `#1' is too large %
3243 to be formatted using xepersian}{The largest possible %
3244 number is 999,999,999.}%
3245 }
3246 \def\xepersian@numberstring#1#2#3#4{%
3247 \ifnum\number#1<\@ne%
3248 #3%
3249 \else\ifnum\number#1<1000000000 %
3250 \expandafter\xepersian@adadi\expandafter{\number#1}#2%
3251 \else%
3252 \xepersian@numberoutofrange{#1}{#4}%
3253 \fi\fi%
3254 }
3255 \def\xepersian@adadi#1#2{%
3256 \expandafter\xepersian@@adadi%
3257 \ifcase%
3258 \ifnum#1<10 1%
3259 \else\ifnum#1<100 2%
3260 \else\ifnum#1<\@m 3%
3261 \else\ifnum#1<\@M 4%
3262 \else\ifnum#1<100000 5%
3263 \else\ifnum#1<1000000 6%
3264 \else\ifnum#1<10000000 7%
3265 \else\ifnum#1<100000000 8%
3266 \else9%
```
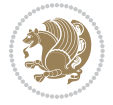

```
3267\fi\fi\fi\fi\fi\fi\fi\fi %
3268 \or00000000#1% case 1: Add 8 leading zeros
3269 \or0000000#1% case 2: Add 7 leading zeros
3270 \or000000#1% case 3: Add 6 leading zeros
3271 \or00000#1% case 4: Add 5 leading zeros
3272 \or0000#1% case 5: Add 4 leading zeros
3273 \or000#1% case 6: Add 3 leading zeros
3274 \or00#1% case 7: Add 2 leading zeros
3275 \or0#1% case 8: Add 1 leading zero
3276 \or#1% case 9: Add no leading zeros
3277 \or%
3278 \@nil#2%
3279 \fi%
3280 }
3281 \def\xepersian@@adadi#1#2#3#4#5#6#7\or#8\@nil#9{%
3282 \ifnum#1#2#3>\z@
3283 \xepersian@milyoongan#1#2#3%
3284 \ifnum#7>\z@\ifnum#4#5#6>\z@\ \leq\ \ifnum{4#5#6>\z@\ \ifnum{4#5#6>\z@\ \ifnum{4#5#6>\z@\ \ifnum{4#5#6>\z@\ \ifnum{4#5#6>\z@\ \ifnum{4#5#6>\z@\ \ifnum{4#5#6>\z@\ \ifnum{4#5#6>\z@\ \ifnum{4#5#6>\z@\ \ifnum{4#5#6>\z@\ \ifnum{4#5#6>\z@\ \ifnum{4#5#6>\z@\ \ifnum{4#5#6>\z@\ \ifnum{4#5#6>\z@\ \ifnum{4#5#63285 \fi%
3286 \ifnum#4#5#6>\z@%
3287 \xepersian@sadgan#4#5#6{#1#2#3}{#4#5}\xepersian@yekani%
3288 \ifnum#4#5#6>\@ne \fi%
3289 %
3290 \ifnum#7>\z@\  \fi%
3291 \fi%
3292 \xepersian@sadgan#7{#4#5#6}1#9%
3293 }
3294 \def\xepersian@milyoongan#1#2#3{%
3295 \ifnum#1#2#3=\@ne%
3296 \xepersian@sadgan#1#2#301\xepersian@yekaniii%
3297 %
3298 %
3299 \else%
3300 \xepersian@sadgan#1#2#301\xepersian@yekanii%
3301 %
3302 %
3303 \fi%
3304 }
3305 \def\xepersian@sadgan#1#2#3#4#5#6{%
3306 \ifnum#1>\z@%
3307 \ifnum#4#1>\@ne\xepersian@yekaniv#1\fi%
3308 %
3309 \ifnum#2#3>\z@\  \fi%
3310 \fi%
3311 \ifnum#2#3<20%
3312 \ifnum#5#2#3>\@ne#6{#2#3}\fi%
3313 \else%
3314 \xepersian@dahgan#2%
3315 \ifnum#3>\z@\ \xepersian@yekani#3\fi%
```

```
3316 #60%
```
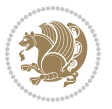

```
3317 \fi%
3318 }
3319 \def\xepersian@yekani#1{%
3320 \ifcase#1\@empty\or or\ or\ or\ or\ or\ %
3321 \or or\ or\ or\ or\ or\ or\ \%3322 \or or\ or\ or\ %
3323 \or or \ %fi \
3324 }
3325 \def\xepersian@yekanii#1{%
3326 \ifcase#1\@empty\or %else\xepersian@yekani{#1}\fi\
3327 }
3328 \def\xepersian@yekaniii#1{%
3329 \ifcase#1\@empty\or %else\xepersian@yekani{#1}\fi\
3330 }
3331 \def\xepersian@yekaniv#1{%
3332\ifcase#1\@empty\or\or or\ or\ or\ or\ %
3333 \or or\ or\ %fi\
3334 }
3335 \def\xepersian@dahgan#1{%
3336 \ifcase#1\or\or or\ or\ %
3337 \or or\ or\ or\ %
3338 \or %fi\
3339 }
3340 \newcommand{\tartibi}[1]{%
3341 \expandafter\@tartibi\csname c@#1\endcsname%
3342 }
3343 \newcommand{\@tartibi}[1]{%
3344 \xepersian@numberstring@tartibi{#1}\xepersian@tartibi{ }{}%
3345 }
3346 \let\tartibinumeral\@tartibi%
3347 \def\xepersian@numberstring@tartibi#1#2#3#4{%
3348 \ifnum\number#1<\@ne%
3349 #3%
3350 \else\ifnum\number#1<1000000000 %
3351 \expandafter\xepersian@adadi@tartibi\expandafter{\number#1}#2%
3352 \else%
3353 \xepersian@numberoutofrange{#1}{#4}%
3354 \fi\fi%
3355 }
3356 \def\xepersian@adadi@tartibi#1#2{%
3357 \expandafter\xepersian@@adadi@tartibi%
3358 \ifcase%
3359 \ifnum#1<10 1%
3360 \else\ifnum#1<100 2%
3361 \else\ifnum#1<\@m 3%
3362 \else\ifnum#1<\@M 4%
3363 \else\ifnum#1<100000 5%
3364 \else\ifnum#1<1000000 6%
3365 \else\ifnum#1<10000000 7%
3366 \else\ifnum#1<100000000 8%
```
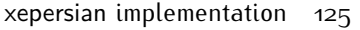

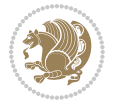

```
3367 \else9%
3368 \fi\fi\fi\fi\fi\fi\fi\fi %
3369 \or00000000#1% case 1: Add 8 leading zeros
3370 \or0000000#1% case 2: Add 7 leading zeros
3371 \or000000#1% case 3: Add 6 leading zeros
3372 \or00000#1% case 4: Add 5 leading zeros
3373 \or0000#1% case 5: Add 4 leading zeros
3374 \or000#1% case 6: Add 3 leading zeros
3375 \or00#1% case 7: Add 2 leading zeros
3376 \or0#1% case 8: Add 1 leading zero
3377 \or#1% case 9: Add no leading zeros
3378 \or%
3379 \@nil#2%
3380 \fi%
3381 }
3382 \def\xepersian@@adadi@tartibi#1#2#3#4#5#6#7\or#8\@nil#9{%
3383 \ifnum#1#2#3>\z@
3384 \xepersian@milyoongan@tartibi#1#2#3%
3385 \ifnum#7>\z@\ifnum#4#5#6>\z@\  \else\  \fi\else\ifnum#4#5#6>\z@\  \fi\fi%
3386 \fi%
3387 \ifnum#4#5#6>\z@%
3388 \xepersian@sadgan#4#5#6{#1#2#3}{#4#5}\xepersian@yekani%
3389 \ifnum#4#5#6>\@ne \fi%
3390 %
3391 \ifnum#7>\z@\  \fi%
3392 \fi%
3393 \xepersian@sadgan@tartibi#7{#4#5#6}1#9%
3394 }
3395 \def\xepersian@milyoongan@tartibi#1#2#3{%
3396 \ifnum#1#2#3=\@ne%
3397 \xepersian@sadgan@tartibi#1#2#301\xepersian@yekaniii%
3398 %
3399 %
3400 \else%
3401 \xepersian@sadgan#1#2#301\xepersian@yekanii%
3402 %
3403 %
3404 \fi%
3405 }
3406 \def\xepersian@sadgan@tartibi#1#2#3#4#5#6{%
3407 \ifnum#1>\z@%
3408 \ifnum#4#1>\@ne\xepersian@yekaniv#1\fi%
3409 %
3410 \ifnum#2#3>\z@\ \fi%
3411 \fi%
3412 \ifnum#2#3<20%
3413 \ifnum#5#2#3>\@ne\ifnum#1#2#3#4#5=10001 %else#6{#2#3}\fi\fi\
3414 \else%
3415 \xepersian@dahgan#2%
3416 \ifnum#3>\z@\ \xepersian@yekanv#3\fi%
```
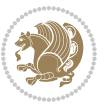

```
3417 #60%
3418 \fi%
3419 }
3420 \def\xepersian@tartibi#1{%
3421 \ifcase#1 \or or\ or\ or\ %
3422 \or or\ or\ or\ or\ %
3423 \or or \ or \ or \ %
3424 \or or \ or \ %
3425 \or or\ or\ %fi\
3426 }
3427 \def\xepersian@yekanv#1{%
3428\ifcase#1\@empty\or or\ or\ or\ or\ or\ %
3429 \or or\ or\ or\ or\ or\ or\ \%3430 \or or \ or \ or \ %
3431 \or or \ %fi \
3432 }
3433 \providecommand*{\xpg@warning}[1]{%
3434 \PackageWarning{XePersian}%
3435 {#1}}
3436 \if@bidi@csundef{@abjad}{%
3437 \def\@abjad#1{%
3438 \ifnum#1>1999 \xpg@warning{Illegal value (#1) for abjad numeral} {#1}
3439 \else
3440 \ifnum#1<\z@\space\xpg@warning{Illegal value (#1) for abjad numeral}%
3441 \else
3442 \ifnum#1<10\expandafter\abj@num@i\number#1%
3443 \else
3444 \ifnum#1<100\expandafter\abj@num@ii\number#1%
3445 \else
3446 \ifnum#1<\@m\expandafter\abj@num@iii\number#1%
3447 \else
3448 \ifnum#1<\@M\expandafter\abj@num@iv\number#1%since #1<2000, we must have 1000
3449 \fi
3450 \fi
3451 \fi
3452 \fi
3453 \fi
3454 \fi
3455 }
3456 \def\abjad#1{\expandafter\@abjad\csname c@#1\endcsname}
3457 \let\abjadnumeral\@abjad
3458 \def\abjad@zero{}
3459 \def\abj@num@i#1{%
3460 \ifcase#1\or or\ or\ or\ %
3461 \or or\ or\ or\ or\ fi\
3462 \ifnum#1=\z@\abjad@zero\fi}
3463 \def\abj@num@ii#1{%
3464 \ifcase#1\or or\ or\ or\ or\ %
3465 \or or\ or\ or\ fi\
3466 \ifnum#1=\z@\fi\abj@num@i}
```
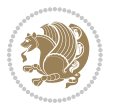

```
3467 \def\abj@num@iii#1{%
3468 \ifcase#1\or or\ or\ or\ or\ %
3469 \or or\ or\ or\ fi\
3470 \ifnum#1=\z@\fi\abj@num@ii}
3471 \def\abj@num@iv#1{%
3472 \ifcase#1\or fi\
3473 \ifnum#1=\z@\fi\abj@num@iii}
3474 }{}
3475 \let\@latinalph\@alph%
3476 \let\@latinAlph\@Alph%
3477 \def\LatinAlphs{%
3478 \let\@alph\@latinalph%
3479 \let\@Alph\@latinAlph%
3480 }
3481 \bidi@AfterEndPreamble{%
3482 \if@bidi@csundef{persianfont}{%
3483 \PackageError{xepersian}{You have not specified any font\MessageBreak
3484 for the main Persian text}{Use `\settextfont' to load a font.}%
3485 }{}}
3486 \@ifdefinitionfileloaded{loadingorder-xetex-bidi}{\input{loadingorder-xepersian.def}}{}
3487 \@ifpackageloaded{fontspec-xetex}{\input{fontspec-xetex-xepersian.def}}{}
3488 \@ifpackageloaded{listings}{\input{listings-xepersian.def}}{}
3489 \@ifpackageloaded{algorithmic}{\input{algorithmic-xepersian.def}}{}
3490 \@ifpackageloaded{algorithm}{\input{algorithm-xepersian.def}}{}
3491 \@ifpackageloaded{backref}{\input{backref-xepersian.def}}{}
3492 \@ifpackageloaded{flowfram}{\input{flowfram-xepersian.def}}{}
3493 \@ifpackageloaded{bidi}{\input{footnote-xepersian.def}}{}
3494 \@ifpackageloaded{bidituftesidenote}{\input{bidituftesidenote-xepersian.def}}{}
3495 \@ifpackageloaded{breqn}{\input{breqn-xepersian.def}}{}
3496 \@ifpackageloaded{enumerate}{\input{enumerate-xepersian.def}}{}
3497 \@ifpackageloaded{framed}{\input{framed-xepersian.def}}{}
3498 \@ifpackageloaded{glossaries}{\input{glossaries-xepersian.def}}{}
3499 \@ifpackageloaded{hyperref}{\input{hyperref-xepersian.def}}{}
3500 \@ifpackageloaded{minitoc}{\input{minitoc-xepersian.def}}{}
3501 \@ifpackageloaded{natbib}{\input{natbib-xepersian.def}}{}
3502 \@ifpackageloaded{tkz-linknodes}{\input{tkz-linknodes-xepersian.def}}{}
3503 \@ifpackageloaded{tocloft}{\@ifclassloaded{memoir}{}{\input{tocloft-xepersian.def}}}{}
3504 \@ifclassloaded{article}{\input{article-xepersian.def}}{}
3505 \@ifclassloaded{extarticle}{\input{extarticle-xepersian.def}}{}
3506 \@ifclassloaded{artikel1}{\input{artikel1-xepersian.def}}{}
3507 \@ifclassloaded{artikel2}{\input{artikel2-xepersian.def}}{}
3508 \@ifclassloaded{artikel3}{\input{artikel3-xepersian.def}}{}
3509 \@ifclassloaded{amsart}{\input{amsart-xepersian.def}}{}
3510 \@ifclassloaded{bidimoderncv}{\input{bidimoderncv-xepersian.def}}{}
3511 \@ifclassloaded{report}{\input{report-xepersian.def}}{}
3512 \@ifclassloaded{extreport}{\input{extreport-xepersian.def}}{}
3513 \@ifclassloaded{rapport1}{\input{rapport1-xepersian.def}}{}
3514 \@ifclassloaded{rapport3}{\input{rapport3-xepersian.def}}{}
3515 \@ifclassloaded{scrartcl}{\input{scrartcl-xepersian.def}}{}
3516 \@ifclassloaded{scrbook}{\input{scrbook-xepersian.def}}{}
```
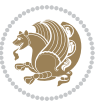

```
3517 \@ifclassloaded{scrreprt}{\input{scrreprt-xepersian.def}}{}
3518 \@ifclassloaded{amsbook}{\input{amsbook-xepersian.def}}{}
3519 \@ifclassloaded{boek3}{\input{boek3-xepersian.def}}{}
3520 \@ifclassloaded{boek}{\input{boek-xepersian.def}}{}
3521 \@ifclassloaded{bookest}{\input{bookest-xepersian.def}}{}
3522 \@ifclassloaded{extbook}{\input{extbook-xepersian.def}}{}
3523 \@ifclassloaded{book}{\input{book-xepersian.def}}{}
3524 \@ifclassloaded{refrep}{\input{refrep-xepersian.def}}{}
3525 \@ifclassloaded{memoir}{\input{memoir-xepersian.def}}{}
3526 \@ifclassloaded{imsproc}{\input{imsproc-xepersian.def}}{}
3527 \define@choicekey{xepersian.sty}{mathdigits}[\xepersian@tempa\xepersian@tempb]{automatic,default,persian}{%
3528 \ifcase\xepersian@tempb\relax
3529 \AutoMathsDigits
3530 \or
3531 \DefaultMathsDigits
3532 \or
3533 \PersianMathsDigits
3534 \fi}
3535 \define@choicekey{xepersian.sty}{RTLdocument}[\xepersian@tempa\xepersian@tempb]{on,off}[on]{%
3536 \ifcase\xepersian@tempb\relax
3537 \@RTLtrue
3538 \or
3539 \@RTLfalse
3540 \fi}
3541 \define@choicekey{xepersian.sty}{rldocument}[\xepersian@tempa\xepersian@tempb]{on,off}[on]{%
3542 \ifcase\xepersian@tempb\relax
3543 \@RTLtrue
3544 \or
3545 \@RTLfalse
3546 \fi}
3547\define@choicekey{xepersian.sty}{footnoterule}[\xepersian@tempa\xepersian@tempb]{automatic,lef
3548 \ifcase\xepersian@tempb\relax
3549 \autofootnoterule
3550 \or
3551 \leftfootnoterule
3552 \or
3553 \rightfootnoterule
3554 \or
3555 \SplitFootnoteRule
3556 \or
3557 \textwidthfootnoterule
3558 \fi}
3559 \define@choicekey{xepersian.sty}{footnotedirection}[\xepersian@tempa\xepersian@tempb]{righttol
3560 \ifcase\xepersian@tempb\relax
3561 \@RTL@footnotetrue
3562 \or
3563 \@RTL@footnotefalse
3564 \fi}
```
 \define@choicekey{xepersian.sty}{debugfootnotedirection}[\xepersian@tempa\xepersian@tempb]{on, \ifcase\xepersian@tempb\relax

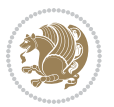

```
3567 \footdir@debugtrue
3568 \or
3569 \footdir@debugfalse
3570 \fi}
3571 \define@choicekey{xepersian.sty}{Kashida}[\xepersian@tempa\xepersian@tempb]{on,off}[on]{%
3572 \ifcase\xepersian@tempb\relax
3573 \input{kashida-xepersian.def}
3574 \fi}
3575 \define@choicekey{xepersian.sty}{localise}[\xepersian@tempa\xepersian@tempb]{on,off}[on]{%
3576 \ifcase\xepersian@tempb\relax
3577 \input{localise-xepersian.def}
3578 \fi}
3579 \define@choicekey{xepersian.sty}{extrafootnotefeatures}[\xepersian@tempa\xepersian@tempb]{on,c
3580 \ifcase\xepersian@tempb\relax
3581 \@extrafootnotefeaturestrue
3582 \or
3583 \@extrafootnotefeaturesfalse
3584 \fi}
3585 \define@choicekey{xepersian.sty}{quickindex}[\xepersian@tempa\xepersian@tempb]{on,off}[on]{%
3586 \ifcase\xepersian@tempb\relax
3587 \PackageWarning{xepersian}{Obsolete option}%
3588 \ifwritexviii%
3589 \@ifclassloaded{memoir}{\PackageError{xepersian}{This feature does not yet work with the memoir class}
3590 \renewcommand\printindex{\newpage%
3591 \immediate\closeout\@indexfile
3592 \immediate\write18{xindy -L persian-variant2 -C utf8 -M texindy -M page-ranges \jobname.idx}
3593 \@input@{\jobname.ind}}}%
3594 \else
3595 \PackageError{xepersian}{"shell escape" (or "write18") is not enabled. You need to run "xelate
3596 \fi
3597 \fi}
3598 \define@choicekey{xepersian.sty}{quickindex-variant1}[\xepersian@tempa\xepersian@tempb]{on,off}[on]{%
3599 \ifcase\xepersian@tempb\relax
3600 \ifwritexviii%
3601 \@ifclassloaded{memoir}{\PackageError{xepersian}{This feature does not yet work with the mem
3602 \renewcommand\printindex{\newpage%
3603 \immediate\closeout\@indexfile
3604 \immediate\write18{xindy -L persian-variant1 -C utf8 -M texindy -M page-ranges \jobname.idx}
3605 \@input@{\jobname.ind}}}%
3606 \else
3607 \PackageError{xepersian}{"shell escape" (or "write18") is not enabled. You need to run "xela
3608 \fi
3609 \fi}
3610 \define@choicekey{xepersian.sty}{quickindex-variant2}[\xepersian@tempa\xepersian@tempb]{on,off}[on]{%
3611 \ifcase\xepersian@tempb\relax
3612 \ifwritexviii%
3613 \@ifclassloaded{memoir}{\PackageError{xepersian}{This feature does not yet work with the memoir class}
3614 \renewcommand\printindex{\newpage%
3615 \immediate\closeout\@indexfile
3616 \immediate\write18{xindy -L persian-variant2 -C utf8 -M texindy -M page-ranges \jobname.idx}
```
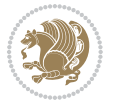

```
3617 \@input@{\jobname.ind}}}%
3618 \else
3619 \PackageError{xepersian}{"shell escape" (or "write18") is not enabled. You need to run "xelat
3620 \fi
3621 \fi}
3622 \define@choicekey{xepersian.sty}{abjadvariant}[\xepersian@tempa\xepersian@tempb]{one,two}{%
3623 \ifcase\xepersian@tempb\relax
3624 \def\PersianAlphs{%
3625 \let\@alph\@abjad%
3626 \let\@Alph\@abjad%
3627 }
3628 \or
3629 \def\PersianAlphs{%
3630 \let\@alph\@Abjad%
3631 \let\@Alph\@Abjad%
3632 }
3633 \fi}
3634 \DeclareOptionX{defaultlatinfontfeatures}{%
3635 \defaultfontfeatures
3636 [\latinfont]
3637 {#1}
3638 }
3639
3640 \ExecuteOptionsX{%
3641 RTLdocument=on,
3642 footnotedirection=righttoleft,
3643 footnoterule=automatic,
3644 abjadvariant=two
3645 }
3646
3647 \ProcessOptionsX
3648
3649 \if@extrafootnotefeatures
3650 \input{extrafootnotefeatures-xetex-bidi.def}
3651 \input{extrafootnotefeatures-xepersian.def}
3652 \fi
3653
3654 \setlatintextfont [ExternalLocation, BoldFont={lmroman10-bold}, BoldItalicFont={lmroman10-boldita
3655 \PersianAlphs
```
## **7.55 xepersian-magazine.cls**

```
3656 \NeedsTeXFormat{LaTeX2e}
3657 \ProvidesClass{xepersian-magazine}[2010/07/25 v0.2 Typesetting Persian magazines in XeLaTeX]
3658 \RequirePackage{ifthen}
3659 \newlength{\xepersian@imgsize}
3660 \newlength{\xepersian@coltitsize}
3661 \newlength{\xepersian@pageneed}
3662 \newlength{\xepersian@pageleft}
3663 \newlength{\xepersian@indexwidth}
```
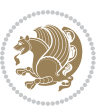

```
3664 \newcommand{\xepersian@ncolumns}{0}
3665 \newlength{\columnlines}
3666 \setlength{\columnlines}{0 pt} % no lines by default
3667 \newboolean{xepersian@hyphenatedtitles}
3668 \setboolean{xepersian@hyphenatedtitles}{true}
3669 \newboolean{xepersian@ninepoints}
3670 \setboolean{xepersian@ninepoints}{false}
3671 \newboolean{xepersian@showgrid}
3672 \setboolean{xepersian@showgrid}{false}
3673 \newboolean{xepersian@a3paper}
3674 \setboolean{xepersian@a3paper}{false}
3675 \newboolean{xepersian@insidefrontpage}
3676 \setboolean{xepersian@insidefrontpage}{false}
3677 \newboolean{xepersian@insideweather}
3678 \setboolean{xepersian@insideweather}{false}
3679 \newboolean{xepersian@insideindex}
3680 \setboolean{xepersian@insideindex}{false}
3681 \newcount\xepersian@gridrows
3682 \newcount\xepersian@gridcolumns
3683 \xepersian@gridrows=40
3684 \xepersian@gridcolumns=50
3685 \newcount\minraggedcols
3686 \minraggedcols=5
3687 \DeclareOption{10pt}{\PassOptionsToClass{10pt}{article}}
3688 \DeclareOption{11pt}{\PassOptionsToClass{11pt}{article}}
3689 \DeclareOption{12pt}{\PassOptionsToClass{12pt}{article}}
3690 \DeclareOption{twocolumn}%
3691 {\ClassWarning{xepersian-magazine}{Option 'twocolumn' not available for xepersian-magazine.}}
3692 \DeclareOption{notitlepage}%
3693 {\ClassWarning{xepersian-magazine}{Option 'notitlepage' not available for xepersian-magazine.}}
3694 \DeclareOption{twoside}%
3695 {\ClassWarning{xepersian-magazine}{Option 'twoside' not available for xepersian-magazine.}}
3696 \DeclareOption{9pt}{\setboolean{xepersian@ninepoints}{true}}
3697 \DeclareOption{hyphenatedtitles}{\setboolean{xepersian@hyphenatedtitles}{false}}
3698 \DeclareOption{columnlines}{\setlength{\columnlines}{0.1 pt}}
3699 \DeclareOption{showgrid}{\setboolean{xepersian@showgrid}{true}}
3700 \DeclareOption{a3paper}{\setboolean{xepersian@a3paper}{true}}
3701 \ProcessOptions\relax
3702 \LoadClass[10pt, onecolumn, titlepage, a4paper]{article}
3703 \RequirePackage{ifxetex}
3704 \RequirePackage{multido}
3705 \RequirePackage{datetime}
3706 \RequirePackage{multicol}
3707 \RequirePackage{fancyhdr}
3708 \RequirePackage{fancybox}
3709 \ifthenelse{\boolean{xepersian@a3paper}}{%
3710 \RequirePackage[a3paper,headsep=0.5cm,vmargin={2cm,2cm},hmargin={1.5cm,1.5cm}]{geometry}
3711 }{
3712 \RequirePackage[headsep=0.5cm,vmargin={2cm,2cm},hmargin={1.5cm,1.5cm}]{geometry}
```

```
3713 }
```
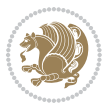

```
3714 \RequirePackage[absolute]{textpos} % absoulte positioning
3715 \RequirePackage{hyphenat} % when hyphenate
3716 \RequirePackage{lastpage} % to know the last page number
3717 \RequirePackage{setspace} % set space between lines
3718 \RequirePackage{ragged2e}
3719 \newcommand{\raggedFormat}{\RaggedLeft}
3720 \AtEndOfClass{\xepersianInit}
3721 \ifthenelse{\boolean{xepersian@showgrid}}{%
3722 \AtBeginDocument{
3723 \grid[show]{\xepersian@gridrows}{\xepersian@gridcolumns}}
3724 \advance\minraggedcols by -1
3725 }{%
3726 \AtBeginDocument{
3727 \grid[]{\xepersian@gridrows}{\xepersian@gridcolumns}}
3728 \advance\minraggedcols by -1
3729 }
3730 \ifthenelse{\boolean{xepersian@ninepoints}}{
3731 \renewcommand{\normalsize}{%
3732 \@setfontsize{\normalsize}{9pt}{10pt}%
3733 \setlength{\abovedisplayskip}{5pt plus 1pt minus .5pt}%
3734 \setlength{\belowdisplayskip}{\abovedisplayskip}%
3735 \setlength{\abovedisplayshortskip}{3pt plus 1pt minus 2pt}%
3736 \setlength{\belowdisplayshortskip}{\abovedisplayshortskip}}
3737
3738 \renewcommand{\tiny}{\@setfontsize{\tiny}{5pt}{6pt}}
3739
3740 \renewcommand{\scriptsize}{\@setfontsize{\scriptsize}{7pt}{8pt}}
3741
3742 \renewcommand{\small}{%
3743 \@setfontsize{\small}{8pt}{9pt}%
3744 \setlength{\abovedisplayskip}{4pt plus 1pt minus 1pt}%
3745 \setlength{\belowdisplayskip}{\abovedisplayskip}%
3746 \setlength{\abovedisplayshortskip}{2pt plus 1pt}%
3747 \setlength{\belowdisplayshortskip}{\abovedisplayshortskip}}
3748
3749 \renewcommand{\footnotesize}{%
3750 \@setfontsize{\footnotesize}{8pt}{9pt}%
3751 \setlength{\abovedisplayskip}{4pt plus 1pt minus .5pt}%
3752 \setlength{\belowdisplayskip}{\abovedisplayskip}%
3753 \setlength{\abovedisplayshortskip}{2pt plus 1pt}%
3754 \setlength{\belowdisplayshortskip}{\abovedisplayshortskip}}
3755
3756 \renewcommand{\large}{\@setfontsize{\large}{11pt}{13pt}}
3757 \renewcommand{\Large}{\@setfontsize{\Large}{14pt}{18pt}}
3758 \renewcommand{\LARGE}{\@setfontsize{\LARGE}{18pt}{20pt}}
3759 \renewcommand{\huge}{\@setfontsize{\huge}{20pt}{25pt}}
3760 \renewcommand{\Huge}{\@setfontsize{\Huge}{25pt}{30pt}}
3761 }{}
3762 \def\customwwwTxt#1{\gdef\@customwwwTxt{\lr{#1}}}
3763\newcommand{\xepersian@wwwFormat}{\sffamily}
```
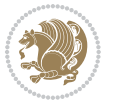

```
3764 \newcommand{\xepersian@www}{%
3765 \raisebox{-3pt}{{\xepersian@wwwFormat\@customwwwTxt}}
3766 }
3767 \newcommand{\xepersian@edition}{ {
3768\newcommand{\editionFormat}{\large\bfseries\texttt}
3769 \newcommand{\xepersian@editionLogo}{%
3770 \raisebox{-3pt}{%
3771 {\editionFormat\xepersian@edition}%
3772 }%
3773 }
3774 \newcommand{\indexFormat}{\large\bfseries}
3775 \newcommand{\xepersian@indexFrameTitle}[1]
3776 {\begin{flushright}{{\indexFormat #1}}\end{flushright}}
3777
3778 \newcommand{\indexEntryFormat}{\normalsize}
3779 \newcommand{\xepersian@indexEntry}[1]{\begin{minipage}{13\TPHorizModule}%
3780 {\indexEntryFormat\noindent\ignorespaces{#1}}%
3781 \end{minipage}}
3782 \newcommand{\indexEntrySeparator}{\rule{\xepersian@indexwidth}{.1pt}}
3783 \newcommand{\indexEntryPageTxt}{ }
3784 \newcommand{\indexEntryPageFormat}{\footnotesize}
3785 \newcommand{\xepersian@indexEntryPage}[1]{%
3786 {\indexEntryPageFormat{\indexEntryPageTxt{}~#1}}%
3787 }
3788 \newcommand{\headDateTimeFormat}{}
3789 \newcommand{\xepersian@headDateTime}{%
3790 \headDateTimeFormat\date\hspace{5pt}$\parallel$\hspace{5pt}%
3791 \currenttime %
3792 }
3793 \newcommand{\weatherFormat}{\bfseries}
3794 \newcommand{\xepersian@weather}[1]{%
3795 \noindent{\weatherFormat #1}%
3796 }
3797 \newcommand{\weatherTempFormat}{\small}
3708 \newcommand{\weatherUnits}{\textdegree{}C}
3799 \newcommand{\xepersian@section}[0]{ {
3800 \newcommand{\xepersian@headleft}{%
3801 {\small\bfseries \@custommagazinename} \date
3802 }
3803 \newcommand{\xepersian@headcenter}{%
3804 \xepersian@section{}
3805 }
3806 \newcommand{\xepersian@headright}{%
3807 \small\xepersian@edition%
3808 \hspace*{5pt}\beginL\thepage\ / \pageref{LastPage}\endL
3809 }
3810
3811 \newcommand{\heading}[3]{%
3812 \renewcommand{\xepersian@headleft}{\beginR#1\endR}%
3813 \renewcommand{\xepersian@headcenter}{\beginR#2\endR}%
```
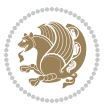

```
3814 \renewcommand{\xepersian@headright}{\beginR#3\endR}%
3815 }
3816 \newcommand{\xepersian@footright}{%
3817 {\footnotesize\lr{\copyright\ \@customwwwTxt{}}-- -  \lr{\XePersian}}%
3818 }
3819 \newcommand{\xepersian@footcenter}{%
3820 }
3821 \newcommand{\xepersian@footleft}{%
3822 }
3823
3824 \newcommand{\foot}[3]{%
3825 \renewcommand{\xepersian@footleft}{\beginR#1\endR}%
3826 \renewcommand{\xepersian@footcenter}{\beginR#2\endR}%
3827 \renewcommand{\xepersian@footright}{\beginR#3\endR}%
3828 }
3829 \newcommand{\firstTitleFormat}{\Huge\bfseries\flushright}
3830 \newcommand{\xepersian@firstTitle}[1]{%
3831 {%
3832 \begin{spacing}{2.0}{%
3833 \noindent\ignorespaces
3834 \ifthenelse{\boolean{xepersian@hyphenatedtitles}}%
3835 {\nohyphens{\firstTitleFormat #1}}%
3836 {{\firstTitleFormat #1}}%
3837 }%
3838 \end{spacing}%
3839 }%
3840 }
3841 \newcommand{\firstTextFormat}{}
3842 \newcommand{\xepersian@firstText}[1]{%
3843 {\noindent\ignorespaces\firstTextFormat #1}%
3844 }
3845 \newcommand{\secondTitleFormat}{\LARGE\bfseries}
3846 \newcommand{\xepersian@secondTitle}[1]{%
3847 \begin{spacing}{1.5}{%
3848 \noindent\ignorespaces\flushright
3849 \ifthenelse{\boolean{xepersian@hyphenatedtitles}}%
3850 {\nohyphens{\secondTitleFormat #1}}%
3851 {{\secondTitleFormat #1}}%
3852 }\end{spacing}%
3853 }
3854 \newcommand{\secondSubtitleFormat}{\large}
3855 \newcommand{\xepersian@secondSubtitle}[1]{%
3856 {\noindent\ignorespaces{\secondSubtitleFormat #1}}%
3857 }
3858 \newcommand{\secondTextFormat}{}
3859 \newcommand{\xepersian@secondText}[1]{%
3860 \begin{multicols}{2}
3861 {\noindent\ignorespaces\secondTextFormat #1}
3862 \end{multicols}
3863 }
```
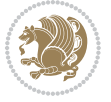

```
3864 \newcommand{\thirdTitleFormat}{\Large\bfseries}
3865 \newcommand{\xepersian@thirdTitle}[1]{%
3866 \begin{spacing}{1.5}{%
3867 \noindent\ignorespaces\flushright
3868 \ifthenelse{\boolean{xepersian@hyphenatedtitles}}%
3869 {\nohyphens{\thirdTitleFormat #1}}%
3870 {{\thirdTitleFormat #1}}%
3871 }\end{spacing}%
3872 }
3873 \newcommand{\thirdSubtitleFormat}{\large}
3874 \newcommand{\xepersian@thirdSubtitle}[1]%
3875 {{\noindent\ignorespaces\thirdSubtitleFormat #1}}
3876 \newcommand{\thirdTextFormat}{}
3877 \newcommand{\xepersian@thirdText}[1]{{\thirdTextFormat #1}}
3878 \newcommand{\pictureCaptionFormat}{\small\bfseries}
3879 \newcommand{\xepersian@pictureCaption}[1]{%
3880 {\noindent\pictureCaptionFormat #1}%
3881 }
3882 \newcommand{\pagesFormat}{\bfseries\footnotesize}
3883 \newcommand{\xepersian@pages}[1]%
3884 {\noindent{\pagesFormat\MakeUppercase{#1}}}
3885 \newcommand{\innerTitleFormat}{\Huge}
3886 \newcommand{\xepersian@innerTitle}[1]{%
3887 \begin{flushright}{%
3888 \noindent
3889 \ifthenelse{\boolean{xepersian@hyphenatedtitles}}%
3890 {\nohyphens{\innerTitleFormat #1}}%
3891 {{\innerTitleFormat #1}}%
3892 }%
3893 \\%
3894 \end{flushright}%
3895 }
3896 \newcommand{\innerSubtitleFormat}{\large}
3897 \newcommand{\xepersian@innerSubtitle}[1]{{\innerSubtitleFormat #1}}
3898 \newcommand{\timestampTxt}{}
3899 \newcommand{\timestampSeparator}{|}
3900 \newcommand{\timestampFormat}{\small}
3901 \newcommand{\timestamp}[1]{%
3902 {\timestampFormat%
3903 #1~\timestampTxt{}%
3904 }~\timestampSeparator{}%
3905 }
3906 \newcommand{\innerAuthorFormat}{\footnotesize}
3907 \newcommand{\innerPlaceFormat}{\footnotesize\bfseries}
3908 \newcommand{\innerTextFinalMark}{\rule{0.65em}{0.65em}}
3909 \newcommand{\editorialTitleFormat}{\LARGE\textit}
3910 \newcommand{\xepersian@editorialTitle}[1]{\editorialTitleFormat{#1}}
3011 \newcommand{\editorialAuthorFormat}{\textsc}
3912 \newcommand{\shortarticleTitleFormat}{\LARGE\bfseries}
3913 \newcommand{\xepersian@shortarticleTitle}[1]{{\shortarticleTitleFormat #1}}
```
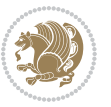

```
3914 \newcommand{\shortarticleSubtitleFormat}{\Large}
3915 \newcommand{\xepersian@shortarticleSubtitle}[1]{{\shortarticleSubtitleFormat #1}}
3916 \newcommand{\shortarticleItemTitleFormat}{\large\bfseries}
3917 \newcommand{\xepersian@shortarticleItemTitle}[1]{{\shortarticleItemTitleFormat #1}}
3918 \renewcommand{\maketitle}{\begin{titlepage}%
3919 \let\footnotesize\small
3920 \let\footnoterule\relax
3921 \let \footnote \thanks
3922 \null\vfil
3923 \vskip 60\p@
3924 \begin{center}%
3925 {\LARGE \@title \par}%
3926 \vskip 1em%
3927 {\LARGE «\xepersian@edition» \par}%
3928 \vskip 3em%
3929 {\large
3930 \lineskip .75em%
3931 \begin{tabular}[t]{c}%
3932 \@author
3933 \end{tabular}\par}%
3934 \vskip 1.5em%
3935 {\large \@date \par}%
3936 \end{center}\par
3937 \@thanks
3938 \vfil\null
3939 \end{titlepage}%
3940 \setcounter{footnote}{0}%
3941 \global\let\thanks\relax
3942 \global\let\maketitle\relax
3943 \global\let\@thanks\@empty
3944 \global\let\@author\@empty
3945 \global\let\@date\@empty
3946 \global\let\@title\@empty
3947 \global\let\title\relax
3948 \global\let\author\relax
3949 \global\let\date\relax
3950 \global\let\and\relax
3951 }
3952 \newcommand{\xepersian@say}[1]{\typeout{#1}}
3953 \newsavebox{\xepersian@fmbox}
3954 \newenvironment{xepersian@fmpage}[1]
3955 {\begin{lrbox}{\xepersian@fmbox}\begin{minipage}{#1}}
3956 {\end{minipage}\end{lrbox}\fbox{\usebox{\xepersian@fmbox}}}
3957 \newcommand{\image}[2]{
3958 \vspace{5pt}
3959 \setlength{\fboxsep}{1pt}
3960 \addtolength{\xepersian@imgsize}{\columnwidth}
3961 \addtolength{\xepersian@imgsize}{-1\columnsep}
3962 \ifxetex
3963 \setlength{\xepersian@pageneed}{1.5\xepersian@imgsize}
```
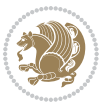

```
3964 \addtolength{\xepersian@pageneed}{50pt}
3965 \ClassWarning{xepersian-magazine}{%
3966 Image #1 needs: \the\xepersian@pageneed \space %
3967 and there is left: \the\page@free\space%
3968 }
3969 \ifdim \xepersian@pageneed < \page@free
3970
3971 {\centering\fbox{%
3972 \includegraphics[width = \xepersian@imgsize,
3973 height = \xepersian@imgsize,
3974 keepaspectratio ]{#1}}}
3975 \xepersian@pictureCaption{#2}
3976
3977 \vspace{5pt}
3978 \else
3979 \ClassWarning{Image #1 needs more space!%
3980 It was not inserted!}
3981 \fi
3982 \fi
3983 }
3984 \textblockorigin{1cm}{1cm}
3985 \newdimen\xepersian@dx
3986 \newdimen\xepersian@dy
3987 \newcount\xepersian@cx
3988 \newcount\xepersian@cy
3989 \newcommand{\grid}[3][]{
3990 \xepersian@dx=\textwidth%
3991 \xepersian@dy=\textheight%
3992 \xepersian@cx=#3% %columns
3993 \xepersian@cy=#2% %rows
3994
3995 \count1=#3%
3996 \advance\count1 by 1
3997
3998 \count2=#2%
3999 \advance\count2 by 1
4000
4001 \divide\xepersian@dx by #3
4002 \divide\xepersian@dy by #2
4003
4004 \setlength{\TPHorizModule}{\xepersian@dx}
4005 \setlength{\TPVertModule}{\xepersian@dy}
4006
4007 \ifthenelse{\equal{#1}{show}}{
4008 \multido{\xepersian@nrow=0+1}{\count2}{
4009 \begin{textblock}{\xepersian@cx}(0,\xepersian@nrow)
4010 \rule[0pt]{\textwidth}{.1pt}
4011 \end{textblock}
4012 }
4013
```
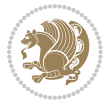

```
4014 \multido{\xepersian@ncol=0+1}{\count1}{
4015 \begin{textblock}{\xepersian@cy}(\xepersian@ncol,0)
4016 \rule[0pt]{.1pt}{\textheight}
4017 \end{textblock}
4018 }
4019 }{}
4020 }
4021 \newcommand{\xepersianInit}{
4022 \setlength{\headheight}{14pt}
4023 \renewcommand{\headrulewidth}{0.4pt}
4024
4025 \pagestyle{fancy}
4026
4027 \setlength{\columnseprule}{\columnlines}
4028 \setlength{\fboxrule}{0.1 pt}
4029
4030 }
4031
4032 \def\customlogo#1{\gdef\@customlogo{\beginR#1\endR}}
4033 \def\customminilogo#1{\gdef\@customminilogo{\beginR#1\endR}}
4034 \def\custommagazinename#1{\gdef\@custommagazinename{\beginR#1\endR}}
4035 \newcommand{\logo}[0]{
4036 %% Heading %%
4037 \noindent\hrulefill\hspace{10pt}\xepersian@editionLogo\hspace{5pt}\xepersian@www
4038
4039 \vspace*{-3pt}
4040
4041 {\Large\bfseries \@customlogo}
4042 \hrulefill
4043 \hspace{10pt}\xepersian@headDateTime
4044
4045 }
4046 \newcommand{\minilogo}[0]{
4047 {\large\bfseries \@customminilogo}
4048
4049 \vspace*{5pt}
4050 }
4051 \newcommand{\mylogo}[1]{
4052 {\beginR#1\endR}
4053
4054 \noindent
4055 \xepersian@editionLogo\hspace{5pt}
4056 \hrulefill
4057 \hspace{5pt}\xepersian@headDateTime
4058 }
4059 \newcommand{\edition}[1]{\renewcommand{\xepersian@edition}{#1}}
4060 \newenvironment{frontpage}[0]
4061 {
4062 \setboolean{xepersian@insidefrontpage}{true}
4063 \thispagestyle{empty}
```
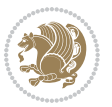

```
4064 \logo
4065
4066 }%
4067 {
4068 \thispagestyle{empty}
4069 \clearpage
4070 \newpage
4071 \fancyhead{}
4072 \fancyfoot{}
4073 \fancyhead[RO,LE]{\beginR\xepersian@headright\endR}
4074 \fancyhead[LO,RE]{\beginR\xepersian@headleft\endR}
4075 \fancyhead[C]{\beginR\xepersian@headcenter\endR}
4076 \fancyfoot[RO,LE]{\beginR\xepersian@footright\endR}
4077 \fancyfoot[LO,RE]{\beginR\xepersian@footleft\endR}
4078 \fancyfoot[C]{\beginR\xepersian@footcenter\endR}
4079 \renewcommand{\headrulewidth}{0.4pt}
4080 \setboolean{xepersian@insidefrontpage}{false}
4081
4082 }
4083 \newcommand{\firstarticle}[3]
4084 {
4085 \ifthenelse{\boolean{xepersian@insidefrontpage}}{%
4086 \ifthenelse{\boolean{xepersian@hyphenatedtitles}}{%
4087 \begin{textblock}{24}(22,5)
4088 }
4089 {
4090 \begin{textblock}{28}(22,5)
4091 }
4092 \vspace{-7pt}
4093 \xepersian@firstTitle{#1}
4094 \end{textblock}
4095 \begin{textblock}{29}(22,10)
4096 \vspace{5pt plus 2pt minus 2pt}
4097
4098 \xepersian@firstText{\timestamp{#3}~#2}
4099
4100 \end{textblock}
4101
4102 \begin{textblock}{50}(0,15)
4103 \rule{50\TPHorizModule}{.3pt}
4104 \end{textblock}
4105 }{%else
4106 \ClassError{xepersian-magazine}{%
4107 \protect\firstarticle\space in a wrong place.\MessageBreak
4108 \protect\firstarticle\space may only appear inside frontpage environment.
4109 }{%
4110 \protect\firstarticle\space may only appear inside frontpage environment.
4111 }%
4112 }
4113 }
```
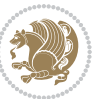

```
4114 \newcommand{\secondarticle}[5]
4115 {
4116 \ifthenelse{\boolean{xepersian@insidefrontpage}}{%
4117 \begin{textblock}{33}(2,16)
4118 \xepersian@pages{#4}
4119 \vspace{-5pt}
4120 \xepersian@secondTitle{#1}
4121
4122 \vspace*{5pt}
4123
4124 \xepersian@secondSubtitle{#2}
4125
4126 \vspace*{-7pt}
4127
4128 \xepersian@secondText{\timestamp{#5}~#3}
4129
4130 \end{textblock}
4131
4132 \begin{textblock}{33}(2,25)
4133 \vspace{5pt plus 2pt minus 2pt}
4134
4135 \noindent\ignorespaces\rule{33\TPHorizModule}{.3pt}
4136 \end{textblock}
4137 }{%else
4138 \ClassError{xepersian-magazine}{%
4139 \protect\secondarticle\space in a wrong place.\MessageBreak
4140 \protect\secondarticle\space may only appear inside frontpage environment.
4141 }{%
4142 \protect\secondarticle\space may only appear inside frontpage environment.
4143 }%
4144 }
4145 }
4146 \newcommand{\thirdarticle}[6]
4147 {
4148 \ifthenelse{\boolean{xepersian@insidefrontpage}}{%
4149 \begin{textblock}{32}(2,26)
4150 \xepersian@pages{#5}
4151 \vspace{-5pt}
4152 \setlength{\fboxsep}{1pt}
4153 \xepersian@thirdTitle{#1}
4154
4155 \vspace*{5pt}
4156
4157 \xepersian@thirdSubtitle{#2}
4158
4159 \vspace*{5pt}
4160
4161 {\noindent\ignorespaces %
4162 \ifthenelse{\equal{#4}{}}{}
4163
```
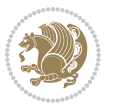

```
4164 \xepersian@thirdText{\timestamp{#6}~#3}
4165
4166 }
4167
4168 \vspace*{5pt}
4169
4170 \end{textblock}
4171 }{%else
4172 \ClassError{xepersian-magazine}{%
4173 \protect\thirdarticle\space in a wrong place.\MessageBreak
4174 \protect\thirdarticle\space may only appear inside frontpage environment.
4175 }{%
4176 \protect\thirdarticle\space may only appear inside frontpage environment.
4177 }%
4178 }
4179 }
4180 \newcommand{\firstimage}[2]
4181 {
4182 \ifthenelse{\boolean{xepersian@insidefrontpage}}{%
4183 \begin{textblock}{18}(2,5)
4184 \setlength{\fboxsep}{1pt}
4185 \ifxetex % only in PDF
4186 \noindent\fbox{\includegraphics[width = 18\TPHorizModule ]{#1}}
4187 \fi
4188
4189 \xepersian@pictureCaption{#2}
4190 \end{textblock}%
4191 }
4192 {\ClassError{xepersian-magazine}{%
4193 \protect\firstimage\space in a wrong place.\MessageBreak
4194 \protect\firstimage\space may only appear inside frontpage environment.
4195 }{%
4196 \protect\firstimage\space may only appear inside frontpage environment.
4197 }}
4198 }%
4199 \newcommand{\weatheritem}[5]{%
4200 \ifthenelse{\boolean{xepersian@insideweather}}{
4201 \begin{minipage}{45pt}
4202 \ifxetex
4203 \includegraphics[width=40pt]{#1}
4204 \fi
4205 \end{minipage}
4206 \begin{minipage}{50pt}
4207 \weatherTempFormat
4208 #2\\
4209 \beginL#3 $\|$ #4 \lr{\weatherUnits{}}\endL\\
4210 #5
4211 \end{minipage}
4212 }{%else
4213 \ClassError{xepersian-magazine}{%
```
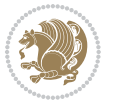

```
4214 \protect\weatheritem\space in a wrong place.\MessageBreak
4215 \protect\weatheritem\space may only appear inside weatherblock environment.
4216 }{%
4217 \protect\weatheritem\space may only appear inside weatherblock environment.\MessageBreak
4218 weatherblock environment may only appear inside frontpage environment.
4219 }%
4220 }
4221 }
4222 \newenvironment{weatherblock}[1]
4223 {
4224 \ifthenelse{\boolean{xepersian@insidefrontpage}}{%
4225 \setboolean{xepersian@insideweather}{true}
4226 \begin{textblock}{32}(2,38)
4227 \vspace*{-15pt}
4228
4229 \xepersian@weather{\beginR#1\endR}
4230
4231 \vspace*{5pt}
4232
4233 \noindent\begin{xepersian@fmpage}{32\TPHorizModule}
4234 \begin{minipage}{32\TPHorizModule}
4235 \hspace{5pt}
4236
4237 }{%
4238 \ClassError{xepersian-magazine}{%
4239 weatherblock in a wrong place.\MessageBreak
4240 weatherblock may only appear inside frontpage environment.
4241 }{%
4242 weatherblock may only appear inside frontpage environment.
4243 }
4244 }
4245 }%
4246 {
4247 \end{minipage}
4248 \end{xepersian@fmpage}
4249 \end{textblock}
4250 \setboolean{xepersian@insideweather}{false}
4251 }
4252 \newenvironment{authorblock}[0]
4253 {
4254 \ifthenelse{\boolean{xepersian@insidefrontpage}}{%
4255 \begin{textblock}{15}(36,35)
4256 \setlength{\fboxsep}{5pt}
4257 \begin{xepersian@fmpage}{13\TPHorizModule}
4258 \begin{minipage}{13\TPHorizModule}
4259 \centering
4260 \minilogo
4261
4262 }{%else
```
\ClassError{xepersian-magazine}{%

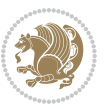
```
4264 authorblock in a wrong place.\MessageBreak
4265 authorblock may only appear inside frontpage environment.
4266 }{%
4267 authorblock may only appear inside frontpage environment.
4268 }
4269 }
4270 }
4271 {
4272 \end{minipage}
4273 \end{xepersian@fmpage}
4274 \end{textblock}
4275 }
4276 \newenvironment{indexblock}[1]
4277 {
4278 \ifthenelse{\boolean{xepersian@insidefrontpage}}{%
4279 \setboolean{xepersian@insideindex}{true}%let's in
4280 \begin{textblock}{15}(36,16)
4281 \setlength{\xepersian@indexwidth}{13\TPHorizModule}
4282 \xepersian@indexFrameTitle{#1}
4283
4284 \setlength{\fboxsep}{5pt} %espacio entre el frame y la imagen
4285 \begin{xepersian@fmpage}{\xepersian@indexwidth}
4286 \begin{minipage}{\xepersian@indexwidth}
4287 \vspace*{10pt}
4288 }{%else
4289 \ClassError{xepersian-magazine}{%
4290 indexblock in a wrong place.\MessageBreak
4291 indexblock may only appear inside frontpage environment.
4292 }{%
4293 indexblock may only appear inside frontpage environment.
4294 }
4295 }
4296 }%
4297 {
4298 \end{minipage}
4299 \end{xepersian@fmpage}
4300 \end{textblock}
4301 \setboolean{xepersian@insideindex}{false}%let's out
4302 }
4303 \newcommand{\indexitem}[2]
4304 {
4305 \ifthenelse{\boolean{xepersian@insideindex}}{
4306 \xepersian@indexEntry{#1 \xepersian@indexEntryPage{\pageref{#2}}}
4307
4308 \vspace{0.5cm}
4309
4310 \noindent\ignorespaces\indexEntrySeparator{}
4311 }{%else
4312 \ClassError{xepersian-magazine}{%
4313 \protect\indexitem\space in a wrong place.\MessageBreak
```
<span id="page-144-16"></span><span id="page-144-15"></span><span id="page-144-14"></span><span id="page-144-12"></span><span id="page-144-11"></span><span id="page-144-10"></span><span id="page-144-6"></span><span id="page-144-4"></span>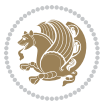

```
4314 \protect\indexitem\space may only appear inside indexblock environment.
4315 }{%
4316 \protect\indexitem\space may only appear inside indexblock environment.\MessageBreak
4317 indexblock environment may only appear inside frontpage environment.
43^{18} }%
4319 }
4320 }
4321 \newcommand{\xepersian@inexpandedtitle}[1]{
4322 \begin{minipage}{.95\textwidth}
4323 \begin{center}
4324 \noindent\Large\textbf{\beginR#1\endR}
4325 \end{center}
4326 \end{minipage}
4327 }
4328 \newcommand{\expandedtitle}[2]{
4329 \end{multicols}
4330
4331 \begin{center}
4332 \setlength{\fboxsep}{5pt}
4333 \setlength{\shadowsize}{2pt}
4334 \ifthenelse{\equal{#1}{shadowbox}}{%
4335 \shadowbox{%
4336 \xepersian@inexpandedtitle{#2}%
4337 }%
4338 }{}
4339 \ifthenelse{\equal{#1}{doublebox}}{%
4340 \doublebox{%
4341 \xepersian@inexpandedtitle{#2}%
4342 }%
4343 }{}
4344 \ifthenelse{\equal{#1}{ovalbox}}{%
4345 \ovalbox{%
4346 \xepersian@inexpandedtitle{#2}%
4347 }%
4348 }{}
4349 \ifthenelse{\equal{#1}{Ovalbox}}{%
4350 \Ovalbox{%
4351 \xepersian@inexpandedtitle{#2}%
4352 }%
4353 }{}
4354 \ifthenelse{\equal{#1}{lines}}{
4355 \hrule
4356 \vspace*{8pt}
4357 \begin{center}
4358 \noindent\Large\textbf{#2}
4359 \end{center}
4360 \vspace*{8pt}
4361 \hrule
4362 }{}
```
<span id="page-145-22"></span><span id="page-145-19"></span><span id="page-145-18"></span><span id="page-145-15"></span><span id="page-145-14"></span><span id="page-145-13"></span><span id="page-145-12"></span><span id="page-145-10"></span><span id="page-145-9"></span><span id="page-145-5"></span><span id="page-145-3"></span>4363 \end{center}

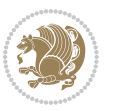

```
4364
4365 \begin{multicols}{\xepersian@ncolumns{}}
4366 \ifnum \xepersian@ncolumns > \minraggedcols
4367 \raggedFormat
4368 \fi
4369 }
4370 \newcommand{\xepersian@incolumntitle}[2]{
4371 \begin{minipage}{#1}
4372 \begin{center}
4373 \noindent\normalsize\textbf{#2}
4374 \end{center}
4375 \end{minipage}
4376 }
4377
4378 \newcommand{\columntitle}[2]{
4379 \vspace*{5pt}
4380 \begin{center}
4381 \setlength{\fboxsep}{5pt}
4382 \setlength{\shadowsize}{2pt}
4383 \addtolength{\xepersian@coltitsize}{\columnwidth}
4384 \addtolength{\xepersian@coltitsize}{-1\columnsep}
4385 \addtolength{\xepersian@coltitsize}{-5pt}
4386 \addtolength{\xepersian@coltitsize}{-1\shadowsize}
4387 \ifthenelse{\equal{#1}{shadowbox}}{%
4388 \shadowbox{%
4389 \xepersian@incolumntitle{\xepersian@coltitsize}{#2}%
4390 }%
4391 }{}
4392 \ifthenelse{\equal{#1}{doublebox}}{%
4393 \doublebox{%
4394 \xepersian@incolumntitle{\xepersian@coltitsize}{#2}%
4395 }%
4396 }{}
4397 \ifthenelse{\equal{#1}{ovalbox}}{%
4398 \ovalbox{%
4399 \xepersian@incolumntitle{\xepersian@coltitsize}{#2}%
4400 }%
4401 }{}
4402 \ifthenelse{\equal{#1}{Ovalbox}}{%
4403 \Ovalbox{%
4404 \xepersian@incolumntitle{\xepersian@coltitsize}{#2}%
4405 }%
4406 }{}
4407 \ifthenelse{\equal{#1}{lines}}{
4408 \hrule
4409 \vspace*{5pt}
4410 \begin{center}
4411 \noindent\normalsize\textbf{#2}
4412 \end{center}
4413 \vspace*{5pt}
```
<span id="page-146-21"></span><span id="page-146-18"></span><span id="page-146-17"></span><span id="page-146-13"></span><span id="page-146-8"></span>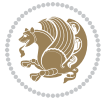

```
4414 \hrule
4415 }{}
4416 \end{center}
4417 }
4418 \renewcommand{\date}{%
4419 \longdate{\today}%
4420 }
4421 \newcommand{\authorandplace}[2]{%
4422 \rightline{%
4423 {\innerAuthorFormat #1},\space{}{\innerPlaceFormat #2}%
4424 }%
4425 \par %
4426 }
4427 \newcommand{\newsection}[1]{
4428 \renewcommand{\xepersian@section}{#1}
4429 }
4430 \newenvironment{article}[5]
4431 {
4432 \xepersian@say{Adding a new piece of article}
4433 \renewcommand{\xepersian@ncolumns}{#1}
4434 \begin{multicols}{#1}[
4435 \xepersian@pages{#4}
4436 \xepersian@innerTitle{#2}%
4437 \xepersian@innerSubtitle{#3}%
4438 ][4cm]%
4439 \label{#5}
4440 \ifnum #1 > \minraggedcols
4441 \raggedFormat
4442 \fi4443 }
4444 {~\innerTextFinalMark{}
4445 \end{multicols}
4446 }
4447 \newcommand{\articlesep}{%
4448 \setlength{\xepersian@pageneed}{16000pt}
4449 \setlength\xepersian@pageleft{\pagegoal}
4450 \addtolength\xepersian@pageleft{-\pagetotal}
4451
4452 \xepersian@say{How much left \the\xepersian@pageleft}
4453
4454 \ifdim \xepersian@pageneed < \xepersian@pageleft
4455 \xepersian@say{Not enough space}
4456 \else
4457 \xepersian@say{Adding sep line between articles}
4458 \vspace*{10pt plus 10pt minus 5pt}
4459 \hrule
4460 \vspace*{10pt plus 5pt minus 5pt}
4461 \fi
4462
4463 }
```
<span id="page-147-12"></span><span id="page-147-11"></span><span id="page-147-9"></span><span id="page-147-5"></span><span id="page-147-0"></span>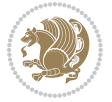

```
4464 \newcommand{\xepersian@editorialTit}[2]{
4465 \setlength{\arrayrulewidth}{.1pt}
4466 \begin{center}
4467 \begin{tabular}{c}
4468 \noindent
4469 \xepersian@editorialTitle{#1}
4470 \vspace{2pt plus 1pt minus 1pt}
4471 \lambda4472 \hline
4473 \vspace{2pt plus 1pt minus 1pt}
4474 \lambda4475 \editorialAuthorFormat{#2}
4476 \end{tabular}
4477 \end{center}
4478 }
4479 \newenvironment{editorial}[4]
4480 {
4481 \xepersian@say{Adding a new editorial}
4482 \begin{multicols}{#1}[%
4483 \xepersian@editorialTit{#2}{#3}%
4484 ][4cm]
4485 \label{#4}
4486 \ifnum #1 > \minraggedcols
4487 \raggedFormat
4488 \fi
4489 }
4490 {
4491 \end{multicols}
4492 }
4493 \newcommand{\xepersian@shortarticleTit}[2]{
4494 \begin{center}
4495 \vbox{%
4496 \noindent
4497 \xepersian@shortarticleTitle{#1}
4498 \vspace{4pt plus 2pt minus 2pt}
4499 \hrule
4500 \vspace{4pt plus 2pt minus 2pt}
4501 \xepersian@shortarticleSubtitle{#2}
4502 }
4503 \end{center}
4504 }
4505 \newenvironment{shortarticle}[4]
4506 {
4507 \xepersian@say{Adding a short article block}
4508 \begin{multicols}{#1}[\xepersian@shortarticleTit{#2}{#3}][4cm] %
4509 \label{#4}
4510 \par %
4511 \ifnum #1 > \minraggedcols
4512 \raggedFormat
4513 \fi
```
<span id="page-148-20"></span><span id="page-148-18"></span><span id="page-148-16"></span><span id="page-148-14"></span><span id="page-148-12"></span><span id="page-148-7"></span>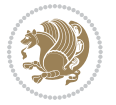

```
4514 }
4515 {
4516 \end{multicols}
4517}
4518 \newcommand{\shortarticleitem}[2]{
4519 \goodbreak
4520 \vspace{5pt plus 3pt minus 3pt}
4521 {\vbox{\noindent\xepersian@shortarticleItemTitle{#1}}}
4522 \vspace{5pt plus 3pt minus 3pt}
4523 {\noindent #2}\\
4524 }
```
# <span id="page-149-9"></span>**7.56 xepersian-mathsdigitspec.sty**

```
4525 \NeedsTeXFormat{LaTeX2e}
4526 \ProvidesPackage{xepersian-mathsdigitspec}
4527 [2014/11/21 v1.1.0 Unicode Persian maths digits in XeLaTeX]
4528 \def\new@mathgroup{\alloc@8\mathgroup\chardef\@cclvi}
4529 \let\newfam\new@mathgroup
4530 \def\select@group#1#2#3#4{%
4531 \ifx\math@bgroup\bgroup\else\relax\expandafter\@firstofone\fi
4532 \frac{1}{6}4533 \ifmmode
4534 \ifnum\csname c@mv@\math@version\endcsname<\@cclvi
4535 \begingroup
4536 \escapechar\m@ne
4537 \getanddefine@fonts{\csname c@mv@\math@version\endcsname}#3%
4538 \globaldefs\@ne \math@fonts
4539 \endgroup
4540 \init@restore@version
4541 \xdef#1{\noexpand\use@mathgroup\noexpand#2%
4542 {\number\csname c@mv@\math@version\endcsname}}%
4543 \global\advance\csname c@mv@\math@version\endcsname\@ne
4544 \else
4545 \let#1\relax
4546 \@latex@error{Too many math alphabets used in
4547 version \math@version}%
4548 \@eha
4549 \fi
4550 \else \expandafter\non@alpherr\fi
4551 #1{#4}%
4552 }%
4553 }
4554 \def\document@select@group#1#2#3#4{%
4555 \ifx\math@bgroup\bgroup\else\relax\expandafter\@firstofone\fi
4556 {%
4557 \ifmmode
4558 \ifnum\csname c@mv@\math@version\endcsname<\@cclvi
4559 \begingroup
4560 \escapechar\m@ne
```
<span id="page-149-25"></span><span id="page-149-21"></span><span id="page-149-11"></span><span id="page-149-2"></span>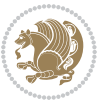

```
4561 \getanddefine@fonts{\csname c@mv@\math@version\endcsname}#3%
4562 \globaldefs\@ne \math@fonts
4563 \endgroup
4564 \expandafter\extract@alph@from@version
4565 \csname mv@\math@version\expandafter\endcsname
4566 \expandafter{\number\csname
4567 c@mv@\math@version\endcsname}%
4568 #1%
4569 \global\advance\csname c@mv@\math@version\endcsname\@ne
4570 \else
4571 \let#1\relax
4572 \@latex@error{Too many math alphabets used
4573 in version \math@version}%
4574 \@eha
4575 \fi
4576 \else \expandafter\non@alpherr\fi
4577 #1{#4}%
4578 }%
4579 }
4580 \ExplSyntaxOn
4581 \bool_set_false:N \g__fontspec_math_bool
4582 \tl_map_inline:nn
4583 {
4584 \new@mathgroup\cdp@list\cdp@elt\DeclareMathSizes
4585 \@DeclareMathSizes\newmathalphabet\newmathalphabet@@\newmathalphabet@@@
4586 \DeclareMathVersion\define@mathalphabet\define@mathgroup\addtoversion
4587 \version@list\version@elt\alpha@list\alpha@elt
4588 \restore@mathversion\init@restore@version\dorestore@version\process@table
4589 \new@mathversion\DeclareSymbolFont\group@list\group@elt
4590 \new@symbolfont\SetSymbolFont\SetSymbolFont@\get@cdp
4591 \DeclareMathAlphabet\new@mathalphabet\SetMathAlphabet\SetMathAlphabet@
4592 \DeclareMathAccent\set@mathaccent\DeclareMathSymbol\set@mathchar
4593 \set@mathsymbol\DeclareMathDelimiter\@xxDeclareMathDelimiter
4594 \@DeclareMathDelimiter\@xDeclareMathDelimiter\set@mathdelimiter
4595 \set@@mathdelimiter\DeclareMathRadical\mathchar@type
4596 \DeclareSymbolFontAlphabet\DeclareSymbolFontAlphabet@
4597 }
4598 {
4599 \tl_remove_once:Nn \@preamblecmds {\do#1}
4600 }
4601 \ExplSyntaxOff
4602 \newcommand\xepersian@PackageInfo[1]{\PackageInfo{xepersian-mathsdigitspec}{#1}}
4603 \newcommand\SetMathCode[4]{%
4604 \Umathcode#1="\mathchar@type#2 \csname sym#3\endcsname #4\relax}
4605 \newcommand\SetMathCharDef[4]{%
4606 \Umathchardef#1="\mathchar@type#2 \csname sym#3\endcsname #4\relax}
4607 \ExplSyntaxOn
4608 \cscnew eq:NN \orig_mathbf:n \mathbf
4609 \cs_new_eq:NN \orig_mathit:n \mathit
4610 \cs_new_eq:NN \orig_mathrm:n \mathrm
```
<span id="page-150-33"></span><span id="page-150-31"></span><span id="page-150-24"></span><span id="page-150-22"></span><span id="page-150-19"></span><span id="page-150-18"></span><span id="page-150-14"></span><span id="page-150-13"></span><span id="page-150-12"></span><span id="page-150-6"></span>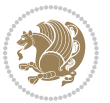

```
4611 \cs_new_eq:NN \orig_mathsf:n \mathsf
4612 \cs_new_eq:NN \orig_mathtt:n \mathtt
4613 \NewDocumentCommand \new@mathbf { m } {
4614 \orig_mathbf:n {
4615 \int_step_inline:nnnn { `0 } { \c_one } { `9 } {
4616 \mathcode ##1 = \numexpr "100 * \symnew@mathbf@font@digits + ##1 \relax
4617 }
4618 #1
4619 }
4620 }
4621 \NewDocumentCommand \new@mathit { m } {
4622 \orig_mathit:n {
4623 \int_step_inline:nnnn { `0 } { \c_one } { `9 } {
4624 \mathcode ##1 = \numexpr "100 * \symnew@mathit@font@digits + ##1 \relax
4625 }
4626 #1
4627 }
4628 }
4629 \NewDocumentCommand \new@mathrm { m } {
4630 \orig_mathrm:n {
4631 \int_step_inline:nnnn { `0 } { \c_one } { `9 } {
4632 \mathcode ##1 = \numexpr "100 * \symnew@mathrm@font@digits + ##1 \relax
4633 }
4634 #1
4635 }
4636 }
4637 \NewDocumentCommand \new@mathsf{ m } {
4638 \orig_mathsf:n {
4639 \int_step_inline:nnnn { `0 } { \c_one } { `9 } {
4640 \mathcode ##1 = \numexpr "100 * \symnew@mathsf@font@digits + ##1 \relax
4641 }
4642 #1
4643 }
4644 }
4645 \NewDocumentCommand \new@mathtt{ m } {
4646 \orig_mathtt:n {
4647 \int_step_inline:nnnn { `0 } { \c_one } { `9 } {
4648 \mathcode ##1 = \numexpr "100 * \symnew@mathtt@font@digits + ##1 \relax
4649 }
4650 #1
4651 }
4652 }
4653 \DeclareDocumentCommand \setdigitfont { O{} m O{} }{%
4654 \let\glb@currsize\relax
4655 \fontspec_set_family:Nnn \xepersian@digits@family {Mapping=parsidigits,#1,#3}{#2}
4656 \xepersian@PackageInfo{Defining the default Persian maths digits font as '#2'}
4657 \DeclareSymbolFont{OPERATORS} {EU1}{\xepersian@digits@family} {m}{n}
4658 \DeclareSymbolFont{new@mathbf@font@digits}{EU1}{\xepersian@digits@family}{bx}{n}
4659 \DeclareSymbolFont{new@mathit@font@digits}{EU1}{\xepersian@digits@family}{m}{it}
4660 \DeclareSymbolFont{new@mathrm@font@digits}{EU1}{\xepersian@digits@family}{m}{n}
```
<span id="page-151-13"></span><span id="page-151-12"></span><span id="page-151-11"></span><span id="page-151-10"></span><span id="page-151-9"></span><span id="page-151-8"></span><span id="page-151-7"></span><span id="page-151-4"></span>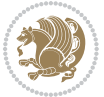

```
4661 \def\persianmathsdigits{%
4662 \SetMathCode{`0}{\mathalpha}{OPERATORS}{`0}
4663 \SetMathCode{`1}{\mathalpha}{OPERATORS}{`1}
4664 \SetMathCode{`2}{\mathalpha}{OPERATORS}{`2}
4665 \SetMathCode{`3}{\mathalpha}{OPERATORS}{`3}
4666 \SetMathCode{`4}{\mathalpha}{OPERATORS}{`4}
4667 \SetMathCode{`5}{\mathalpha}{OPERATORS}{`5}
4668 \SetMathCode{`6}{\mathalpha}{OPERATORS}{`6}
4669 \SetMathCode{`7}{\mathalpha}{OPERATORS}{`7}
4670 \SetMathCode{`8}{\mathalpha}{OPERATORS}{`8}
4671 \SetMathCode{`9}{\mathalpha}{OPERATORS}{`9}
4672 \SetMathCharDef{\%}{\mathbin}{OPERATORS}{`}
4673 \SetMathCharDef{\decimalseparator}{\mathord}{OPERATORS}{"066B}
4674 \cs_set_eq:NN \mathbf \new@mathbf
4675 \cs_set_eq:NN \mathit \new@mathit
4676 \cs_set_eq:NN \mathrm \new@mathrm}
4677 }
4678 \DeclareDocumentCommand \setmathsfdigitfont { O{} m O{} }
4679 {
4680 \fontspec_set_family:Nnn \g_fontspec_mathsf_tl {Mapping=parsidigits,#1,#3}{#2}
4681 \DeclareSymbolFont{new@mathsf@font@digits}{EU1}{\g_fontspec_mathsf_tl}{m}{n}
4682 \def\persianmathsfdigits{\cs_set_eq:NN \mathsf \new@mathsf}
4683 }
4684 \DeclareDocumentCommand \setmathttdigitfont { O{} m O{} }
4685 {
4686 \fontspec_set_family:Nnn \g_fontspec_mathtt_tl {Mapping=parsidigits,#1,#3}{#2}
4687 \DeclareSymbolFont{new@mathtt@font@digits}{EU1}{\g_fontspec_mathtt_tl}{m}{n}
4688 \def\persianmathttdigits{\cs_set_eq:NN \mathtt \new@mathtt}
4689 }
4690 \ExplSyntaxOff
4691\ifx\newcommand\undefined\else
4692 \newcommand{\ZifferAn}{}
4693 \fi
4694 \mathchardef\ziffer@DotOri="013A
4695 {\ZifferAn
_{4696} \catcode\csc\} = \catcode\csc\} + \catcode\csc\}4697 \def\ziffer@dcheck{\ziffer@check\ZifferLeer\ziffer@DotOri}
4698 \def\ziffer@check#1#2{%
4699 \ifx\n1\endgroup#1\else
4700 \ifx\n2\endgroup#1\else
4701 \ifx\n3\endgroup#1\else
4702 \ifx\n4\endgroup#1\else
4703 \ifx\n5\endgroup#1\else
4704 \ifx\n6\endgroup#1\else
4705 \ifx\n?\end{group}\t1\else4706 \ifx\n8\end{group}#1\else
4707 \ifx\n9\endgroup#1\else
4708 \ifx\nolimits\neq 1\else4709 \ifx\n\overline\endgroup#1\else
```
<span id="page-152-26"></span><span id="page-152-25"></span><span id="page-152-24"></span><span id="page-152-23"></span><span id="page-152-22"></span><span id="page-152-21"></span><span id="page-152-20"></span><span id="page-152-19"></span><span id="page-152-18"></span><span id="page-152-17"></span><span id="page-152-16"></span><span id="page-152-14"></span><span id="page-152-13"></span><span id="page-152-1"></span>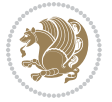

```
4710 \endgroup#2%
4711 \qquad \qquad \qquad \qquad \qquad \qquad \qquad \qquad \qquad \qquad \qquad \qquad \qquad \qquad \qquad \qquad \qquad \qquad \qquad \qquad \qquad \qquad \qquad \qquad \qquad \qquad \qquad \qquad \qquad \qquad \qquad \qquad \qquad \qquad \qquad \qquad \qquad \qquad 4712 \quad \text{if}4713 \fi
4714 \fi
4715 \fi
4716 \fi
4717 \fi
4718 \fi
4719 \fi
4720 \fi
4721 \fi}
4722 \mathcode`.="8000\relax
4723 \def\ZifferLeer{\ifx\decimalseparator\undefined .\else \decimalseparator\fi}
4724 \def\DefaultMathsDigits{\def\SetMathsDigits{}}
4725 \def\PersianMathsDigits{\def\SetMathsDigits{%
4726 \ifx\persianmathsdigits\undefined\else\persianmathsdigits\fi%
4727\ifx\persianmathsfdigits\undefined\else\persianmathsfdigits\fi%
4728 \ifx\persianmathttdigits\undefined\else\persianmathttdigits\fi}}
4729 \def\AutoMathsDigits{\def\SetMathsDigits{%
4730 \ifx\persianmathsdigits\undefined\else\if@Latin\else\persianmathsdigits\fi\fi%
4731 \ifx\persianmathsfdigits\undefined\else\if@Latin\else\persianmathsfdigits\fi\fi\fi\fi\find{\else\}
4732 \ifx\persianmathttdigits\undefined\else\if@Latin\else\persianmathttdigits\fi\fi}}
4733 \AutoMathsDigits
4734 \everymath\expandafter{\the\everymath\SetMathsDigits}
4735 \g@addto@macro\document{\everydisplay\expandafter{\the\everydisplay\SetMathsDigits}}
7.57 xepersian-multiplechoice.sty
```

```
4736 \NeedsTeXFormat{LaTeX2e}
4737 \ProvidesPackage{xepersian-multiplechoice}[2010/07/25 v0.2
4738 Multiple Choice Questionnaire class for Persian in XeLaTeX]
4739 \RequirePackage{pifont}
4740 \RequirePackage{fullpage}
4741 \RequirePackage{ifthen}
4742 \RequirePackage{calc}
4743 \RequirePackage{verbatim}
4744 \RequirePackage{tabularx}
4745 \def\@headerfont{\bfseries}
4746 \newcommand\headerfont[1]{\gdef\@headerfont{#1}}
4747 \def\@X{X}
_{4748} \newcommand\X[1]{\gdef\@X{#1}}
4749 \def\pbs#1{\let\tmp=\\#1\let\\=\tmp}
4750 \newcolumntype{D}{>{\pbs\centering}X}
4751 \newcolumntype{Q}{>{\@headerfont}X}
4752
4753 \renewcommand\tabularxcolumn[1]{m{#1}}
4754 \newcommand\makeform@nocorrection{%
4755 \addtocontents{frm}{\protect\end{tabularx}}
4756 \@starttoc{frm}}
```
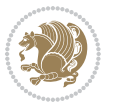

```
4757 \newcommand\makeform@correction{%
4758 \addtocontents{frm}{\protect\end{tabularx}}}
4759 \newcommand\makemask@nocorrection{%
4760 \addtocontents{msk}{\protect\end{tabularx}}
4761 \@starttoc{msk}}
4762 \newcommand\makemask@correction{%
4763 \addtocontents{msk}{\protect\end{tabularx}}}
4764 \newlength\questionspace
4765 \setlength\questionspace{0pt}
4766 \newcommand\answerstitle[1]{\gdef\@answerstitle{#1}}
4767 \def\@answerstitlefont{\bfseries}
4768 \newcommand\answerstitlefont[1]{\gdef\@answerstitlefont{#1}}
4769 \def\@answernumberfont{\bfseries}
4770 \newcommand\answernumberfont[1]{\gdef\@answernumberfont{#1}}
4771 \newcounter{question}\stepcounter{question}
4772 \newcounter{@choice}
4773 \def\@initorcheck{%
4774 \xdef\@choices{\the@choice}%
4775 \setcounter{@choice}{1}%
4776 \gdef\@arraydesc{|Q||}%
4777 \gdef\@headerline{}%
4778 \whiledo{\not{\value{@choice}>\@choices}}{
4779 \xdef\@arraydesc{\@arraydesc D|}
4780 \def\@appendheader{\g@addto@macro\@headerline}
4781 \@appendheader{&\protect\@headerfont}
4782 \edef\@the@choice{{\alph{@choice}}}
4783 \expandafter\@appendheader\@the@choice
4784 \stepcounter{@choice}}%
4785 \addtocontents{frm}{%
4786 \protect\begin{tabularx}{\protect\linewidth}{\@arraydesc}
4787 \protect\hline
4788 \@headerline\protect\\\protect\hline\protect\hline}%
4789 \addtocontents{msk}{%
4790 \protect\begin{tabularx}{\protect\linewidth}{\@arraydesc}
4791 \protect\hline
4792 \@headerline\protect\\\protect\hline\protect\hline}%
4793 \gdef\@initorcheck{%
4794 \ifthenelse{\value{@choice} = \@choices}{}{%
4795 \ClassError{xepersian-multiplechoice}{Question \thequestion: wrong number of choices
4796 (\the@choice\space instead of \@choices)}{%
4797 Questions must all have the same number of proposed answers.%
4798 \MessageBreak
4799 Type X <return> to quit, fix your MCQ (multiple choice question) and rerun XeLaTeX.}}}}
4800 \newenvironment{question}[1]{%
4801 %% \begin{question}
4802 \begin{minipage}{\textwidth}
4803 \xdef\@formanswerline{\@questionheader}%
4804 \xdef\@maskanswerline{\@questionheader}%
4805 \fbox{\parbox[c]{\linewidth}{#1}}
```

```
4806 \vspace\questionspace\par
```
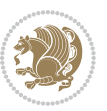

```
4807 {\@answerstitlefont\@answerstitle}
4808 \begin{list}{\@answernumberfont\alph{@choice})~}{\usecounter{@choice}}}{%
4809 %% \end{question}
4810 \end{list}
4811 \@initorcheck%
4812 \addtocontents{frm}{\@formanswerline\protect\\\protect\hline}%
4813 \addtocontents{msk}{\@maskanswerline\protect\\\protect\hline}%
4814 \end{minipage}
4815 \stepcounter{question}}
4816 \def\@truesymbol{\ding{52}~}
4817 \def\@falsesymbol{\ding{56}~}
4818 \newcommand\truesymbol[1]{\gdef\@truesymbol{#1}}
4819 \newcommand\falsesymbol[1]{\gdef\@falsesymbol{#1}}
4820 \def\@true@nocorrection{\item}
4821 \def\@false@nocorrection{\item}
4822 \def\@true@correction{\item[\@truesymbol\refstepcounter{@choice}]}
4823 \def\@false@correction{\item[\@falsesymbol\refstepcounter{@choice}]}
4824 \newcommand\true{%
4825 \xdef\@formanswerline{\@formanswerline&}%
4826 \xdef\@maskanswerline{\@maskanswerline&\@X}%
4827 \@true}%
4828 \newcommand\false{%
4829 \xdef\@formanswerline{\@formanswerline&}%
4830 \xdef\@maskanswerline{\@maskanswerline&}%
4831 \@false}%
4832 \def\@correctionstyle{\itshape}
4833 \newcommand\correctionstyle[1]{\gdef\@correctionstyle{#1}}
4834 \newenvironment{@correction}{\@correctionstyle}{}
4835 \def\@questionheader{ \thequestion}
4836 \answerstitle{ {:
4837 \DeclareOption{nocorrection}{%
4838 \let\@true\@true@nocorrection
4839 \let\@false\@false@nocorrection
4840 \let\correction\comment
4841 \let\endcorrection\endcomment
4842 \def\makeform{\makeform@nocorrection}
4843 \def\makemask{\makemask@nocorrection}}
4844 \DeclareOption{correction}{%
4845 \let\@true\@true@correction
4846 \let\@false\@false@correction
4847 \let\correction\@correction
4848 \let\endcorrection\end@correction
4849 \def\makeform{\makeform@correction}
4850 \def\makemask{\makemask@correction}}
4851 \ExecuteOptions{nocorrection}
4852 \newcommand\questiontitle[1]{\gdef\@questiontitle{#1}}
4853 \def\@questiontitlefont{\bfseries}
4854 \newcommand\questiontitlefont[1]{\gdef\@questiontitlefont{#1}}
4855 \newlength\questiontitlespace
4856 \setlength\questiontitlespace{5pt}
```
<span id="page-155-44"></span><span id="page-155-43"></span><span id="page-155-42"></span><span id="page-155-38"></span><span id="page-155-37"></span><span id="page-155-36"></span><span id="page-155-35"></span><span id="page-155-34"></span><span id="page-155-26"></span><span id="page-155-23"></span><span id="page-155-22"></span><span id="page-155-21"></span><span id="page-155-9"></span><span id="page-155-3"></span>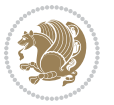

```
4857 \newlength\questionsepspace
4858 \setlength\questionsepspace{20pt}
4859 \gdef\@questionsepspace{0pt}
4860 \let\old@question\question
4861 \let\old@endquestion\endquestion
4862 \renewenvironment{question}[1]{%
4863 %% \begin{question}
4864 \vspace\@questionsepspace
4865 \fbox{\parbox[c]{0.25\linewidth}{\@questiontitlefont\@questiontitle}}
4866 \nopagebreak\vspace\questiontitlespace\par
4867 \old@question{#1}}{%
4868 %% \end{question}
4869 \old@endquestion
4870 \gdef\@questionsepspace{\questionsepspace}}
```
#### <span id="page-156-6"></span><span id="page-156-3"></span><span id="page-156-2"></span><span id="page-156-1"></span>\questiontitle{ \thequestion:}

```
4872 \ProcessOptions
```
#### **7.58 xepersian-persiancal.sty**

```
4873 \NeedsTeXFormat{LaTeX2e}
4874 \ProvidesPackage{xepersian-persiancal}[2012/07/25 v0.2 provides Persian calendar]
4875
4876 \newif\ifXePersian@leap \newif\ifXePersian@kabiseh
4877 \newcount\XePersian@i \newcount\XePersian@y \newcount\XePersian@m \newcount\XePersian@d
4878 \newcount\XePersian@latini \newcount\XePersian@persiani
4879 \newcount\XePersian@latinii \newcount\XePersian@persianii
4880 \newcount\XePersian@latiniii \newcount\XePersian@persianiii
4881 \newcount\XePersian@latiniv \newcount\XePersian@persianiv
4882 \newcount\XePersian@latinv \newcount\XePersian@persianv
4883 \newcount\XePersian@latinvi \newcount\XePersian@persianvi
4884 \newcount\XePersian@latinvii \newcount\XePersian@persianvii
4885 \newcount\XePersian@latinviii \newcount\XePersian@persianviii
4886 \newcount\XePersian@latinix \newcount\XePersian@persianix
4887 \newcount\XePersian@latinx \newcount\XePersian@persianx
4888 \newcount\XePersian@latinxi \newcount\XePersian@persianxi
4889 \newcount\XePersian@latinxii \newcount\XePersian@persianxii
4890 \newcount\XePersian@persianxiii
4891
4892 \newcount\XePersian@temp
4893 \newcount\XePersian@temptwo
4894 \newcount\XePersian@tempthree
4895 \newcount\XePersian@yModHundred
4896 \newcount\XePersian@thirtytwo
4897 \newcount\XePersian@dn
4898 \newcount\XePersian@sn
4899 \newcount\XePersian@mminusone
4900
4901
4902 \XePersian@y=\year \XePersian@m=\month \XePersian@d=\day
4903 \XePersian@temp=\XePersian@y
```
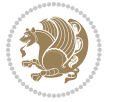

```
4904 \divide\XePersian@temp by 100\relax
4905 \multiply\XePersian@temp by 100\relax
4906 \XePersian@yModHundred=\XePersian@y
4907 \advance\XePersian@yModHundred by -\XePersian@temp\relax
4908 \ifodd\XePersian@yModHundred
4909 \XePersian@leapfalse
4910 \else
4911 \XePersian@temp=\XePersian@yModHundred
4912 \divide\XePersian@temp by 2\relax
4913 \ifodd\XePersian@temp\XePersian@leapfalse
4914 \else
4915 \ifnum\XePersian@yModHundred=0%
4916 \XePersian@temp=\XePersian@y
4917 \divide\XePersian@temp by 400\relax
4918 \multiply\XePersian@temp by 400\relax
4919 \ifnum\XePersian@y=\XePersian@temp\XePersian@leaptrue\else\XePersian@leapfalse\fi
4920 \else\XePersian@leaptrue
4921 \fi
4922 \fi
4923 \fi
4924 \XePersian@latini=31\relax
4925 \ifXePersian@leap
4926 \XePersian@latinii = 29\relax
4927 \else
4928 \XePersian@latinii = 28\relax
4929 \fi
4930 \XePersian@latiniii = 31\relax
4931 \XePersian@latiniv = 30\relax
4932 \XePersian@latinv = 31\relax
4933 \XePersian@latinvi = 30\relax
4934 \XePersian@latinvii = 31\relax
4935 \XePersian@latinviii = 31\relax
4936 \XePersian@latinix = 30\relax
4937 \XePersian@latinx = 31\relax
4938 \XePersian@latinxi = 30\relax
4939 \XePersian@latinxii = 31\relax
4940 \XePersian@thirtytwo=32\relax
4941 \XePersian@temp=\XePersian@y
4942 \advance\XePersian@temp by -17\relax
4943 \XePersian@temptwo=\XePersian@temp
4944 \divide\XePersian@temptwo by 33\relax
4945 \multiply\XePersian@temptwo by 33\relax
4946 \advance\XePersian@temp by -\XePersian@temptwo
4947 \ifnum\XePersian@temp=\XePersian@thirtytwo\XePersian@kabisehfalse
4948 \else
4949 \XePersian@temptwo=\XePersian@temp
4950 \divide\XePersian@temptwo by 4\relax
4951 \multiply\XePersian@temptwo by 4\relax
4952 \advance\XePersian@temp by -\XePersian@temptwo
4953 \ifnum\XePersian@temp=\z@\XePersian@kabisehtrue\else\XePersian@kabisehfalse\fi
```
<span id="page-157-21"></span><span id="page-157-15"></span><span id="page-157-14"></span><span id="page-157-8"></span><span id="page-157-7"></span><span id="page-157-3"></span><span id="page-157-2"></span><span id="page-157-1"></span>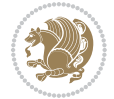

```
4954 \overline{1}4955 \XePersian@tempthree=\XePersian@y % Number of Leap years
4956 \advance\XePersian@tempthree by -1
4957 \XePersian@temp=\XePersian@tempthree % T := (MY-1) div 4
4958 \divide\XePersian@temp by 4\relax
4959 \XePersian@temptwo=\XePersian@tempthree % T := T - ((MY-1) div 100)
4960 \divide\XePersian@temptwo by 100\relax
4961 \advance\XePersian@temp by -\XePersian@temptwo
4962 \XePersian@temptwo=\XePersian@tempthree \% T := T + ((MY-1) \div 400)4963 \divide\XePersian@temptwo by 400\relax
4964 \advance\XePersian@temp by \XePersian@temptwo
4965 \advance\XePersian@tempthree by -611 % Number of Kabise years
4966 \XePersian@temptwo=\XePersian@tempthree \% T := T - ((SY+10) \div 33) * 84967 \divide\XePersian@temptwo by 33\relax
4968 \multiply\XePersian@temptwo by 8\relax
4969 \advance\XePersian@temp by -\XePersian@temptwo
4970 \XePersian@temptwo=\XePersian@tempthree %
4971 \divide\XePersian@temptwo by 33\relax
4972 \multiply\XePersian@temptwo by 33\relax
4973 \advance\XePersian@tempthree by -\XePersian@temptwo
4974 \ifnum\XePersian@tempthree=32\advance\XePersian@temp by 1\fi % if (SY+10) mod 33=32 then Inc(T);
4975 \divide\XePersian@tempthree by 4\relax % T := T - ((SY+10) mod 33) div 4
4976 \advance\XePersian@temp by -\XePersian@tempthree
4977 \text{ \textdegree} \times \text{A} advance\XePersian@temp by -137 % T := T - 137 Adjust the value
4978 \XePersian@persiani=31
4979 \advance\XePersian@persiani by -\XePersian@temp % now 31 - T is the persiani
4980 \XePersian@persianii = 30\relax
4981 \ifXePersian@kabiseh
4982 \XePersian@persianiii = 30\relax
4983 \else
4984 \XePersian@persianiii = 29\relax
4985 \fi
4986 \XePersian@persianiv = 31\relax
4987 \XePersian@persianv = 31\relax
4988 \XePersian@persianvi = 31\relax
4989 \XePersian@persianvii = 31\relax
4990 \XePersian@persianviii= 31\relax
4991 \XePersian@persianix = 31\relax
4992 \XePersian@persianx = 30\relax
4993 \XePersian@persianxi = 30\relax
4994 \XePersian@persianxii = 30\relax
4995 \XePersian@persianxiii= 30\relax
4996 \XePersian@dn= 0\relax
4997 \XePersian@sn= 0\relax
4998 \XePersian@mminusone=\XePersian@m
4999 \advance\XePersian@mminusone by -1\relax
5000 \XePersian@i=0\relax
5001 \ifnum\XePersian@i < \XePersian@mminusone
5002 \loop
5003 \advance \XePersian@i by 1\relax
```
<span id="page-158-21"></span><span id="page-158-11"></span><span id="page-158-10"></span>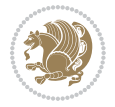

```
5004 \advance\XePersian@dn by \csname XePersian@latin\romannumeral\the\XePersian@i\endcsname
5005 \ifnum\XePersian@i<\XePersian@mminusone \repeat
5006 \fi
5007 \advance \XePersian@dn by \XePersian@d
5008 \XePersian@i=1\relax
5009 \XePersian@sn = \XePersian@persiani
5010 \ifnum \XePersian@sn<\XePersian@dn
5011 \loop
5012 \advance \XePersian@i by 1\relax
5013 \advance\XePersian@sn by \csname XePersian@persian\romannumeral\the\XePersian@i\endcsname
5014 \ifnum \XePersian@sn<\XePersian@dn \repeat
5015 \fi
5016 \ifnum \XePersian@i < 4
5017 \XePersian@m = 9 \advance\XePersian@m by \XePersian@i
5018 \advance \XePersian@y by -622\relax
5019 \else
5020 \XePersian@m = \XePersian@i \advance \XePersian@m by -3\relax
5021 \advance \XePersian@y by -621\relax
5022 \fi
5023 \advance\XePersian@sn by -\csname XePersian@persian\romannumeral\the\XePersian@i%
5024 \endcsname
5025 \ifnum\XePersian@i = 1
5026 \XePersian@d = \XePersian@dn \advance \XePersian@d by 30 \advance\XePersian@d by -\XePersian@persiani
5027 \else
5028 \XePersian@d = \XePersian@dn \advance \XePersian@d by -\XePersian@sn
5029 \fi
5030 \newcommand*{\persiantoday}{%
5031 \number\XePersian@d\space%
5032 \XePersian@persian@month{\XePersian@m}\space\number\XePersian@y%
5033 }
5034 \let\persianyear\XePersian@y
5035 \let\persianmonth\XePersian@m
5036 \let\persianday\XePersian@d
5037 \def\XePersian@persian@month#1{\ifcase#1\or or\
5038 or\
5039 or\ or\
5040 or\
5041 or \comp or \end{sqrt{\math}$
5042 or \cor \cor \end{brac{0}{0}}
5043 or\ or\
5044 {fi\
```
<span id="page-159-19"></span>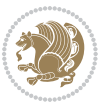

# **Index**

#### **Symbols**

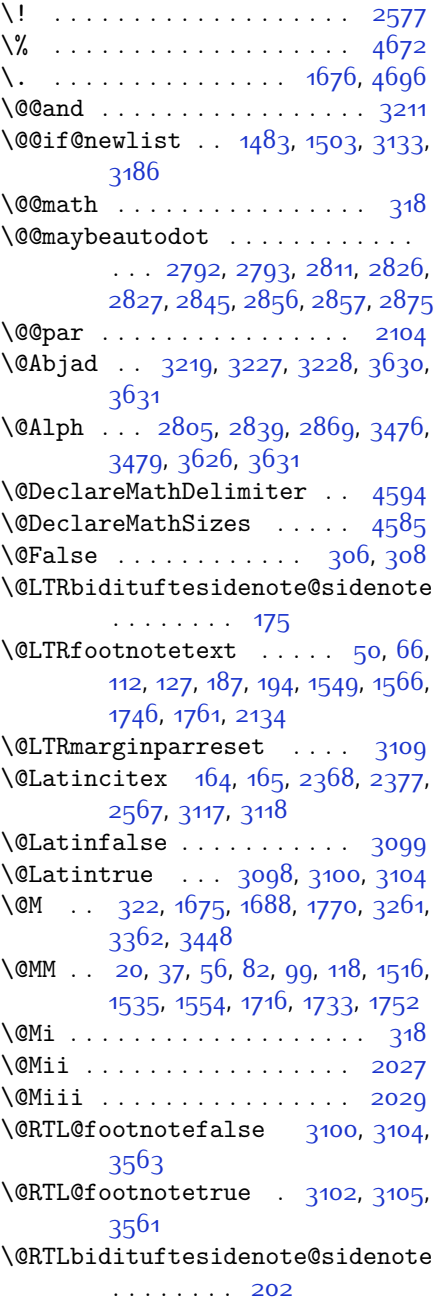

 $\Q$ RTLfalse . . . . . . . . . . . [16](#page-56-2), [52](#page-57-4), [78](#page-57-5), [114,](#page-58-4) [288](#page-62-2), [300](#page-62-3), [313,](#page-62-4) [1512](#page-87-2), [1550](#page-88-4), [1572,](#page-88-5) [1605,](#page-89-0) [1671](#page-91-4), [1712](#page-91-5), [1748,](#page-92-5) [3172](#page-122-2), [3182,](#page-122-3) [3539,](#page-129-2) [3545](#page-129-3)  $\Q$ RTLfootnotetext . . . . . [31](#page-56-3), [65](#page-57-6), [93](#page-58-5), [126,](#page-58-6) [214](#page-60-3), [221,](#page-60-4) [1530,](#page-87-3) [1565](#page-88-6), [1727,](#page-92-6) [1760,](#page-92-7) [2135](#page-100-2) \@RTLtrue [16,](#page-56-2) [33,](#page-56-4) [78](#page-57-5), [95](#page-58-7), [1512,](#page-87-2) [1531](#page-88-7), [1572](#page-88-5), [1590,](#page-89-1) [1671,](#page-91-4) [1712,](#page-91-5) [1729](#page-92-8), [3172](#page-122-2), [3182](#page-122-3), [3537](#page-129-4), [3543](#page-129-5) \@Roman . . . . . . . [2807,](#page-114-6) [2841,](#page-115-5) [2871](#page-115-6) \@SepMark . [1783](#page-93-0), [1784,](#page-93-1) [1785,](#page-93-2) [1786](#page-93-3),  $1963$ \@SetTab . . . . . . . . . . . . . [2878](#page-116-1) \@True . . . . . . . . . . . . . . [301](#page-62-5), [307](#page-62-6)  $\sqrt{QX}$  . . . . . . . . . . [4747,](#page-153-0) [4748](#page-153-1), [4826](#page-155-0) \@abjad . . [3437,](#page-127-1) [3456,](#page-127-2) [3457,](#page-127-3) [3625](#page-131-3), [3626](#page-131-2) \@acol . . . . . . . . . . . . [2259](#page-103-0), [2267](#page-103-1) \@acolampacol . [2257](#page-103-2), [2259,](#page-103-0) [2265](#page-103-3), [2267](#page-103-1) \@adadi . . [2803](#page-114-7), [2837,](#page-115-7) [2867,](#page-115-8) [3235](#page-123-4), [3237,](#page-123-5) [3240](#page-123-6) \@addamp . . . . . . . . . . [2258,](#page-103-4) [2266](#page-103-5) \@addtopreamble . . . . . . . . [2226](#page-102-0) \@alph . . . [2806](#page-114-8), [2840,](#page-115-9) [2870](#page-115-10), [2879](#page-116-2), [3475](#page-128-2), [3478](#page-128-3), [3625,](#page-131-3) [3630](#page-131-0) \@ampacol . . . . . . . . . [2257,](#page-103-2) [2265](#page-103-3) \@answernumberfont . [4769](#page-154-0), [4770](#page-154-1), [4808](#page-155-1) \@answerstitle . . . . . [4766](#page-154-2), [4807](#page-155-2) \@answerstitlefont . [4767](#page-154-3), [4768](#page-154-4), [4807](#page-155-2) \@appendheader . [4780,](#page-154-5) [4781](#page-154-6), [4783](#page-154-7) \@arrayclassz . . . . . . . . . . [2257](#page-103-2) \@arraydesc . . [4776,](#page-154-8) [4779](#page-154-9), [4786](#page-154-10), [4790](#page-154-11) \@arrayrule . . [2205](#page-102-1), [2206,](#page-102-2) [2207](#page-102-3), [2249,](#page-102-4) [2250](#page-102-5), [2251](#page-103-6) \@author . . . . . . . . . . [3932](#page-137-0), [3944](#page-137-1) \@autodottrue . . . . . . . . . . . . . .  $\ldots$  [2795,](#page-114-9) [2796](#page-114-10), [2797](#page-114-11), [2798](#page-114-12),

[2799](#page-114-13), [2800](#page-114-14), [2801](#page-114-15), [2802](#page-114-16), [2803,](#page-114-7) [2804](#page-114-17), [2805](#page-114-5), [2806,](#page-114-8) [2807](#page-114-6), [2808,](#page-114-18) [2809,](#page-114-19) [2829](#page-115-11), [2830,](#page-115-12) [2831](#page-115-13), [2832,](#page-115-14) [2833,](#page-115-15) [2834,](#page-115-16) [2835](#page-115-17), [2836,](#page-115-18) [2837](#page-115-7), [2838,](#page-115-19) [2839](#page-115-3), [2840,](#page-115-9) [2841](#page-115-5), [2842,](#page-115-20) [2843](#page-115-21), [2859,](#page-115-22) [2860,](#page-115-23) [2861,](#page-115-24) [2862](#page-115-25), [2863,](#page-115-26) [2864,](#page-115-27) [2865](#page-115-28), [2866,](#page-115-29) [2867](#page-115-8), [2868,](#page-115-30) [2869](#page-115-4), [2870,](#page-115-10) [2871](#page-115-6), [2872,](#page-115-31) [2873](#page-115-32) \@auxout . . . . . . . . . . . . . . [3123](#page-121-2) \@begin@tempboxa . . . . . . . [2104](#page-100-0) \@begindvi . . . . . . . . . . . . [3165](#page-121-3) \@biblabel .... [1672](#page-91-6), [2369,](#page-105-2) [2378](#page-105-3) \@bibsetup . . . . . . . . [2370,](#page-105-4) [2379](#page-105-5) \@bibtitlestyle . . . . . . . . [1668](#page-90-0) \@bidi@list@minipage@parbox@not@nobtrue  $\ldots$  . . . [2101,](#page-100-3) [2123](#page-100-4) \@bidi@list@minipage@parboxtrue  $\ldots$  . . . [2102](#page-100-5), [2124](#page-100-6) \@bidituftesidenote@citations  $\ldots$  [177,](#page-59-3) [204,](#page-60-5) [231,](#page-61-0) [238](#page-61-1) \@bidituftesidenote@infootnote@cite  $\ldots$  [176](#page-59-4), [203,](#page-60-6) [230,](#page-61-2) [237](#page-61-3) \@bidituftesidenote@margin@par  $... \, . \, . \, 232, 239$  $... \, . \, . \, 232, 239$  $... \, . \, . \, 232, 239$  $... \, . \, . \, 232, 239$ \@bidituftesidenote@marginfont . . . . . . . . [174](#page-59-5) \@bidituftesidenote@marginnote@font  $\ldots$  . . . [232](#page-61-4), [239](#page-61-5) \@bidituftesidenote@marginnote@justification [2327,](#page-104-6) [2333](#page-104-7), [2337](#page-104-8)  $\ldots$  . . . [232](#page-61-4), [239](#page-61-5) \@bidituftesidenote@normal@cite  $\ldots$  [197](#page-60-7), [224](#page-60-8), [234](#page-61-6), [241](#page-61-7) \@bidituftesidenote@print@citations  $\ldots$  [196](#page-60-9), [223,](#page-60-10) [233,](#page-61-8) [240](#page-61-9) \@bidituftesidenote@sidenote@vertical@@ffisetmlogo ....... [4032,](#page-139-0)[4041](#page-139-1) [179](#page-60-11), [181](#page-60-12), [187,](#page-60-0) [194](#page-60-1), [206,](#page-60-13) [208](#page-60-14), [214,](#page-60-3) [221](#page-60-4) \@bsphack . . . . . . . . . . . . . [2026](#page-98-2) \@captype [2014,](#page-98-3) [2077,](#page-99-0) [2324,](#page-104-0) [2334](#page-104-1)  $\sqrt{cclvi}$  . . . . . . [4528,](#page-149-0) [4534,](#page-149-1) [4558](#page-149-2) \@chapapp . . . [254,](#page-61-10) [265](#page-61-11), [272](#page-62-7), [284](#page-62-8), [1464,](#page-86-1) [1476](#page-86-2), [1969,](#page-97-1) [2759](#page-113-0), [2766](#page-113-1), [2773](#page-113-2), [2781,](#page-113-3) [2822](#page-114-20), [2852](#page-115-33) \@chclass . . . . . [2139,](#page-100-7) [2147](#page-100-8), [2155](#page-101-0), [2170,](#page-101-1) [2184,](#page-101-2) [2189,](#page-101-3) [2204](#page-102-6), [2220](#page-102-7), [2240,](#page-102-8) [2248,](#page-102-9) [2278](#page-103-7), [2301,](#page-104-2) [2315](#page-104-3) \@chnum . . . [2141](#page-100-9), [2142](#page-100-10), [2143,](#page-100-11) [2144](#page-100-12), [2145](#page-100-13), [2146,](#page-100-14) [2156,](#page-101-4) [2163,](#page-101-5) [2177](#page-101-6), [2190](#page-101-7), [2197](#page-101-8), [2213](#page-102-10), [2226,](#page-102-0) [2242](#page-102-11), [2243,](#page-102-12) [2244,](#page-102-13) [2245,](#page-102-14) [2246](#page-102-15), [2247](#page-102-16), [2261](#page-103-8), [2269,](#page-103-9) [2279](#page-103-10), [2286,](#page-103-11) [2308](#page-104-4) \@choices [4774](#page-154-12), [4778,](#page-154-13) [4794](#page-154-14), [4796](#page-154-15) \@cite . . . [2356,](#page-105-6) [2363](#page-105-7), [2375](#page-105-8), [2391](#page-105-9), [2480,](#page-107-0) [3120](#page-121-4)  $\text{Qcite@ofmt}$  .......... [3128](#page-121-5) \@citea . . [2396](#page-105-10), [2410](#page-106-0), [2424](#page-106-1), [2433](#page-106-2), [2434](#page-106-3), [2435,](#page-106-4) [2440,](#page-106-5) [2455](#page-107-1), [2463](#page-107-2), [2464](#page-107-3), [2465,](#page-107-4) [2499,](#page-108-0) [2515,](#page-108-1) [2533,](#page-108-2) [3119,](#page-121-6) [3121](#page-121-7) \@citeb . . [2392](#page-105-11), [2394](#page-105-12), [2396,](#page-105-10) [2399](#page-106-6), [2401](#page-106-7), [2402,](#page-106-8) [2404,](#page-106-9) [2427,](#page-106-10) [2458](#page-107-5), [2481](#page-107-6), [2483](#page-107-7), [2485,](#page-107-8) [2488,](#page-107-9) [2490](#page-107-10), [2491](#page-107-11), [2493,](#page-107-12) [3120](#page-121-4), [3122,](#page-121-8) [3123](#page-121-2), [3124](#page-121-9), [3127,](#page-121-10) [3128](#page-121-5) \@citex . . . . . . . . . . . [2367](#page-105-13), [2376](#page-105-14) \@classx . . . . . . . . . . . . . . [2223](#page-102-17) \@classz . . . . . . . . . . . . . . [2223](#page-102-17) \@cleartopmattertags . . . . [1806](#page-93-4) \@colht . . . . . . . . . . . . . . . [3187](#page-122-4)  $\text{Correction} \dots \dots \dots \ 4847$  $\text{Correction} \dots \dots \dots \ 4847$  $\degree$  . [4832](#page-155-4), [4833](#page-155-5), [4834](#page-155-6) \@ctrerr . . . . . . . . . . [3226](#page-123-7), [3231](#page-123-8) \@currbox [2034,](#page-98-4) [2080,](#page-99-1) [2084,](#page-99-2) [2323](#page-104-5),  $\text{Currentlabel}$  ........ [22](#page-56-5), [39](#page-56-6), [58](#page-57-7), [84](#page-57-8), [101,](#page-58-8) [120,](#page-58-9) [1518](#page-87-4), [1537](#page-88-8), [1556](#page-88-9), [1577](#page-88-10), [1595](#page-89-2), [1610](#page-89-3), [1718](#page-91-7), [1735](#page-92-9), [1754](#page-92-10) \@currenvir . . . [2641](#page-110-0), [2643](#page-110-1), [2644](#page-110-2) \@custommagazinename [3801](#page-134-0), [4034](#page-139-2) \@customminilogo . . . [4033,](#page-139-3) [4047](#page-139-4) \@customwwwTxt . [3762](#page-133-0), [3765,](#page-134-1) [3817](#page-135-0) \@date . . . . . . . . . . . . [3935](#page-137-2), [3945](#page-137-3) \@dgroup . . . . . . . . . . . . . . . [300](#page-62-3) \@dmath . . . . . . . . . . . . . [288,](#page-62-2) [317](#page-63-2) \@doendpe . . . . . . . . . . . . [2658](#page-111-0) \@dseries . . . . . . . . . . . . . . [313](#page-62-4) \@eha . . . . . . . . . . . . . [4548,](#page-149-3) [4574](#page-150-2)

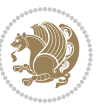

\@empty . . . . . . . . . . . . [303](#page-62-9), [1670](#page-90-1), [1792,](#page-93-5) [2021](#page-98-5), [2381,](#page-105-15) [2391](#page-105-9), [2394](#page-105-12), [2480](#page-107-0), [2483](#page-107-7), [2612,](#page-110-3) [3119,](#page-121-6) [3122](#page-121-8), [3151,](#page-121-11) [3152](#page-121-12), [3154,](#page-121-13) [3155,](#page-121-14) [3320](#page-125-1), [3326,](#page-125-2) [3329](#page-125-3), [3332,](#page-125-4) [3428,](#page-127-4) [3943](#page-137-4), [3944](#page-137-1), [3945](#page-137-3), [3946](#page-137-5) \@emptytoks . . . . . . . . . . . . [302](#page-62-10) \@enGroup . . . . . . . . . . . . . . [1351](#page-83-0) \@enLabel . [1342](#page-83-1), [1343,](#page-83-2) [1344](#page-83-3), [1345](#page-83-4), [1346,](#page-83-5) [1347](#page-83-6), [1348,](#page-83-7) [1349](#page-83-8) \@enOther . . . . . . . . . . . . . [1353](#page-83-9) \@enSpace . . . . . . . . . . . . . [1350](#page-83-10) \@end@tempboxa . . . . . . . . . . [2119](#page-100-15) \@endpbox . . . . . . . . . [2233,](#page-102-18) [2234](#page-102-19) \@enhook . . . . . . . . . . . . . . [1354](#page-84-0) \@enloop@ . . . . . . . . . . . . . . [1341](#page-83-11) \@entemp . . [1342](#page-83-1), [1343,](#page-83-2) [1344](#page-83-3), [1345](#page-83-4), [1346,](#page-83-5) [1347](#page-83-6), [1348](#page-83-7), [1349,](#page-83-8) [1350](#page-83-10), [1351,](#page-83-0) [1352](#page-83-12) \@enum@ . . . . . . . . . . . . . . . [1352](#page-83-12) \@evenfoot . . . . . . . . . . . . [3149](#page-121-15)  $\text{Qevenhead } \dots \dots \dots \dots \quad \text{3148}$  $\text{Qevenhead } \dots \dots \dots \dots \quad \text{3148}$  $\text{Qevenhead } \dots \dots \dots \dots \quad \text{3148}$ \@extra@b@citeb . . . . . . . . . . . .  $\ldots$  [2396,](#page-105-10) [2402](#page-106-8), [2404](#page-106-9), [2427](#page-106-10), [2458](#page-107-5), [2485](#page-107-8), [2491](#page-107-11), [2493](#page-107-12) \@extrafootnotefeaturesfalse . . . . . . . . [3583](#page-130-0) \@extrafootnotefeaturestrue . . . . . . . . . [3581](#page-130-1) \@false . . . . . . . [4831,](#page-155-7) [4839](#page-155-8), [4846](#page-155-9) \@false@correction . [4823](#page-155-10), [4846](#page-155-9) \@false@nocorrection [4821,](#page-155-11) [4839](#page-155-8) \@falsesymbol . . [4817](#page-155-12), [4819,](#page-155-13) [4823](#page-155-10) \@finalstrut . . . [1523,](#page-87-5) [1542,](#page-88-11) [1561](#page-88-12), [1581,](#page-89-4) [1599,](#page-89-5) [1614](#page-89-6) \@firstampfalse . . . . [2259,](#page-103-0) [2267](#page-103-1) \@firstofone ... [1662,](#page-90-2) [1663,](#page-90-3) [2394](#page-105-12), [2483](#page-107-7), [3122](#page-121-8), [4531,](#page-149-4) [4555](#page-149-5) \@float@HH . . . . . . . . [2320](#page-104-9), [2321](#page-104-10) \@float@Hx . . . . . . . . [2319,](#page-104-11) [2320](#page-104-9) \@float@ . . . . . . . . . [2320](#page-104-9), [2331](#page-104-12) \@floatboxreset [2090](#page-99-3), [2329,](#page-104-13) [2339](#page-104-14) \@floatcapt . . . . . . . [2324,](#page-104-0) [2334](#page-104-1) \@floatpenalty [2027,](#page-98-0) [2029,](#page-98-1) [2032](#page-98-6) \@flstylefalse . . . . . [2326,](#page-104-15) [2336](#page-104-16) \@flstyletrue ...... [2326,](#page-104-15) [2336](#page-104-16)

\@fltovf . . . . . . . . . . . . . . [2082](#page-99-4) \@footnotemark [187,](#page-60-0) [194](#page-60-1), [214,](#page-60-3) [221](#page-60-4) \@footnotetext . . [14](#page-56-7), [64,](#page-57-9) [76,](#page-57-10) [125](#page-58-10), [1511](#page-87-6), [1564](#page-88-13), [1710](#page-91-8), [1759](#page-92-11), [2133](#page-100-16)  $\sqrt{9}$ for . . . . . . . . . [2392,](#page-105-11) [2481](#page-107-6), [3120](#page-121-4) \@formanswerline . . . [4803,](#page-154-16) [4812](#page-155-14), [4825,](#page-155-15) [4829](#page-155-16) \@fps [2015](#page-98-7), [2016,](#page-98-8) [2018,](#page-98-9) [2021,](#page-98-5) [2038](#page-98-10) \@fpsadddefault . . . . [2019,](#page-98-11) [2022](#page-98-12) \@freelist . . . . . . . . . . . . [2034](#page-98-4) \@gobble . . [1352,](#page-83-12) [1491,](#page-87-7) [1492,](#page-87-8) [1493](#page-87-9), [3161,](#page-121-17) [3162,](#page-121-18) [3163](#page-121-19) \@harfi . . . . . . . . . . . . . . . . . [12](#page-56-8), [74,](#page-57-11) [134](#page-58-11), [140](#page-59-6), [146,](#page-59-7) [152](#page-59-8), [255](#page-61-12), [266,](#page-61-13) [273](#page-62-11), [285](#page-62-12), [1454,](#page-86-3) [1465](#page-86-4), [1477,](#page-86-5) [1696,](#page-91-9) [1970](#page-97-2), [2760,](#page-113-4) [2767](#page-113-5), [2774](#page-113-6), [2782](#page-113-7), [2789,](#page-114-21) [2802](#page-114-16), [2823,](#page-114-22) [2836,](#page-115-18) [2853](#page-115-34), [2866,](#page-115-29) [3229,](#page-123-9) [3232](#page-123-10), [3233](#page-123-11) \@headerfont . . . [4745](#page-153-2), [4746,](#page-153-3) [4751](#page-153-4), [4781](#page-154-6) \@headerline . . [4777](#page-154-17), [4780](#page-154-5), [4788](#page-154-18), [4792](#page-154-19) \@idxitem . . . . . . . . . [1685](#page-91-10), [1690](#page-91-11) \@ifclassloaded . . . . . . . . . . . .  $\ldots$  [3503,](#page-128-4) [3504](#page-128-5), [3505,](#page-128-6) [3506](#page-128-7), [3507,](#page-128-8) [3508](#page-128-9), [3509](#page-128-10), [3510](#page-128-11), [3511,](#page-128-12) [3512](#page-128-13), [3513](#page-128-14), [3514,](#page-128-15) [3515](#page-128-16), [3516](#page-128-17), [3517](#page-129-6), [3518](#page-129-7), [3519,](#page-129-8) [3520,](#page-129-9) [3521](#page-129-10), [3522,](#page-129-11) [3523](#page-129-12), [3524,](#page-129-13) [3525](#page-129-14), [3526,](#page-129-15) [3589,](#page-130-2) [3601,](#page-130-3) [3613](#page-130-4) \@ifdefinable . . . . . . [2676](#page-111-1), [2678](#page-111-2) \@ifdefinitionfileloaded [2011](#page-98-13), [2154](#page-101-9), [2187](#page-101-10), [2277,](#page-103-12) [2318,](#page-104-17) [3486](#page-128-18) \@ifempty . . . . . . . . . . . . . . [1771](#page-93-6) \@ifnextchar . . [2320](#page-104-9), [2561](#page-109-2), [2567](#page-109-1), [3117](#page-120-1) \@ifnum . . [2498](#page-108-3), [2500](#page-108-4), [2502,](#page-108-5) [2509](#page-108-6), [2510](#page-108-7), [2513,](#page-108-8) [2525](#page-108-9), [2548](#page-109-3), [2550](#page-109-4) \@ifpackageloaded .......... [167,](#page-59-9) [1885,](#page-95-0) [1889](#page-95-1), [2570,](#page-109-5) [2574](#page-109-6), [2666,](#page-111-3) [2674,](#page-111-4) [3192,](#page-122-5) [3487,](#page-128-19) [3488](#page-128-20), [3489,](#page-128-21) [3490,](#page-128-22) [3491,](#page-128-23) [3492](#page-128-24), [3493](#page-128-25), [3494](#page-128-26), [3495,](#page-128-27) [3496,](#page-128-28) [3497,](#page-128-29) [3498](#page-128-30), [3499,](#page-128-31) [3500](#page-128-32), [3501,](#page-128-33) [3502](#page-128-34), [3503](#page-128-4) \@ifstar . . . . . . . . . . . . . . [2560](#page-109-7)

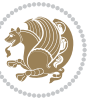

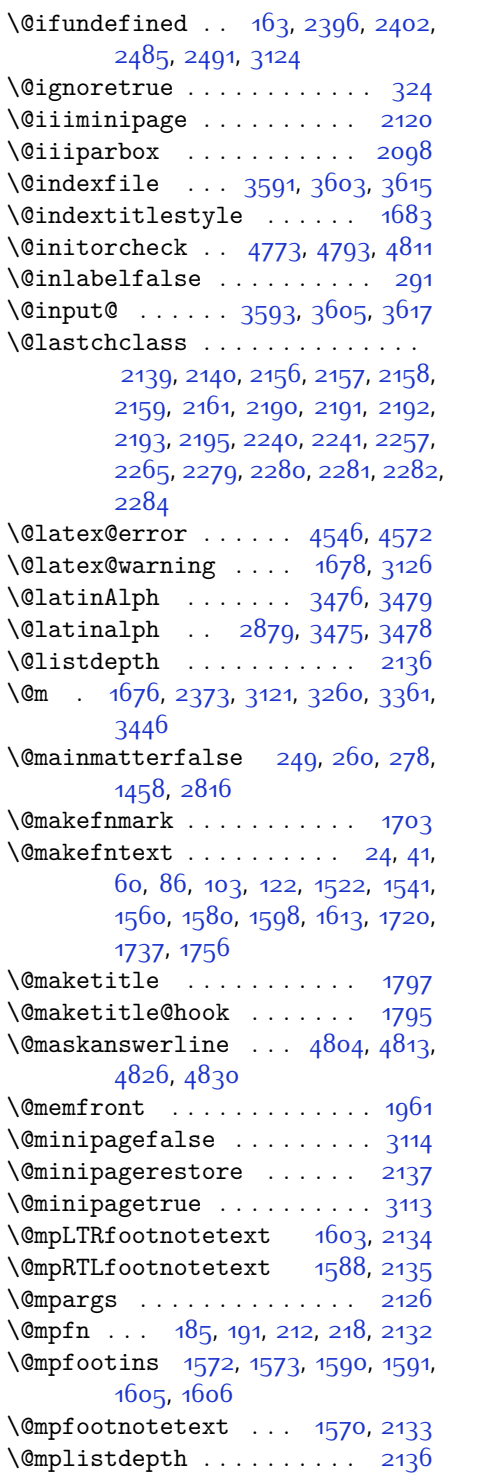

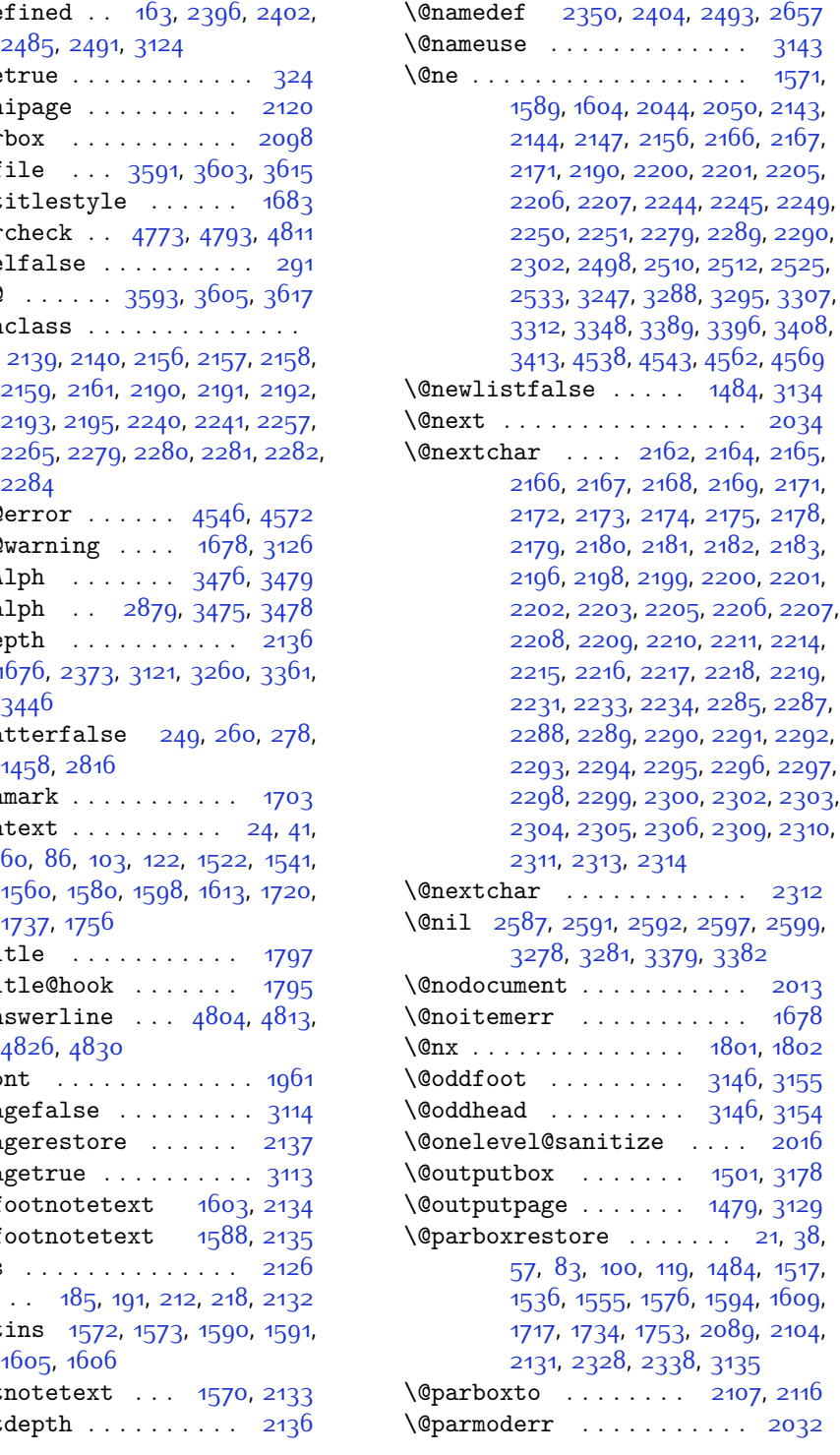

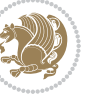

\@pboxswfalse . . . . . . [2100](#page-99-7), [2122](#page-100-26) \@pboxswtrue . . . . . . . . . . . . [2114](#page-100-27) \@plus . . . . . . . . . . . . [1686,](#page-91-17) [1764](#page-92-16) \@pnumwidth . . . . . . . [1777,](#page-93-11) [1779](#page-93-12) \@preamble ....... [2260,](#page-103-32) [2268](#page-103-33) \@preamblecmds . . . . . . . . . [4599](#page-150-6) \@preamerr [2150,](#page-100-28) [2184](#page-101-2), [2220,](#page-102-7) [2254](#page-103-34), [2315](#page-104-3) \@questionheader . . . [4803,](#page-154-16) [4804](#page-154-22), [4835](#page-155-20) \@questionsepspace . [4859](#page-156-0), [4864](#page-156-1), [4870](#page-156-2)  $\text{Questiontitle} \dots$  [4852,](#page-155-21) [4865](#page-156-3) \@questiontitlefont [4853](#page-155-22), [4854](#page-155-23), [4865](#page-156-3) \@resetactivechars . [1482](#page-86-8), [3132](#page-121-26) \@restonecolfalse . . . . . . . [1681](#page-91-18) \@restonecoltrue . . . . . . . . [1681](#page-91-18) \@roman . . . . . . [2808,](#page-114-18) [2842,](#page-115-20) [2872](#page-115-31) \@safe@activesfalse [2395](#page-105-17), [2484](#page-107-13) \@safe@activestrue . [2393,](#page-105-18) [2482](#page-107-14)  $\text{Qsecpenalty}$  . . . . . . . . . . . 1760 \@setcopyright . . . . . . . . . [1789](#page-93-13) \@setfontsize . . . . . . . . . . . . . .  $\ldots$  [3732,](#page-133-1) [3738](#page-133-2), [3740](#page-133-3), [3743](#page-133-4), [3750](#page-133-5), [3756,](#page-133-6) [3757,](#page-133-7) [3758](#page-133-8), [3759](#page-133-9), [3760](#page-133-10) \@setfpsbit . . [2054](#page-99-8), [2057](#page-99-9), [2060](#page-99-10), [2063,](#page-99-11) [2066](#page-99-12), [2069](#page-99-13)  $\sqrt{Q}$ setminipage ......... [2138](#page-100-29) \@setnobreak . . . . . . . [2329,](#page-104-13) [2339](#page-104-14) \@sharp . . [2262](#page-103-35), [2263,](#page-103-36) [2264,](#page-103-37) [2270](#page-103-38), [2271,](#page-103-39) [2272](#page-103-40) \@smemfront . . . . . . . . . . . [1962](#page-97-4) \@specialpagefalse ..... [3143](#page-121-21) \@specialstyle ......... [3143](#page-121-21) \@sptoken . . . . . . . . . . . . . [1350](#page-83-10) \@startpbox ...... [2233,](#page-102-18) [2234](#page-102-19)  $\text{U}\$ startsection . . . . . . . . [1763](#page-92-18) \@starttoc . . . . [3195,](#page-122-7) [4756,](#page-153-5) [4761](#page-154-23) \@stop . . . . . . . [2793,](#page-114-1) [2827,](#page-114-4) [2857](#page-115-2) \@sx@xepersian@localize@verbatim  $... \, . \, . \, . \, . \, 2350$  $... \, . \, . \, . \, . \, 2350$  $\delta$  . . . . . . . . . . . . [2265](#page-103-3)  $\text{Cartibi} \dots \dots \dots \dots \ q, 70,$  $\text{Cartibi} \dots \dots \dots \dots \ q, 70,$  $\text{Cartibi} \dots \dots \dots \dots \ q, 70,$ [130,](#page-58-16) [136](#page-58-17), [142,](#page-59-11) [148,](#page-59-12) [246](#page-61-16), [257](#page-61-17),

[268,](#page-61-18) [280,](#page-62-15) [1450](#page-86-9), [1460](#page-86-10), [1472](#page-86-11), [1693](#page-91-19), [1964](#page-97-5), [1965](#page-97-6), [2755,](#page-113-8) [2762](#page-113-9), [2769,](#page-113-10) [2777](#page-113-11), [2785,](#page-114-24) [2804](#page-114-17), [2818](#page-114-25), [2838,](#page-115-19) [2848](#page-115-35), [2868,](#page-115-30) [3341,](#page-125-7) [3343,](#page-125-8) [3346](#page-125-9) \@tempa . . . . . . . . . . . . . . . [1342](#page-83-1), [1343](#page-83-2), [1344,](#page-83-3) [1345,](#page-83-4) [1346,](#page-83-5) [1347](#page-83-6), [1348](#page-83-7), [1349](#page-83-8), [1350](#page-83-10), [1351](#page-83-0), [1352](#page-83-12), [1353](#page-83-9), [1356,](#page-84-1) [1800](#page-93-14), [1803,](#page-93-15) [2597](#page-110-4), [2599,](#page-110-5) [2682](#page-111-6), [2683,](#page-111-7) [2684](#page-111-8), [2685,](#page-111-9) [2686,](#page-111-10) [2687](#page-111-11), [2688,](#page-111-12) [2689](#page-111-13), [2690,](#page-111-14) [2691](#page-111-15), [2692](#page-111-16) \@tempboxa [2127,](#page-100-30) [3168,](#page-122-8) [3175,](#page-122-9) [3176](#page-122-10) \@tempc . . [2612](#page-110-3), [2625,](#page-110-6) [2635](#page-110-7), [2637](#page-110-8), [2638,](#page-110-9) [2641,](#page-110-0) [2649](#page-111-17) \@tempcnta [2036,](#page-98-17) [2042,](#page-98-18) [2044,](#page-98-14) [2048](#page-98-19), [2050](#page-98-15), [2072,](#page-99-14) [2073,](#page-99-15) [2079](#page-99-16), [2080](#page-99-1), [2224,](#page-102-35) [2507,](#page-108-11) [2508,](#page-108-12) [2509](#page-108-6), [2512](#page-108-10), [2513](#page-108-8) \@tempcntb . . . [2077,](#page-99-0) [2078](#page-99-17), [2079](#page-99-16) \@tempdima [1772](#page-93-16), [1774](#page-93-17), [1776,](#page-93-18) [1778](#page-93-19), [2103](#page-100-31), [2104](#page-100-0), [2125](#page-100-32), [2129](#page-100-33) \@tempdimb . . . . . . . . [2106,](#page-100-34) [2107](#page-100-24) \@tempswafalse . . . . . [2525](#page-108-9), [3117](#page-120-1) \@tempswatrue . . . . . . [2524](#page-108-13), [3117](#page-120-1) \@temptokena . . . . . . . . . . . . . . .  $\ldots$  [1798](#page-93-20), [1802](#page-93-10), [2598,](#page-110-10) [2605](#page-110-11), [2610](#page-110-12), [2616,](#page-110-13) [2623](#page-110-14), [2633,](#page-110-15) [2647](#page-111-18) \@testpach [2139](#page-100-7), [2155](#page-101-0), [2189,](#page-101-3) [2240](#page-102-8), [2278](#page-103-7) \@tfor . . . . . . . . . . . . [2037,](#page-98-20) [2682](#page-111-6) \@thanks . . . . . . . . . . [3937](#page-137-6), [3943](#page-137-4) \@the@choice ....... [4782](#page-154-24), [4783](#page-154-7) \@thefnmark . [23,](#page-56-14) [40,](#page-56-15) [59,](#page-57-17) [85](#page-57-18), [102](#page-58-18), [121,](#page-58-19) [186,](#page-60-19) [192](#page-60-20), [213,](#page-60-21) [219](#page-60-22), [1519](#page-87-14), [1538](#page-88-23), [1557,](#page-88-24) [1578](#page-88-25), [1596,](#page-89-17) [1611](#page-89-18), [1705](#page-91-20), [1719](#page-91-21), [1736](#page-92-19), [1755](#page-92-20) \@thefoot . [3146,](#page-121-23) [3149](#page-121-15), [3152](#page-121-12), [3155](#page-121-14), [3182](#page-122-3) \@thehead . [3146](#page-121-23), [3148](#page-121-16), [3151,](#page-121-11) [3154](#page-121-13), [3172](#page-122-2) \@themargin [1497,](#page-87-15) [3147,](#page-121-27) [3149,](#page-121-15) [3167](#page-121-28) \@title . . . . . . . . . . . [3925](#page-137-7), [3946](#page-137-5) \@tocline . . . . . . . . . . . . . [1766](#page-92-21) \@tocpagenum . . . . . . . . . . . [1779](#page-93-12) \@topnum . . . . . . . . . . . . . . [1788](#page-93-21)

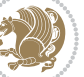

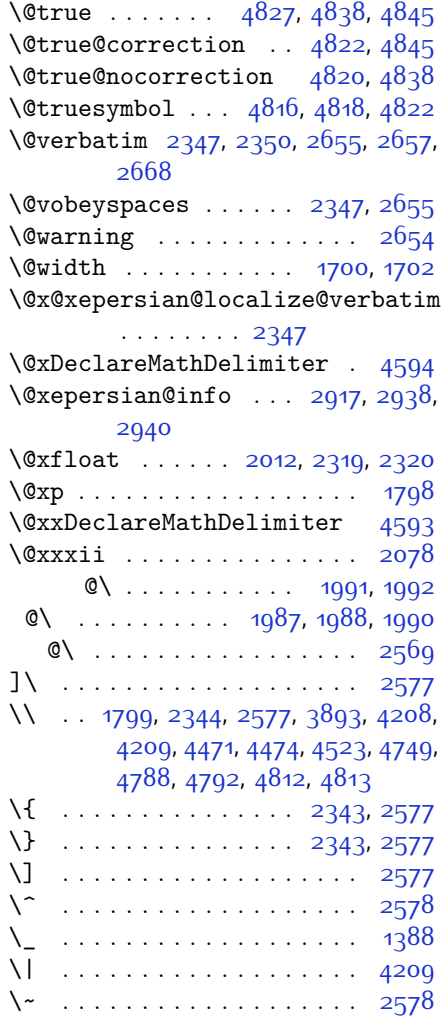

\␣ [1623,](#page-89-19) [1625](#page-89-20), [3121,](#page-121-7) [3284](#page-124-6), [3290](#page-124-7), [3309](#page-124-8), [3315](#page-124-9), [3385](#page-126-6), [3391](#page-126-7), [3410,](#page-126-8) [3416](#page-126-9), [3808,](#page-134-2) [3817](#page-135-0)

# **A**

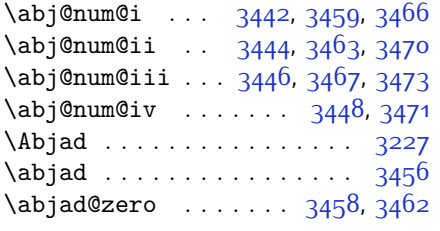

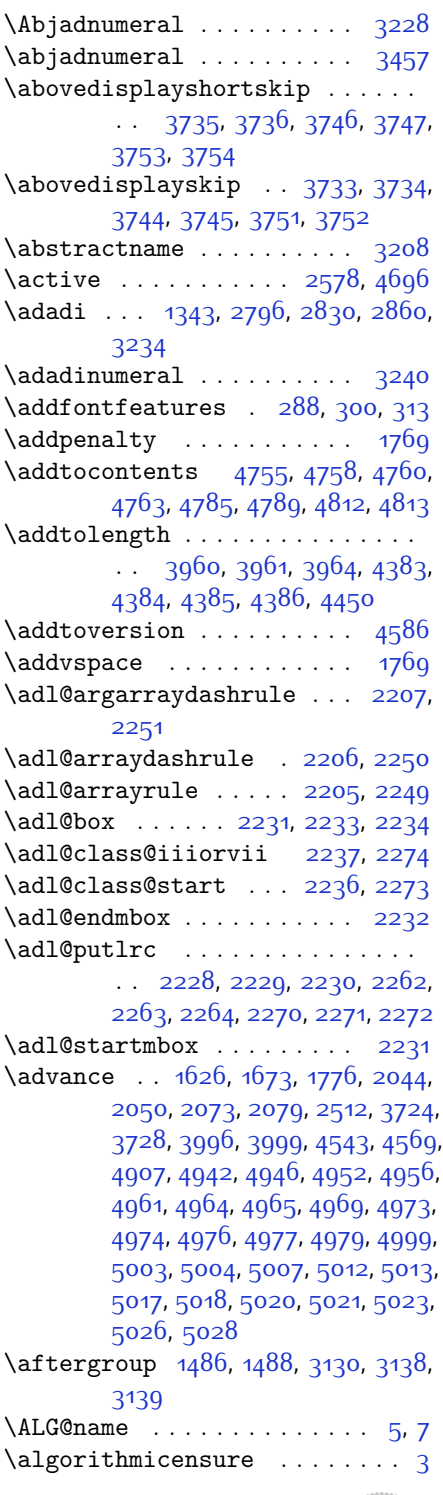

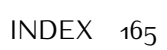

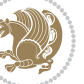

\algorithmicrequire ....... [2](#page-56-19)  $\Lambda LGS@name$  . . . . . . . . . . . . . [6,](#page-56-20) [7](#page-56-17) \aliasfontfeature .. [1359](#page-84-3), [1901](#page-95-2), [1902](#page-95-3), [1903,](#page-95-4) [1904](#page-95-5), [1905](#page-95-6), [1906](#page-95-7), [1907,](#page-95-8) [1908,](#page-95-9) [1909,](#page-95-10) [1910](#page-96-0), [1911](#page-96-1), [1912,](#page-96-2) [1913,](#page-96-3) [1914,](#page-96-4) [1915,](#page-96-5) [1916](#page-96-6), [1917](#page-96-7), [1918](#page-96-8), [1919,](#page-96-9) [1920](#page-96-10), [1921](#page-96-11), [1922](#page-96-12), [1923,](#page-96-13) [1924](#page-96-14), [1925](#page-96-15), [1926](#page-96-16), [1927,](#page-96-17) [1928,](#page-96-18) [1929](#page-96-19), [1930](#page-96-20), [1931](#page-96-21), [1932](#page-96-22), [1933,](#page-96-23) [1934](#page-96-24), [1935](#page-96-25), [1936](#page-96-26), [1937,](#page-96-27) [1938](#page-96-28), [1939](#page-96-29), [1940](#page-96-30), [1941](#page-96-31), [1942,](#page-96-32) [1943,](#page-96-33) [1944](#page-96-34), [1945](#page-96-35), [1946](#page-96-36), [1947,](#page-96-37) [1948,](#page-96-38) [1949,](#page-96-39) [1950](#page-96-40), [1951](#page-96-41), [1952](#page-96-42), [1953](#page-96-43) \aliasfontfeatureoption . [1954](#page-96-44), [1955](#page-96-45), [1956](#page-96-46), [1957,](#page-96-47) [1958,](#page-96-48) [1959](#page-96-49) \alloc@ ............... [4528](#page-149-0) \Alph [1345](#page-83-4), [1655](#page-90-4), [1656](#page-90-5), [2798,](#page-114-12) [2832](#page-115-14), [2862](#page-115-25) \alph [1346](#page-83-5), [2799,](#page-114-13) [2833](#page-115-15), [2863,](#page-115-26) [2886](#page-116-4), [4782](#page-154-24), [4808](#page-155-1)  $\alpha$ elt . . . . . . . . . . [4587](#page-150-9) \alpha@list ........... [4587](#page-150-9) \anappendixtrue . . . . . . . . . [1971](#page-97-12) \and . . . . . . . . . . . . . . . . . . [3950](#page-137-10) \andify ............... [1793](#page-93-23) \answernumberfont ...... [4770](#page-154-1) \answerstitle ...... [4766,](#page-154-2) [4836](#page-155-31)  $\langle$ answerstitlefont ...... [4768](#page-154-4) \appendix . . . . . . . . . [10,](#page-56-21) [71,](#page-57-19) [131](#page-58-20), [137,](#page-58-21) [143,](#page-59-13) [149,](#page-59-14) [251](#page-61-19), [262](#page-61-20), [269](#page-61-21), [281,](#page-62-16) [1451](#page-86-12), [1461](#page-86-13), [1473,](#page-86-14) [1652](#page-90-6), [1653](#page-90-7), [1694](#page-91-25), [1966](#page-97-13), [2756,](#page-113-12) [2763](#page-113-13), [2770](#page-113-14), [2778](#page-113-15), [2786,](#page-114-26) [2819,](#page-114-27) [2849](#page-115-36) \appendixautorefname ..... [1641](#page-90-8) \appendixname . . . . . . . . . . . . [11](#page-56-22), [73,](#page-57-20) [254,](#page-61-10) [265,](#page-61-11) [272,](#page-62-7) [284,](#page-62-8) [1464](#page-86-1), [1476,](#page-86-2) [1695,](#page-91-26) [1969](#page-97-1), [2759,](#page-113-0) [2766](#page-113-1), [2773](#page-113-2), [2781,](#page-113-3) [2822](#page-114-20), [2852,](#page-115-33) [3205](#page-122-12) \arabic ... [1349](#page-83-8), [1670,](#page-90-1) [1783,](#page-93-0) [1784](#page-93-1), [1785,](#page-93-2) [1786](#page-93-3) \arrayrulewidth . . . . . . . [4465](#page-148-2) \articlesep ........... [4447](#page-147-1) \AtBeginDocument . . . . . . . . . . . [162](#page-59-15), [1651](#page-90-9), [1860](#page-94-0), [2350,](#page-104-18) [2557](#page-109-13), [2662,](#page-111-22) [3722,](#page-133-25) [3726](#page-133-26)

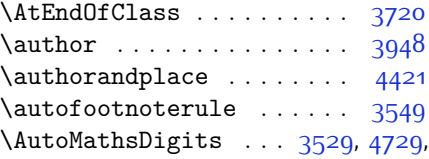

### [4733](#page-153-9)

#### **B**

\backrefpagesname . . . . . . . [154](#page-59-16) \baselineskip . . . [232,](#page-61-4) [239,](#page-61-5) [1494](#page-87-18), [3164](#page-121-32), [3179](#page-122-13) \begin . . . . . . . . . . . . [2571](#page-109-14), [2572](#page-109-15), [3104](#page-120-5), [3105,](#page-120-7) [3193,](#page-122-14) [3776](#page-134-3), [3779](#page-134-4), [3832,](#page-135-1) [3847,](#page-135-2) [3860,](#page-135-3) [3866](#page-136-1), [3887](#page-136-2), [3918](#page-137-12), [3924,](#page-137-13) [3931,](#page-137-14) [3955](#page-137-15), [4009,](#page-138-3) [4015](#page-139-5), [4087](#page-140-0), [4090,](#page-140-1) [4095](#page-140-2), [4102](#page-140-3), [4117](#page-141-0), [4132,](#page-141-1) [4149,](#page-141-2) [4183,](#page-142-2) [4201](#page-142-3), [4206,](#page-142-4) [4226,](#page-143-0) [4233](#page-143-1), [4234](#page-143-2), [4255,](#page-143-3) [4257](#page-143-4), [4258,](#page-143-5) [4280](#page-144-0), [4285](#page-144-1), [4286,](#page-144-2) [4322,](#page-145-0) [4323,](#page-145-1) [4331,](#page-145-2) [4357,](#page-145-3) [4365](#page-146-4), [4371,](#page-146-5) [4372,](#page-146-6) [4380,](#page-146-7) [4410](#page-146-8), [4434](#page-147-3), [4466](#page-148-3), [4467](#page-148-4), [4482](#page-148-5), [4494,](#page-148-6) [4508](#page-148-7), [4786](#page-154-10), [4790](#page-154-11), [4801](#page-154-30), [4802,](#page-154-31) [4808](#page-155-1), [4863](#page-156-4) \begingroup . . . . . [190,](#page-60-23) [217](#page-60-24), [296](#page-62-17), [1480](#page-86-15), [1770](#page-92-2), [1796](#page-93-24), [2342,](#page-104-35) [2559](#page-109-16), [2575,](#page-109-17) [2655](#page-111-19), [2657](#page-111-5), [2944](#page-117-2), [2946,](#page-117-3) [3130](#page-121-29), [4535,](#page-149-10) [4559,](#page-149-11) [4696](#page-152-1) \beginL . . . [3114](#page-120-8), [3172,](#page-122-2) [3182,](#page-122-3) [3808](#page-134-2), [4209](#page-142-1) \beginR . . . . . . . . . . . [1699,](#page-91-27) [3172](#page-122-2), [3182](#page-122-3), [3812,](#page-134-5) [3813](#page-134-6), [3814](#page-135-4), [3825](#page-135-5), [3826,](#page-135-6) [3827](#page-135-7), [4032,](#page-139-0) [4033](#page-139-3), [4034](#page-139-2), [4052,](#page-139-6) [4073,](#page-140-4) [4074,](#page-140-5) [4075,](#page-140-6) [4076](#page-140-7), [4077](#page-140-8), [4078](#page-140-9), [4229](#page-143-6), [4324](#page-145-4) \belowdisplayshortskip . . [3736](#page-133-12), [3747](#page-133-14), [3754](#page-133-16) \belowdisplayskip . . [3734](#page-133-18), [3745](#page-133-20), [3752](#page-133-22) \bfseries [1765](#page-92-22), [2397](#page-105-19), [2486,](#page-107-15) [3124](#page-121-9), [3768,](#page-134-7) [3774](#page-134-8), [3793,](#page-134-9) [3801,](#page-134-0) [3829](#page-135-8), [3845,](#page-135-9) [3864,](#page-136-3) [3878](#page-136-4), [3882,](#page-136-5) [3907](#page-136-6), [3912](#page-136-7), [3916,](#page-137-16) [4041,](#page-139-1) [4047](#page-139-4), [4745](#page-153-2), [4767](#page-154-3), [4769,](#page-154-0) [4853](#page-155-22) \bgroup . . [1351,](#page-83-0) [2087](#page-99-18), [2127,](#page-100-30) [2328](#page-104-30),

[2338,](#page-104-31) [4531,](#page-149-4) [4555](#page-149-5)

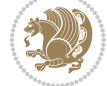

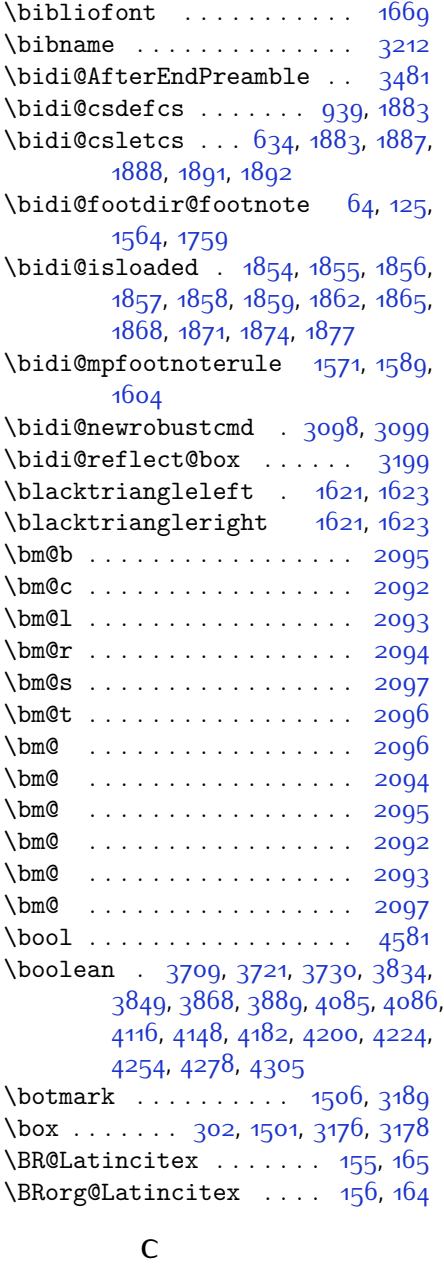

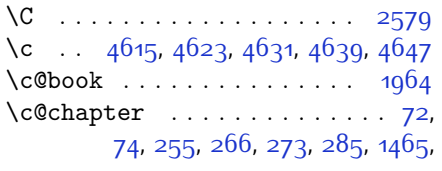

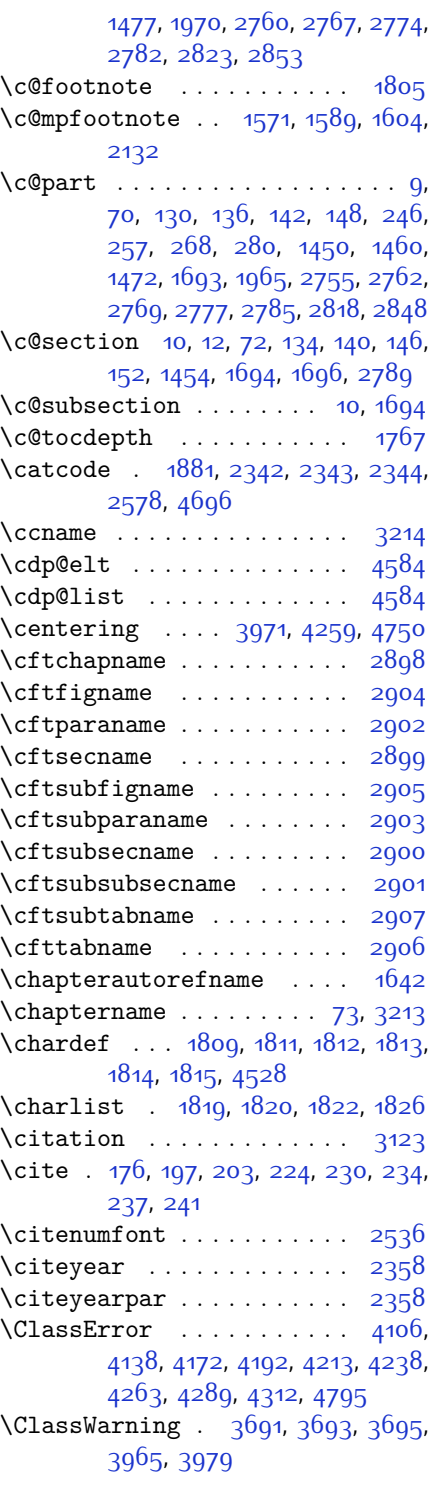

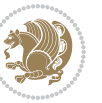

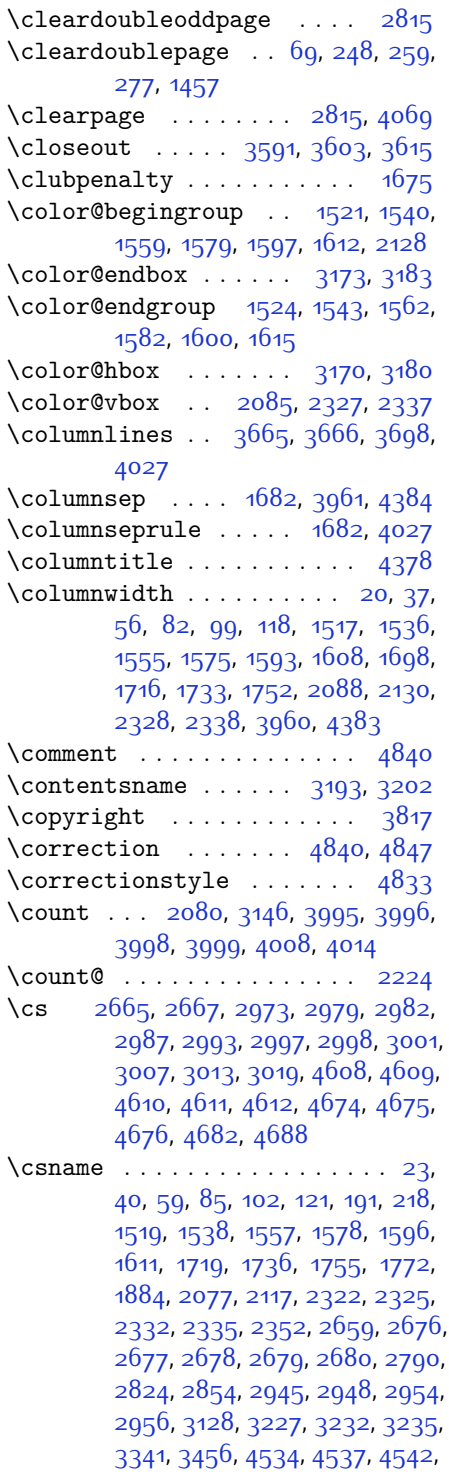

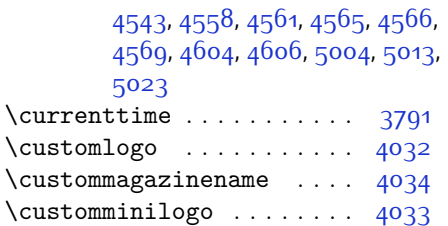

 $\text{CustomwwTxt} \dots \dots \quad 3762$  $\text{CustomwwTxt} \dots \dots \quad 3762$ 

## **D**

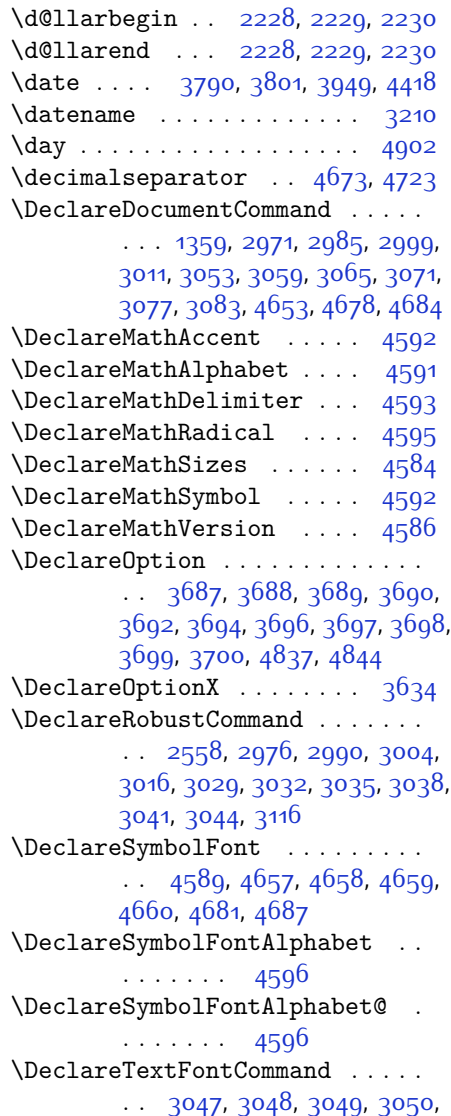

[3051](#page-119-14), [3052](#page-119-15)

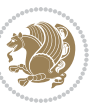

\def . . . . . . . . . . . . . . . . . [2,](#page-56-19) [3](#page-56-18), [5](#page-56-16), [6,](#page-56-20) [7](#page-56-17), [10,](#page-56-21) [12,](#page-56-8) [14,](#page-56-7) [31](#page-56-3), [50](#page-57-0), [69,](#page-57-22) [71](#page-57-19), [74,](#page-57-11) [76](#page-57-10), [93](#page-58-5), [112](#page-58-0), [154,](#page-59-16) [155](#page-59-17), [168](#page-59-19), [175,](#page-59-0) [202,](#page-60-2) [244,](#page-61-24) [288,](#page-62-2) [300](#page-62-3), [313](#page-62-4), [320](#page-63-4), [324,](#page-63-3) [1341](#page-83-11), [1342](#page-83-1), [1343](#page-83-2), [1344,](#page-83-3) [1345](#page-83-4), [1346](#page-83-5), [1347](#page-83-6), [1348](#page-83-7), [1349,](#page-83-8) [1479](#page-86-7), [1511,](#page-87-6) [1530,](#page-87-3) [1549](#page-88-0), [1570,](#page-88-18) [1588](#page-89-10), [1603](#page-89-9), [1618,](#page-89-30) [1620](#page-89-31), [1622](#page-89-32), [1624,](#page-89-33) [1635,](#page-90-12) [1636](#page-90-13), [1637](#page-90-14), [1638](#page-90-15), [1639](#page-90-16), [1640](#page-90-17), [1641](#page-90-8), [1642](#page-90-11), [1643,](#page-90-18) [1644](#page-90-19), [1645](#page-90-20), [1646](#page-90-21), [1647](#page-90-22), [1648,](#page-90-23) [1649](#page-90-24), [1650](#page-90-25), [1653](#page-90-7), [1664](#page-90-26), [1678,](#page-91-13) [1681,](#page-91-18) [1690](#page-91-11), [1691,](#page-91-30) [1692](#page-91-31), [1694,](#page-91-25) [1696](#page-91-9), [1697](#page-91-32), [1701,](#page-91-33) [1703](#page-91-14), [1710](#page-91-8), [1727](#page-92-6), [1746](#page-92-0), [1763,](#page-92-18) [1766](#page-92-21), [1787,](#page-93-32) [1799](#page-93-22), [1816,](#page-93-33) [1819](#page-94-8), [1821](#page-94-12), [1822](#page-94-10), [1827](#page-94-13), [1851,](#page-94-14) [1852](#page-94-15), [1974](#page-97-14), [1975,](#page-97-15) [1976,](#page-97-16) [1977](#page-97-17), [1978](#page-97-18), [1979](#page-97-19), [1980](#page-97-20), [1981,](#page-97-21) [1982,](#page-97-22) [2012](#page-98-21), [2014](#page-98-3), [2015](#page-98-7), [2017](#page-98-22), [2098](#page-99-5), [2120,](#page-100-17) [2126](#page-100-21), [2132](#page-100-22), [2139](#page-100-7), [2155,](#page-101-0) [2189](#page-101-3), [2223](#page-102-17), [2236,](#page-102-37) [2237,](#page-102-36) [2240](#page-102-8), [2257,](#page-103-2) [2265](#page-103-3), [2273](#page-103-42), [2274](#page-103-41), [2278,](#page-103-7) [2320](#page-104-9), [2321](#page-104-10), [2324](#page-104-0), [2331](#page-104-12), [2334,](#page-104-1) [2347,](#page-104-32) [2348](#page-104-40), [2357](#page-105-22), [2360,](#page-105-23) [2372](#page-105-24), [2373,](#page-105-16) [2383](#page-105-25), [2386,](#page-105-26) [2399](#page-106-6), [2414,](#page-106-11) [2444](#page-106-12), [2476,](#page-107-16) [2480](#page-107-0), [2505](#page-108-15), [2567](#page-109-1), [2581,](#page-109-20) [2585](#page-109-21), [2587](#page-109-8), [2588,](#page-109-22) [2591,](#page-109-9) [2597](#page-110-4), [2599,](#page-110-5) [2601](#page-110-16), [2617](#page-110-17), [2620,](#page-110-18) [2636](#page-110-19), [2637,](#page-110-8) [2640](#page-110-20), [2653,](#page-111-29) [2655,](#page-111-19) [2658](#page-111-0), [2675](#page-111-30), [2909,](#page-116-15) [2910,](#page-116-16) [2941,](#page-117-8) [2942](#page-117-9), [2943](#page-117-10), [2949](#page-117-11), [2950,](#page-117-12) [2954](#page-117-6), [3090](#page-120-14), [3094,](#page-120-15) [3100](#page-120-4), [3101,](#page-120-16) [3102](#page-120-6), [3103](#page-120-17), [3107](#page-120-18), [3108](#page-120-19), [3109,](#page-120-0) [3118,](#page-121-1) [3121,](#page-121-7) [3129](#page-121-24), [3198](#page-122-26), [3200,](#page-122-27) [3201](#page-122-28), [3202,](#page-122-24) [3203](#page-122-29), [3204](#page-122-30), [3205](#page-122-12), [3206,](#page-122-31) [3207](#page-122-32), [3208,](#page-122-11) [3209,](#page-122-33) [3210](#page-122-25), [3211,](#page-122-0) [3212](#page-122-15), [3213](#page-122-19), [3214,](#page-122-18) [3215,](#page-122-34) [3216,](#page-122-35) [3217](#page-123-15), [3218](#page-123-16), [3219](#page-123-0), [3227](#page-123-1), [3229,](#page-123-9) [3232,](#page-123-10) [3241](#page-123-17), [3246](#page-123-18), [3255,](#page-123-19) [3281,](#page-124-5) [3294](#page-124-10), [3305,](#page-124-11) [3319](#page-125-10), [3325,](#page-125-11) [3328](#page-125-12), [3331](#page-125-13), [3335,](#page-125-14) [3347](#page-125-15), [3356,](#page-125-16) [3382](#page-126-5), [3395,](#page-126-10) [3406](#page-126-11), [3420](#page-127-13), [3427](#page-127-14), [3437,](#page-127-1) [3456,](#page-127-2) [3458](#page-127-11), [3459](#page-127-7), [3463,](#page-127-10) [3467,](#page-128-36) [3471](#page-128-38), [3477,](#page-128-40) [3624](#page-131-6), [3629,](#page-131-7) [3762](#page-133-0), [4032,](#page-139-0) [4033](#page-139-3), [4034](#page-139-2), [4528](#page-149-0), [4530,](#page-149-14) [4554,](#page-149-15) [4661,](#page-152-12) [4682,](#page-152-5) [4688,](#page-152-6) [4697,](#page-152-13) [4698](#page-152-14), [4723](#page-153-11),

[4724](#page-153-12), [4725](#page-153-13), [4729](#page-153-8), [4745,](#page-153-2) [4747](#page-153-0), [4749](#page-153-6), [4767,](#page-154-3) [4769,](#page-154-0) [4773,](#page-154-20) [4780,](#page-154-5) [4816](#page-155-29), [4817,](#page-155-12) [4820,](#page-155-28) [4821,](#page-155-11) [4822](#page-155-27), [4823,](#page-155-10) [4832,](#page-155-4) [4835](#page-155-20), [4842](#page-155-35), [4843](#page-155-36), [4849](#page-155-37), [4850,](#page-155-38) [4853,](#page-155-22) [5037](#page-159-11) \def@NAT@last@yr . . . [2515,](#page-108-1) [2517](#page-108-16) \defaultfontfeatures .... [3635](#page-131-8) \DefaultMathsDigits [3531,](#page-129-18) [4724](#page-153-12) \define@choicekey .......... . . [3527](#page-129-19), [3535,](#page-129-20) [3541](#page-129-21), [3547](#page-129-22), [3559,](#page-129-23) [3565](#page-129-24), [3571](#page-130-10), [3575,](#page-130-11) [3579,](#page-130-12) [3585,](#page-130-13) [3598](#page-130-14), [3610](#page-130-15), [3622](#page-131-9) \define@key ........... [2681](#page-111-31) \define@mathalphabet . . . . [4586](#page-150-8) \define@mathgroup . . . . . . [4586](#page-150-8)  $\def$ \defpersianfont ....... [2999](#page-118-12) \depth . . . . . . . . . . . . [2689,](#page-111-13) [2690](#page-111-14)  $\dim g$  . . . . . . . . . . . . . [4816,](#page-155-29) [4817](#page-155-12) \display@setup . . . . . . . 280, [314](#page-62-20) \divide . . . . . . [4001,](#page-138-10) [4002](#page-138-11), [4904](#page-157-4), [4912](#page-157-5), [4917,](#page-157-6) [4944](#page-157-7), [4950,](#page-157-8) [4958](#page-158-12), [4960,](#page-158-13) [4963,](#page-158-14) [4967](#page-158-15), [4971,](#page-158-16) [4975](#page-158-17) \do . [2039,](#page-98-23) [2392](#page-105-11), [2481,](#page-107-6) [2682](#page-111-6), [3120](#page-121-4), [4599](#page-150-6) \document . . . . . . . . . . . . [4735](#page-153-14) \document@select@group . . [4554](#page-149-15) \dorestore@version . . . . . [4588](#page-150-25) \dosetclass . . . [1820,](#page-94-9) [1821](#page-94-12), [1825](#page-94-16) \doublebox . . . . . . . . [4340](#page-145-5), [4393](#page-146-10) \dp [19](#page-56-23), [36](#page-56-24), [55](#page-57-23), [81](#page-57-24), [98](#page-58-22), [117](#page-58-23), [1516](#page-87-1), [1535](#page-88-2), [1554](#page-88-3), [1715](#page-91-34), [1732](#page-92-24), [1751](#page-92-25), [3175](#page-122-9) \dquad . . . . . . . . . . . . . . [322](#page-63-1), [324](#page-63-3) \dseries@display@setup ... [314](#page-62-20) **E**

## \edef [1800,](#page-93-14) [2107,](#page-100-24) [2162,](#page-101-23) [2196,](#page-101-38) [2260](#page-103-32), [2268,](#page-103-33) [2285](#page-103-19), [2394,](#page-105-12) [2483](#page-107-7), [2643](#page-110-1), [2917](#page-116-3), [2939,](#page-117-13) [2948](#page-117-5), [2951](#page-117-14), [3122](#page-121-8), [4782](#page-154-24)  $\delta$ . . . . . . . . . . . . . . [4059](#page-139-9) \editionFormat . . . . . [3768,](#page-134-7) [3771](#page-134-12) \editorialAuthorFormat . . [3911](#page-136-10), [4475](#page-148-8)

\editorialTitleFormat . . . [3909](#page-136-11), [3910](#page-136-12)  $\text{else} \dots \dots \dots \quad 2, 3, 5, 7, 16, 25,$  $\text{else} \dots \dots \dots \quad 2, 3, 5, 7, 16, 25,$  $\text{else} \dots \dots \dots \quad 2, 3, 5, 7, 16, 25,$  $\text{else} \dots \dots \dots \quad 2, 3, 5, 7, 16, 25,$  $\text{else} \dots \dots \dots \quad 2, 3, 5, 7, 16, 25,$  $\text{else} \dots \dots \dots \quad 2, 3, 5, 7, 16, 25,$  $\text{else} \dots \dots \dots \quad 2, 3, 5, 7, 16, 25,$  $\text{else} \dots \dots \dots \quad 2, 3, 5, 7, 16, 25,$  $\text{else} \dots \dots \dots \quad 2, 3, 5, 7, 16, 25,$  $\text{else} \dots \dots \dots \quad 2, 3, 5, 7, 16, 25,$  $\text{else} \dots \dots \dots \quad 2, 3, 5, 7, 16, 25,$  $\text{else} \dots \dots \dots \quad 2, 3, 5, 7, 16, 25,$  $\text{else} \dots \dots \dots \quad 2, 3, 5, 7, 16, 25,$ [78,](#page-57-5) [87](#page-57-25), [154,](#page-59-16) [244,](#page-61-24) [292,](#page-62-21) [322](#page-63-1), [1342,](#page-83-1) [1343,](#page-83-2) [1344](#page-83-3), [1345](#page-83-4), [1346](#page-83-5), [1347,](#page-83-6) [1348,](#page-83-7) [1349,](#page-83-8) [1350](#page-83-10), [1351](#page-83-0), [1352](#page-83-12), [1468](#page-86-17), [1512,](#page-87-2) [1523](#page-87-5), [1571](#page-88-19), [1572,](#page-88-5) [1581,](#page-89-4) [1621,](#page-89-22) [1623](#page-89-19), [1625](#page-89-20), [1635](#page-90-12), [1636,](#page-90-13) [1637](#page-90-14), [1638](#page-90-15), [1639](#page-90-16), [1640,](#page-90-17) [1641,](#page-90-8) [1642,](#page-90-11) [1643](#page-90-18), [1644](#page-90-19), [1645,](#page-90-20) [1646,](#page-90-21) [1647](#page-90-22), [1648](#page-90-23), [1649](#page-90-24), [1650](#page-90-25), [1671,](#page-91-4) [1687](#page-91-35), [1712,](#page-91-5) [1721](#page-92-26), [1765,](#page-92-22) [1768,](#page-92-27) [1776,](#page-93-18) [1777](#page-93-11), [1793](#page-93-23), [1824,](#page-94-17) [1851,](#page-94-14) [1852,](#page-94-15) [1861,](#page-94-18) [1864](#page-95-23), [1867,](#page-95-24) [1870,](#page-95-25) [1873,](#page-95-26) [1876](#page-95-27), [1974](#page-97-14), [1975,](#page-97-15) [1976,](#page-97-16) [1977](#page-97-17), [1978](#page-97-18), [1979](#page-97-19), [1980](#page-97-20), [1981,](#page-97-21) [1982](#page-97-22), [2020](#page-98-24), [2028](#page-98-25), [2033,](#page-98-26) [2043](#page-98-27), [2049,](#page-98-28) [2102,](#page-100-5) [2105,](#page-100-38) [2110,](#page-100-39) [2111,](#page-100-40) [2112](#page-100-41), [2113,](#page-100-42) [2114](#page-100-27), [2124,](#page-100-6) [2139](#page-100-7), [2140](#page-100-18), [2141,](#page-100-9) [2142](#page-100-10), [2143,](#page-100-11) [2144](#page-100-12), [2145](#page-100-13), [2146](#page-100-14), [2147](#page-100-8), [2148,](#page-100-43) [2149](#page-100-44), [2150](#page-100-28), [2156](#page-101-4), [2157](#page-101-11), [2158](#page-101-12), [2160](#page-101-41), [2161](#page-101-14), [2164,](#page-101-24) [2165](#page-101-25), [2166](#page-101-19), [2167](#page-101-20), [2168](#page-101-26), [2169,](#page-101-27) [2171](#page-101-21), [2172,](#page-101-28) [2173,](#page-101-29) [2174](#page-101-30), [2175](#page-101-31), [2178](#page-101-32), [2179,](#page-101-33) [2180](#page-101-34), [2181,](#page-101-35) [2182,](#page-101-36) [2183](#page-101-37), [2190](#page-101-7), [2191,](#page-101-15) [2192](#page-101-16), [2194,](#page-101-42) [2195](#page-101-18), [2198](#page-101-39), [2199](#page-101-40), [2200,](#page-101-22) [2201](#page-102-21), [2202,](#page-102-22) [2203,](#page-102-23) [2205](#page-102-1), [2206](#page-102-2), [2207,](#page-102-3) [2208](#page-102-24), [2209,](#page-102-25) [2210,](#page-102-26) [2211,](#page-102-27) [2214](#page-102-28), [2215](#page-102-29), [2216](#page-102-30), [2217](#page-102-31), [2218,](#page-102-32) [2219](#page-102-33), [2239](#page-102-42), [2240](#page-102-8), [2241](#page-102-20), [2242,](#page-102-11) [2243,](#page-102-12) [2244,](#page-102-13) [2245](#page-102-14), [2246,](#page-102-15) [2247,](#page-102-16) [2249,](#page-102-4) [2250,](#page-102-5) [2251](#page-103-6), [2252,](#page-103-43) [2253](#page-103-44), [2254,](#page-103-34) [2279,](#page-103-10) [2280,](#page-103-13) [2281,](#page-103-14) [2283](#page-103-45), [2284,](#page-103-16) [2287,](#page-103-20) [2288,](#page-103-21) [2289](#page-103-17), [2290,](#page-103-18) [2291,](#page-103-22) [2292](#page-103-23), [2293,](#page-103-24) [2294,](#page-103-25) [2295](#page-103-26), [2296,](#page-103-27) [2297](#page-103-28), [2298,](#page-103-29) [2299](#page-103-30), [2300,](#page-103-31) [2302,](#page-104-19) [2303](#page-104-20), [2304](#page-104-21), [2305](#page-104-22), [2306,](#page-104-23) [2309,](#page-104-24) [2310,](#page-104-25) [2311,](#page-104-26) [2312](#page-104-29), [2313](#page-104-27), [2314,](#page-104-28) [2326](#page-104-15), [2336,](#page-104-16) [2361,](#page-105-27) [2374,](#page-105-28) [2406,](#page-106-13) [2411](#page-106-14), [2420](#page-106-15), [2423,](#page-106-16) [2437,](#page-106-17) [2441](#page-106-18), [2450,](#page-107-17) [2454](#page-107-18), [2457](#page-107-19), [2469](#page-107-20), [2473](#page-107-21), [2474](#page-107-22), [2495](#page-107-23), [2516](#page-108-17), [2530](#page-108-18), [2532,](#page-108-19) [2535](#page-108-20), [2549](#page-109-23), [2551](#page-109-24), [2562,](#page-109-25) [2585,](#page-109-21) [2596](#page-110-21), [2609,](#page-110-22) [2611,](#page-110-23) [2614,](#page-110-24) [2629,](#page-110-25) [2631](#page-110-26),

[2637,](#page-110-8) [2645,](#page-111-32) [2653](#page-111-29), [2680](#page-111-28), [2683,](#page-111-7) [2684,](#page-111-8) [2685](#page-111-9), [2686,](#page-111-10) [2687](#page-111-11), [2688,](#page-111-12) [2689,](#page-111-13) [2690,](#page-111-14) [2691,](#page-111-15) [2794,](#page-114-31) [2815,](#page-114-28) [2828,](#page-115-38) [2858](#page-115-39), [2882,](#page-116-17) [2898,](#page-116-5) [2899](#page-116-8), [2900](#page-116-11), [2901](#page-116-12), [2902,](#page-116-7) [2903,](#page-116-10) [2904](#page-116-6), [2905,](#page-116-9) [2906,](#page-116-14) [2907](#page-116-13), [2965,](#page-117-15) [3148](#page-121-16), [3153](#page-121-33), [3159,](#page-121-34) [3172,](#page-122-2) [3182](#page-122-3), [3200](#page-122-27), [3201](#page-122-28), [3202](#page-122-24), [3203,](#page-122-29) [3204](#page-122-30), [3205,](#page-122-12) [3206,](#page-122-31) [3207](#page-122-32), [3208](#page-122-11), [3209,](#page-122-33) [3210,](#page-122-25) [3211,](#page-122-0) [3212](#page-122-15), [3213](#page-122-19), [3214](#page-122-18), [3215](#page-122-34), [3216](#page-122-35), [3217,](#page-123-15) [3218,](#page-123-16) [3226,](#page-123-7) [3231](#page-123-8), [3249,](#page-123-20) [3251,](#page-123-21) [3259](#page-123-22), [3260,](#page-123-12) [3261,](#page-123-3) [3262,](#page-123-23) [3263](#page-123-24), [3264,](#page-123-25) [3265](#page-123-26), [3266,](#page-123-27) [3284,](#page-124-6) [3299](#page-124-12), [3313](#page-124-13), [3326,](#page-125-2) [3329](#page-125-3), [3350,](#page-125-17) [3352,](#page-125-18) [3360](#page-125-19), [3361](#page-125-5), [3362,](#page-125-0) [3363,](#page-125-20) [3364](#page-125-21), [3365,](#page-125-22) [3366](#page-125-23), [3367,](#page-126-12) [3385,](#page-126-6) [3400](#page-126-13), [3413](#page-126-3), [3414,](#page-126-14) [3439](#page-127-15), [3441,](#page-127-16) [3443,](#page-127-17) [3445,](#page-127-18) [3447,](#page-127-19) [3594](#page-130-16), [3606,](#page-130-17) [3618](#page-131-10), [3978](#page-138-12), [4456](#page-147-5), [4531](#page-149-4), [4544](#page-149-16), [4550](#page-149-17), [4555,](#page-149-5) [4570,](#page-150-26) [4576](#page-150-27), [4691](#page-152-15), [4699](#page-152-16), [4700,](#page-152-17) [4701](#page-152-18), [4702,](#page-152-19) [4703](#page-152-20), [4704](#page-152-21), [4705,](#page-152-22) [4706,](#page-152-23) [4707,](#page-152-24) [4708](#page-152-25), [4709,](#page-152-26) [4723,](#page-153-11) [4726,](#page-153-15) [4727](#page-153-16), [4728](#page-153-17), [4730,](#page-153-18) [4731](#page-153-19), [4732](#page-153-20), [4910](#page-157-9), [4914,](#page-157-10) [4919,](#page-157-11) [4920](#page-157-12), [4927](#page-157-13), [4948](#page-157-14), [4953,](#page-157-15) [4983,](#page-158-18) [5019,](#page-159-12) [5027](#page-159-13) \empty . . . . . . . . . . . . . . . . [1823](#page-94-19) \enclname . . . . . . . . . . . . . [3215](#page-122-34) \end . . . . . . . . . . . . . . [1820,](#page-94-9) [1821](#page-94-12), [1826](#page-94-11), [1827](#page-94-13), [2571](#page-109-14), [2572,](#page-109-15) [2643](#page-110-1), [2654,](#page-111-21) [3104,](#page-120-5) [3105,](#page-120-7) [3196](#page-122-36), [3776](#page-134-3), [3781](#page-134-13), [3838,](#page-135-12) [3852](#page-135-13), [3862,](#page-135-14) [3871,](#page-136-13) [3894,](#page-136-14) [3933](#page-137-18), [3936,](#page-137-19) [3939](#page-137-20), [3956,](#page-137-21) [4011,](#page-138-13) [4017](#page-139-10), [4094,](#page-140-14) [4100,](#page-140-15) [4104](#page-140-16), [4130](#page-141-6), [4136,](#page-141-7) [4170,](#page-142-10) [4190](#page-142-11), [4205](#page-142-12), [4211,](#page-142-13) [4247,](#page-143-12) [4248,](#page-143-13) [4249](#page-143-14), [4272](#page-144-7), [4273](#page-144-8), [4274](#page-144-9), [4298](#page-144-10), [4299,](#page-144-11) [4300](#page-144-12), [4325,](#page-145-6) [4326,](#page-145-7) [4329](#page-145-8), [4359](#page-145-9), [4363,](#page-145-10) [4374](#page-146-11), [4375](#page-146-12), [4412](#page-146-13), [4416](#page-147-6), [4445](#page-147-7), [4476](#page-148-9), [4477,](#page-148-10) [4491,](#page-148-11) [4503](#page-148-12), [4516](#page-149-18), [4755](#page-153-7), [4758](#page-154-25), [4760,](#page-154-26) [4763,](#page-154-27) [4809](#page-155-39), [4810](#page-155-40), [4814,](#page-155-41) [4868](#page-156-6)  $\end{Correction}$  . . . . . . . [4848](#page-155-42)  $\end{math}$  . . . . . . . . . . [4841](#page-155-43)  $\endorrection$  . . . . . [4841](#page-155-43), [4848](#page-155-42)

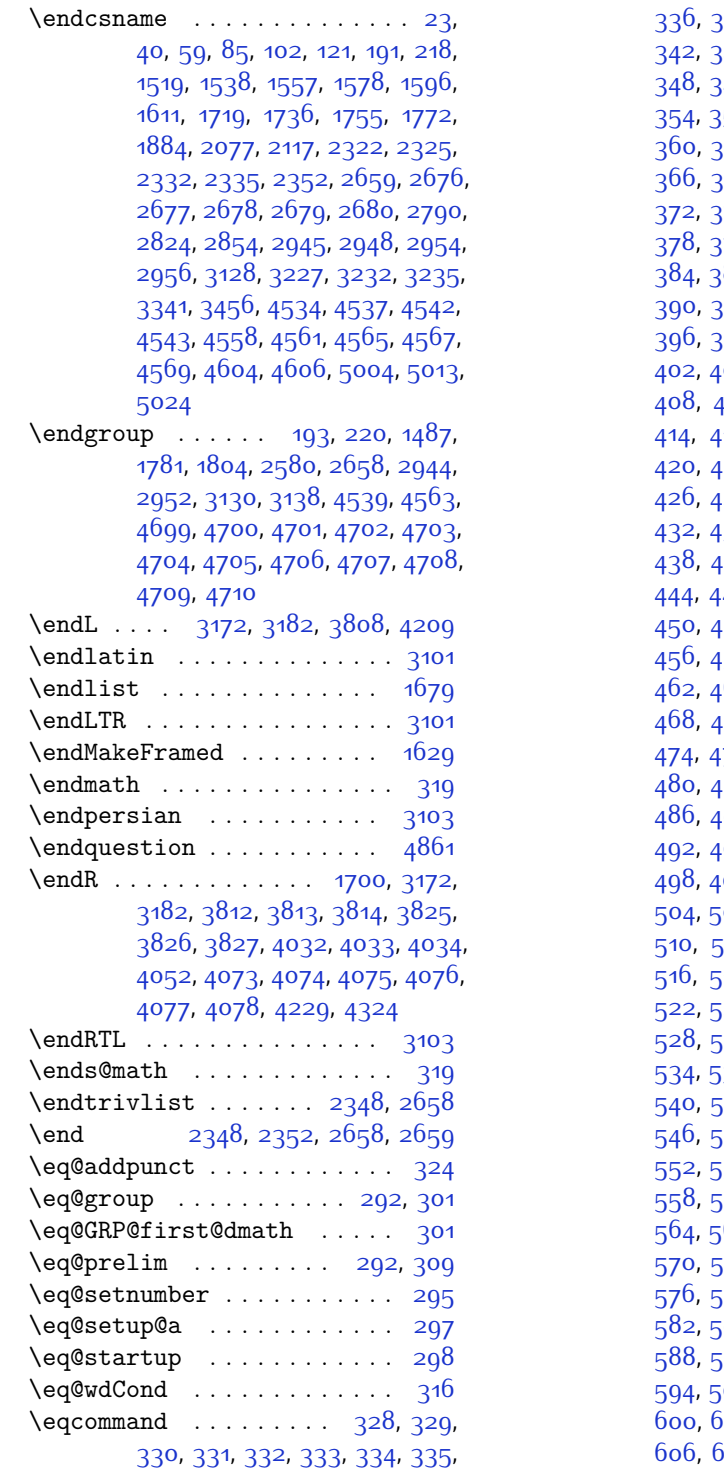

[336,](#page-63-15) [337](#page-63-16), [338](#page-63-17), [339](#page-63-18), [340](#page-63-19), [341](#page-63-20), [342](#page-63-21), [343](#page-63-22), [344](#page-63-23), [345](#page-63-24), [346,](#page-63-25) [347](#page-63-26), [348](#page-63-27), [349,](#page-63-28) [350](#page-63-29), [351](#page-63-30), [352](#page-63-31), [353](#page-63-32), 55, 35<sup>6,</sup> [357](#page-63-36), 35<sup>8</sup>, [359](#page-63-38), [361](#page-63-40), [362,](#page-64-0) [363,](#page-64-1) [364](#page-64-2), [365](#page-64-3), [367](#page-64-5), [368](#page-64-6), [369](#page-64-7), [370](#page-64-8), [371](#page-64-9), [372](#page-64-10), [373](#page-64-11), [374](#page-64-12), [375](#page-64-13), [376,](#page-64-14) [377](#page-64-15), [378](#page-64-16), [379,](#page-64-17) [380](#page-64-18), [381](#page-64-19), [382](#page-64-20), [383](#page-64-21), [384](#page-64-22), [385,](#page-64-23) [386,](#page-64-24) [387](#page-64-25), [388,](#page-64-26) [389](#page-64-27), [390,](#page-64-28) [391](#page-64-29), [392,](#page-64-30) [393,](#page-64-31) [394](#page-64-32), [395](#page-64-33), [396,](#page-64-34) [397](#page-64-35), [398](#page-64-36), [399](#page-64-37), [400,](#page-64-38) [401](#page-64-39), [402](#page-64-40), [403](#page-64-41), [404,](#page-64-42) [405](#page-64-43), [406,](#page-64-44) [407](#page-64-45), [408](#page-64-46), [409,](#page-64-47) [410](#page-64-48), [411](#page-64-49), [412,](#page-65-0) [413](#page-65-1), [414,](#page-65-2) [415,](#page-65-3) [416,](#page-65-4) [417](#page-65-5), [418](#page-65-6), [419](#page-65-7), [420](#page-65-8), [421,](#page-65-9) [422,](#page-65-10) [423,](#page-65-11) [424](#page-65-12), [425](#page-65-13), [426](#page-65-14), [427,](#page-65-15) [428,](#page-65-16) [429,](#page-65-17) [430,](#page-65-18) [431](#page-65-19), [432](#page-65-20), [433](#page-65-21), [434](#page-65-22), [435](#page-65-23), [436,](#page-65-24) [437](#page-65-25), [438](#page-65-26), [439](#page-65-27), [440](#page-65-28), [441,](#page-65-29) [442](#page-65-30), [443](#page-65-31), 45, 44<sup>6,</sup> [447,](#page-65-35) [448,](#page-65-36) [449](#page-65-37), [450](#page-65-38), [451,](#page-65-39) [452,](#page-65-40) [453,](#page-65-41) [454](#page-65-42), [455](#page-65-43), [456](#page-65-44), [457,](#page-65-45) [458,](#page-65-46) [459,](#page-65-47) [460,](#page-65-48) [461](#page-65-49), [462](#page-66-0), [463](#page-66-1), [464](#page-66-2), [465](#page-66-3), [466,](#page-66-4) [467](#page-66-5), [468](#page-66-6), [469](#page-66-7), [470](#page-66-8), [471,](#page-66-9) [472](#page-66-10), [473](#page-66-11), [474,](#page-66-12) [475,](#page-66-13) [476](#page-66-14), [477,](#page-66-15) [478,](#page-66-16) [479](#page-66-17), .81, [482,](#page-66-20) [483,](#page-66-21) [484](#page-66-22), [485](#page-66-23), [486](#page-66-24), [487,](#page-66-25) [488,](#page-66-26) [489,](#page-66-27) [490,](#page-66-28) [491](#page-66-29), [492](#page-66-30), [493](#page-66-31), [494](#page-66-32), [495](#page-66-33), [496,](#page-66-34) [497](#page-66-35), 99, [500,](#page-66-38) [501](#page-66-39), [502](#page-66-40), [503](#page-66-41), [504](#page-66-42), [505](#page-66-43), [506,](#page-66-44) [507](#page-66-45), [508,](#page-66-46) [509](#page-66-47), [510](#page-66-48), [511,](#page-66-49) [512](#page-67-0), [513](#page-67-1), [514](#page-67-2), [515](#page-67-3), [516](#page-67-4), [517](#page-67-5), [518,](#page-67-6) [519,](#page-67-7) [520,](#page-67-8) [521](#page-67-9), [522,](#page-67-10) [523](#page-67-11), [524,](#page-67-12) [525](#page-67-13), [526,](#page-67-14) [527](#page-67-15), [528,](#page-67-16) [529](#page-67-17), [530](#page-67-18), [531,](#page-67-19) [532](#page-67-20), [533](#page-67-21), 35, 53<sup>6,</sup> [537](#page-67-25), [538,](#page-67-26) [539](#page-67-27), [540](#page-67-28), [541,](#page-67-29) [542,](#page-67-30) [543,](#page-67-31) [544](#page-67-32), [545](#page-67-33), i47, [548,](#page-67-36) [549,](#page-67-37) [550,](#page-67-38) [551](#page-67-39), 53, [554,](#page-67-42) [555](#page-67-43), 55<sup>6,</sup> [557](#page-67-45), [558,](#page-67-46) [559](#page-67-47), [560](#page-67-48), [561,](#page-67-49) [562](#page-68-0), [563](#page-68-1), [564](#page-68-2), [565,](#page-68-3) [566,](#page-68-4) [567](#page-68-5), [568,](#page-68-6) [569](#page-68-7), [570](#page-68-8), [571,](#page-68-9) [572,](#page-68-10) [573,](#page-68-11) [574](#page-68-12), [575](#page-68-13), [576](#page-68-14), [577,](#page-68-15) [578,](#page-68-16) [579,](#page-68-17) [580,](#page-68-18) [581](#page-68-19), [582,](#page-68-20) [583](#page-68-21), [584,](#page-68-22) [585](#page-68-23), [586,](#page-68-24) [587](#page-68-25), [588,](#page-68-26) [589](#page-68-27), [590](#page-68-28), [591,](#page-68-29) [592](#page-68-30), [593](#page-68-31), [594](#page-68-32), [595,](#page-68-33) [596,](#page-68-34) [597](#page-68-35), [598,](#page-68-36) [599](#page-68-37), [600,](#page-68-38) [601](#page-68-39), [602](#page-68-40), [603,](#page-68-41) [604](#page-68-42), [605](#page-68-43),  $607, 608, 609, 610, 611,$  $607, 608, 609, 610, 611,$  $607, 608, 609, 610, 611,$  $607, 608, 609, 610, 611,$  $607, 608, 609, 610, 611,$  $607, 608, 609, 610, 611,$  $607, 608, 609, 610, 611,$  $607, 608, 609, 610, 611,$  $607, 608, 609, 610, 611,$  $607, 608, 609, 610, 611,$ 

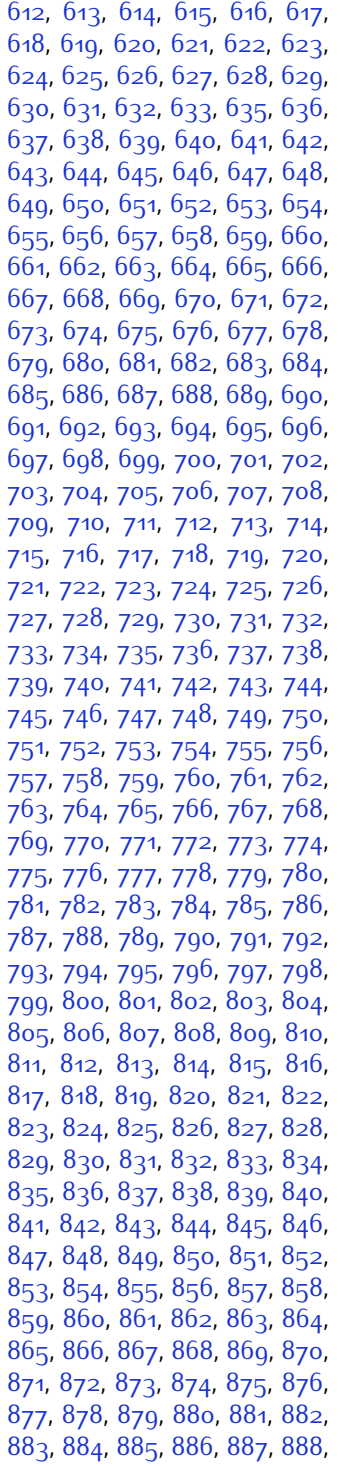

, [890](#page-74-28), [891](#page-74-29), [892](#page-74-30), [893](#page-74-31), [894](#page-74-32), , [896](#page-74-34), [897](#page-74-35), [898](#page-74-36), [899](#page-74-37), [900](#page-74-38), , [902](#page-74-40), [903](#page-74-41), [904](#page-74-42), [905](#page-74-43), 90<mark>6</mark>, , [908](#page-74-46) , [909](#page-74-47) , [910](#page-74-48) , [911](#page-74-49) , [912](#page-75-1) , , [914](#page-75-3) , [915](#page-75-4) , [916](#page-75-5) , [917](#page-75-6) , [918](#page-75-7) , , [920](#page-75-9), [921](#page-75-10), [922](#page-75-11), [923](#page-75-12), [924](#page-75-13), , [926](#page-75-15) , [927](#page-75-16) , [928](#page-75-17) , [929](#page-75-18) , [930](#page-75-19) , , [932](#page-75-21) , [933](#page-75-22) , [934](#page-75-23) , [935](#page-75-24) , [936](#page-75-25) , , 93<sup>8</sup>, [940](#page-75-28), [941](#page-75-29), [942](#page-75-30), [943](#page-75-31), , [945](#page-75-33), [946](#page-75-34), [947](#page-75-35), [948](#page-75-36), [949](#page-75-37), , [951](#page-75-39), [952](#page-75-40), [953](#page-75-41), [954](#page-75-42), [955](#page-75-43), , [957](#page-75-45), [958](#page-75-46), [959](#page-75-47), [960](#page-75-48), [961](#page-75-49), , [963](#page-76-1), [964](#page-76-2), [965](#page-76-3), [966](#page-76-4), [967](#page-76-5), , [969](#page-76-7) , [970](#page-76-8) , [971](#page-76-9) , [972](#page-76-10) , [973](#page-76-11) , , [975](#page-76-13), [976](#page-76-14), [977](#page-76-15), [978](#page-76-16), [979](#page-76-17), , [981](#page-76-19), [982](#page-76-20), [983](#page-76-21), [984](#page-76-22), [985](#page-76-23), , [987](#page-76-25), [988](#page-76-26), [989](#page-76-27), [990](#page-76-28), [991](#page-76-29), , [993](#page-76-31), [994](#page-76-32), [995](#page-76-33), [996](#page-76-34), [997](#page-76-35), , [999](#page-76-37) , [1000](#page-76-38) , [1001](#page-76-39) , [1002](#page-76-40) , , [1004](#page-76-42), [1005](#page-76-43), 100 $6$ , [1007](#page-76-45), , [1009](#page-76-47), [1010](#page-76-48), [1011](#page-76-49), [1012](#page-77-0), , [1014](#page-77-2), [1015](#page-77-3), [1016](#page-77-4), [1017](#page-77-5), , [1019](#page-77-7), [1020](#page-77-8), [1021](#page-77-9), [1022](#page-77-10), , [1024](#page-77-12), [1025](#page-77-13), [1026](#page-77-14), [1027](#page-77-15), , [1029](#page-77-17), [1030](#page-77-18), [1031](#page-77-19), [1032](#page-77-20), , [1034](#page-77-22), [1035](#page-77-23), [1036](#page-77-24), [1037](#page-77-25), , [1039](#page-77-27), [1040](#page-77-28), [1041](#page-77-29), [1042](#page-77-30), , [1044](#page-77-32), [1045](#page-77-33), [1046](#page-77-34), [1047](#page-77-35), , [1049](#page-77-37), [1050](#page-77-38), [1051](#page-77-39), [1052](#page-77-40), , [1054](#page-77-42), [1055](#page-77-43), [1056](#page-77-44), [1057](#page-77-45), , [1059](#page-77-47), [1060](#page-77-48), [1061](#page-77-49), [1062](#page-78-0), , [1064](#page-78-2), [1065](#page-78-3), [1066](#page-78-4), [1067](#page-78-5), , [1069](#page-78-7), [1070](#page-78-8), [1071](#page-78-9), [1072](#page-78-10), , [1074](#page-78-12), [1075](#page-78-13), [1076](#page-78-14), [1077](#page-78-15), , [1079](#page-78-17), [1080](#page-78-18), [1081](#page-78-19), [1082](#page-78-20), , [1084](#page-78-22), [1085](#page-78-23), [1086](#page-78-24), [1087](#page-78-25), , [1089](#page-78-27) , [1090](#page-78-28) , [1091](#page-78-29) , [1092](#page-78-30) , , [1094](#page-78-32) , [1095](#page-78-33) , [1096](#page-78-34) , [1097](#page-78-35) , , [1099](#page-78-37), [1100](#page-78-38), [1101](#page-78-39), [1102](#page-78-40), , [1104](#page-78-42), [1105](#page-78-43), [1106](#page-78-44), [1107](#page-78-45), , [1109](#page-78-47), [1110](#page-78-48), [1111](#page-78-49), [1112](#page-79-0), , [1114](#page-79-2), [1115](#page-79-3), [1116](#page-79-4), [1117](#page-79-5), , [1119](#page-79-7), [1120](#page-79-8), [1121](#page-79-9), [1122](#page-79-10), , [1124](#page-79-12), [1125](#page-79-13), [1126](#page-79-14), [1127](#page-79-15), , [1129](#page-79-17), [1130](#page-79-18), [1131](#page-79-19), [1132](#page-79-20), , [1134](#page-79-22), [1135](#page-79-23), [1136](#page-79-24), [1137](#page-79-25),

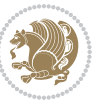

[1138,](#page-79-26) [1139](#page-79-27), [1140,](#page-79-28) [1141,](#page-79-29) [1142](#page-79-30), [1143](#page-79-31), [1144](#page-79-32), [1145,](#page-79-33) [1146,](#page-79-34) [1147](#page-79-35), [1148](#page-79-36), [1149,](#page-79-37) [1150](#page-79-38), [1151](#page-79-39), [1152](#page-79-40), [1153,](#page-79-41) [1154,](#page-79-42) [1155,](#page-79-43) [1156](#page-79-44), [1157](#page-79-45), [1158,](#page-79-46) [1159](#page-79-47), [1160,](#page-79-48) [1161,](#page-79-49) [1162](#page-80-0), [1163,](#page-80-1) [1164,](#page-80-2) [1165,](#page-80-3) [1166](#page-80-4), [1167](#page-80-5), [1168,](#page-80-6) [1169](#page-80-7), [1170,](#page-80-8) [1171,](#page-80-9) [1172](#page-80-10), [1173](#page-80-11), [1174](#page-80-12), [1175,](#page-80-13) [1176,](#page-80-14) [1177](#page-80-15), [1178](#page-80-16), [1179,](#page-80-17) [1180](#page-80-18), [1181](#page-80-19), [1182](#page-80-20), [1183,](#page-80-21) [1184,](#page-80-22) [1185,](#page-80-23) [1186](#page-80-24), [1187](#page-80-25), [1188,](#page-80-26) [1189](#page-80-27), [1190,](#page-80-28) [1191,](#page-80-29) [1192](#page-80-30), [1193,](#page-80-31) [1194,](#page-80-32) [1195,](#page-80-33) [1196](#page-80-34), [1197](#page-80-35), [1198,](#page-80-36) [1199,](#page-80-37) [1200,](#page-80-38) [1201](#page-80-39), [1202](#page-80-40), [1203](#page-80-41), [1204,](#page-80-42) [1205,](#page-80-43) [1206](#page-80-44), [1207](#page-80-45), [1208](#page-80-46), [1209](#page-80-47), [1210](#page-80-48), [1211](#page-80-49), [1212](#page-81-0), [1213,](#page-81-1) [1214,](#page-81-2) [1215,](#page-81-3) [1216](#page-81-4), [1217](#page-81-5), [1218,](#page-81-6) [1219,](#page-81-7) [1220,](#page-81-8) [1221](#page-81-9), [1222](#page-81-10), [1223](#page-81-11), [1224,](#page-81-12) [1225,](#page-81-13) [1226](#page-81-14), [1227](#page-81-15), [1228](#page-81-16), [1229](#page-81-17), [1230](#page-81-18), [1231,](#page-81-19) [1232](#page-81-20), [1233](#page-81-21), [1234,](#page-81-22) [1235,](#page-81-23) [1236](#page-81-24), [1237](#page-81-25), [1238](#page-81-26), [1239](#page-81-27), [1240](#page-81-28), [1241](#page-81-29), [1242](#page-81-30), [1243,](#page-81-31) [1244](#page-81-32), [1245](#page-81-33), [1246](#page-81-34), [1247](#page-81-35), [1248,](#page-81-36) [1249,](#page-81-37) [1250](#page-81-38), [1251,](#page-81-39) [1252](#page-81-40), [1253](#page-81-41), [1254,](#page-81-42) [1255,](#page-81-43) [1256](#page-81-44), [1257](#page-81-45), [1258](#page-81-46), [1259](#page-81-47), [1260](#page-81-48), [1261,](#page-81-49) [1262](#page-82-0), [1263](#page-82-1), [1264,](#page-82-2) [1265,](#page-82-3) [1266](#page-82-4), [1267](#page-82-5), [1268](#page-82-6), [1269](#page-82-7), [1270](#page-82-8), [1281,](#page-82-9) [1282](#page-82-10), [1283](#page-82-11), [1284,](#page-82-12) [1285,](#page-82-13) [1286](#page-82-14), [1287](#page-82-15), [1288](#page-82-16), [1289](#page-82-17), [1290](#page-82-18), [1291,](#page-82-19) [1292](#page-82-20), [1293](#page-82-21), [1294,](#page-82-22) [1295,](#page-82-23) [1296](#page-82-24), [1297](#page-82-25), [1298](#page-82-26), [1299](#page-82-27), [1300](#page-82-28), [1301,](#page-82-29) [1302](#page-82-30), [1303](#page-82-31), [1304,](#page-82-32) [1305,](#page-82-33) [1306](#page-82-34), [1307](#page-83-13), [1308](#page-83-14), [1309](#page-83-15), [1310](#page-83-16), [1311](#page-83-17), [1312](#page-83-18), [1313,](#page-83-19) [1314,](#page-83-20) [1315,](#page-83-21) [1316](#page-83-22), [1317](#page-83-23), [1318,](#page-83-24) [1319,](#page-83-25) [1320,](#page-83-26) [1321](#page-83-27), [1322](#page-83-28), [1323](#page-83-29), [1324,](#page-83-30) [1325,](#page-83-31) [1326](#page-83-32), [1327](#page-83-33), [1328](#page-83-34), [1329](#page-83-35), [1330](#page-83-36), [1331,](#page-83-37) [1332](#page-83-38), [1333](#page-83-39), [1334,](#page-83-40) [1335,](#page-83-41) [1336](#page-83-42), [1337](#page-83-43), [1338](#page-83-44), [1339](#page-83-45), [1883](#page-95-11) \eqenvironment . . . . . . . . . [1396](#page-84-4), [1397,](#page-84-5) [1398](#page-84-6), [1399](#page-85-0), [1400](#page-85-1), [1401](#page-85-2), [1402,](#page-85-3) [1403,](#page-85-4) [1404](#page-85-5), [1405](#page-85-6), [1406](#page-85-7), [1407,](#page-85-8) [1408,](#page-85-9) [1409,](#page-85-10) [1410](#page-85-11), [1411](#page-85-12), [1412](#page-85-13), [1413,](#page-85-14) [1414,](#page-85-15) [1415,](#page-85-16) [1416](#page-85-17), [1417](#page-85-18), [1418,](#page-85-19) [1419,](#page-85-20) [1420](#page-85-21), [1421](#page-85-22), [1422,](#page-85-23) [1423,](#page-85-24) [1424](#page-85-25), [1425](#page-85-26), [1426](#page-85-27),

[1427,](#page-85-28) [1428](#page-85-29), [1429](#page-85-30), [1430,](#page-85-31) [1431](#page-85-32), [1432](#page-85-33), [1433,](#page-85-34) [1434,](#page-85-35) [1435](#page-85-36), [1436](#page-85-37), [1437,](#page-85-38) [1439](#page-85-39), [1440](#page-85-40), [1441](#page-85-41), [1442](#page-85-42), [1443,](#page-85-43) [1444,](#page-85-44) [1445,](#page-85-45) [1446,](#page-86-18) [1447](#page-86-19), [1448,](#page-86-20) [1884](#page-95-22) \eqstyle . . . . . . . . . . . . . . . [294](#page-62-26) \equal [4007](#page-138-14), [4162,](#page-141-8) [4334](#page-145-11), [4339](#page-145-12), [4344](#page-145-13), [4349](#page-145-14), [4354](#page-145-15), [4387](#page-146-14), [4392,](#page-146-15) [4397,](#page-146-16) [4402](#page-146-17), [4407](#page-146-18)  $\text{equation} \cdot \cdot \cdot \cdot \cdot \cdot \cdot \cdot \cdot \cdot$  [1635](#page-90-12) \escapechar . . [2947,](#page-117-17) [4536](#page-149-20), [4560](#page-149-21) \evensidemargin . . . . . . . . [3149](#page-121-15) \everydisplay . . . . . . . [289](#page-62-19), [4735](#page-153-14) \everyjob . . . . . . . . . [2939](#page-117-13), [2940](#page-117-1) \everymath . . . . . . . . . . . . [4734](#page-153-22)  $\text{Veverypar}$  . . . . . . . . . . . . . . [3114](#page-120-8)  $\text{ExecuteOptions} \dots \dots \quad 4851$  $\text{ExecuteOptions} \dots \dots \quad 4851$ \ExecuteOptionsX . . . . . . . [3640](#page-131-11) \exp [2976,](#page-118-14) [2978](#page-118-18), [2979](#page-118-1), [2990,](#page-118-15) [2992](#page-118-19), [2993,](#page-118-4) [3004](#page-118-16), [3006](#page-118-20), [3007,](#page-118-8) [3016,](#page-118-17) [3018](#page-119-16), [3019](#page-119-0) \expandafter ............... [289](#page-62-19), [1820](#page-94-9), [1826,](#page-94-11) [2037](#page-98-20), [2038](#page-98-10), [2162](#page-101-23), [2196](#page-101-38), [2285,](#page-103-19) [2322,](#page-104-36) [2325](#page-104-37), [2332,](#page-104-38) [2335](#page-104-39), [2352,](#page-105-21) [2394](#page-105-12), [2483,](#page-107-7) [2599,](#page-110-5) [2604](#page-110-27), [2605,](#page-110-11) [2610](#page-110-12), [2615](#page-110-28), [2616](#page-110-13), [2622,](#page-110-29) [2623](#page-110-14), [2624,](#page-110-30) [2625](#page-110-6), [2632,](#page-110-31) [2633](#page-110-15), [2634,](#page-110-32) [2635](#page-110-7), [2637,](#page-110-8) [2646,](#page-111-33) [2647,](#page-111-18) [2648,](#page-111-34) [2649](#page-111-17), [2659,](#page-111-25) [2676,](#page-111-1) [2677,](#page-111-26) [2678,](#page-111-2) [2679](#page-111-27), [2944](#page-117-2), [2945,](#page-117-4) [2948,](#page-117-5) [2951,](#page-117-14) [2952,](#page-117-16) [2954,](#page-117-6) [2955,](#page-117-18) [3122,](#page-121-8) [3227](#page-123-1), [3232,](#page-123-10) [3235](#page-123-4), [3250,](#page-123-28) [3256,](#page-123-29) [3341](#page-125-7), [3351](#page-125-24), [3357,](#page-125-25) [3442](#page-127-6), [3444](#page-127-9), [3446](#page-127-5), [3448](#page-127-0), [3456](#page-127-2), [4531](#page-149-4), [4550,](#page-149-17) [4555,](#page-149-5) [4564,](#page-150-30) [4565](#page-150-16), [4566,](#page-150-17) [4576,](#page-150-27) [4734](#page-153-22), [4735](#page-153-14), [4783](#page-154-7)  $\expandedtitle \dots \dots \ 4328$  $\expandedtitle \dots \dots \ 4328$ \ExplSyntaxOff . [1394](#page-84-7), [2351](#page-105-29), [2673](#page-111-35), [3089,](#page-120-20) [4601,](#page-150-31) [4690](#page-152-27) \ExplSyntaxOn . . [1358](#page-84-8), [2349](#page-104-41), [2661](#page-111-36), [2970,](#page-118-21) [4580](#page-150-32), [4607](#page-150-33) \extract@alph@from@version . . . . . . . . . . [4564](#page-150-30)

### **F**

\false ................ [4828](#page-155-45)

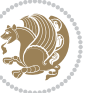

 $\{\text{falsesymbol} \dots \dots \dots \ 4819\}$  $\{\text{falsesymbol} \dots \dots \dots \ 4819\}$  $\{\text{falsesymbol} \dots \dots \dots \ 4819\}$ \fancyfoot [4072](#page-140-17), [4076](#page-140-7), [4077](#page-140-8), [4078](#page-140-9) \fancyhead [4071](#page-140-18), [4073](#page-140-4), [4074](#page-140-5), [4075](#page-140-6) \FancyVerbLineautorefname [1648](#page-90-23) \fbox [3956](#page-137-21), [3971,](#page-138-4) [4186,](#page-142-14) [4805,](#page-154-33) [4865](#page-156-3) \fboxrule . [1618](#page-89-30), [1620](#page-89-31), [1622](#page-89-32), [1624](#page-89-33), \fboxsep . . . . . . . . . . [1618,](#page-89-30) [1620](#page-89-31), [1622](#page-89-32), [1624](#page-89-33), [3959,](#page-137-22) [4152,](#page-141-9) [4184](#page-142-15), [4256](#page-143-15), [4284](#page-144-13), [4332](#page-145-17), [4381](#page-146-19)  $\{f_1, \ldots, 2, 3, 5, 7, 16, 25, 78, 87, \ldots\}$  $\{f_1, \ldots, 2, 3, 5, 7, 16, 25, 78, 87, \ldots\}$ [154,](#page-59-16) [159,](#page-59-20) [244,](#page-61-24) [288](#page-62-2), [290,](#page-62-27) [291](#page-62-13), [292](#page-62-21), [300](#page-62-3), [311,](#page-62-28) [313](#page-62-4), [322,](#page-63-1) [1355](#page-84-9), [1468,](#page-86-17) [1512](#page-87-2), [1523,](#page-87-5) [1571,](#page-88-19) [1572](#page-88-5), [1581,](#page-89-4) [1589](#page-89-13), [1604](#page-89-14), [1621,](#page-89-22) [1623](#page-89-19), [1625](#page-89-20), [1635,](#page-90-12) [1636,](#page-90-13) [1637](#page-90-14), [1638](#page-90-15), [1639](#page-90-16), [1640](#page-90-17), [1641,](#page-90-8) [1642,](#page-90-11) [1643](#page-90-18), [1644,](#page-90-19) [1645](#page-90-20), [1646](#page-90-21), [1647](#page-90-22), [1648](#page-90-23), [1649,](#page-90-24) [1650,](#page-90-25) [1671](#page-91-4), [1681,](#page-91-18) [1687](#page-91-35), [1690](#page-91-11), [1691,](#page-91-30) [1692,](#page-91-31) [1712,](#page-91-5) [1721](#page-92-26), [1765,](#page-92-22) [1776,](#page-93-18) [1777](#page-93-11), [1782](#page-93-36), [1794](#page-93-37), [1825](#page-94-16), [1851,](#page-94-14) [1852,](#page-94-15) [1863,](#page-95-28) [1866](#page-95-29), [1869](#page-95-30), [1872,](#page-95-31) [1875,](#page-95-32) [1878](#page-95-33), [1974](#page-97-14), [1975,](#page-97-15) [1976,](#page-97-16) [1977](#page-97-17), [1978](#page-97-18), [1979](#page-97-19), [1980](#page-97-20), [1981](#page-97-21), [1982](#page-97-22), [2023](#page-98-29), [2024](#page-98-30), [2030,](#page-98-31) [2045](#page-98-32), [2046,](#page-98-33) [2051,](#page-99-27) [2052,](#page-99-28) [2055,](#page-99-29) [2058](#page-99-30), [2061,](#page-99-31) [2064](#page-99-32), [2067](#page-99-33), [2070,](#page-99-34) [2074,](#page-99-35) [2075](#page-99-36), [2083,](#page-99-37) [2101,](#page-100-3) [2102](#page-100-5), [2108,](#page-100-45) [2115,](#page-100-46) [2118,](#page-100-47) [2123](#page-100-4), [2124,](#page-100-6) [2143,](#page-100-11) [2144](#page-100-12), [2145](#page-100-13), [2146](#page-100-14), [2150](#page-100-28), [2151,](#page-101-43) [2152](#page-101-44), [2166](#page-101-19), [2167](#page-101-20), [2168](#page-101-26), [2169](#page-101-27), [2184,](#page-101-2) [2185,](#page-101-45) [2200](#page-101-22), [2201](#page-102-21), [2202,](#page-102-22) [2203,](#page-102-23) [2220](#page-102-7), [2221](#page-102-43), [2235,](#page-102-44) [2244,](#page-102-13) [2245,](#page-102-14) [2246](#page-102-15), [2247](#page-102-16), [2254](#page-103-34), [2255,](#page-103-46) [2259](#page-103-0), [2264,](#page-103-37) [2267](#page-103-1), [2272](#page-103-40), [2275,](#page-103-47) [2289](#page-103-17), [2290,](#page-103-18) [2291,](#page-103-22) [2292,](#page-103-23) [2315,](#page-104-3) [2316,](#page-104-42) [2326](#page-104-15), [2336,](#page-104-16) [2348](#page-104-40), [2366,](#page-105-30) [2384](#page-105-31), [2405,](#page-106-19) [2407,](#page-106-20) [2418,](#page-106-21) [2422](#page-106-22), [2431,](#page-106-23) [2432](#page-106-24), [2436,](#page-106-25) [2448](#page-107-24), [2453](#page-107-25), [2457](#page-107-19), [2461](#page-107-26), [2462,](#page-107-27) [2466](#page-107-28), [2471,](#page-107-29) [2472,](#page-107-30) [2473,](#page-107-21) [2474,](#page-107-22) [2494](#page-107-31), [2496](#page-107-32), [2518](#page-108-21), [2526,](#page-108-22) [2534](#page-108-23), [2535,](#page-108-20) [2544,](#page-108-24) [2545,](#page-108-25) [2551,](#page-109-24) [2554](#page-109-27), [2564](#page-109-28), [2585,](#page-109-21) [2600,](#page-110-33) [2618,](#page-110-34) [2638](#page-110-9), [2651](#page-111-37), [2654](#page-111-21), [2680](#page-111-28), [2692,](#page-111-16) [2795,](#page-114-9) [2796](#page-114-10), [2797](#page-114-11), [2798,](#page-114-12) [2799,](#page-114-13) [2800,](#page-114-14) [2801](#page-114-15), [2802](#page-114-16), [2803,](#page-114-7) [2804](#page-114-17), [2805,](#page-114-5) [2806,](#page-114-8) [2807](#page-114-6), [2808](#page-114-18), [2809,](#page-114-19) [2810,](#page-114-32) [2815](#page-114-28), [2829,](#page-115-11) [2830,](#page-115-12) [2831,](#page-115-13) [2832](#page-115-14), [2833,](#page-115-15) [2834](#page-115-16), [2835,](#page-115-17) [2836](#page-115-18), [2837,](#page-115-7) [2838,](#page-115-19) [2839](#page-115-3), [2840,](#page-115-9) [2841,](#page-115-5) [2842,](#page-115-20) [2843,](#page-115-21) [2844,](#page-115-40) [2859](#page-115-22), [2860,](#page-115-23) [2861,](#page-115-24) [2862,](#page-115-25) [2863](#page-115-26), [2864,](#page-115-27) [2865](#page-115-28), [2866,](#page-115-29) [2867,](#page-115-8) [2868](#page-115-30), [2869,](#page-115-4) [2870](#page-115-10), [2871,](#page-115-6) [2872,](#page-115-31) [2873,](#page-115-32) [2874,](#page-115-41) [2884](#page-116-18), [2898,](#page-116-5) [2899,](#page-116-8) [2900,](#page-116-11) [2901,](#page-116-12) [2902,](#page-116-7) [2903](#page-116-10), [2904,](#page-116-6) [2905](#page-116-9), [2906](#page-116-14), [2907,](#page-116-13) [2958](#page-117-19), [2959,](#page-117-20) [2967](#page-117-21), [3123](#page-121-2), [3144](#page-121-35), [3150](#page-121-36), [3151,](#page-121-11) [3152](#page-121-12), [3154,](#page-121-13) [3155](#page-121-14), [3156](#page-121-37), [3159](#page-121-34), [3172](#page-122-2), [3182,](#page-122-3) [3200,](#page-122-27) [3201](#page-122-28), [3202,](#page-122-24) [3203,](#page-122-29) [3204](#page-122-30), [3205,](#page-122-12) [3206](#page-122-31), [3207,](#page-122-32) [3208](#page-122-11), [3209](#page-122-33), [3210](#page-122-25), [3211,](#page-122-0) [3212](#page-122-15), [3213](#page-122-19), [3214,](#page-122-18) [3215](#page-122-34), [3216](#page-122-35), [3217](#page-123-15), [3218](#page-123-16), [3226,](#page-123-7) [3231,](#page-123-8) [3253](#page-123-30), [3267,](#page-124-14) [3279,](#page-124-15) [3284](#page-124-6), [3285,](#page-124-16) [3288](#page-124-0), [3290,](#page-124-7) [3291](#page-124-17), [3303,](#page-124-18) [3307](#page-124-2), [3309,](#page-124-8) [3310](#page-124-19), [3312,](#page-124-3) [3315](#page-124-9), [3317](#page-125-26), [3323](#page-125-27), [3326,](#page-125-2) [3329](#page-125-3), [3333,](#page-125-28) [3338,](#page-125-29) [3354,](#page-125-30) [3368,](#page-126-15) [3380,](#page-126-16) [3385](#page-126-6), [3386,](#page-126-17) [3389](#page-126-0), [3391](#page-126-7), [3392,](#page-126-18) [3404](#page-126-19), [3408,](#page-126-2) [3410](#page-126-8), [3411,](#page-126-20) [3413](#page-126-3), [3416](#page-126-9), [3418](#page-127-20), [3425](#page-127-21), [3431](#page-127-22), [3449](#page-127-23), [3450,](#page-127-24) [3451](#page-127-25), [3452,](#page-127-26) [3453,](#page-127-27) [3454,](#page-127-28) [3461](#page-127-29), [3462,](#page-127-12) [3465](#page-127-30), [3466,](#page-127-8) [3469,](#page-128-41) [3470](#page-128-35), [3472](#page-128-42), [3473](#page-128-37), [3534,](#page-129-25) [3540,](#page-129-26) [3546](#page-129-27), [3558,](#page-129-28) [3564](#page-129-29), [3570,](#page-130-18) [3574,](#page-130-19) [3578](#page-130-20), [3584](#page-130-21), [3596,](#page-130-22) [3597,](#page-130-23) [3608](#page-130-24), [3609,](#page-130-25) [3620,](#page-131-12) [3621,](#page-131-13) [3633,](#page-131-14) [3652](#page-131-15), [3981](#page-138-15), [3982](#page-138-16), [4187,](#page-142-16) [4204](#page-142-17), [4368,](#page-146-20) [4442,](#page-147-8) [4461](#page-147-9), [4488](#page-148-13), [4513](#page-148-14), [4531,](#page-149-4) [4549,](#page-149-22) [4550](#page-149-17), [4555,](#page-149-5) [4575](#page-150-34), [4576,](#page-150-27) [4693,](#page-152-28) [4711](#page-153-23), [4712](#page-153-24), [4713,](#page-153-25) [4714,](#page-153-26) [4715,](#page-153-27) [4716,](#page-153-28) [4717](#page-153-29), [4718,](#page-153-30) [4719,](#page-153-31) [4720,](#page-153-32) [4721,](#page-153-33) [4723](#page-153-11), [4726](#page-153-15), [4727](#page-153-16), [4728](#page-153-17), [4730](#page-153-18), [4731,](#page-153-19) [4732](#page-153-20), [4919](#page-157-11), [4921,](#page-157-16) [4922](#page-157-17), [4923,](#page-157-18) [4929,](#page-157-19) [4953,](#page-157-15) [4954,](#page-158-19) [4974,](#page-158-6) [4985](#page-158-20), [5006](#page-159-15), [5015](#page-159-16), [5022,](#page-159-17) [5029,](#page-159-18) [5044](#page-159-19)  $\left\{ \right\}$  /figureautorefname ....  $1638$  $\left\{ \right\}$  . . . . . . . . . . . . [3200](#page-122-27) \finishsetclass . . . . [1823,](#page-94-19) [1827](#page-94-13) \firstarticle . . [4083,](#page-140-19) [4107](#page-140-20), [4108](#page-140-21), [4110](#page-140-22)

[4028](#page-139-11)

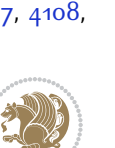

\FirstFrameCommand . . . . . [1620](#page-89-31) \firstimage [4180](#page-142-18), [4193,](#page-142-19) [4194](#page-142-20), [4196](#page-142-21) \firstmark . . . . . . . . [1506](#page-87-19), [3189](#page-122-17)  $\frac{F}{2}$ . . . [3841,](#page-135-15) [3843](#page-135-16)  $\frac{1}{1}$  \firstTitleFormat . [3829,](#page-135-8) [3835](#page-135-17), [3836](#page-135-18) \float@box . . . . . . . . [2323,](#page-104-5) [2333](#page-104-7) \float@endH . . . . . . . [2322,](#page-104-36) [2332](#page-104-38)  $\theta$ . . . [20](#page-56-0), [37](#page-56-1), [56](#page-57-2), [82](#page-57-3), [99](#page-58-2), [118](#page-58-3), [1516](#page-87-1), [1535](#page-88-2), [1554](#page-88-3), [1716](#page-91-3), [1733](#page-92-3), [1752](#page-92-4) \flushright .. [3829,](#page-135-8) [3848,](#page-135-19) [3867](#page-136-15) \fontencoding . [2978,](#page-118-18) [2992](#page-118-19), [3006](#page-118-20), [3018](#page-119-16) \fontfamily [2979](#page-118-1), [2993,](#page-118-4) [3007,](#page-118-8) [3019](#page-119-0), [3031](#page-119-17), [3034,](#page-119-18) [3037](#page-119-19), [3040,](#page-119-20) [3043](#page-119-21), [3046](#page-119-22) \fontsize . . . . . . . . . . . . . [1705](#page-91-20) \fontspec [2350](#page-104-18), [2668,](#page-111-20) [2973,](#page-118-0) [2987](#page-118-3), [3001](#page-118-7), [3013,](#page-118-9) [3055](#page-119-23), [3061](#page-119-24), [3067,](#page-119-25) [3073](#page-120-21), [3079,](#page-120-22) [3085,](#page-120-23) [4655,](#page-151-12) [4680](#page-152-29), [4686](#page-152-30)  $\text{foot} \dots \dots \dots \dots \ 3824$  $\text{foot} \dots \dots \dots \dots \ 3824$ \footdir@debugfalse . . . . [3569](#page-130-26) \footdir@debugtrue . . . . . [3567](#page-130-27) \footdir@ORG@xepersian@amsart@footnot**&fext**textfont ........... [1468](#page-86-17) . . . . . . . . [64](#page-57-9) \footdir@ORG@xepersian@amsart@LTRfoot**hotemeRe**store .......... [1626](#page-89-21) . . . . . . . . [66](#page-57-1) \footdir@ORG@xepersian@amsart@RTLfoothotentuter .. [69](#page-57-22), [247](#page-61-25), [258](#page-61-26), [276](#page-62-29), . . . . . . . . [65](#page-57-6) \footdir@ORG@xepersian@amsbook@footnotdetutrelet ........ [2590](#page-109-29),[4696](#page-152-1) . . . . . . . . [125](#page-58-10) \footdir@ORG@xepersian@amsbook@LTRfootnotetext **G** . . . . . . . . [127](#page-58-1) \footdir@ORG@xepersian@amsbook@RTLfootnotetex $\ast$ 680, [4681](#page-152-10), [4686,](#page-152-30) [4687](#page-152-11) . . . . . . . . [126](#page-58-6) \footdir@ORG@xepersian@footnotetext \G@refundefinedtrue .... [3125](#page-121-38) . . . . . . . . [1564](#page-88-13) \footdir@ORG@xepersian@imsproc@footnotetext [231](#page-61-0), [238,](#page-61-1) [254,](#page-61-10) [255,](#page-61-12) [265](#page-61-11), [266](#page-61-13), . . . . . . . . [1759](#page-92-11) \footdir@ORG@xepersian@imsproc@LTRfootnotetext464, [1465,](#page-86-4) [1476,](#page-86-2) [1477](#page-86-5), [1655](#page-90-4), . . . . . . . . [1761](#page-92-1)  $\lambda$ footdir@ORG@xepersian@imsproc@RTLfootnotetex $\mathfrak{k}7^{66}$ , [2767,](#page-113-5) [2773,](#page-113-2) [2774](#page-113-6), [2781](#page-113-3), . . . . . . . . [1760](#page-92-7) \footdir@ORG@xepersian@LTRfootnotetext . . . . . . . . [1566](#page-88-1) \footdir@ORG@xepersian@RTLfootnotetext . . . . . . . . [1565](#page-88-6)  $\text{footdir}$ @temp ........  $64, 65,$  $64, 65,$  $64, 65,$  $64, 65,$ [66](#page-57-1), [125,](#page-58-10) [126,](#page-58-6) [127,](#page-58-1) [1564](#page-88-13), [1565](#page-88-6), [1566](#page-88-1), [1759](#page-92-11), [1760,](#page-92-7) [1761](#page-92-1) \footins [15,](#page-56-26) [32,](#page-56-27) [51](#page-57-26), [77,](#page-57-27) [94](#page-58-24), [113](#page-58-25), [1511](#page-87-6), [1530](#page-87-3), [1549](#page-88-0), [1711,](#page-91-37) [1728,](#page-92-28) [1747](#page-92-29) \footnote . . . . . . . . . . . . . [3921](#page-137-23)  $\cdot$ footnoteautorefname ... [1636](#page-90-13)  $\footnotesize \setminus$ footnoterule .......... [3920](#page-137-24) \footnotesep . . [19,](#page-56-23) [25,](#page-56-25) [36,](#page-56-24) [42](#page-56-28), [55](#page-57-23), [61,](#page-57-28) [81](#page-57-24), [87](#page-57-25), [98,](#page-58-22) [104,](#page-58-26) [117,](#page-58-23) [123](#page-58-27), [1515,](#page-87-23) [1523](#page-87-5), [1534](#page-88-32), [1542](#page-88-11), [1553](#page-88-33), [1561,](#page-88-12) [1581](#page-89-4), [1599](#page-89-5), [1614](#page-89-6), [1700](#page-91-22), [1702](#page-91-23), [1715](#page-91-34), [1721](#page-92-26), [1732,](#page-92-24) [1738](#page-92-30), [1751,](#page-92-25) [1757](#page-92-31)  $\text{footnotesize} \ldots \ldots \quad \text{17, 34.}$  $\text{footnotesize} \ldots \ldots \quad \text{17, 34.}$  $\text{footnotesize} \ldots \ldots \quad \text{17, 34.}$  $\text{footnotesize} \ldots \ldots \quad \text{17, 34.}$  $\text{footnotesize} \ldots \ldots \quad \text{17, 34.}$ [53](#page-57-29), [79,](#page-57-30) [96](#page-58-28), [115](#page-58-29), [1468,](#page-86-17) [1469](#page-86-21), [1470,](#page-86-22) [1513](#page-87-24), [1532,](#page-88-34) [1551](#page-88-35), [1574](#page-88-36), [1592](#page-89-34), [1607](#page-89-35), [1689,](#page-91-38) [1713](#page-91-39), [1730](#page-92-32), [1749,](#page-92-33) [3749,](#page-133-30) [3750](#page-133-5), [3784](#page-134-14), [3817](#page-135-0), [3882,](#page-136-5) [3906](#page-136-16), [3907,](#page-136-6) [3919](#page-137-25)  $\text{footskip} \dots \dots \dots \quad 3179$  $\text{footskip} \dots \dots \dots \quad 3179$ \FrameCommand . . . . . . . . . . . [1618](#page-89-30) \frenchspacing . . . . . [2347,](#page-104-32) [2655](#page-111-19) [1456](#page-86-23), [2814](#page-114-33) \g . . [2978](#page-118-18), [2992,](#page-118-19) [3006](#page-118-20), [3018,](#page-119-16) [4581](#page-150-10), \g@addto@macro . . . . . [4735](#page-153-14), [4780](#page-154-5) \gdef . . [134](#page-58-11), [140,](#page-59-6) [146](#page-59-7), [152](#page-59-8), [177](#page-59-3), [204](#page-60-5), [272](#page-62-7), [273](#page-62-11), [284,](#page-62-8) [285,](#page-62-12) [1454](#page-86-3), [1656](#page-90-5), [1969](#page-97-1), [1970](#page-97-2), [2759,](#page-113-0) [2760](#page-113-4), [2782,](#page-113-7) [2789,](#page-114-21) [2822](#page-114-20), [2823](#page-114-22), [2852,](#page-115-33) [2853,](#page-115-34) [3762](#page-133-0), [4032,](#page-139-0) [4033](#page-139-3), [4034](#page-139-2),

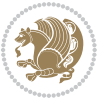

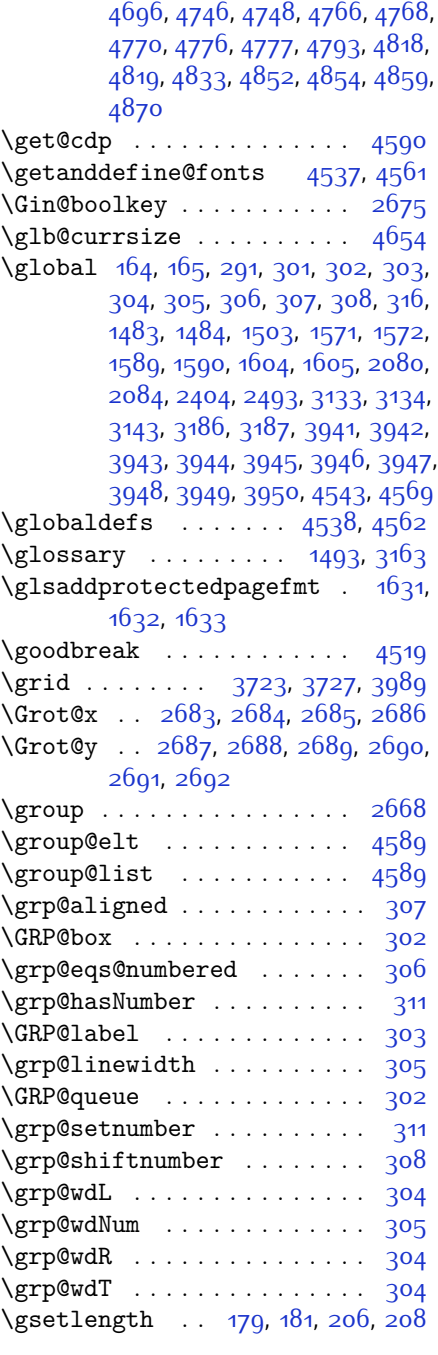

# **H**

\hangindent ... [1690,](#page-91-11) [1691](#page-91-30), [1692](#page-91-31)

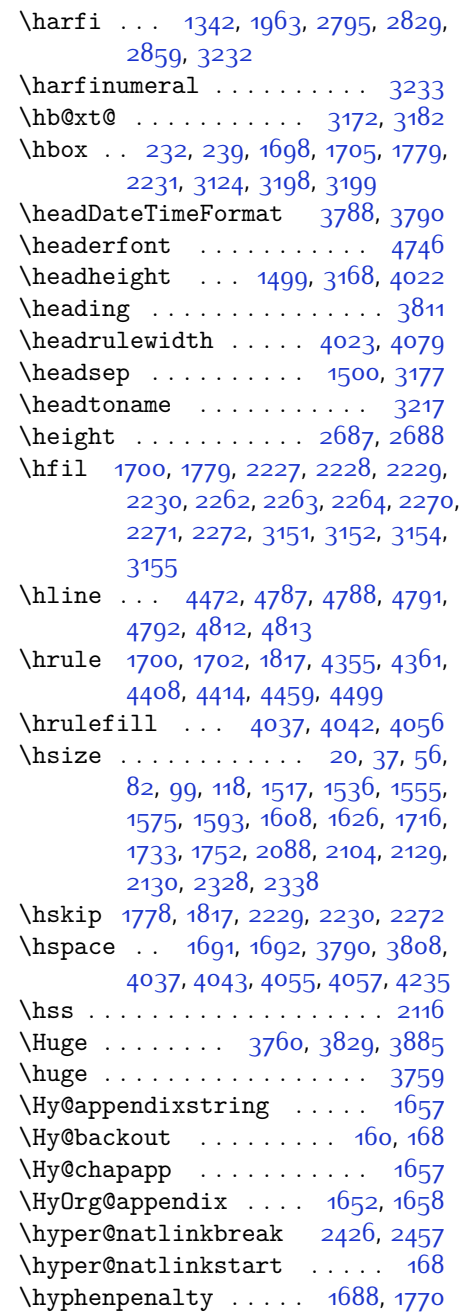

### **I**

\if [292](#page-62-21), [311](#page-62-28), [2041,](#page-98-34) [2047,](#page-98-35) [2053,](#page-99-38) [2056](#page-99-39), [2059,](#page-99-40) [2062,](#page-99-41) [2065](#page-99-42), [2068](#page-99-43), [2071,](#page-99-44) [2102](#page-100-5), [2109,](#page-100-48) [2110](#page-100-39), [2111,](#page-100-40) [2112](#page-100-41),

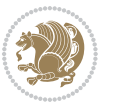

[2124,](#page-100-6) [2141,](#page-100-9) [2142,](#page-100-10) [2143](#page-100-11), [2144](#page-100-12), [2145,](#page-100-13) [2146,](#page-100-14) [2147](#page-100-8), [2148](#page-100-43), [2149](#page-100-44), [2150](#page-100-28), [2164,](#page-101-24) [2165,](#page-101-25) [2166](#page-101-19), [2167](#page-101-20), [2168](#page-101-26), [2169](#page-101-27), [2171,](#page-101-21) [2172,](#page-101-28) [2173](#page-101-29), [2174,](#page-101-30) [2175](#page-101-31), [2178](#page-101-32), [2179,](#page-101-33) [2180](#page-101-34), [2181,](#page-101-35) [2182,](#page-101-36) [2183,](#page-101-37) [2198,](#page-101-39) [2199](#page-101-40), [2200,](#page-101-22) [2201](#page-102-21), [2202,](#page-102-22) [2203](#page-102-23), [2205](#page-102-1), [2206,](#page-102-2) [2207](#page-102-3), [2208,](#page-102-24) [2209,](#page-102-25) [2210,](#page-102-26) [2211,](#page-102-27) [2214,](#page-102-28) [2215,](#page-102-29) [2216](#page-102-30), [2217](#page-102-31), [2218](#page-102-32), [2219](#page-102-33), [2242](#page-102-11), [2243,](#page-102-12) [2244,](#page-102-13) [2245](#page-102-14), [2246,](#page-102-15) [2247,](#page-102-16) [2249,](#page-102-4) [2250,](#page-102-5) [2251](#page-103-6), [2252,](#page-103-43) [2253](#page-103-44), [2254,](#page-103-34) [2287,](#page-103-20) [2288,](#page-103-21) [2289](#page-103-17), [2290,](#page-103-18) [2291,](#page-103-22) [2292](#page-103-23), [2293,](#page-103-24) [2294,](#page-103-25) [2295](#page-103-26), [2296,](#page-103-27) [2297](#page-103-28), [2298,](#page-103-29) [2299](#page-103-30), [2300,](#page-103-31) [2302,](#page-104-19) [2303](#page-104-20), [2304](#page-104-21), [2305](#page-104-22), [2306,](#page-104-23) [2309,](#page-104-24) [2310,](#page-104-25) [2311,](#page-104-26) [2312](#page-104-29), [2313](#page-104-27), [2314,](#page-104-28) [2409](#page-106-27), [2439](#page-106-28), [2457](#page-107-19), [2467](#page-107-33), [2473](#page-107-21), [2474](#page-107-22), [2535,](#page-108-20) [2551,](#page-109-24) [2583](#page-109-30), [2603,](#page-110-35) [2609,](#page-110-22) [2611,](#page-110-23) [2621,](#page-110-36) [2629,](#page-110-25) [2631](#page-110-26), [2653](#page-111-29), [2683,](#page-111-7) [2684,](#page-111-8) [2685](#page-111-9), [2686,](#page-111-10) [2687](#page-111-11), [2688,](#page-111-12) [2689](#page-111-13), [2690,](#page-111-14) [2691,](#page-111-15) [2692](#page-111-16) \if@bidi@algorithmicloaded@ . . . . . . . . . [1861](#page-94-18) \if@bidi@algorithmloaded@ [1864](#page-95-23) \if@bidi@backrefloaded@ . [1867](#page-95-24) \if@bidi@csprimitive .... [1883](#page-95-11) \if@bidi@csundef ... [3436,](#page-127-31) [3482](#page-128-43) \if@bidi@enumerateloaded@ [1870](#page-95-25) \if@bidi@tocloftloaded@ . [1873](#page-95-26) \if@bidi@urlloaded@ .... [1876](#page-95-27) \if@extrafootnotefeatures [3649](#page-131-16)  $\left\{\text{if@filesw ... \dots ... 3123}\right\}$  $\left\{\text{if@filesw ... \dots ... 3123}\right\}$  $\left\{\text{if@filesw ... \dots ... 3123}\right\}$ \if@inlabel ............ [291](#page-62-13) \if@Latin . . . . . [4730,](#page-153-18) [4731](#page-153-19), [4732](#page-153-20) \if@LTRbibitems . . . . . . . . . [1671](#page-91-4) \if@newlist [1483](#page-86-0), [1503](#page-87-0), [2348](#page-104-40), [3133](#page-121-0), \if@noskipsec ........... [290](#page-62-27) \if@pboxsw . . . . . . . . . . . . . [2118](#page-100-47) \if@RTL . . . . . . . . . . . . [2](#page-56-19), [3,](#page-56-18) [5,](#page-56-16) [7](#page-56-17), [154,](#page-59-16) [244,](#page-61-24) [288,](#page-62-2) [300,](#page-62-3) [313,](#page-62-4) [1621](#page-89-22), [1623](#page-89-19), [1625,](#page-89-20) [1635,](#page-90-12) [1636](#page-90-13), [1637](#page-90-14), [1638](#page-90-15), [1639](#page-90-16), [1640](#page-90-17), [1641](#page-90-8), [1642](#page-90-11), [1643,](#page-90-18) [1644](#page-90-19), [1645](#page-90-20), [1646](#page-90-21), [1647](#page-90-22), [1648,](#page-90-23) [1649,](#page-90-24) [1650](#page-90-25), [1671,](#page-91-4) [1687](#page-91-35),

[3186](#page-122-1)

[1690](#page-91-11), [1691](#page-91-30), [1692,](#page-91-31) [1765,](#page-92-22) [1776](#page-93-18), [1777,](#page-93-11) [1851,](#page-94-14) [1852](#page-94-15), [1974](#page-97-14), [1975](#page-97-15), [1976](#page-97-16), [1977,](#page-97-17) [1978](#page-97-18), [1979](#page-97-19), [1980](#page-97-20), [1981,](#page-97-21) [1982,](#page-97-22) [2102,](#page-100-5) [2124](#page-100-6), [2898](#page-116-5), [2899,](#page-116-8) [2900,](#page-116-11) [2901,](#page-116-12) [2902,](#page-116-7) [2903](#page-116-10), [2904,](#page-116-6) [2905](#page-116-9), [2906](#page-116-14), [2907,](#page-116-13) [3200](#page-122-27), [3201](#page-122-28), [3202](#page-122-24), [3203,](#page-122-29) [3204](#page-122-30), [3205,](#page-122-12) [3206,](#page-122-31) [3207](#page-122-32), [3208](#page-122-11), [3209,](#page-122-33) [3210,](#page-122-25) [3211,](#page-122-0) [3212](#page-122-15), [3213](#page-122-19), [3214](#page-122-18), [3215](#page-122-34), [3216](#page-122-35), [3217](#page-123-15), [3218](#page-123-16) \if@RTL@footnote . [16,](#page-56-2) [25,](#page-56-25) [78,](#page-57-5) [87](#page-57-25), [1468](#page-86-17), [1512](#page-87-2), [1523,](#page-87-5) [1571,](#page-88-19) [1572](#page-88-5), [1581,](#page-89-4) [1712](#page-91-5), [1721](#page-92-26) \if@RTLbibitems ......... [1671](#page-91-4) \if@RTLmain ... [3159,](#page-121-34) [3172](#page-122-2), [3182](#page-122-3) \if@RTLtab . . . . . . . . [2101](#page-100-3), [2123](#page-100-4), [2143](#page-100-11), [2144,](#page-100-12) [2145](#page-100-13), [2146](#page-100-14), [2166](#page-101-19), [2167](#page-101-20), [2168](#page-101-26), [2169,](#page-101-27) [2200,](#page-101-22) [2201](#page-102-21), [2202,](#page-102-22) [2203,](#page-102-23) [2244,](#page-102-13) [2245](#page-102-14), [2246](#page-102-15), [2247](#page-102-16), [2289,](#page-103-17) [2290,](#page-103-18) [2291,](#page-103-22) [2292](#page-103-23) \if@specialpage ........ [3142](#page-121-39) \if@tempswa . . . . . . . . . . . [2526](#page-108-22) \if@twocolumn . . . . . . . . . . . [1681](#page-91-18) \if@twoside ....... [2815,](#page-114-28) [3145](#page-121-40) \ifadl@usingarypkg ..... [2188](#page-101-46) \ifbidi@autofootnoterule [1571](#page-88-19), [1589](#page-89-13), [1604](#page-89-14) \ifBR@verbose . . . . . . . . . . . [157](#page-59-22) \ifcase . . [2226,](#page-102-0) [2257,](#page-103-2) [2261,](#page-103-8) [2265](#page-103-3), [2269,](#page-103-9) [2408](#page-106-29), [2438,](#page-106-30) [2531,](#page-108-26) [3220](#page-123-31), [3229,](#page-123-9) [3257](#page-123-32), [3320,](#page-125-1) [3326](#page-125-2), [3329,](#page-125-3) [3332,](#page-125-4) [3336](#page-125-31), [3358,](#page-125-32) [3421,](#page-127-32) [3428](#page-127-4), [3460,](#page-127-33) [3464,](#page-127-34) [3468](#page-128-44), [3472](#page-128-42), [3528,](#page-129-30) [3536,](#page-129-31) [3542](#page-129-32), [3548](#page-129-33), [3560](#page-129-34), [3566,](#page-129-35) [3572,](#page-130-28) [3576,](#page-130-29) [3580,](#page-130-30) [3586](#page-130-31), [3599,](#page-130-32) [3611,](#page-130-33) [3623](#page-131-17), [5037](#page-159-11) \ifdim . . . . . . . . . [321](#page-63-41), [3969,](#page-138-18) [4454](#page-147-12) \ifhmode . . . . . . . . . . . . . [2025](#page-98-36) \ifinner . . . . . . . . . . . . . [2031](#page-98-37) \ifmmode . . . . . . [2113](#page-100-42), [4533](#page-149-24), [4557](#page-149-25) \ifNAT@full ....... [2406](#page-106-13), [2495](#page-107-23) \ifNAT@longnames ... [2402,](#page-106-8) [2491](#page-107-11) \ifNAT@numbers ..... [2355,](#page-105-32) [2562](#page-109-25) \ifNAT@super . . . . . . . . . . [2356](#page-105-6) \ifNAT@swa [2408](#page-106-29), [2473](#page-107-21), [2497](#page-107-34), [2549](#page-109-23)

\ifnum . . . . . . . . . . . . . . . . . [322](#page-63-1), [1571](#page-88-19), [1589](#page-89-13), [1604](#page-89-14), [1767,](#page-92-23) [2072](#page-99-14), [2139](#page-100-7), [2140,](#page-100-18) [2156,](#page-101-4) [2157](#page-101-11), [2158](#page-101-12), [2159](#page-101-13), [2161](#page-101-14), [2190,](#page-101-7) [2191,](#page-101-15) [2192](#page-101-16), [2193](#page-101-17), [2195](#page-101-18), [2240,](#page-102-8) [2241,](#page-102-20) [2279](#page-103-10), [2280,](#page-103-13) [2281,](#page-103-14) [2282](#page-103-15), [2284,](#page-103-16) [2880](#page-116-19), [2963,](#page-117-22) [3247,](#page-123-13) [3249,](#page-123-20) [3258](#page-123-33), [3259](#page-123-22), [3260,](#page-123-12) [3261,](#page-123-3) [3262](#page-123-23), [3263,](#page-123-24) [3264](#page-123-25), [3265,](#page-123-26) [3282](#page-124-20), [3284](#page-124-6), [3286,](#page-124-21) [3288,](#page-124-0) [3290,](#page-124-7) [3295](#page-124-1), [3306,](#page-124-22) [3307](#page-124-2), [3309](#page-124-8), [3311,](#page-124-23) [3312,](#page-124-3) [3315](#page-124-9), [3348](#page-125-6), [3350](#page-125-17), [3359,](#page-125-33) [3360](#page-125-19), [3361](#page-125-5), [3362,](#page-125-0) [3363](#page-125-20), [3364](#page-125-21), [3365,](#page-125-22) [3366](#page-125-23), [3383,](#page-126-21) [3385,](#page-126-6) [3387](#page-126-22), [3389,](#page-126-0) [3391,](#page-126-7) [3396,](#page-126-1) [3407,](#page-126-23) [3408](#page-126-2), [3410,](#page-126-8) [3412](#page-126-24), [3413,](#page-126-3) [3416](#page-126-9), [3438](#page-127-35), [3440](#page-127-36), [3442,](#page-127-6) [3444](#page-127-9), [3446](#page-127-5), [3448](#page-127-0), [3462](#page-127-12), [3466,](#page-127-8) [3470,](#page-128-35) [3473,](#page-128-37) [4366](#page-146-22), [4440](#page-147-13), [4486](#page-148-17), [4511,](#page-148-18) [4534](#page-149-1), [4558](#page-149-2), [4915](#page-157-20), [4919,](#page-157-11) [4947,](#page-157-21) [4953](#page-157-15), [4974,](#page-158-6) [5001](#page-158-21), [5005,](#page-159-20) [5010](#page-159-21), [5014](#page-159-22), [5016](#page-159-23), [5025](#page-159-24) \ifodd [2042,](#page-98-18) [2048,](#page-98-19) [3146](#page-121-23), [4908,](#page-157-22) [4913](#page-157-23) \ifthenelse ..... [178,](#page-59-23) [183,](#page-60-27) [205](#page-60-28), [210,](#page-60-29) [3709](#page-132-0), [3721](#page-133-28), [3730,](#page-133-29) [3834](#page-135-10), [3849](#page-135-11), [3868,](#page-136-8) [3889](#page-136-9), [4007,](#page-138-14) [4085](#page-140-10), [4086](#page-140-11), [4116,](#page-141-3) [4148](#page-141-4), [4162](#page-141-8), [4182](#page-142-5),

- [4200,](#page-142-6) [4224,](#page-143-7) [4254,](#page-143-8) [4278,](#page-144-3) [4305](#page-144-4), [4334](#page-145-11), [4339](#page-145-12), [4344](#page-145-13), [4349](#page-145-14), [4354](#page-145-15), [4387](#page-146-14), [4392](#page-146-15), [4397](#page-146-16), [4402,](#page-146-17) [4407](#page-146-18), [4794](#page-154-14)
- \ifwritexviii . [2962,](#page-117-23) [3588](#page-130-34), [3600](#page-130-35), [3612](#page-130-36)
- \ifx . . [1342](#page-83-1), [1343](#page-83-2), [1344,](#page-83-3) [1345](#page-83-4), [1346](#page-83-5), [1347,](#page-83-6) [1348,](#page-83-7) [1349,](#page-83-8) [1350](#page-83-10), [1351](#page-83-0), [1352](#page-83-12), [1792,](#page-93-5) [1823](#page-94-19), [2018](#page-98-9), [2021](#page-98-5), [2105](#page-100-38), [2325,](#page-104-37) [2335](#page-104-39), [2412](#page-106-31), [2413](#page-106-32), [2415,](#page-106-33) [2442,](#page-106-34) [2443](#page-106-35), [2445](#page-106-36), [2514](#page-108-27), [2532,](#page-108-19) [2592](#page-109-10), [2641,](#page-110-0) [2680,](#page-111-28) [2793,](#page-114-1) [2795](#page-114-9), [2796,](#page-114-10) [2797,](#page-114-11) [2798,](#page-114-12) [2799](#page-114-13), [2800,](#page-114-14) [2801](#page-114-15), [2802,](#page-114-16) [2803](#page-114-7), [2804,](#page-114-17) [2805,](#page-114-5) [2806](#page-114-8), [2807,](#page-114-6) [2808,](#page-114-18) [2809](#page-114-19), [2827](#page-114-4), [2829,](#page-115-11) [2830,](#page-115-12) [2831,](#page-115-13) [2832](#page-115-14), [2833,](#page-115-15) [2834,](#page-115-16) [2835](#page-115-17), [2836,](#page-115-18) [2837](#page-115-7), [2838,](#page-115-19) [2839](#page-115-3), [2840,](#page-115-9) [2841](#page-115-5), [2842,](#page-115-20) [2843](#page-115-21), [2857,](#page-115-2) [2859](#page-115-22), [2860,](#page-115-23) [2861,](#page-115-24) [2862,](#page-115-25) [2863](#page-115-26), [2864](#page-115-27), [2865,](#page-115-28) [2866,](#page-115-29)

[2867,](#page-115-8) [2868](#page-115-30), [2869,](#page-115-4) [2870](#page-115-10), [2871,](#page-115-6) [2872,](#page-115-31) [2873,](#page-115-32) [2945](#page-117-4), [2953,](#page-117-24) [3151](#page-121-11), [3152](#page-121-12), [3154,](#page-121-13) [3155](#page-121-14), [4531,](#page-149-4) [4555](#page-149-5), [4691](#page-152-15), [4699](#page-152-16), [4700,](#page-152-17) [4701](#page-152-18), [4702,](#page-152-19) [4703](#page-152-20), [4704](#page-152-21), [4705,](#page-152-22) [4706,](#page-152-23) [4707,](#page-152-24) [4708](#page-152-25), [4709,](#page-152-26) [4723,](#page-153-11) [4726,](#page-153-15) [4727](#page-153-16), [4728](#page-153-17), [4730](#page-153-18), [4731,](#page-153-19) [4732](#page-153-20) \ifXePersian@kabiseh [4876,](#page-156-8) [4981](#page-158-22) \ifXePersian@leap .. [4876](#page-156-8), [4925](#page-157-24) \ifxetex . . . . . . [3962](#page-137-29), [4185](#page-142-22), [4202](#page-142-23) \ignorespaces . . . . . . . . . . . . . .  $\ldots$  [25](#page-56-25), [42,](#page-56-28) [61](#page-57-28), [87](#page-57-25), [104,](#page-58-26) [123](#page-58-27), [198](#page-60-30), [225](#page-60-31), [325,](#page-63-42) [1523,](#page-87-5) [1542](#page-88-11), [1561,](#page-88-12) [1581,](#page-89-4) [1599](#page-89-5), [1614,](#page-89-6) [1721](#page-92-26), [1738](#page-92-30), [1757,](#page-92-31) [1799,](#page-93-22) [2330,](#page-104-43) [2340](#page-104-44), [3057,](#page-119-26) [3063](#page-119-27), [3069](#page-120-24), [3075,](#page-120-25) [3081,](#page-120-26) [3087,](#page-120-27) [3780](#page-134-17), [3833,](#page-135-21) [3843](#page-135-16), [3848](#page-135-19), [3856,](#page-135-22) [3861,](#page-135-23) [3867](#page-136-15), [3875,](#page-136-18) [4135](#page-141-10), [4161,](#page-141-11) [4310](#page-144-14) \image . . . . . . . . . . . . . . . . [3957](#page-137-30) \immediate [3123](#page-121-2), [3591](#page-130-5), [3592,](#page-130-37) [3603](#page-130-6), [3604,](#page-130-38) [3615,](#page-130-7) [3616](#page-130-39) \includegraphics . . . [3972,](#page-138-19) [4186](#page-142-14), [4203](#page-142-24) \index . . . . . . . . . . . . [1492](#page-87-8), [3162](#page-121-18) \indexEntryFormat . . [3778](#page-134-18), [3780](#page-134-17) \indexEntryPageFormat ... [3784](#page-134-14), [3786](#page-134-19) \indexEntryPageTxt . [3783](#page-134-20), [3786](#page-134-19) \indexEntrySeparator [3782,](#page-134-21) [4310](#page-144-14) \indexFormat . . . . . . . [3774](#page-134-8), [3776](#page-134-3) \indexitem [4303,](#page-144-15) [4313](#page-144-16), [4314,](#page-145-20) [4316](#page-145-21) \indexname . . . . . . . . . . . . [3206](#page-122-31) \init@restore@version . . . [4540](#page-149-26), [4588](#page-150-25) \innerAuthorFormat . [3906](#page-136-16), [4423](#page-147-14) \innerPlaceFormat . . [3907](#page-136-6), [4423](#page-147-14) \innerSubtitleFormat [3896](#page-136-19), [3897](#page-136-20) \innerTextFinalMark [3908,](#page-136-21) [4444](#page-147-15) \innerTitleFormat . [3885,](#page-136-17) [3890](#page-136-22), [3891](#page-136-23) \input . . . . [1894,](#page-95-34) [1895,](#page-95-35) [1896,](#page-95-36) [1897](#page-95-37), [1898](#page-95-38), [1899](#page-95-39), [1900,](#page-95-40) [3486](#page-128-18), [3487](#page-128-19), [3488,](#page-128-20) [3489,](#page-128-21) [3490](#page-128-22), [3491](#page-128-23), [3492](#page-128-24), [3493,](#page-128-25) [3494,](#page-128-26) [3495,](#page-128-27) [3496](#page-128-28), [3497](#page-128-29), [3498,](#page-128-30) [3499,](#page-128-31) [3500,](#page-128-32) [3501,](#page-128-33) [3502,](#page-128-34)

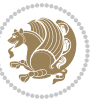

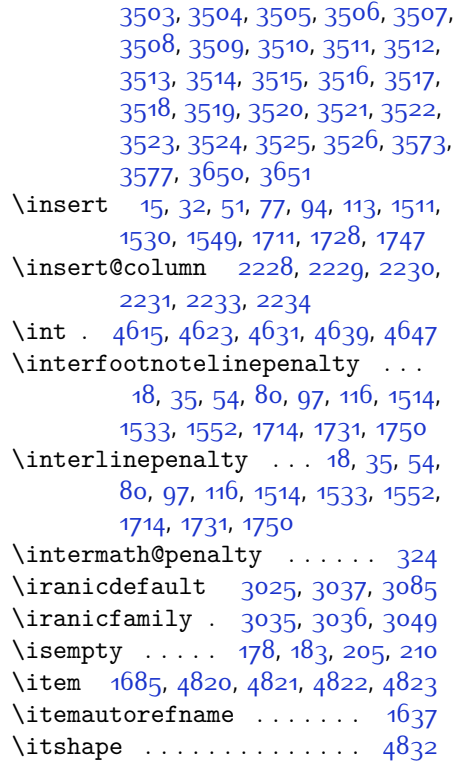

#### **J**

\jobname . [3592,](#page-130-37) [3593](#page-130-8), [3604](#page-130-38), [3605](#page-130-9), [3616](#page-130-39), [3617](#page-131-4)

# **K**

\KashidaOff . . . . . . . . . . . [1848](#page-94-20) \KashidaOn . . . . . . . . [1847](#page-94-21), [1849](#page-94-22) \kern . . . [199](#page-60-32), [200,](#page-60-33) [226](#page-60-34), [227](#page-60-35), [1699](#page-91-27), [1700](#page-91-22), [1701](#page-91-33), [1702](#page-91-23), [2360,](#page-105-23) [3199](#page-122-16) \keys . [1361,](#page-84-10) [1363,](#page-84-11) [1364](#page-84-12), [1367](#page-84-13), [1369](#page-84-14), [1370,](#page-84-15) [1373,](#page-84-16) [1375](#page-84-17), [1376](#page-84-18), [1379](#page-84-19), [1381,](#page-84-20) [1384](#page-84-21) \keyval@eq@alias@key [1886](#page-95-41), [1890](#page-95-42)

# **L**

\l . . . . . . . . . . . . . . . . . . . [2982](#page-118-2) \label [1491](#page-87-7), [3161,](#page-121-17) [4439,](#page-147-16) [4485,](#page-148-19) [4509](#page-148-20) \labelsep . . . . . . . . . . [1669](#page-90-10), [1673](#page-91-24) \labelwidth . . . . . . . [1672](#page-91-6), [1673](#page-91-24) \LARGE . . . [3758](#page-133-8), [3845](#page-135-9), [3909](#page-136-11), [3912](#page-136-7), [3925,](#page-137-7) [3927](#page-137-31)

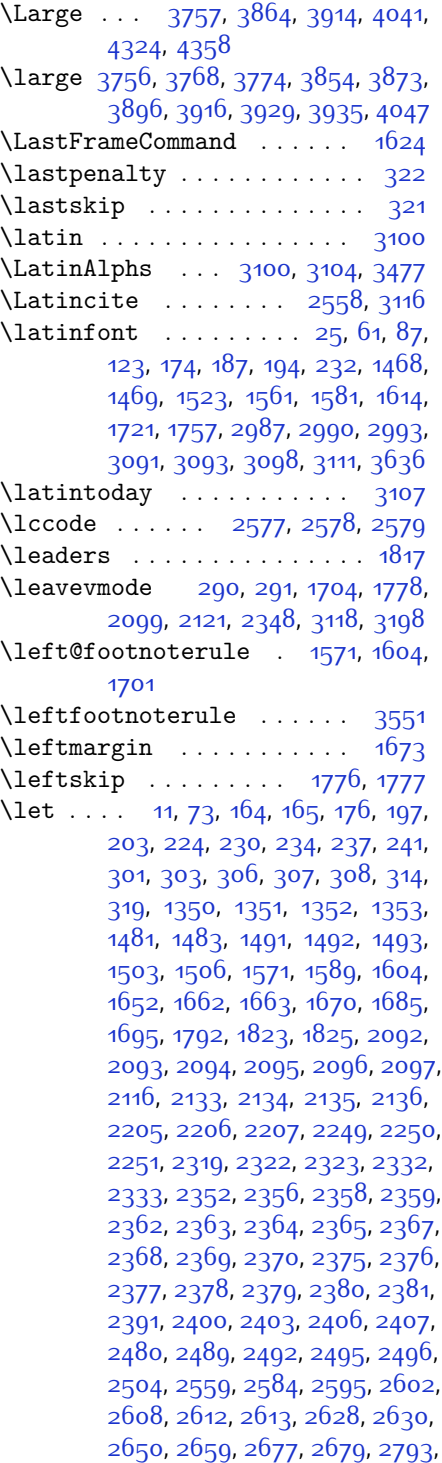

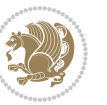
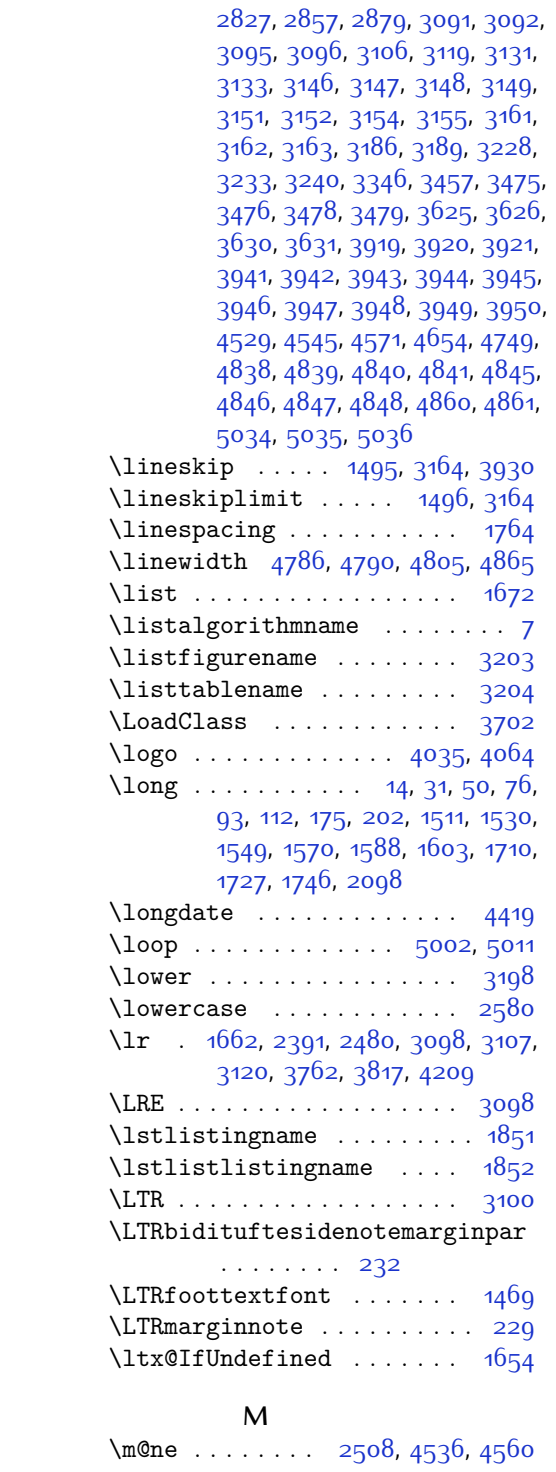

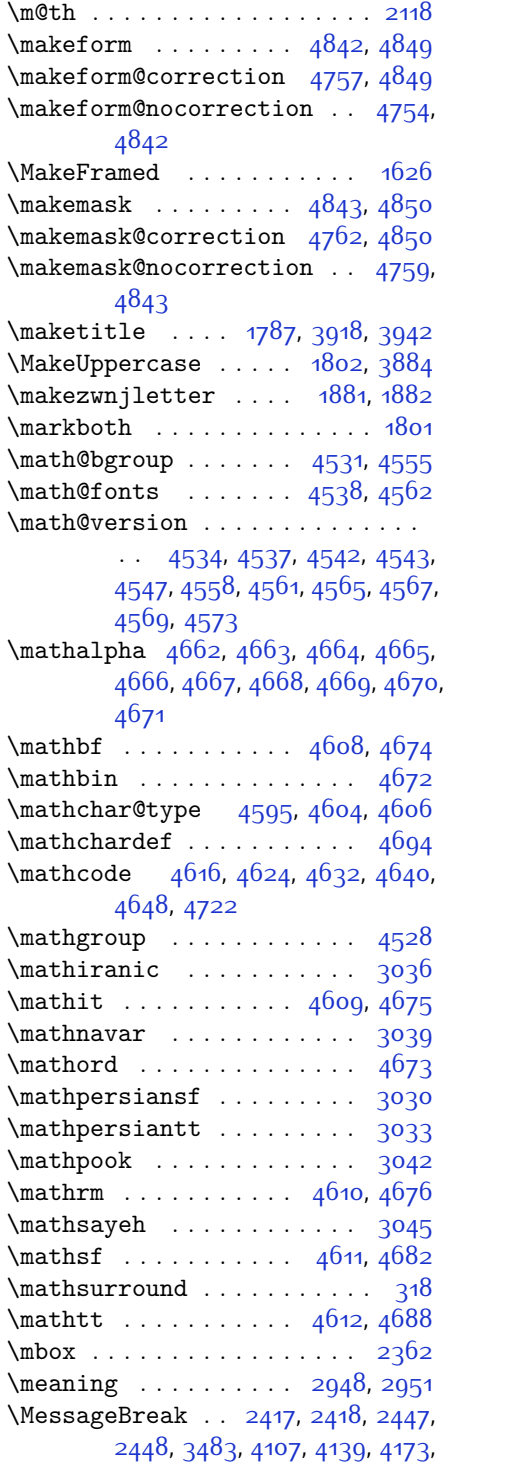

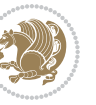

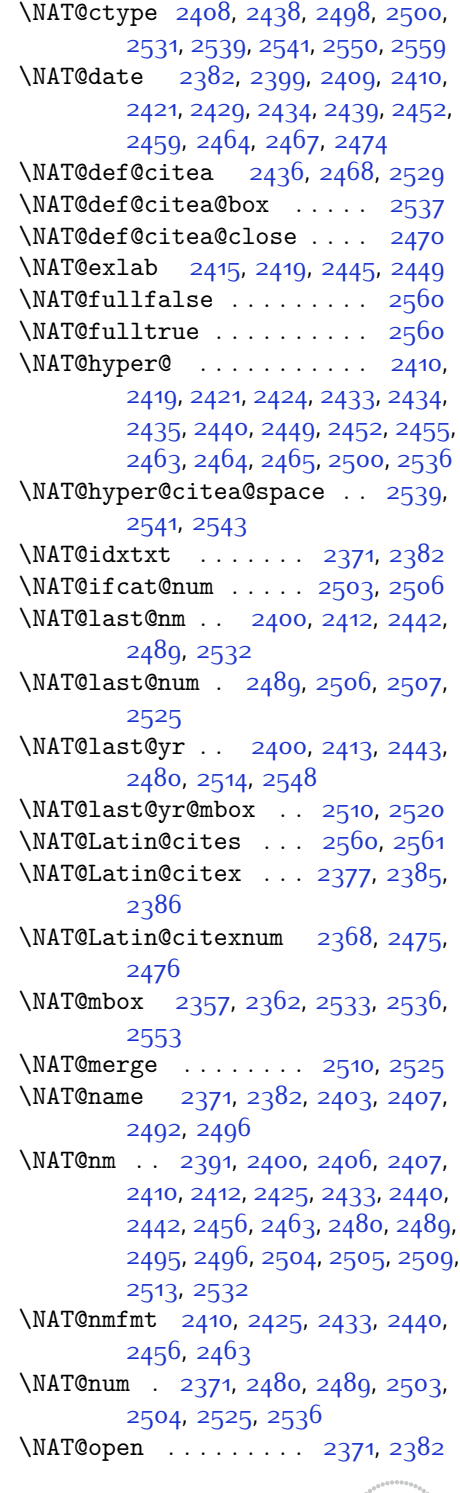

[4193,](#page-142-2) [4214,](#page-143-0) [4217,](#page-143-1) [4239,](#page-143-2) [4264](#page-144-0), [4290](#page-144-1), [4313](#page-144-2), [4316,](#page-145-0) [4798](#page-154-6) \MidFrameCommand . . . . . . . [1622](#page-89-3) \minilogo . . . . . . . . . [4046,](#page-139-1) [4260](#page-143-3) \minraggedcols [3685,](#page-132-1) [3686](#page-132-2), [3724](#page-133-1), [3728](#page-133-2), [4366,](#page-146-0) [4440](#page-147-1), [4486](#page-148-0), [4511](#page-148-1) \mlftitle ............. [1978](#page-97-0) \mlttitle . . . . . . . . . . . . . [1979](#page-97-1) \month . . . . . . . . . . . . . . . . [4902](#page-156-3) \moveright . . . . . . . . [1497](#page-87-4), [3167](#page-121-16) \mtctitle . . . . . . . . . . . . . [1977](#page-97-2) \multido . . . . . . . . . . [4008,](#page-138-0) [4014](#page-139-2) \multiplefootnotemarker . . [199](#page-60-1), [200,](#page-60-2) [226,](#page-60-3) [227](#page-60-4) \multiply [2078](#page-99-1), [4905](#page-157-0), [4918](#page-157-1), [4945](#page-157-2), [4951,](#page-157-3) [4968,](#page-158-1) [4972](#page-158-2) \mylogo . . . . . . . . . . . . . . . [4051](#page-139-3)

### **N**

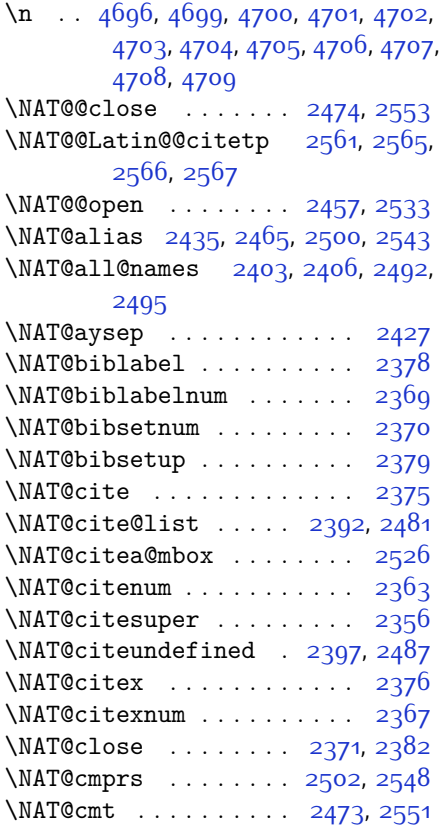

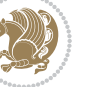

\NAT@parse . . . . . . . . [2401,](#page-106-30) [2490](#page-107-24) \NAT@partrue . . . . . . . . . . . [2559](#page-109-9) \NAT@penalty ... [2373](#page-105-20), [2381](#page-105-21), [2517](#page-108-25), [2532](#page-108-15) \NAT@reset@citea . . . [2390](#page-105-22), [2479](#page-107-25) \NAT@reset@parser . . [2388](#page-105-23), [2477](#page-107-26) \NAT@set@cites . . . . . [2354,](#page-105-24) [2557](#page-109-11) \NAT@sort@cites . . . . [2389](#page-105-25), [2478](#page-107-27) \NAT@space [2359,](#page-105-26) [2364](#page-105-27), [2380,](#page-105-28) [2532](#page-108-15) \NAT@spacechar . . . . . . . . . . . . .  $\ldots$  [2364](#page-105-27), [2371](#page-105-13), [2380,](#page-105-28) [2382](#page-105-14), [2420](#page-106-31), [2427](#page-106-6), [2451](#page-107-28), [2457](#page-107-3), [2533,](#page-108-1) [2535](#page-108-26) \NAT@super@kern [2360](#page-105-29), [2365,](#page-105-30) [2533](#page-108-1)  $\M{AT@swafalse ... ... ... 2563}$  $\M{AT@swafalse ... ... ... 2563}$  $\M{AT@swafalse ... ... ... 2563}$ \NAT@swatrue . . . . . . . . . . . [2559](#page-109-9) \NAT@temp . [2414,](#page-106-32) [2415](#page-106-17), [2444](#page-106-33), [2445](#page-106-19) \NAT@test [2500](#page-108-2), [2533,](#page-108-1) [2539](#page-108-8), [2541](#page-108-9) \NAT@year [2391](#page-105-0), [2400](#page-106-23), [2413](#page-106-26), [2443](#page-106-27) \NAT@yrsep . . . . [2412,](#page-106-24) [2442,](#page-106-25) [2532](#page-108-15) \natexlab . . . . . . . . . [2372,](#page-105-31) [2383](#page-105-32) \navardefault . [3026](#page-119-6), [3040,](#page-119-7) [3067](#page-119-8) \navarfamily . . [3038,](#page-119-9) [3039](#page-119-1), [3050](#page-119-10) \NeedsTeXFormat [2908](#page-116-1), [3656,](#page-131-4) [4525](#page-149-14), [4736](#page-153-3), [4873](#page-156-4) \new@mathalphabet . . . . . . [4591](#page-150-13) \new@mathbf ....... [4613](#page-151-8), [4674](#page-152-10) \new@mathgroup [4528,](#page-149-13) [4529](#page-149-0), [4584](#page-150-14) \new@mathit . . . . . . . [4621](#page-151-9), [4675](#page-152-13) \new@mathrm . . . . . . . [4629](#page-151-10), [4676](#page-152-15)  $\neq$   $\neq$   $4637, 4682$  $4637, 4682$  $4637, 4682$ \new@mathtt . . . . . . . [4645,](#page-151-12) [4688](#page-152-17) \new@mathversion . . . . . . . [4589](#page-150-15) \new@symbolfont . . . . . . . . [4590](#page-150-16) \newboolean .. [3667,](#page-132-3) [3669](#page-132-4), [3671](#page-132-5), [3673](#page-132-6), [3675](#page-132-7), [3677](#page-132-8), [3679](#page-132-9) \newcolumntype . . . . . [4750,](#page-153-4) [4751](#page-153-5) \newcommand . . . . . . . . . . . . . . . [1847](#page-94-2), [1848,](#page-94-3) [1881](#page-95-0), [1883,](#page-95-2) [1884](#page-95-3), [1886](#page-95-4), [1890](#page-95-5), [2385,](#page-105-16) [2475,](#page-107-20) [2561](#page-109-2), [2566,](#page-109-4) [2886](#page-116-2), [3023,](#page-119-11) [3024](#page-119-12), [3025,](#page-119-13) [3026,](#page-119-6) [3027](#page-119-14), [3028,](#page-119-15) [3191](#page-122-5), [3234,](#page-123-3) [3237](#page-123-4), [3340,](#page-125-1) [3343](#page-125-2), [3664](#page-132-10), [3719](#page-133-3), [3763](#page-133-4), [3764](#page-134-0), [3767](#page-134-1), [3768,](#page-134-2) [3769](#page-134-3), [3774,](#page-134-4) [3775,](#page-134-5) [3778,](#page-134-6) [3779,](#page-134-7) [3782](#page-134-8), [3783](#page-134-9), [3784](#page-134-10), [3785,](#page-134-11) [3788,](#page-134-12) [3789](#page-134-13),

[3793,](#page-134-14) [3794,](#page-134-15) [3797,](#page-134-16) [3798,](#page-134-17) [3799](#page-134-18), [3800](#page-134-19), [3803,](#page-134-20) [3806](#page-134-21), [3811](#page-134-22), [3816](#page-135-1), [3819](#page-135-2), [3821](#page-135-3), [3824,](#page-135-4) [3829](#page-135-5), [3830,](#page-135-6) [3841](#page-135-7), [3842](#page-135-8), [3845,](#page-135-9) [3846,](#page-135-10) [3854](#page-135-11), [3855,](#page-135-12) [3858](#page-135-13), [3859,](#page-135-14) [3864](#page-136-1), [3865,](#page-136-2) [3873,](#page-136-3) [3874,](#page-136-4) [3876,](#page-136-5) [3877,](#page-136-6) [3878](#page-136-7), [3879,](#page-136-8) [3882](#page-136-9), [3883,](#page-136-10) [3885](#page-136-11), [3886,](#page-136-12) [3896,](#page-136-13) [3897](#page-136-14), [3898,](#page-136-15) [3899](#page-136-16), [3900](#page-136-17), [3901](#page-136-18), [3906](#page-136-19), [3907,](#page-136-20) [3908](#page-136-21), [3909,](#page-136-22) [3910](#page-136-23), [3911](#page-136-24), [3912](#page-136-25), [3913](#page-136-26), [3914](#page-137-15), [3915](#page-137-16), [3916](#page-137-17), [3917](#page-137-18), [3952,](#page-137-19) [3957](#page-137-20), [3989,](#page-138-1) [4021,](#page-139-4) [4035](#page-139-0), [4046](#page-139-1), [4051](#page-139-3), [4059,](#page-139-5) [4083,](#page-140-2) [4114](#page-141-1), [4146,](#page-141-2) [4180](#page-142-3), [4199](#page-142-4), [4303,](#page-144-3) [4321](#page-145-1), [4328,](#page-145-2) [4370,](#page-146-1) [4378](#page-146-2), [4421,](#page-147-2) [4427,](#page-147-3) [4447](#page-147-4), [4464](#page-148-2), [4493](#page-148-3), [4518](#page-149-15), [4602,](#page-150-17) [4603,](#page-150-18) [4605](#page-150-19), [4691](#page-152-30), [4692](#page-152-31), [4746](#page-153-6), [4748,](#page-153-7) [4754,](#page-153-1) [4757](#page-154-3), [4759](#page-154-5), [4762](#page-154-4), [4766](#page-154-7), [4768](#page-154-8), [4770](#page-154-9), [4818](#page-155-12), [4819,](#page-155-13) [4824,](#page-155-14) [4828](#page-155-15), [4833,](#page-155-16) [4852,](#page-155-17) [4854,](#page-155-18) [5030](#page-159-4) \newcount [3681](#page-132-11), [3682,](#page-132-12) [3685](#page-132-1), [3987](#page-138-2), [3988,](#page-138-3) [4877,](#page-156-5) [4878,](#page-156-6) [4879,](#page-156-7) [4880](#page-156-8), [4881](#page-156-9), [4882](#page-156-10), [4883,](#page-156-11) [4884,](#page-156-12) [4885](#page-156-13), [4886,](#page-156-14) [4887,](#page-156-15) [4888,](#page-156-16) [4889](#page-156-17), [4890,](#page-156-18) [4892,](#page-156-19) [4893,](#page-156-20) [4894,](#page-156-21) [4895](#page-156-22), [4896,](#page-156-23) [4897](#page-156-24), [4898](#page-156-25), [4899](#page-156-26) \newcounter . . . . . . . [4771,](#page-154-10) [4772](#page-154-11) \newdimen . . . . . . . . . [3985,](#page-138-4) [3986](#page-138-5) \NewDocumentCommand [4613,](#page-151-8) [4621](#page-151-9), [4629,](#page-151-10) [4637](#page-151-11), [4645](#page-151-12) \newenvironment . . . . [1667,](#page-90-2) [1884](#page-95-3), [2571](#page-109-13), [2572](#page-109-14), [3104,](#page-120-8) [3105,](#page-120-9) [3954](#page-137-21), [4060,](#page-139-6) [4222](#page-143-4), [4252](#page-143-5), [4276](#page-144-4), [4430,](#page-147-5) [4479](#page-148-4), [4505](#page-148-5), [4800,](#page-154-12) [4834](#page-155-19)  $\neq$  . . . . . . . . . . . . . . [4529](#page-149-0) \newfontlanguage . . . . . . . [2969](#page-118-0) \newfontscript . . . . . . . . [2968](#page-118-1) \newif . . . . . . . . . . . . [2962](#page-117-2), [4876](#page-156-27) \newlength [3659](#page-131-5), [3660,](#page-131-6) [3661,](#page-131-7) [3662](#page-131-8), [3663,](#page-131-9) [3665](#page-132-13), [4764](#page-154-13), [4855](#page-155-20), [4857](#page-156-28)  $\newmathbb$  ....... [4585](#page-150-20) \newmathalphabet@@ . . . . . [4585](#page-150-20) \newmathalphabet@@@ . . . . [4585](#page-150-20) \newpage . [3590,](#page-130-0) [3602](#page-130-1), [3614](#page-130-2), [4070](#page-140-3)  $\neq$  [3953](#page-137-22)  $\neq$   $4427$ 

\old@endquestion ... [4861](#page-156-1), [4869](#page-156-30) \old@question ...... [4860](#page-156-0), [4867](#page-156-31) \or [2228](#page-102-0), [2229,](#page-102-1) [2230](#page-102-2), [2232,](#page-102-3) [2233](#page-102-4), [2257,](#page-103-0) [2258](#page-103-1), [2259,](#page-103-2) [2263](#page-103-3), [2264,](#page-103-4) [2265,](#page-103-5) [2266](#page-103-6), [2267,](#page-103-7) [2271,](#page-103-8) [2272,](#page-103-9) [2433,](#page-106-21) [2434,](#page-106-14) [2435,](#page-106-3) [2463](#page-107-18), [2464](#page-107-12), [2465,](#page-107-4) [2538](#page-108-27), [2540,](#page-108-28) [2542,](#page-108-29) [3220,](#page-123-8) [3221](#page-123-9), [3222,](#page-123-10) [3223](#page-123-11), [3224,](#page-123-12) [3225](#page-123-13), [3229,](#page-123-14) [3230,](#page-123-15) [3231,](#page-123-16) [3268](#page-124-0), [3269,](#page-124-1) [3270,](#page-124-2) [3271,](#page-124-3) [3272,](#page-124-4) [3273](#page-124-5), [3274](#page-124-6), [3275,](#page-124-7) [3276,](#page-124-8) [3277,](#page-124-9) [3281,](#page-124-10) [3320,](#page-125-6) [3321](#page-125-7), [3322,](#page-125-8) [3323](#page-125-9), [3326](#page-125-10), [3329,](#page-125-11) [3332,](#page-125-12) [3333](#page-125-13), [3336,](#page-125-14) [3337](#page-125-15), [3338,](#page-125-16) [3369,](#page-126-0) [3370](#page-126-1), [3371](#page-126-2), [3372](#page-126-3), [3373,](#page-126-4) [3374](#page-126-5), [3375,](#page-126-6) [3376,](#page-126-7) [3377,](#page-126-8) [3378](#page-126-9), [3382,](#page-126-10) [3421,](#page-127-5) [3422,](#page-127-6) [3423](#page-127-7), [3424](#page-127-8), [3425,](#page-127-9) [3428,](#page-127-10) [3429](#page-127-11), [3430,](#page-127-12) [3431](#page-127-13), [3460,](#page-127-14) [3461,](#page-127-15) [3464,](#page-127-16) [3465,](#page-127-17) [3468](#page-128-5), [3469,](#page-128-6) [3472,](#page-128-7) [3530](#page-129-0), [3532,](#page-129-1) [3538](#page-129-2), [3544](#page-129-3), [3550,](#page-129-4) [3552,](#page-129-5) [3554,](#page-129-6) [3556](#page-129-7), [3562,](#page-129-8) [3568](#page-130-3), [3582,](#page-130-4) [3628,](#page-131-10) [5037,](#page-159-7) [5038,](#page-159-8) [5039,](#page-159-9) [5040](#page-159-10), [5041](#page-159-11), [5042,](#page-159-12) [5043](#page-159-13) \orig . . . . . . . . . . . . . [4608,](#page-150-7) [4609](#page-150-11), [4610](#page-150-12), [4611,](#page-151-6) [4612](#page-151-7), [4614,](#page-151-13) [4622](#page-151-14), [4630,](#page-151-15) [4638,](#page-151-16) [4646](#page-151-17) \originaltoday . . . . . [3106,](#page-120-4) [3107](#page-120-6) \0valbox . . . . . . . . . [4350](#page-145-5), [4403](#page-146-5) \ovalbox . . . . . . . . . . [4345](#page-145-6), [4398](#page-146-6) \overline . . . . . . . . . . . . . [4709](#page-152-29)

#### **P**

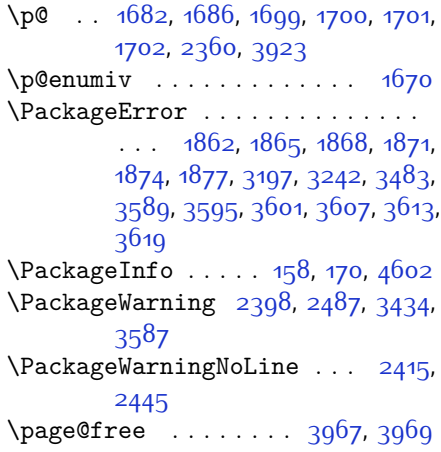

\next [1823](#page-94-4), [1825](#page-94-5), [1826](#page-94-6), [2584,](#page-109-15) [2585](#page-109-16), [2586,](#page-109-17) [2590](#page-109-18), [2592,](#page-109-19) [2595](#page-110-0), [2599,](#page-110-1) [2600,](#page-110-2) [2602](#page-110-3), [2608](#page-110-4), [2613](#page-110-5), [2617](#page-110-6), [2619](#page-110-7), [2628,](#page-110-8) [2630](#page-110-9), [2636,](#page-110-10) [2639](#page-110-11), [2643](#page-110-12), [2650,](#page-111-0) [2652](#page-111-1) \nobreak . . [1778,](#page-93-3) [1780](#page-93-4), [1816,](#page-93-5) [2357](#page-105-19) \noexpand [1481](#page-86-1), [2583,](#page-109-20) [2603](#page-110-13), [2609](#page-110-14), [2611,](#page-110-15) [2621](#page-110-16), [2629,](#page-110-17) [2631](#page-110-18), [2643](#page-110-12), [2644](#page-110-19), [2653](#page-111-2), [3131,](#page-121-1) [4541](#page-149-16) \nohyphens [3835](#page-135-15), [3850](#page-135-16), [3869,](#page-136-27) [3890](#page-136-28)  $\infty$ indent . . . . . . . . . . . . . [232](#page-61-0), [239](#page-61-2), [3780](#page-134-23), [3795,](#page-134-24) [3833](#page-135-17), [3843](#page-135-18), [3848](#page-135-19), [3856,](#page-135-20) [3861,](#page-135-21) [3867](#page-136-29), [3875,](#page-136-30) [3880,](#page-136-31) [3884,](#page-136-0) [3888,](#page-136-32) [4037,](#page-139-7) [4054,](#page-139-8) [4135,](#page-141-3) [4161](#page-141-4), [4186,](#page-142-5) [4233](#page-143-6), [4310](#page-144-5), [4324](#page-145-3), [4358](#page-145-4), [4373,](#page-146-3) [4411,](#page-146-4) [4468](#page-148-6), [4496](#page-148-7), [4521,](#page-149-17) [4523](#page-149-18) \non@alpherr . . . . . . . [4550](#page-149-19), [4576](#page-150-21) \nopagebreak . . . . . . . . . . . [4866](#page-156-29) \normalcolor .. [2086,](#page-99-2) [2327,](#page-104-0) [2337](#page-104-1), [3171](#page-122-6), [3181](#page-122-7) \normalfont ........ [17](#page-56-3), [34](#page-56-4), [53](#page-57-2), [79,](#page-57-3) [96,](#page-58-2) [115](#page-58-3), [1669,](#page-90-3) [1705,](#page-91-2) [1713](#page-91-3), [1730,](#page-92-3) [1749,](#page-92-4) [1765,](#page-92-5) [2983](#page-118-2), [3056](#page-119-16), [3062,](#page-119-17) [3068](#page-120-10), [3074,](#page-120-11) [3080](#page-120-12), [3086](#page-120-13), [3091](#page-120-0), [3092,](#page-120-1) [3095](#page-120-2), [3096](#page-120-3) \normalparindent . [21](#page-56-5), [38](#page-56-6), [57](#page-57-4), [83](#page-57-5), [100](#page-58-4), [119](#page-58-5), [1717](#page-91-4), [1734,](#page-92-6) [1753](#page-92-7) \normalsfcodes . . . . . [1490](#page-87-5), [3160](#page-121-17) \normalsize [1490,](#page-87-5) [3112](#page-120-14), [3158](#page-121-18), [3731](#page-133-5), [3732](#page-133-6), [3778](#page-134-6), [4373](#page-146-3), [4411](#page-146-4) \NOT . . . . . . . . . . . . . . . . [178,](#page-59-1) [205](#page-60-5) \not . . . . . . . . . . . . . . . . . . [4778](#page-154-14) \not@math@alphabet [3030](#page-119-2), [3033](#page-119-3), [3036,](#page-119-0) [3039](#page-119-1), [3042,](#page-119-4) [3045](#page-119-5) \null . . . . . . . . . . . . . [3922,](#page-137-23) [3938](#page-137-24) \number . . [1772](#page-93-6), [3247](#page-123-5), [3249](#page-123-6), [3250](#page-123-7), [3348](#page-125-3), [3350,](#page-125-4) [3351](#page-125-5), [3442](#page-127-1), [3444,](#page-127-2) [3446](#page-127-3), [3448](#page-127-4), [4542](#page-149-9), [4566](#page-150-22), [5031,](#page-159-5) [5032](#page-159-6) \numexpr . [4616,](#page-151-1) [4624,](#page-151-2) [4632,](#page-151-3) [4640](#page-151-4), [4648](#page-151-5)

### **O**

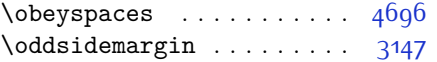

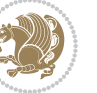

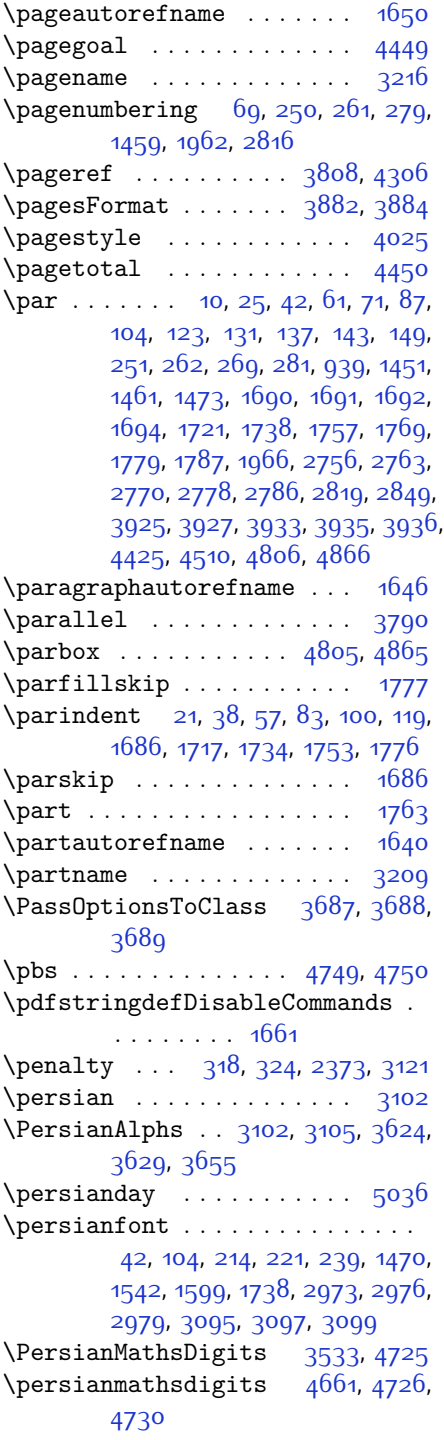

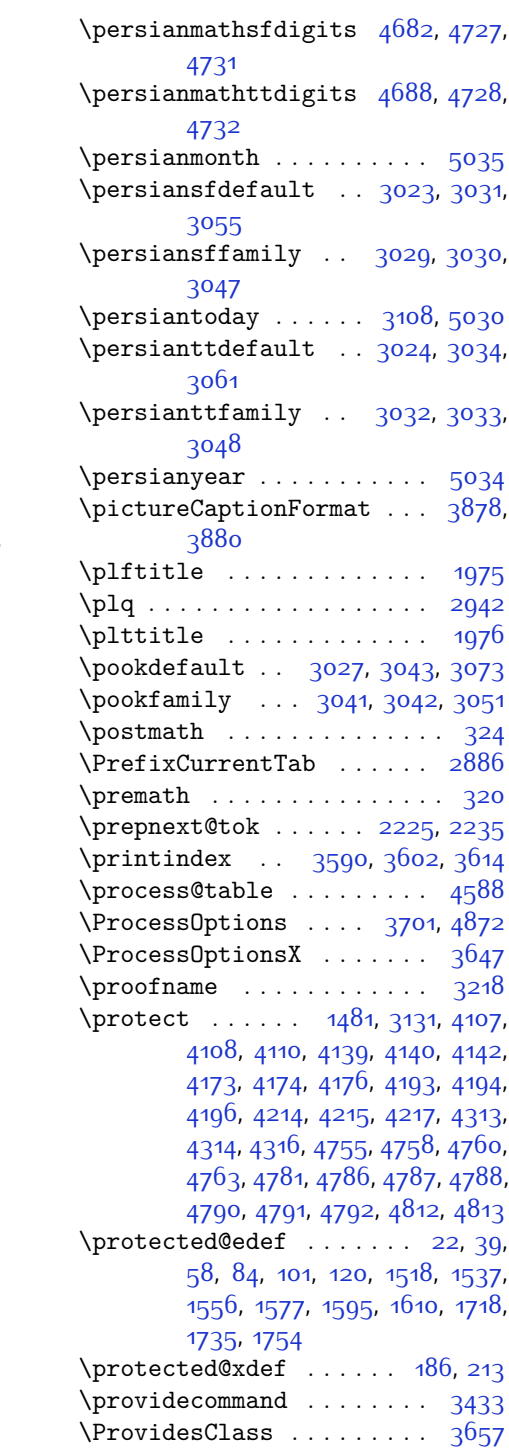

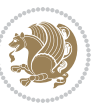

\ProvidesFile . . . [1](#page-56-12), [4,](#page-56-13) [8](#page-56-14), [68](#page-57-12), [129](#page-58-12), [135,](#page-58-13) [141](#page-59-6), [147,](#page-59-7) [153,](#page-59-8) [173,](#page-59-9) [243](#page-61-8), [245](#page-61-9), [256,](#page-61-10) [267](#page-61-11), [275,](#page-62-2) [287](#page-62-3), [327](#page-63-3), [1280](#page-82-0), [1340,](#page-83-0) [1357,](#page-84-0) [1395](#page-84-1), [1438](#page-85-0), [1449,](#page-86-7) [1455,](#page-86-8) [1467](#page-86-9), [1471,](#page-86-10) [1478](#page-86-11), [1507,](#page-87-7) [1616,](#page-89-7) [1630,](#page-90-9) [1634,](#page-90-10) [1666](#page-90-11), [1808](#page-93-10), [1850,](#page-94-8) [1853,](#page-94-9) [1880](#page-95-11), [1960](#page-97-7), [1973,](#page-97-8) [1983](#page-97-9), [2353,](#page-105-33) [2754](#page-113-4), [2761](#page-113-5), [2768](#page-113-6), [2776](#page-113-7), [2784](#page-114-4), [2813](#page-114-5), [2847,](#page-115-2) [2877](#page-116-3), [2897](#page-116-4) \ProvidesPackage . . . [2911,](#page-116-5) [4526](#page-149-20), [4737,](#page-153-16) [4874](#page-156-33) \prq . . . . . . . . . . . . . . . . . . [2941](#page-117-4) \ptctitle ............. [1974](#page-97-10)

### **Q**

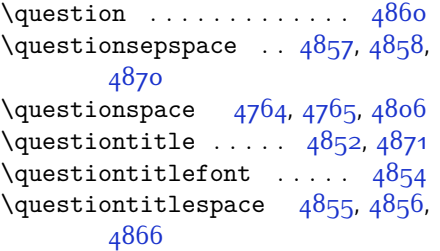

### **R**

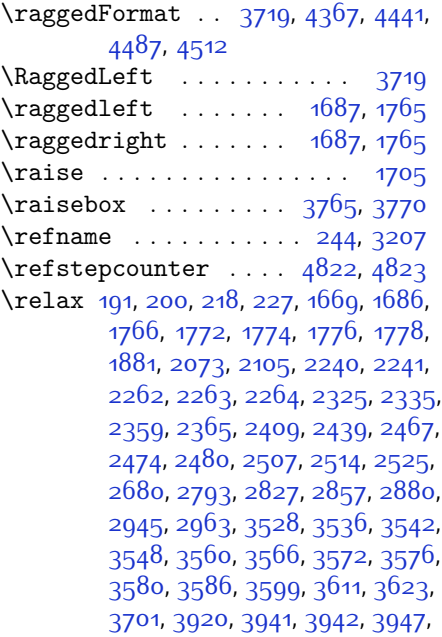

[3948,](#page-137-10) [3949,](#page-137-11) [3950,](#page-137-12) [4531](#page-149-4), [4545](#page-149-1), [4555,](#page-149-5) [4571](#page-150-0), [4604](#page-150-9), [4606,](#page-150-10) [4616,](#page-151-1) [4624](#page-151-2), [4632,](#page-151-3) [4640,](#page-151-4) [4648,](#page-151-5) [4654,](#page-151-0) [4722](#page-153-2), [4904](#page-157-4), [4905,](#page-157-0) [4907](#page-157-5), [4912,](#page-157-6) [4917,](#page-157-7) [4918,](#page-157-1) [4924,](#page-157-8) [4926,](#page-157-9) [4928](#page-157-10), [4930,](#page-157-11) [4931,](#page-157-12) [4932,](#page-157-13) [4933](#page-157-14), [4934](#page-157-15), [4935,](#page-157-16) [4936,](#page-157-17) [4937,](#page-157-18) [4938](#page-157-19), [4939,](#page-157-20) [4940](#page-157-21), [4942](#page-157-22), [4944](#page-157-23), [4945](#page-157-2), [4950,](#page-157-24) [4951](#page-157-3), [4958](#page-158-3), [4960,](#page-158-4) [4963](#page-158-5), [4967](#page-158-6), [4968,](#page-158-1) [4971](#page-158-7), [4972](#page-158-2), [4975](#page-158-8), [4980,](#page-158-9) [4982,](#page-158-10) [4984,](#page-158-11) [4986,](#page-158-12) [4987,](#page-158-13) [4988](#page-158-14), [4989,](#page-158-15) [4990,](#page-158-16) [4991,](#page-158-17) [4992](#page-158-18), [4993](#page-158-19), [4994](#page-158-20), [4995,](#page-158-21) [4996,](#page-158-22) [4997,](#page-158-23) [4999](#page-158-24), [5000](#page-158-25), [5003](#page-158-26), [5008,](#page-159-14) [5012](#page-159-15), [5018](#page-159-16), [5020](#page-159-17), [5021](#page-159-18)

\renewcommand . . . . [9](#page-56-15), [70](#page-57-13), [130](#page-58-14), [131](#page-58-8), [136](#page-58-15), [137,](#page-58-9) [142,](#page-59-10) [143,](#page-59-4) [148](#page-59-11), [149](#page-59-5), [229,](#page-61-1) [236,](#page-61-13) [246](#page-61-14), [247,](#page-61-15) [251,](#page-61-5) [257](#page-61-16), [258,](#page-61-17) [262](#page-61-6), [268,](#page-61-18) [269](#page-61-7), [276,](#page-62-4) [280](#page-62-5), [281](#page-62-1), [1450,](#page-86-12) [1451](#page-86-3), [1456,](#page-86-13) [1460](#page-86-14), [1461,](#page-86-4) [1468,](#page-86-15) [1469](#page-86-0), [1470](#page-86-6), [1472](#page-86-16), [1473,](#page-86-5) [1670,](#page-90-4) [1693,](#page-91-17) [1783,](#page-93-12) [1784](#page-93-13), [1785](#page-93-14), [1786](#page-93-15), [1961,](#page-97-11) [1963](#page-97-12), [1964](#page-97-13), [1965](#page-97-14), [1966](#page-97-4), [2354,](#page-105-24) [2371,](#page-105-13) [2382](#page-105-14), [2755,](#page-113-8) [2756,](#page-113-0) [2762](#page-113-9), [2763](#page-113-1), [2769,](#page-113-10) [2770](#page-113-2), [2777](#page-113-11), [2778](#page-113-3), [2785,](#page-114-7) [2786,](#page-114-2) [2792,](#page-114-8) [2814](#page-114-9), [2818,](#page-114-10) [2819,](#page-114-3) [2826](#page-114-11), [2848,](#page-115-3) [2849,](#page-115-1) [2856](#page-115-4), [2878,](#page-116-7) [2898](#page-116-8), [2899,](#page-116-9) [2900,](#page-116-10) [2901,](#page-116-11) [2902,](#page-116-12) [2903](#page-116-13), [2904,](#page-116-14) [2905](#page-116-15), [2906](#page-116-16), [2907,](#page-116-17) [3590](#page-130-0), [3602,](#page-130-1) [3614,](#page-130-2) [3731,](#page-133-5) [3738,](#page-133-7) [3740](#page-133-8), [3742](#page-133-9), [3749](#page-133-10), [3756,](#page-133-11) [3757,](#page-133-12) [3758](#page-133-13), [3759,](#page-133-14) [3760](#page-133-15), [3812](#page-134-29), [3813](#page-134-30), [3814](#page-135-22), [3825,](#page-135-23) [3826](#page-135-24), [3827,](#page-135-25) [3918,](#page-137-14) [4023](#page-139-10), [4059,](#page-139-5) [4079,](#page-140-6) [4418](#page-147-10), [4428](#page-147-11), [4433,](#page-147-12) [4753](#page-153-17) \renewenvironment . . [1617](#page-89-8), [4862](#page-156-37) \repeat . . . . . . . . . . . [5005,](#page-159-19) [5014](#page-159-20) \RequirePackage . . . . . . . . [2913](#page-116-18), [2914](#page-116-19), [2915](#page-116-20), [2916](#page-116-21), [3658,](#page-131-18) [3703](#page-132-18), [3704](#page-132-19), [3705,](#page-132-20) [3706](#page-132-21), [3707](#page-132-22), [3708,](#page-132-23) [3710](#page-132-24), [3712](#page-132-25), [3714,](#page-133-16) [3715](#page-133-17), [3716](#page-133-18), [3717,](#page-133-19) [3718](#page-133-20), [4739,](#page-153-18) [4740](#page-153-19), [4741](#page-153-20), [4742](#page-153-21), [4743,](#page-153-22) [4744](#page-153-23) \reserved@a [2037,](#page-98-0) [2041,](#page-98-1) [2047](#page-98-2), [2053](#page-99-4), [2056,](#page-99-5) [2059,](#page-99-6) [2062](#page-99-7), [2065](#page-99-8), [2068,](#page-99-9)

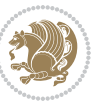

### [2071](#page-99-10) \reserved@b ....... [2017](#page-98-3), [2018](#page-98-4) \reset@font [1490](#page-87-5), [1513,](#page-87-8) [1532,](#page-88-6) [1551](#page-88-7), [1574,](#page-88-8) [1592,](#page-89-9) [1607](#page-89-10), [2397,](#page-105-10) [2486](#page-107-29), [3092,](#page-120-1) [3096,](#page-120-3) [3110](#page-120-20), [3124,](#page-121-20) [3157](#page-121-21) \resetlatinfont [3090,](#page-120-21) [3100](#page-120-7), [3104](#page-120-8), [3159](#page-121-22) \restore@mathversion . . . . [4588](#page-150-23) \right@footnoterule [1571](#page-88-9), [1589](#page-89-11), [1697](#page-91-18) \rightfootnoterule . . . . . [3553](#page-129-16)  $\rightarrow$  . . . . . . . . . . . . [4422](#page-147-13) \rightskip . . . . . . . . [1776,](#page-93-9) [1777](#page-93-8)  $\lceil$  . . . . . . . . . . . [1663](#page-90-12), [3099](#page-120-17), [3108](#page-120-18) \RLE . . . . . . . . . . . . . . . . . . [3099](#page-120-17) \rmdefault ............ [2982](#page-118-6) \Roman . . . [1348](#page-83-1), [2800,](#page-114-12) [2834,](#page-115-5) [2864](#page-115-6) \roman . . . [1347](#page-83-2), [2801](#page-114-13), [2835,](#page-115-7) [2865](#page-115-8) \romannumeral . [2809,](#page-114-14) [2843,](#page-115-9) [2873](#page-115-10), [5004,](#page-159-21) [5013,](#page-159-22) [5023](#page-159-23) \RTL . . . . . . . . . . . . . . . . . . [3102](#page-120-15) \RTLbidituftesidenotemarginpar . . . . . . . . [239](#page-61-2) \RTLfoottextfont . . . . . . . [1470](#page-86-6) \RTLmarginnote ......... [236](#page-61-13) \rule . . . . [25,](#page-56-8) [42,](#page-56-9) [61](#page-57-7), [87,](#page-57-9) [104](#page-58-6), [123](#page-58-7), [1523](#page-87-9), [1542](#page-88-2), [1561](#page-88-10), [1581](#page-89-12), [1599](#page-89-4), [1614](#page-89-13), [1721](#page-92-8), [1738](#page-92-9), [1757](#page-92-10), [3782](#page-134-8), [3908,](#page-136-21) [4010](#page-138-8), [4016](#page-139-11), [4103,](#page-140-7) [4135](#page-141-3)

### **S**

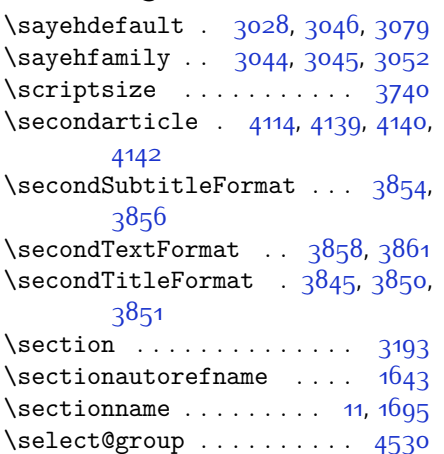

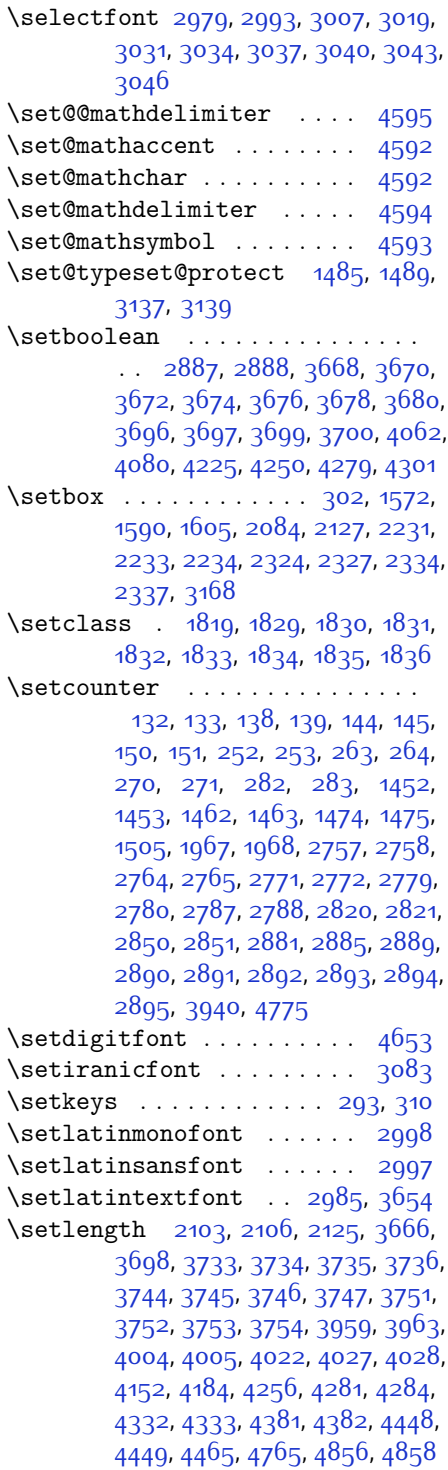

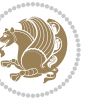

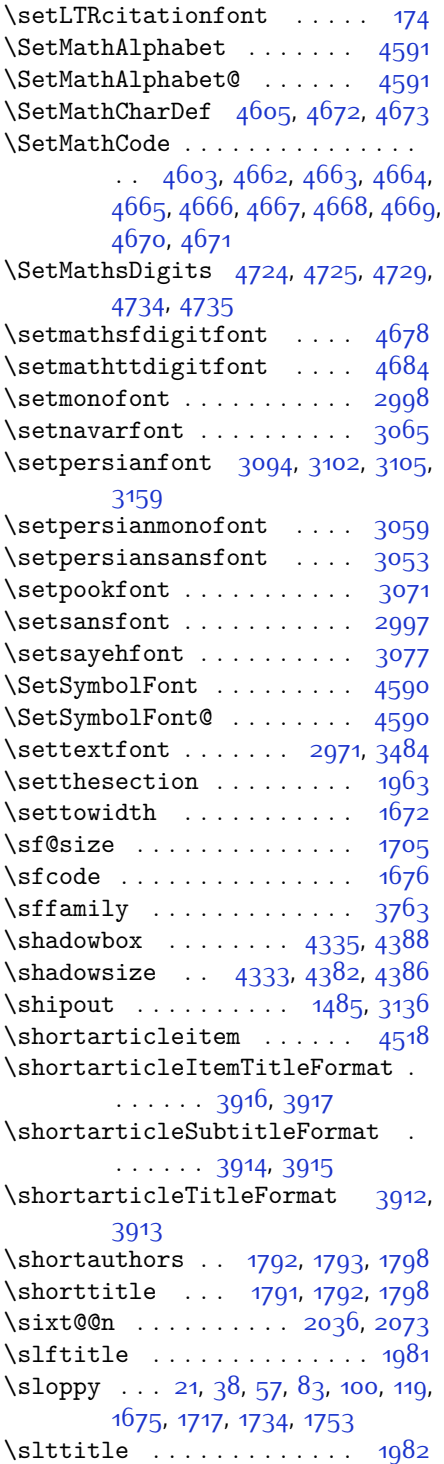

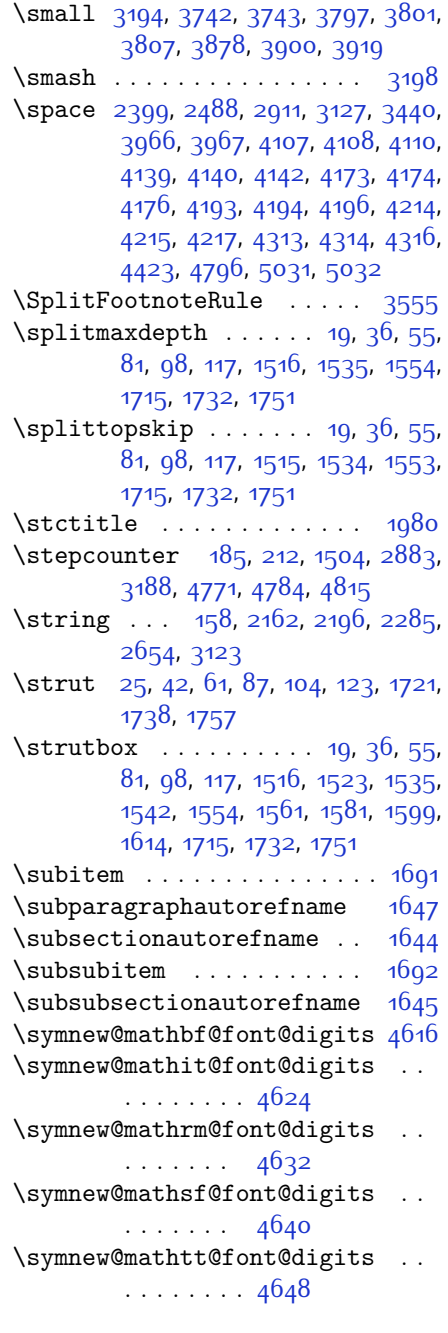

#### **T**

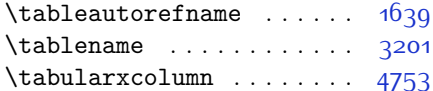

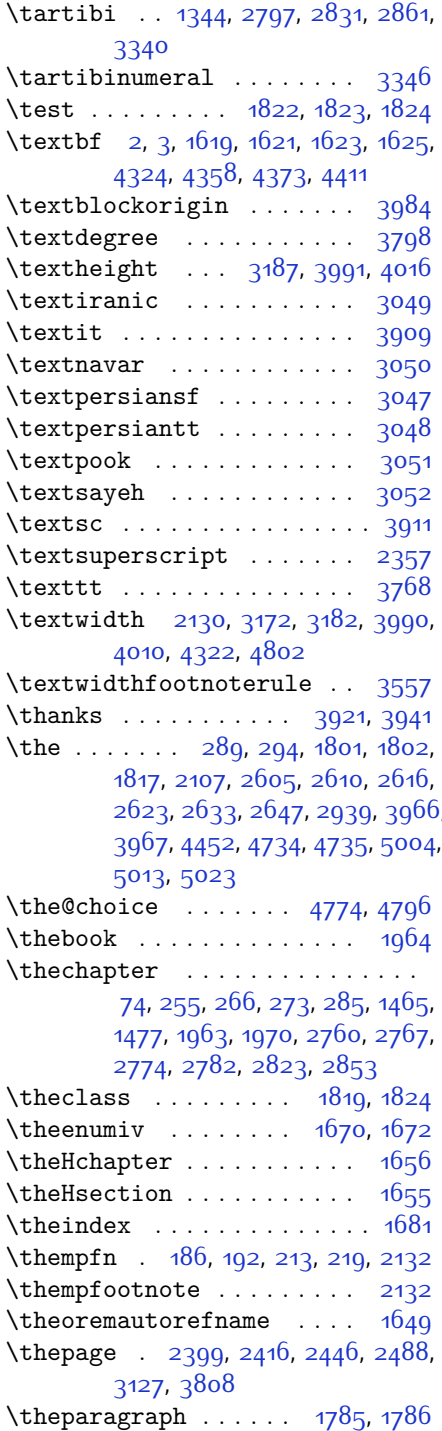

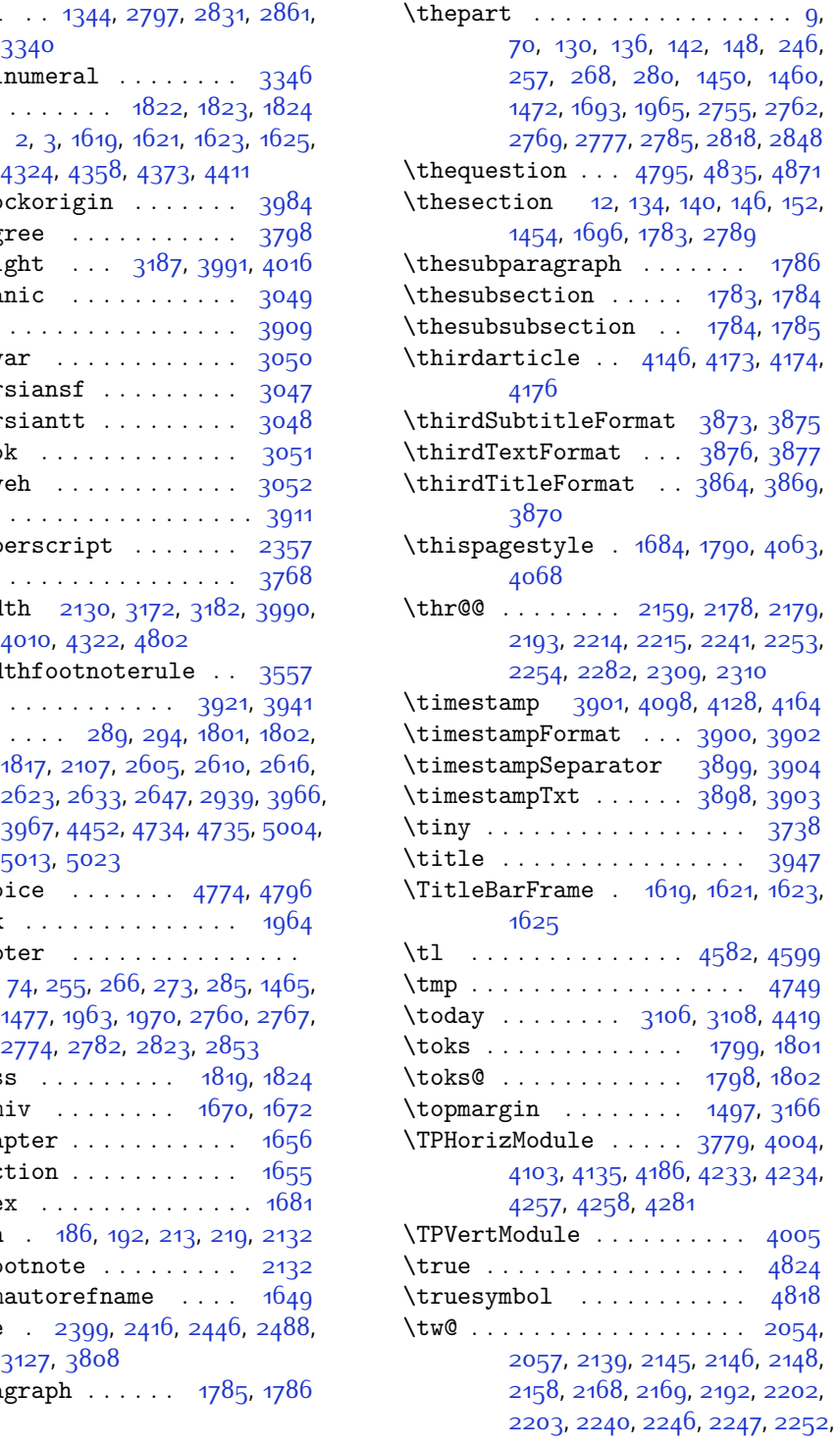

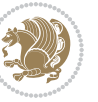

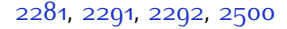

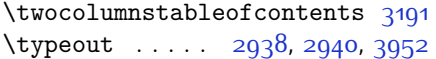

## **U**

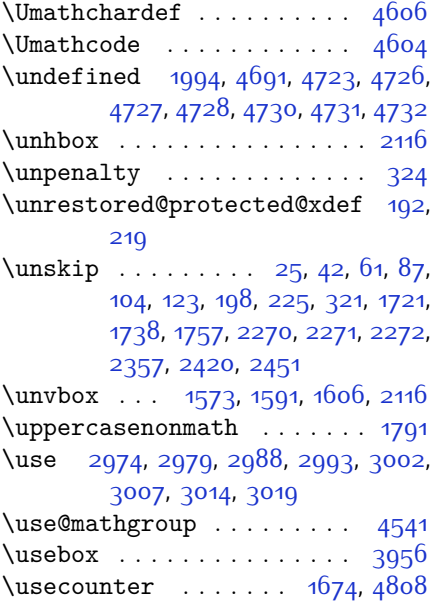

### **V**

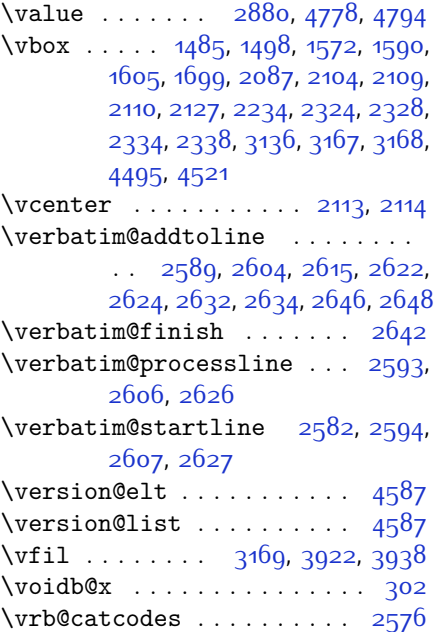

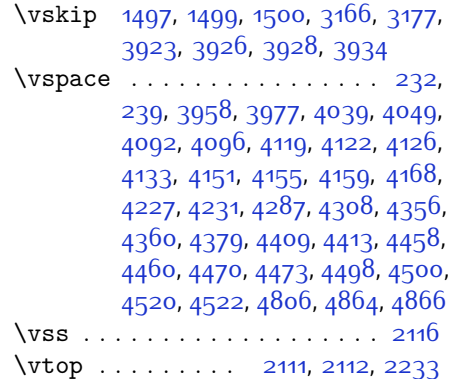

### **W**

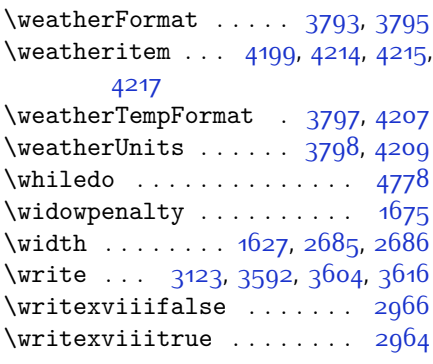

## **X**

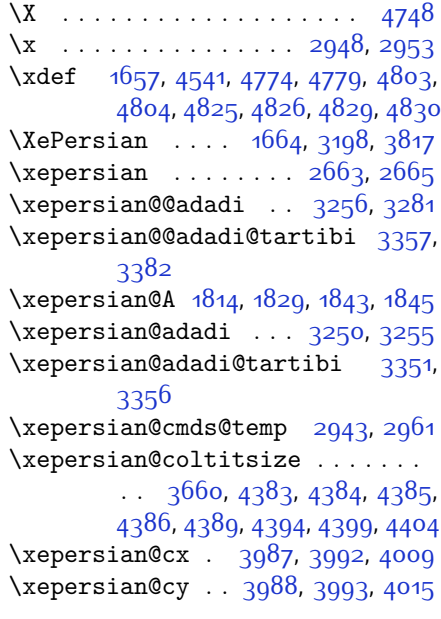

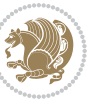

```
\XePersian@d . . 4877, 4902, 5007,
      5026, 5028, 5031, 5036
1811,183118321833,
      1834, 1838, 1839, 1840, 1842,
      1843
3314,3335,
      3415
4655,
      4657, 4658, 4659, 4660
\XePersian@dn . . . . . . . . . . . . .
      \ldots4897,49965004,5007,
      5010, 5014, 5026, 5028
\xepersian@dx . 3985, 3990, 4001,
      4004
\xepersian@dy . 3986, 3991, 4002,
      4005
\xepersian@edition . 3767, 3771,
      3807, 3927, 4059
\xepersian@editionLogo . . 3769,
      4037, 4055
\xepersian@editorialTit . 4464,
      4483
\xepersian@editorialTitle 3010,
      4469
\xepersian@everyjob 2939, 2940
\xepersian@firstText 3842, 4098
\text{Xepersian@firstTitle}3830,
      4093
\xepersian@fmbox . . 3953, 3955,
      3956
\text{Xepersian@footcenter} ... 3819,
      3826, 4078
3821,3825,4077
3816,3827,
      4076
\xepersian@gridcolumns . . 3682,
      3684, 3723, 3727
\xepersian@gridrows3681,3683,
      3723, 3727
3803,
      3813, 4075
3789,
      4043, 4057
38003812,
      4074
```

```
\xepersian@headright 3806, 3814,
       4073
\XePersian@i . . . . . . . . . . . . . . .
        \ldots4877,50005001,5003,
       5004, 5005, 5008, 5012, 5013,
       5016, 5017, 5020, 5023, 5025
\xepersian@imgsize 3659, 3960,
       3961, 3963, 3972, 3973
\xepersian@incolumntitle 4370,
       4389, 4394, 4399, 4404
\xepersian@indexEntry . . . 3779,
       4306
\xepersian@indexEntryPage 3785,
       4306
\xepersian@indexFrameTitle . .
        \cdots37754282
3663,
       3782, 4281, 4285, 4286
\xepersian@inexpandedtitle . .
       \ldots4321,4336,43414346,
       4351
\xepersian@innerSubtitle 3897,
       4437
3886,
       4436
\XePersian@kabisehfalse . 4947,
       4953
\XePersian@kabisehtrue . . 4953
\xepersian@kashida . . . . . 1816,
       1838, 1839, 1840, 1841, 1842,
       1843, 1844
181218351839,
       1840, 1841, 1844, 1845
\XePersian@latini . . 4878, 4924
\XePersian@latinii . 4879, 4926,
       4928
\XePersian@latiniii 4880, 4930
\XePersian@latiniv . 4881, 4931
\XePersian@latinix . 4886, 4936
\XePersian@latinv . . 4882, 4932
\XePersian@latinvi . 4883, 4933
\XePersian@latinvii 4884, 4934
\XePersian@latinviii 4885, 4935
\XePersian@latinx . . 4887, 4937
\XePersian@latinxi . 4888, 4938
\XePersian@latinxii 4889, 4939
```
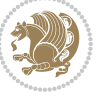

```
\XePersian@leapfalse 4909, 4913,
       4919
\XePersian@leaptrue 4919, 4920
\xepersian@localize@verbatim@
       2584,25852587,2595,2608, 2617, 2628, 2636, 2650
\xepersian@localize@verbatim@@
       \ldots25872588
\xepersian@localize@verbatim@@@
       ... ...25902591
4886,4991
       \ldots26302640
\xepersian@localize@verbatim@rescan
       \ldots26442653
\xepersian@localize@verbatim@start
       25812656,2657,2668\xepersian@localize@verbatim@test
       . . . 2599, 2601, 2602
\xepersian@localize@verbatim@testend
\XePersian@persianxi 4888, 4993
       \ldots26132620
\XePersian@m . . 4877, 4902, 4998,
       5017, 5020, 5032, 5035
3283,
       3294
\xepersian@milyoongan@tartibi
       \cdots33843395
\XePersian@mminusone 4899, 4998,
       4999, 5001, 5005
\xepersian@ncol . . . . 4014, 4015
3664,4365,
       4366, 4433
\xepersian@nrow . . . . 4008, 4009
\xepersian@numberoutofrange .
       . . . 3241, 3252, 3353
\xepersian@numberstring . 3238,
       3246
\xepersian@numberstring@tartibi
       \cdots33443347
\xepersian@PackageInfo . . 4602,
       4656
36624449,
       4450, 4452, 4454
\xepersian@pageneed ........
       \ldots3661,39633964,3966,
       3969, 4448, 4454
```
\xepersian@pages [3883](#page-136-10), [4118,](#page-141-16) [4150](#page-141-17), [4435](#page-147-22) \XePersian@persian@month [5032](#page-159-6), [5037](#page-159-7) \XePersian@persiani [4878](#page-156-6), [4978](#page-158-29), [4979](#page-158-30), [5009](#page-159-31), [5026](#page-159-25) \XePersian@persianii [4879](#page-156-7), [4980](#page-158-9) \XePersian@persianiii . . . [4880](#page-156-8), [4982,](#page-158-10) [4984](#page-158-11) \XePersian@persianiv [4881](#page-156-9), [4986](#page-158-12) \XePersian@persianv [4882](#page-156-10), [4987](#page-158-13) \XePersian@persianvi [4883](#page-156-11), [4988](#page-158-14) \XePersian@persianvii . . . [4884](#page-156-12), [4989](#page-158-15) \XePersian@persianviii . . [4885](#page-156-13), [4990](#page-158-16) \XePersian@persianx [4887](#page-156-15), [4992](#page-158-18) \XePersian@persianxii . . . [4889](#page-156-17), [4994](#page-158-20) \XePersian@persianxiii . . [4890](#page-156-18), [4995](#page-158-21) \xepersian@pictureCaption [3879](#page-136-8), [3975,](#page-138-24) [4189](#page-142-14) \xepersian@R ... [1813](#page-93-26), [1830,](#page-94-12) [1842](#page-94-26), [1844](#page-94-28) \xepersian@sadgan . . . . . . . . . .  $\therefore$  [3287,](#page-124-14) [3292](#page-124-15), [3296,](#page-124-16) [3300](#page-124-17), [3305,](#page-124-18) [3388](#page-126-14), [3401](#page-126-15) \xepersian@sadgan@tartibi [3393](#page-126-16), [3397,](#page-126-17) [3406](#page-126-18) \xepersian@say [3952](#page-137-19), [4432](#page-147-23), [4452](#page-147-16), [4455](#page-147-24), [4457,](#page-147-25) [4481](#page-148-19), [4507](#page-148-20) \xepersian@secondSubtitle [3855](#page-135-12), [4124](#page-141-18) \xepersian@secondText ... [3859](#page-135-14), [4128](#page-141-8)  $\xepsilon$  . . [3846](#page-135-10), [4120](#page-141-19) \xepersian@section . [3799,](#page-134-18) [3804](#page-134-34), [4428](#page-147-11) \xepersian@shellescape .. [2963](#page-117-6) \xepersian@shortarticleItemTitle  $\cdots$  . . . . [3917,](#page-137-18) [4521](#page-149-17)

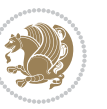

\xepersian@shortarticleSubtitle  $\cdots$  . . . . . [3915](#page-137-16), [4501](#page-148-21) \xepersian@shortarticleTit . .  $\cdots$  [4493](#page-148-3), [4508](#page-148-22) \xepersian@shortarticleTitle .  $\cdots$  [3913,](#page-136-26) [4497](#page-148-23) \XePersian@sn . [4898](#page-156-25), [4997](#page-158-23), [5009](#page-159-31), [5010](#page-159-27), [5013,](#page-159-22) [5014,](#page-159-20) [5023](#page-159-23), [5028](#page-159-26) \xepersian@tartibi . [3344,](#page-125-21) [3420](#page-127-21) \XePersian@temp . . . . . . . . . . . .  $\ldots$  [4892](#page-156-19), [4903,](#page-156-39) [4904,](#page-157-4) [4905](#page-157-0), [4907](#page-157-5), [4911,](#page-157-31) [4912](#page-157-6), [4913](#page-157-28), [4916](#page-157-32), [4917,](#page-157-7) [4918](#page-157-1), [4919,](#page-157-29) [4941](#page-157-33), [4942](#page-157-22), [4943](#page-157-34), [4946](#page-157-35), [4947,](#page-157-25) [4949,](#page-157-36) [4952](#page-157-37), [4953](#page-157-26), [4957](#page-158-31), [4958,](#page-158-3) [4961](#page-158-32), [4964,](#page-158-33) [4969](#page-158-34), [4974](#page-158-35), [4976](#page-158-36), [4977,](#page-158-37) [4979](#page-158-30) \xepersian@tempa . . . . . . . . . . . . . [3527,](#page-129-19) [3535](#page-129-20), [3541](#page-129-21), [3547](#page-129-22), [3559,](#page-129-23) [3565](#page-129-24), [3571,](#page-130-20) [3575](#page-130-21), [3579,](#page-130-22) [3585,](#page-130-23) [3598](#page-130-24), [3610](#page-130-25), [3622](#page-131-20) \xepersian@tempb . . . . . . . . .  $\cdot$  [3527,](#page-129-19) [3528](#page-129-10), [3535,](#page-129-20) [3536](#page-129-11), [3541,](#page-129-21) [3542](#page-129-12), [3547](#page-129-22), [3548](#page-129-13), [3559](#page-129-23), [3560,](#page-129-14) [3565](#page-129-24), [3566,](#page-129-15) [3571,](#page-130-20) [3572,](#page-130-11) [3575](#page-130-21), [3576,](#page-130-12) [3579,](#page-130-22) [3580,](#page-130-13) [3585](#page-130-23), [3586,](#page-130-14) [3598](#page-130-24), [3599,](#page-130-15) [3610,](#page-130-25) [3611](#page-130-16), [3622,](#page-131-20) [3623](#page-131-17) \XePersian@tempthree . . . . . . . .  $\ldots$  [4894,](#page-156-21) [4955,](#page-158-38) [4956](#page-158-39), [4957](#page-158-31), [4959](#page-158-40), [4962,](#page-158-41) [4965,](#page-158-42) [4966](#page-158-43), [4970](#page-158-44), [4973](#page-158-45), [4974,](#page-158-35) [4975,](#page-158-8) [4976](#page-158-36) \XePersian@temptwo . . . . . . . . .  $\ldots$  [4893](#page-156-20), [4943](#page-157-34), [4944](#page-157-23), [4945](#page-157-2), [4946](#page-157-35), [4949](#page-157-36), [4950,](#page-157-24) [4951](#page-157-3), [4952,](#page-157-37) [4959](#page-158-40), [4960,](#page-158-4) [4961,](#page-158-32) [4962,](#page-158-41) [4963](#page-158-5), [4964](#page-158-33), [4966](#page-158-43), [4967](#page-158-6), [4968,](#page-158-1) [4969](#page-158-34), [4970](#page-158-44), [4971,](#page-158-7) [4972,](#page-158-2) [4973](#page-158-45)  $\xepersian@thirdSubtitle$  [3874](#page-136-4), [4157](#page-141-20) \xepersian@thirdText [3877,](#page-136-6) [4164](#page-142-11) \xepersian@thirdTitle ... [3865](#page-136-2), [4153](#page-141-21) \XePersian@thirtytwo [4896,](#page-156-23) [4940](#page-157-21), [4947](#page-157-25) \xepersian@V ....... [1815](#page-93-27), [1836](#page-94-18) \xepersian@weather . [3794,](#page-134-15) [4229](#page-143-16)

\xepersian@www ..... [3764](#page-134-0), [4037](#page-139-7) \xepersian@wwwFormat [3763](#page-133-4), [3765](#page-134-27) \XePersian@y . . [4877,](#page-156-5) [4902,](#page-156-3) [4903](#page-156-39), [4906,](#page-157-38) [4916,](#page-157-32) [4919,](#page-157-29) [4941,](#page-157-33) [4955](#page-158-38), [5018](#page-159-16), [5021,](#page-159-18) [5032](#page-159-6), [5034](#page-159-0) \xepersian@yekani . . [3287](#page-124-14), [3315](#page-124-19), [3319](#page-125-23), [3326,](#page-125-10) [3329](#page-125-11), [3388](#page-126-14) \xepersian@yekanii [3238,](#page-123-23) [3300](#page-124-17), [3325,](#page-125-24) [3401](#page-126-15) \xepersian@yekaniii [3296,](#page-124-16) [3328](#page-125-25), [3397](#page-126-17) \xepersian@yekaniv . [3307](#page-124-20), [3331](#page-125-26), [3408](#page-126-19) \xepersian@yekanv . . [3416](#page-126-20), [3427](#page-127-22) \XePersian@yModHundred . . [4895](#page-156-22), [4906,](#page-157-38) [4907](#page-157-5), [4908](#page-157-39), [4911](#page-157-31), [4915](#page-157-40) \xepersian@zwj . . [1809,](#page-93-28) [1816](#page-93-5), [1817](#page-93-20) \xepersiandate . [2910,](#page-116-34) [2911](#page-116-5), [2927](#page-117-15) \xepersianInit ..... [3720,](#page-133-36) [4021](#page-139-4) \xepersianversion . . [2909,](#page-116-35) [2911](#page-116-5), [2927](#page-117-15) \XeTeXcharclass . . . . . . . . [1824](#page-94-20) \XeTeXcharglyph . . . . . . . . . [1817](#page-93-20) \XeTeXglyphbounds . . . . . . . [1817](#page-93-20) \XeTeXinterchartokenstate [1847](#page-94-2), [1848](#page-94-3) \XeTeXinterchartoks [1838](#page-94-23), [1839](#page-94-24), [1840](#page-94-25), [1841,](#page-94-27) [1842](#page-94-26), [1843](#page-94-21), [1844](#page-94-28), [1845](#page-94-22) \xpg@warning . . [3433](#page-127-19), [3438](#page-127-23), [3440](#page-127-20)

## **Y**

\y . . . . . . . . . . . [2949,](#page-117-16) [2951,](#page-117-1) [2953](#page-117-12) \year . . . . . . . . . . . . . . . . [4902](#page-156-3)

### **Z**

\z . . . . . . . . . . . . . . . [2950](#page-117-17), [2951](#page-117-1)  $\{z0$  . . . . . . . . . . . . . . . [10,](#page-56-7) [25,](#page-56-8) [42](#page-56-9), [61,](#page-57-7) [72,](#page-57-17) [87](#page-57-9), [104,](#page-58-6) [123](#page-58-7), [304,](#page-62-17) [305](#page-62-18), [316](#page-63-5), [318](#page-63-0), [1496,](#page-87-1) [1523](#page-87-9), [1542](#page-88-2), [1561,](#page-88-10) [1581](#page-89-12), [1599](#page-89-4), [1614](#page-89-13), [1682](#page-91-5), [1686](#page-91-6), [1694](#page-91-14), [1705,](#page-91-2) [1721](#page-92-8), [1738](#page-92-9), [1757,](#page-92-10) [1764](#page-92-0), [1776](#page-93-9), [1788](#page-93-29), [1805](#page-93-30), [2032,](#page-98-6) [2132,](#page-100-8) [2136,](#page-100-21) [2141,](#page-100-22) [2142](#page-100-23), [2150](#page-100-24), [2160](#page-101-10), [2164,](#page-101-11) [2165,](#page-101-12) [2170](#page-101-13), [2184](#page-101-14), [2194](#page-101-15), [2198,](#page-101-16) [2199](#page-101-17), [2204](#page-102-17),

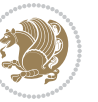

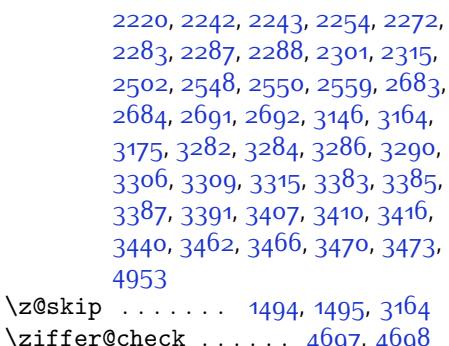

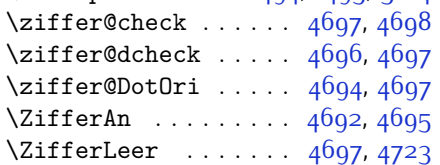

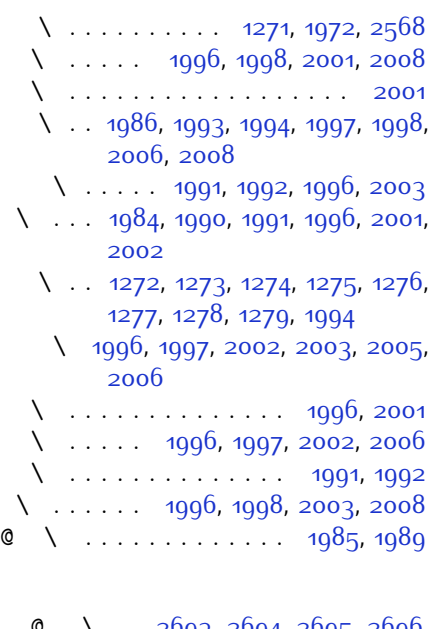

 $\bullet \quad \cdot \quad$  [2693,](#page-111-19) [2694](#page-111-20), [2695,](#page-112-0) [2696](#page-112-1), [2697](#page-112-2), [2698,](#page-112-3) [2699](#page-112-4), [2700,](#page-112-5) [2701,](#page-112-6) [2702](#page-112-7), [2703,](#page-112-8) [2704](#page-112-9), [2705](#page-112-10), [2706,](#page-112-11) [2707](#page-112-12), [2708,](#page-112-13) [2709](#page-112-14), [2710,](#page-112-15) [2711](#page-112-16), [2712,](#page-112-17) [2713,](#page-112-18) [2714](#page-112-19) @\ . . . . . . . . . . . . . . . . . . [1985](#page-97-32) \ . . . . . . . . . . . . . . . . . . . . [1991](#page-97-28) \ . . . . . . . . . . . . . . [1985](#page-97-32), [1989](#page-97-33)  $\setminus$  . . . . . . . . . . . . . [2347,](#page-104-12) [2655](#page-111-21) \ . . . . . . . . . . . . . . . . . . [2569](#page-109-31)

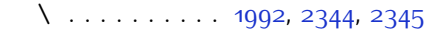

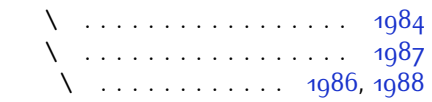

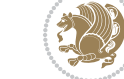

# **8 Change History**

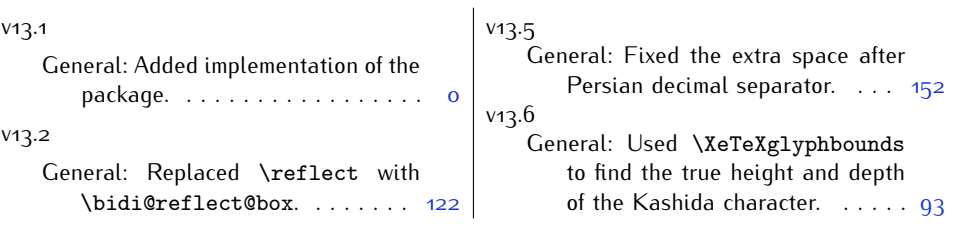

Change History 194

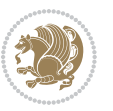